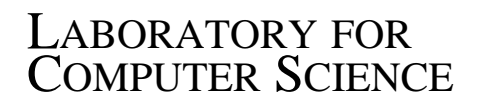

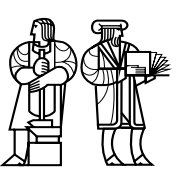

**MASSACHUSETTS** INSTITUTE OF TECHNOLOGY

## MIT/LCS/TR-637

# A PROGRAMMING SYSTEM FOR THE DYNAMIC MANIPULATION OF TEMPORALLY SENSITIVE DATA

Christopher J. Lindblad

August, 1994

This document has been made available free of charge via ftp from the MIT Laboratory for Computer Science.

# A Programming System for the Dynamic Manipulation of Temporally Sensitive Data

Christopher J. Lindblad

Telemedia Networks and Systems GroupLaboratory for Computer ScienceMassachusetts Institute of Technology

### Abstract

In computer-participative multimedia applications, the computer not only manipulates media, but also digests it and performs independent actions based on media content. In this report I discuss an approach to the design of environments to support the development of computer-participative multimedia applications and I describe the imple mentation of the VuSystem, a computer-participative multimedia system built using this approach. The system is unique in that it combines the programming techniques of visualization systems and the temporal sensitivity of multimedia systems. I report measurements made of the performance of the VuSystem, which demonstrate its practicality. I conclude with a brief summary of users' experiences with the VuSystem, and suggests future directions for research in this area.

<sup>c</sup> Massachusetts Institute of Technology 1994

This research was supported by the Advanced Research Projects Agency of the Department of Defense, monitored by the United States Air Force (AFSC, Rome Laboratory) under contract No. F30602-92-C-0019, and by grants from Nynex and Digital Equipment Corporation.

# **Contents**

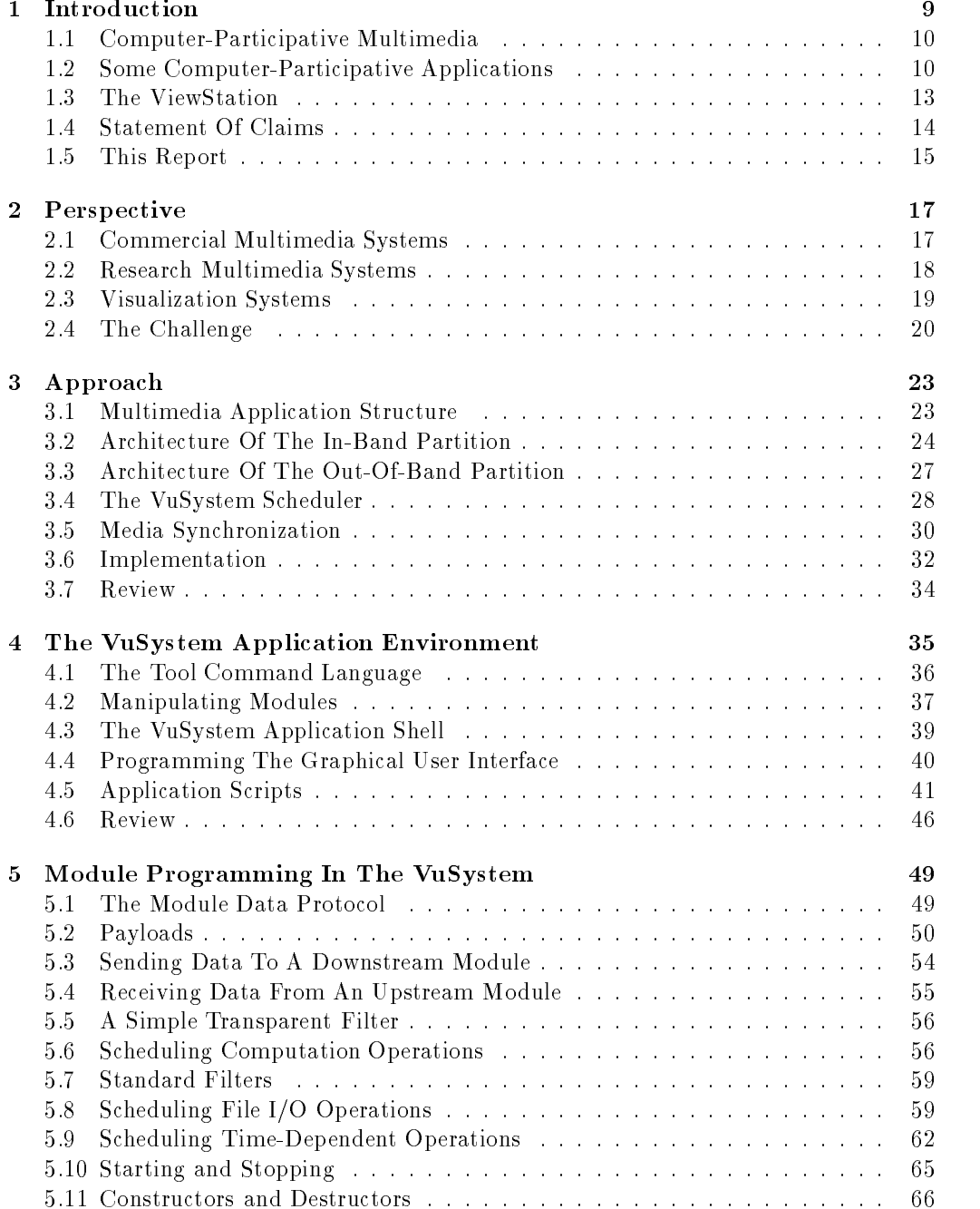

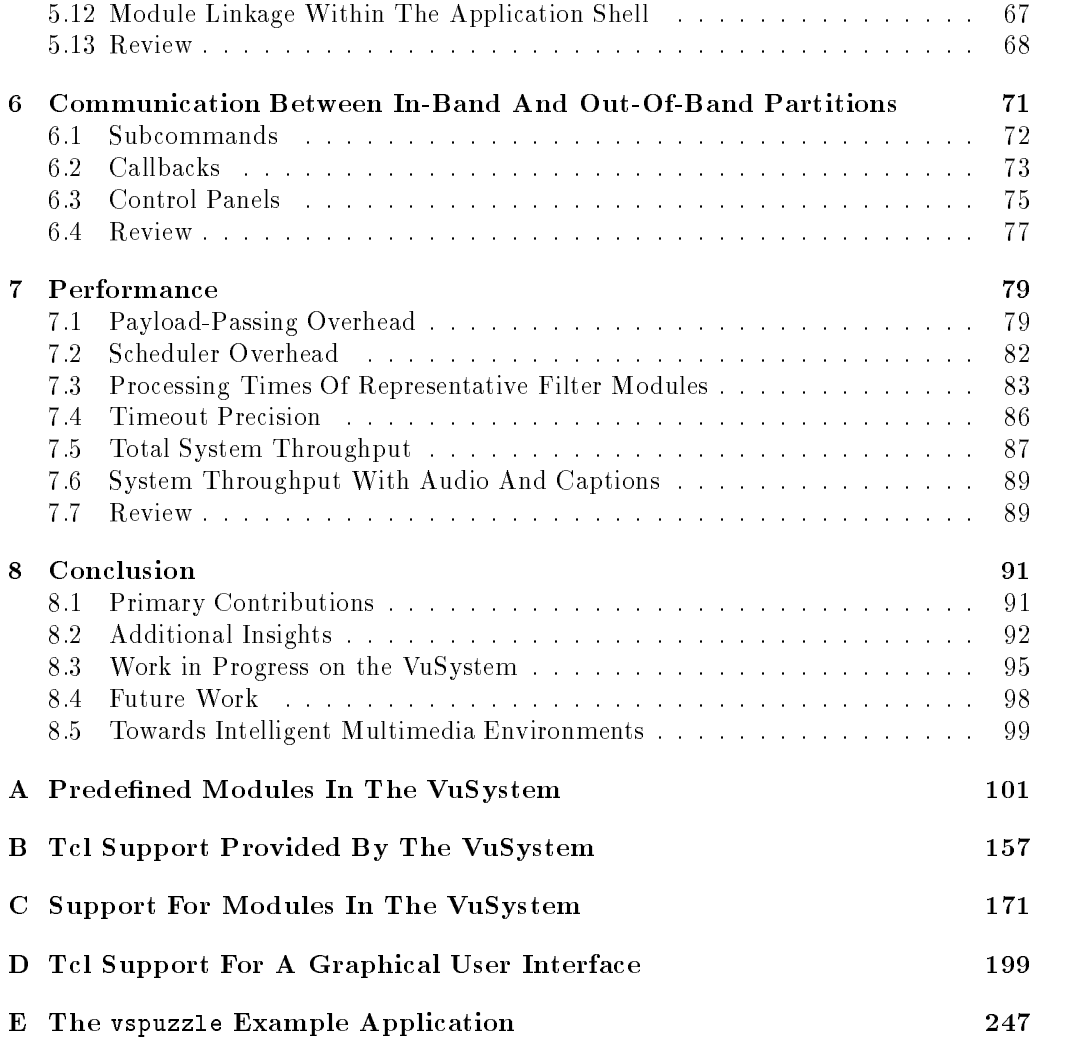

# List of Figures

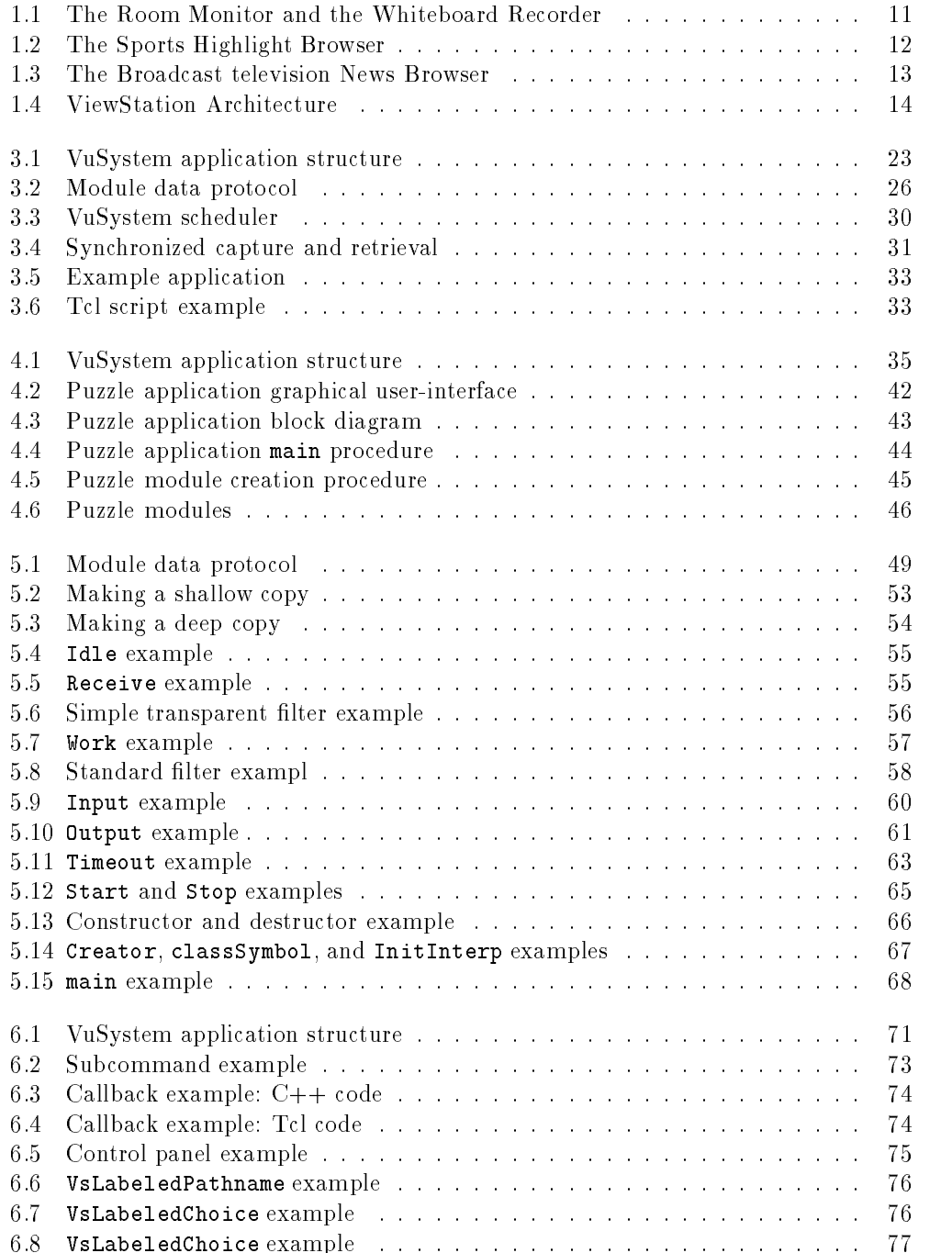

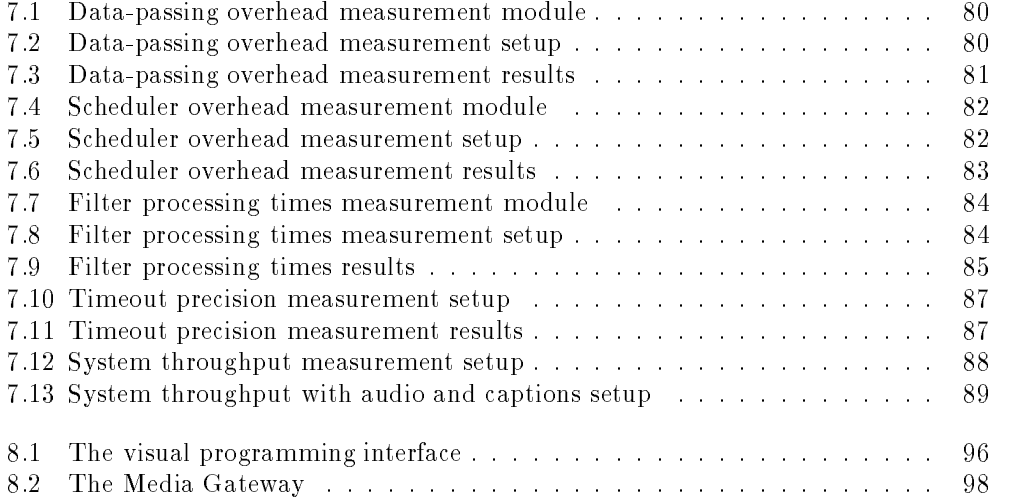

# List of Tables

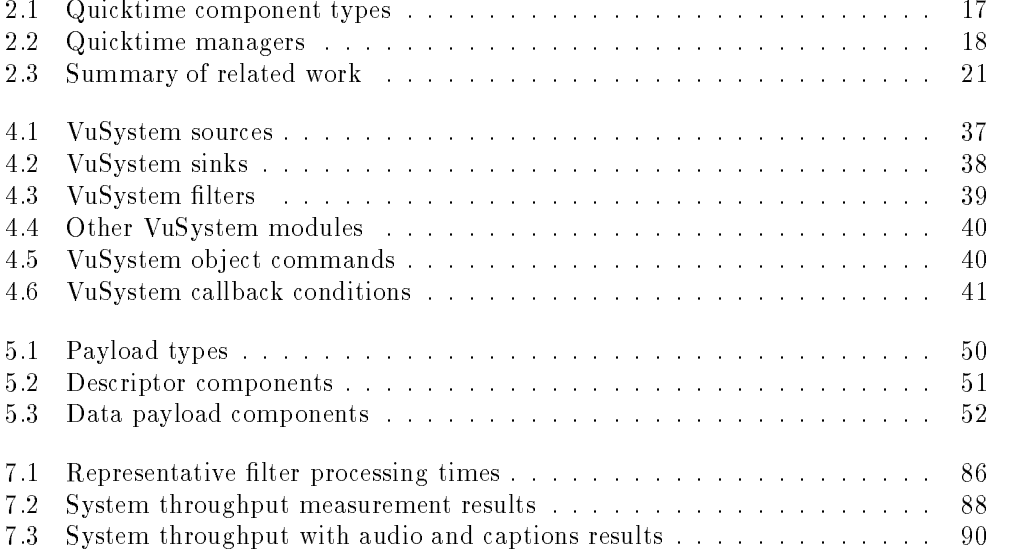

## Chapter 1

## Introduction

This report describes the VuSystem, a programming system for the software-based processing of temporally sensitive data. It runs on high performance computer systems not specically designed for the manipulation of digital media, such as audio and video. The system is unique in that it combines the programming techniques of visualization systems and the temporal sensitivity of multimedia systems.

VuSystem applications have two components: one which does traditional out-of-band processing and one which does in-band processing. Out-of-band processing is the processing that performs the event-driven functions of a program. In-band processing is the processing performed on every video frame and audio fragment. In-band code is more elaborate in the VuSystem than in traditional multimedia systems [12, 17] because VuSystem applications perform sophisticated analysis of their input media data.

In the VuSystem, the in-band processing component is arranged into processing modules that pass dynamically-typed data payloads through input and output ports. The out-of-band component of the VuSystem is programmed in the Tool Command Language, or Tcl [26], an interpreted scripting language. Application code written in Tcl is responsible for creating and controlling the network of in-band media-processing modules, and controlling the graphical user-interface of the application.

The VuSystem is implemented on Unix workstations as a program that interprets an extended version of Tcl. In-band modules are implemented as C++ classes and are linked into this Tcl shell. Simple applications that use the default set of in-band modules are written as Tcl scripts. More complicated applications leverage customized modules that are linked into the shell.

VuSystem programs have a *media-flow* architecture: code that directly processes temporally sensitive data is divided into processing modules arranged in data processing pipelines. This architecture is similar to that of some visualization systems [29, 31], but is unique in that all data is held in dynamically-typed time-stamped payloads, and programs can be reconfigured while they run. Timestamps allow for media synchronization, and dynamic typing and reconfiguration allows programs to change their behavior based on the data being fed into them.

The VuSystem's design makes it particularly well suited as an application toolkit for distributed multimedia systems. In particular, the VuSystem is used as the application environment for the ViewStation hardware platform, a set of computers and programmable digital video processing devices connected together by a personal local-area network [4].

Because the VuSystem provides a rich environment of media processing modules linked together with a high-level scripting language, it is a particularly good foundation for the development of applications that require intelligent processing of media data. These applications are best called computer-participative multimedia applications, because the computer directly participates in the interpretation of the media data.

In rest of this introduction, I motivate the design of the VuSystem by describing some computer-participative multimedia applications that have been written in it. I also describe the ViewStation, the hardware and software platform for which the VuSystem is designed. I conclude the chapter with a statement of claims, and provide a roadmap of this report.

## 1.1 Computer-Participative Multimedia

The term multimedia generally refers to the capture, storage, retrieval and presentation of audio and video data using computers. Typical multimedia applications include online encyclopedias and video-conferencing systems. These applications are perhaps better classied as computer-mediated multimedia applications. The computer acts as a mediator between the application author and user in the case of the online encyclopedia, or between two users in the case of the video-conferencing application.

In contrast, computer-participative multimedia applications also perform analysis on their audio and video data input, and take actions based upon the analysis. For example, a program that watches television news shows and maintains an online database of stories organized by subject is a computer-participative multimedia application. The program must analyze the content of its input to sort it into stories. The computer is an active participant in the processing of audio and video data.

Current programming systems are inadequate for computer-participative multimedia applications. Commercial multimedia systems generally support the efficient storage, retrieval, and presentation, of pre-recorded video clips, but do not adequately support the direct processing of live media. Some experimental multimedia systems for Unix workstations have been developed, but provide only a limited range of operations on media data. Visualization systems allow a wide variety of operations on images, but they do not support temporally sensitive data.

## 1.2 Some Computer-Participative Applications

Several examples of computer-participative multimedia applications have been built with the VuSystem. The Room Monitor and The Whiteboard Recorder applications, for example, directly process live video. The News Browser, The Joke Browser, and The Sports Browser applications perform retrieval of pre-recorded multimedia based on automatically extracted content. Each application requires some sort of direct access to temporally sensitive data.

## 1.2.1 Applications That Process Live Video

Use of the VuSystem has revealed it to be a good platform for the investigation of concrete ways that computers may become more responsive to their human users. One user, William Stasior, is developing a prototype "Computerized Office Multimedia Assistant" (COMMA) with the VuSystem. COMMA assists its user by performing various tasks that require the analysis of live video [8].

### The Room Monitor

Stasior has written *The Room Monitor*, which processes continuous video from a stationary camera in a room. It processes the live video to determine if the room is occupied or empty, and records video only when activity is detected above some threshold. It produces a series of video clips that summarize the activity in the room. A video browser (Figure 1.1) is used to view the segments. The video clips allow the user to check who was in the room and when.

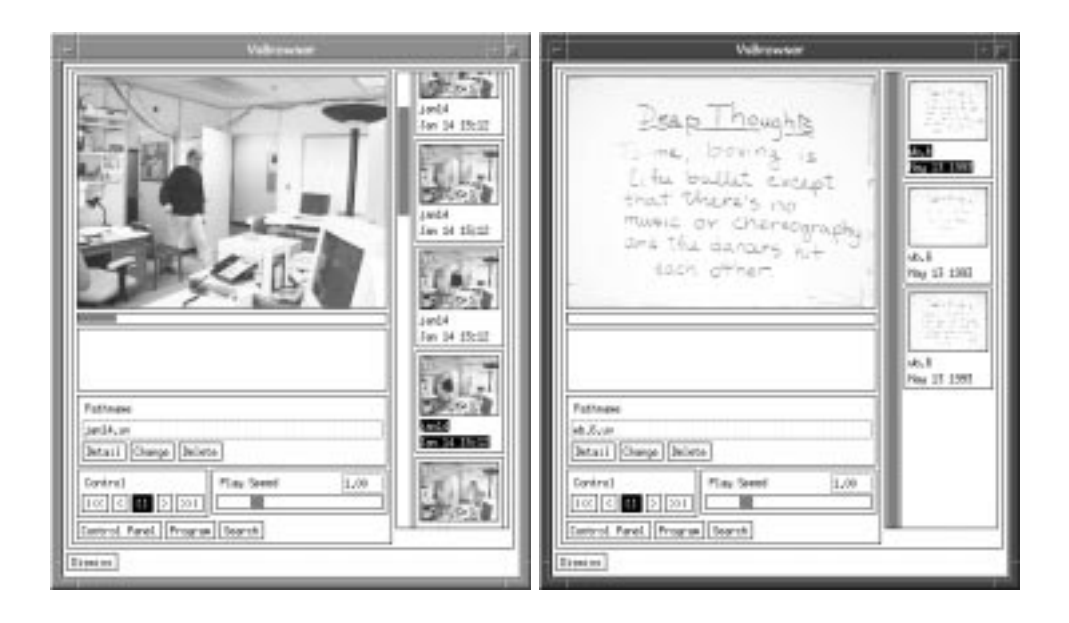

Figure 1.1: Browsers operating on the output of The Room Monitor and The Whiteboard Recorder, two applications that directly process live video.

#### The Whiteboard Recorder

Stasior has also written The Whiteboard Recorder, an application that keeps a history of changes to an office whiteboard. It works by taking continuous video from a stationary camera aimed at the whiteboard and filtering it. By following a simple set of rules, the filtering distills the video into a minimum set of images. A video browser can be used to view the saved images.

The whiteboard recorder uses motion analysis to distinguish between the person writing on the board and the writing itself. Live video captured from a fixed camera is processed so that transient image features are ltered out, and only relatively stationary features are retained. It distinguishes changes to the whiteboard due to writing, from changes due to erasing. The system saves away images that represent \peaks" in the information written on the board.

### 1.2.2 Content-Based Processing Of Television Programs

The VuSystem has been used to explore the potential of media processing applications to support content-based retrieval of pre-recorded television broadcasts. VuSystem users have developed content-based media browsers that use textual annotations that represent recognizable events in the video stream. These annotations are analyzed and processed to create higher level representations that may be meaningful to a human user. Finally, these representations are matched against user queries to generate an interactive presentation in the form of a browsable set of relevant video clips.

Annotations are generated through the recognition of audio or video cues from the media stream, or by the extraction of ancilliary information included in the stream, such as closed captions. The Sports Browser, The News Browser, and The Joke Browser are built on the processing of these annotations.

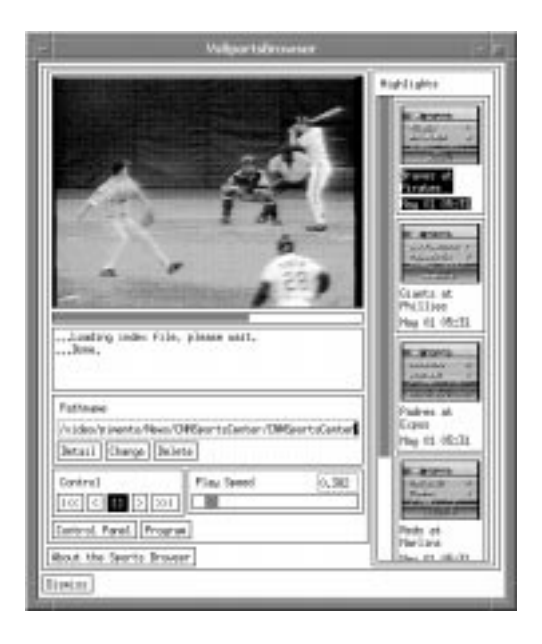

Figure 1.2: The Sports Highlight Browser, an application that supports content-based retrieval of video segments from a television program using video analysis.

#### The Sports Highlight Browser

Stasior has developed The Sports Highlight Browser, which segments a recorded sporting news telecast into a set of video clips, each of which represents highlights of a particular sporting event. Video highlights of a particular game can be requested with a browser (Figure 1.2).

The annotation analyzer is built with assumptions about the format of a sports telecast. In particular, this analyzer depends on the news cliche of first an anchor person, then a set of narrated video clips, and finally a scoreboard graphic. The analyzer groups into a highlight the video sequence that falls between two scoreboard graphics. The analyzer labels each highlight with the names of the teams that competed.

#### The Broadcast Television News Browser

The Broadcast Television News Browser provides interactive access to a simple database of news articles. Live news programs such as CNN Headline News are automatically captured to disk at regular intervals. The stories are viewed with a video browser program (Figure 1.3).

News stories that are closed-captioned can be retrieved based on their content. Many broadcast television programs are closed-captioned for the hearing-imparied. Closedcaptions provide a text translation of the audio component of the program  $-$  a significant amount of information. Closed-caption capturing code runs in the Vidboard [9]. The caption information is extracted from the digitized video signal and converted into a common format so that modules capable of processing it can be constructed.

The news browser makes direct use of the closed-captioned annotations. A text search specification supplied by the user causes the browser to jump to stories with captions that match.

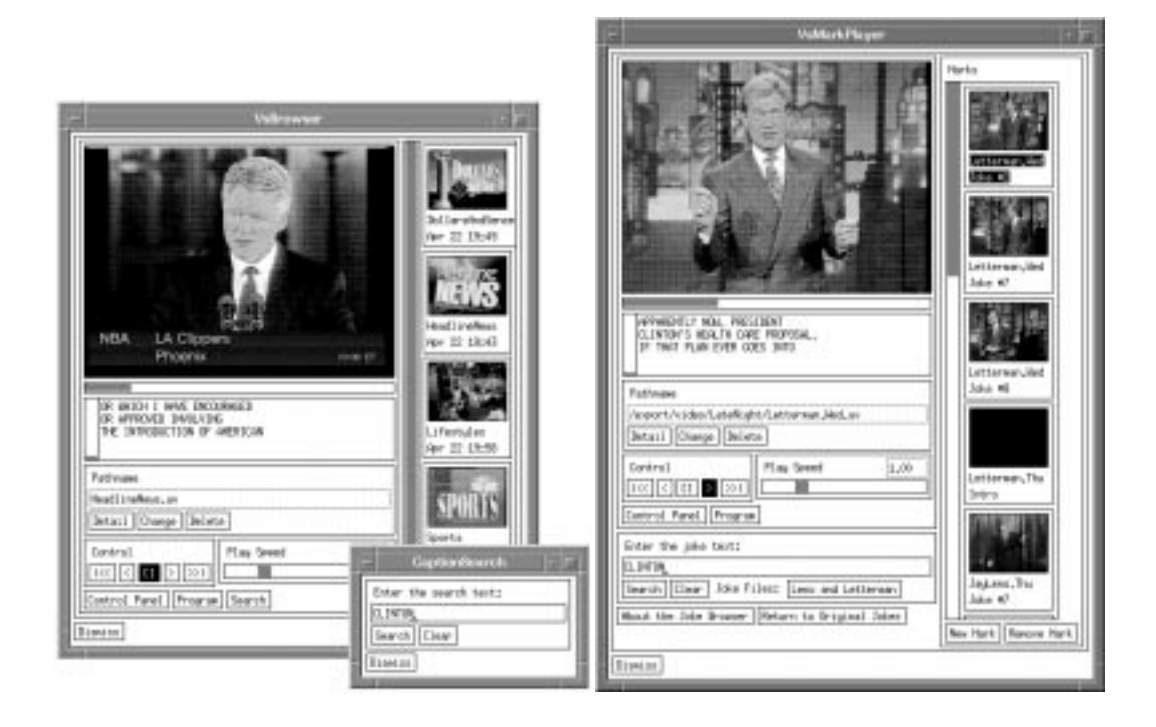

Figure 1.3: The Broadcast Television News Browser and The Joke Browser, two applications that support content-based retrieval of video segments from closed-captioned television programs.

#### The Joke Browser

David Bacher has developed The Joke Browser, which further demonstrates the potential of content-based media processing using closed-captions [3]. It records late-night talk show monologues, and segments them into jokes by processing the closed-captioned text. A special browser program (Figure 1.3), is queried to select all the jokes on a certain topic that have been made in the last week.

The Joke Browser extracts information from a recorded monologue through the analysis of the closed-caption data. In addition to the text of the jokes, the closed-captions contain hints to the presence of audience laughter and applause. A joke parsing module groups captions into jokes. This module is program specific, as it uses knowledge of the format of a particular program to make its grouping decisions.

#### $1.3$ The ViewStation

The ViewStation project [4] integrates the technologies of broadband networking and distributed computing with those of digital video to produce systems for video-intensive computing. The ViewStation platform is composed of a set of computers and programmable digital video processing devices connected together in a personal local-area network.

The purpose of the project is to build a local-area distributed multimedia system. It takes a different approach towards multimedia devices, where these devices are treated as general purpose peripherals, providing a uniform hardware interface to the network. Thus the data generated from all such devices are treated by hosts in a homogeneous manner.

The project focuses on getting real-time data such as voice and video from the network

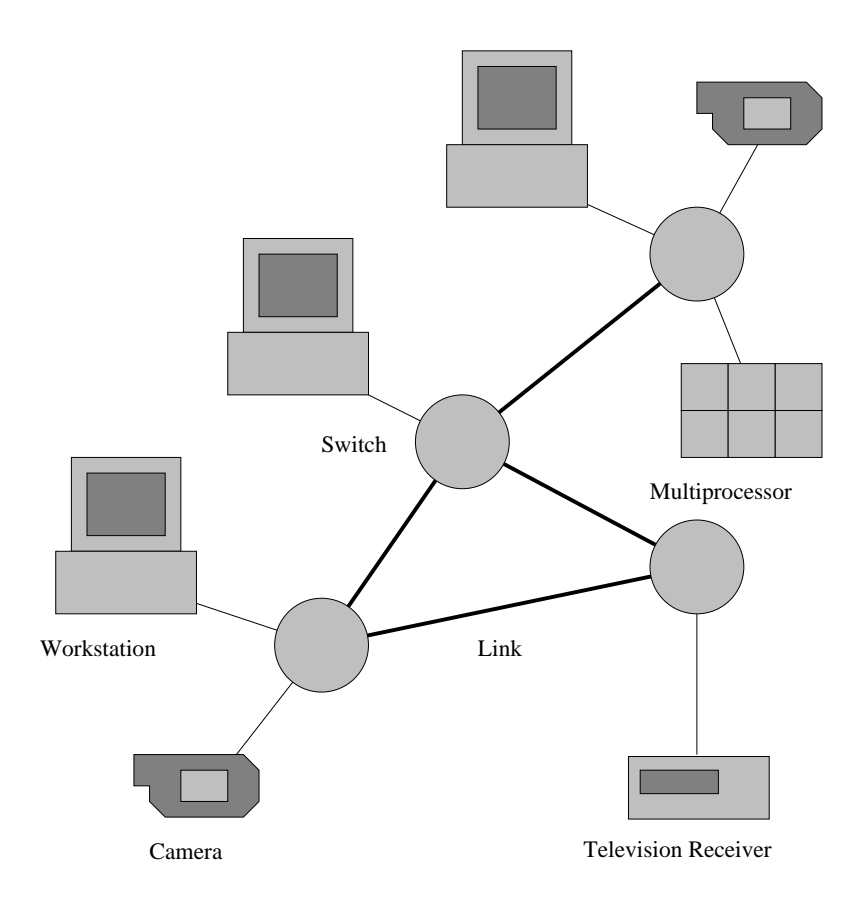

Figure 1.4: The ViewStation Architecture.

all the way to the application. Since the ViewStation takes a software-intensive approach to multimedia, the VuNet and custom multimedia hardware were designed to provide efficient support for software-driven handling of multimedia streams.

ViewStation applications are built with the VuSystem. The VuSystem provides simple scheduling and resource management functions to allow intelligent media-processing applications to run on workstations not specically designed for multimedia. The VuSystem is uniquely suited for rapid development of applications that perform intelligent processing of live media on the ViewStation. It runs on Unix workstations connected to the VuNet, and is used to build applications that use VuNet peripherals. In particular, VuSystem applications make use of the Vidboard [9], a video capture device that resides on the VuNet.

## 1.4 Statement Of Claims

I have identied a class of multimedia applications in which the computer performs tasks requiring the direct processing of multimedia data, as well as the capture, storage, retrieval, and display tasks of traditional multimedia applications. Members of the class are best called computer-participative multimedia applications, because in them the computer directly participates in the interpretation of the multimedia data. These applications require more support than is provided by traditional multimedia toolkits.

Applications of this type have been implemented in the past. Bender and Chenais have developed a system that digests television news broadcasts and annotates them with newspaper articles [33]. Abramson and Bender have developed a system in which selfaware multimedia objects alter their content to fit user preferences [15]. In this report I build on this work by establishing a framework for investigating computer-participative multimedia applications as a class.

To support the development of computer-participative multimedia applications, I designed and built the VuSystem, a prototype software development environment for the development of applications that directly manipulate temporally sensitive data. The system provides simple scheduling and resource management functions to allow intelligent media-processing applications to run on ordinary Unix workstations. It is uniquely suited for rapid development of applications that perform intelligent processing of live media.

In the VuSystem, application code is split into two partitions: an out-of-band partition to handle user interfaces and other event-driven program functions; and an *in-band* partition to perform the periodic media processing operations. The architecture for each partition was designed separately: the in-band partition for high performance, and the out-of-band partition for ease of programming. This arrangement enables the rapid development of complex and intelligent media-processing applications.

Code in the in-band partition of the VuSystem is arranged into processing modules that logically pass dynamically-typed data *payloads* though input and output *ports*. This structure provides for the modularity and extensibility necessary for the support of computer-participative multimedia applications, but still retains a high degree of efficiency and temporal sensitivity.

The out-of-band partition of the VuSystem has more relaxed performance constraints, since it is designed to handle relatively infrequent events. An interpreted scripting language, such as the Tool Command Language, or Tcl [26], is an appropriate programming language for the out-of-band partition. Out-of-band VuSystem application code written in Tcl is responsible for creating and controlling the network of in-band media-processing modules, as well as controlling the graphical user-interface. Tcl provides a high-level language interface to the VuSystem that encourages the rapid development of prototype computer-participative multimedia applications.

Following the construction of the VuSystem prototype, the suitability of the system was veried through the development of applications that use the environment. The applications are based on an extensive library of primitive modules that I and others have built. The *Puzzle* program, which displays a video picture scrambled into a 16square puzzle, is used as an example throughout this report. Other applications already mentioned in this introduction include The Room Monitor, The Whiteboard Recorder, The News Browser, The Joke Browser, and The Sports Browser. These applications demonstrate the benefits of computer-participative multimedia.

Measured performance of VuSystem applications reveal my approach to be practical. The VuSystem run-time component operates with low overhead. Representative VuSystem in-band processing modules are efficient. The VuSystem scheduler can cause operations to occur at reasonably precise times. The system has enough thoughput to support full-motion video. Measurements verify that the VuSystem meets perceptualtime constraints sufficiently to support media-processing applications.

#### $1.5$ 1.5 This Report

This report is divided into eight chapters. Chapter 1 is this introduction. Chapter 2 contains a summary of relevant previous work. In Chapter 3, I describe my design approach. Chapter 4 describes the programming of VuSystem applications using an interpreted scripting language. Chapter 5 describes the programming of VuSystem media processing modules. Chapter 6 describes how the scripting language and the modules interact. Chapter 7 shows how the VuSystem performs, and Chapter 8 presents the conclusions.

The appendicies of this report provide reference documentation for the VuSystem. Appendix A documents the predefined modules in the VuSystem. Appendix B documents application support in the VuSystem, Appendix C documents module programming support, and Appendix D documents graphical-user-interface programming in the VuSystem. Appendix E shows sample application and module code for the Puzzle program, a simple VuSystem application.

## Chapter 2

# Perspective

In this chapter I discuss previous work that is relevant to the design of systems for the intelligent processing of live media data on ordinary computer workstations. Work in this area is best divided into three areas: commercial multimedia systems, research multimedia systems, and visualization systems. Work done in each of these areas is applicable to the problem.

#### $2.1$ Commercial Multimedia Systems

Commercial multimedia systems exist primarily to support the timely storage, retrieval, and presentation, of pre-recorded video clips. These systems are optimized for the efficient display of pre-recorded video sequences. They do not adequately support the direct processing of live video.

#### 2.1.1 Apple Quicktime

Apple Computer has developed Quicktime, a tool kit for the manipulation of time-based data within the Macintosh environment [12]. It is the most popular system for multimedia applications today.

In Quicktime, time-based data is referred to as movies. Applications allow users to display, edit, copy and paste movies and movie data. These applications manipulate Quicktime components (Table 2.1) through managers (Table 2.2). Quicktime components support defined sets of features and present specified functional interfaces to their client applications, while Quicktime managers provide access to system facilities. Quicktime defines time-coordinate systems that anchor movies and their media to a common

| Component Type   Function |                                                                             |  |
|---------------------------|-----------------------------------------------------------------------------|--|
| Clock                     | Provides timing signals for Quicktime applications.                         |  |
| Image compressor          | Compresses and de-compresses image data.                                    |  |
|                           | Movie controller   Allows applications to play movies using a standard user |  |
|                           | interface.                                                                  |  |
| Sequence grabber          | Allows applications to obtain video and sound.                              |  |
| Sequence grabber channel  | Provides interfaces between a sequence grabber and the external             |  |
|                           | data source and writes the data into quicktime movies.                      |  |
| Video digitizer           | Allows applications to control an external device which                     |  |
|                           | produces video.                                                             |  |

Table 2.1: The predefined Quicktime component types.

| Manager                   | Function                                                   |  |
|---------------------------|------------------------------------------------------------|--|
| Movie Toolbox             | Supports retrieval and manipulation of time-based media    |  |
|                           | stored in movies.                                          |  |
| Image Compression Manager | Provides an interface abstraction to compression           |  |
|                           | and decompression resources.                               |  |
| Component Manager         | Allows the developer to define and register code resources |  |
|                           | and communicate with them using a standard interface.      |  |

Table 2.2: The Quicktime managers.

timescale, the number of time units per second.

Apple Quicktime deals with the scheduling and resource allocation issues of audio and video delivery within the constraints of the Macintosh environment. Its component architecture provides the extensibility necessary for direct media processing programs, but it is poorly documented and only works within the Macintosh environment.

### 2.1.2 Microsoft Video For Windows

Microsoft Video For Windows enables users of Microsoft Windows to capture, edit and play back video sequences without specialized hardware [17]. It provides efficient playback of video sequences from hard disk or CD-ROM, regardless of the capabilities of the PC.

Video For Windows is based on the multimedia features of Windows 3.1. Media data is stored in the resource interchange *audio video interleaved* file format, or AVI. The AVI file player supports Microsoft's media control interface for digital video, DV-MCI.

Like Quicktime, Video For Windows is designed to be *scalable*. During video playback, it automatically takes advantage of all the capabilities of the system upon which it is running, resulting in digital video with color and motion that improve with the performance level of the machine. On slower computers, video playback degrades gracefully, displaying as much information as possible and always maintaining audio continuity.

For the multimedia author, Video For Windows provides a set of tools for creating software-only digital video sequences. The tools can be used by professional multimedia title developers as well as individual users.

For the software developer, Video for Windows provides interfaces for the creation of tools for capturing, editing, enhancing, and utilizing video sequences. The Video for Windows architecture also provides hooks for adding video capture drivers, and video codecs. The codecs can be software-only, hardware assisted, or hardware only.

Video For Windows is designed for the efficient capture, edit and playback of audio and video data within the Windows environment on personal computers. It is not designed as an architecture for the direct processing of live media. It is somewhat extensible, in that video capture drivers and codecs can be added, but it does not effectively support applications that perform extensive processing on their media input, nor does it modify their behavior based on their input.

#### 2.2 Research Multimedia Systems

Networked multitasking workstations running Unix have been found to be useful because applications developed for them can run on a variety of platforms with a variety of capabilities. It would be good if audio and video applications written for Unix could retain the portability and scalability that has made Unix so useful. However, since audio and video data are temporally sensitive, audio and video applications need guarantees on the computational resources available so that the capture or playback of the data is smooth and timely. These guarantees cannot be met by traditional Unix services.

#### 2.2.1 Abstractions for Continuous Media

Anderson et al describe a set of Abstractions for Continuous Media (ACME) in [24]. The ACME system provides shared network-transparent access to real-time audio and video hardware. The system provides mechanisms for resource management and scheduling for audio and video applications. In the ACME system, each workstation runs an ACME server, in which all the processing of real-time data is performed.

The ACME system is not distributed, but instead works as one server on a workstation. Applications exist as out-of-band clients that make conguration requests of the server, which performs all the in-band data processing. These applications communicate to the server through a control protocol.

In ACME, since media data never leaves the server, there is no possibility of applications being able to directly process media data. ACME provides no in-band processing extensibility. No new in-band data manipulations can be implemented by the application programmer. Any new in-band functionality can only be introduced through modification of an ACME server.

#### 2.2.2 Comet

Anderson et al address some of the limitations of ACME with Comet [19]. Comet provides a high-level distributed application programming interface to ACME. In Comet, applications exist as processing nodes interconnected by data streams. Comet maps the abstract description of a processing network into a network with physical components. In Comet, the processing components are implemented by ACME servers, and data communication is performed by TCP streams.

Comet provides a distributed processing capability that ACME alone cannot provide, but still suffers from the lack of in-band extensibility. All the in-band functionality of Comet is provided by ACME servers. New applications can provide new out-of-band functionality, but no new in-band functionality. New in-band functionality can only be introduced through an ACME server.

## 2.3 Visualization Systems

Visualization systems allow a wide variety of operations on sequences of images. They provide a library of image processing modules that can be hooked together to transform a sequence of source images stored in individual files to a sequence of result images. They also provide a graphical programming system that can be used to combine processing modules into programs.

## 2.3.1 The Animation Production Environment

The Animation Production Environment (apE) is a flexible integrated graphics environment for the production and manipulation of computer graphic images [34]. Built for the Ohio Supercomputer Project, apE is designed for the manipulation of large scientific data sets through visualization. The apE programming model is similar to Comet's  $$ applications are constructed through the assembling of processing modules with data and control connections.

The Animation Production Environment is extensible because new processing modules can be defined by the programmer, but apE does not handle the temporal manipulations of the data. The apE system operates without the anchoring of any component to real time. Since it has no basis in real time, apE does not provide for any resource scheduling based on real time.

#### 2.3.2 Khoros

Developed at the University of New Mexico, Khoros is an integrated software development environment for information processing and data visualization [29]. It includes extensive data display and processing libraries, and a visual programming language. It runs on Unix workstations.

Khoros includes extensive application specific data display and processing libraries, providing support for image processing, digital signal processing, numerical analysis, data and file conversion, graphics display, and image display.

Cantata, the visual programming language of Khoros, is a graphically expressed, data-flow oriented language. With Cantata, scientists and engineers can assemble library modules into visualization programs without writing any code.

Khoros has no support for temporally sensitive data. Khoros programs cannot easily reconfigure themselves dynamically based upon their input. It is designed primarity for data processing and visualization, not for media-based intelligence.

#### 2.3.3 The Application Visualization System

The Application Visualization System (AVS) is a suite of tools for the visualization and analysis of large computer-generated data sets [31]. AVS includes support for 2D plots and graphs, image processing, and interactive 3D rendering and volume visualization. It works on many major Unix workstations, supporting the full range of graphics hardware available on these platforms.

AVS includes a collection of hundreds of modules, and a developer can include custom code or link AVS to external applications. A module generator provides the developer with an environment for rapidly creating and maintaining AVS module code in an object oriented fashion. AVS also includes a visual programming environment where modules can be graphically connected together to build a visualization network, which becomes a customized application.

AVS includes an animation tool to assist in the generation of animated data visualizations. It can be used to generate image sequences from simulation output, to be displayed on a computer screen. This tool helps scientists and engineers visualize data through animation.

AVS is not designed for the direct processing of live media. It only supports the manipulation of visual data. It has no support for audio or other media. It has no notion of temporal sensitivity of its input. It is designed primarily to make computer data more understandable to scientists and engineers through visualization.

## 2.4 The Challenge

Commercial multimedia systems generally support the efficient storage, retrieval, and presentation, of pre-recorded video clips, but do not adequately support the direct processing of live media. Some experimental multimedia systems for Unix workstations have been developed, but provide only a limited range of operations on media data. Visualization systems allow a wide variety of operations on images, but they do not support temporally sensitive data.

The challenge is build a system that can support computer-participative multimedia applications. Like traditional multimedia systems, such a system should support temporally sensitive data. Additionally, it should provide an extensive set of operators that can be used to perform intelligent processing on the data. It also should be extensible, in that it should allow developers that use the system to define new operators. Finally, it should support elaborate control structures that intelligent multimedia applications would require.

| System            | In-band<br>Extensibility | Temporal<br>Sensitivity |
|-------------------|--------------------------|-------------------------|
| Quicktime         | bad                      | good                    |
| Video For Windows | bad                      | good                    |
| ACME              | bad                      | good                    |
| $a$ pE            | good                     | bad                     |
| Khoros            | good                     | $_{\mathrm{bad}}$       |
| ' VS              | good                     | bad                     |

Table 2.3: Traditional multimedia systems provide good temporal sensitivity, but bad in-band extensibility, while visualization systems provide good in-band extensibility but bad temporal sensitivity.

In the next chapter I present the design approach I used for the VuSystem in response to this problem. I also describe the implementation of the VuSystem, and demonstrate that it is well suited to the development of computer-participative multimedia applications.

# Chapter 3 Approach

In the VuSystem, application code is split into two partitions: an out-of-band partition to handle user interfaces and other event-driven program functions; and an *in-band* partition to perform the low-level media processing operations. The architecture for each partition was designed separately: the in-band partition for high performance, and the out-of-band partition for ease of programming. In this chapter, I describe this approach.

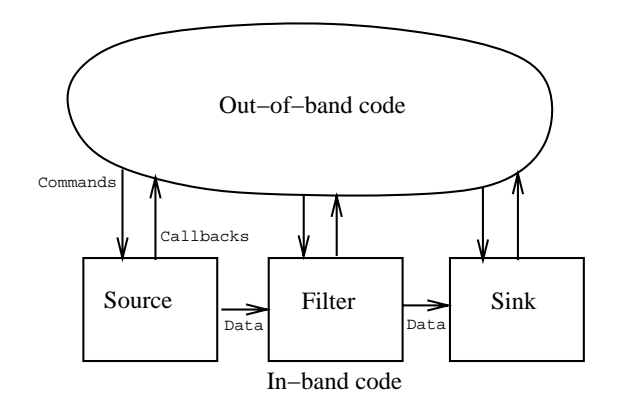

Figure 3.1: The structure of VuSystem applications.

VuSystem programs have what can be called a *media-flow* architecture: code that directly processes temporally sensitive data is divided into processing modules arranged in data processing pipelines. This architecture is similar to that of some visualization systems [29, 31], but is unique in that all data is held in dynamically-typed time-stamped payloads, and programs can be reconfigured while they run. Timestamps allow for media synchronization, and dynamic typing and reconfiguration allows programs to change their behavior based on the data being fed into them.

#### $3.1$ **Multimedia Application Structure**

The code in multimedia applications can be split into two classes: that which does traditional out-of-band processing and that which does in-band processing.

 $Out-of-band processing$  is that processing which performs the event-driven functions of a program. Code that performs the out-of-band processing in an application is the familiar event driven code typical of all interactive applications. This code awaits user

input and other events and performs actions based on the events. Much of the out-ofband code rarely runs in a given session, because it is built to handle many possible contingencies. Software that performs out-of-band processing need not be extremely efficient, but should be easy to develop.

In-band processing is the processing performed on every video frame and audio frag ment. It is any processing performed continuously on a running audio or video sequence. This code is characterized by repeated actions that occur many times a second. The in-band code usually is a small part of the overall application code, but consumes most of the time of an application run. Software that performs in-band processing should be very efficient, since it is running most of the time.

In-band code is more elaborate in computer-participative multimedia applications than in computer-mediated multimedia applications. A computer-mediated data capture application might simply move data from camera to disk. A computer-participative data capture application might analyze the data from the camera, and only save it on disk if a person were in the picture. The in-band code in the computer-participative application would be more elaborate, since it would need to analyze the video data to determine if a person were in the picture.

Toolkits for computer-participative multimedia applications support more modularity and extensibility in in-band processing than toolkits for computer-mediated multimedia applications. It is impossible for the toolkit developer to predict all the possible inband operations that a computer-participative multimedia application might need, so the application developer must be supplied with a mechanism to extend any in-band processing capability.

In-band processing and out-of-band processing are best handled in separate partitions instead of together, because then choices of language and architecture can be made for each partition separately. For example, both in-band and out-of-band processing can be handled together in a single monolithic program, but the result would be suboptimal. If the program were entirely written in a C-like low-level language designed for efficiency, then the out-of-band processing would be too clumsy for rapid prototyping. If the program were completely written in a high-level Lisp-like language designed for rapid prototying, then the in-band processing would be inefficient.

## $3.2$

Since the in-band processing partition consumes more system resources and has tighter timing constraints than the out-of-band partition, care was taken with its design. The in-band architecture of the VuSystem is highly structured. Its design emphasizes efficiency, modularity, and extensibility. In the VuSystem, the in-band processing partition is arranged into processing modules which logically pass dynamically-typed data payloads though input and output *ports*. The processing modules are assembled in *pipelines*, using rigid rules of communication and composition.

The programming language used for the in-band partition was chosen to support maximum efficiency, extensibilty, and portability. Since the in-band partition should run with maximum efficiency, a programming language that compiles to efficient code should be used. Examples of such programming languages include C, C++, Objective C, and FORTRAN. Additionally, code in the in-band partition should be modular and extensible, to provide for extensibility and dynamic reconfigurability. Object-oriented languages like C++ and Objective C provide a good foundation for modularity and extensibility. The VuSystem was designed to be portable, and there are more implementations of C++ than Objective C, therefore the language chosen for the in-band processing partition was  $C++$ .

#### 3.2.1 Modules

In-band VuSystem modules can be classied by the number of input and output ports they possess. The most common module classifications are sources, sinks, and filters.

- Sources are modules that possess one output port. Usually, a source module interfaces to an input device though the operating system. Modules that interface to video capture hardware are source modules.
- $\bullet$  Sinks are modules that possess one input port. Usually, a sink module interfaces to an output device though the operating system. A module that interfaces to the window system presenting video frames on the screen is a sink module.
- Filters are modules that possess one input port and one output port. Usually, a filter module is used to perform any data conversion or condition detection. Filters can be implemented completely in software, or they can use special hardware to perform their function. A module that takes in uncompressed video frames and produces JPEG compressed video frames is a filter.

Modules with more than two ports can exist too. For example, a multiplexer module might have two input ports and one output port. Modules with three or more ports allow the construct of elaborate pipelines to perform complex tasks.

### 3.2.2 Payloads

VuSystem payloads are self-identifying, dynamically-typed objects that are logically passed between modules via ports. Examples of payloads include VideoFrame payloads, which contain a single uncompressed frame of video data, **AudioFragment** payloads, which contain a sequence of audio samples, and Caption payloads, which contain closed-caption text.

All in-band multimedia data in the VuSystem is represented as payloads to provide an abstract yet efficient handling mechanism for large amounts of multimedia data. Complicated implementation details such as shared-memory data regions and reference-counting pointer schemes are hidden behind the payload abstraction so that the designer of inband processing modules needs only to know a few simple rules about payload handling. For example, it is always clear when a module gains ownership of a payload, and when it loses it.

Payloads are dynamically-typed in the VuSystem to provide for easy data-directed processing. Any VuSystem module with an input port can receive payloads of any type, and any module with an output port can send payloads of any type. This provides a flexibility in the composition of modules into processing pipelines that a statically-typed system cannot provide. For example, the standard VsFileSource composite module (page 106) includes in-line decompression modules that automatically convert compressed video frame payloads into decompressed video frame payloads, but pass transparently other payload types.

Each payload has two components: a *descriptor* and *data*. The *descriptor* component holds information about the entire payload, while the data component holds typedependent media data. The descriptor component is implemented as a set of  $C++$  class member functions. The data component is implemented as an opaque block of memory, whose precise representation is specified by the *descriptor* component.

A more detailed discussion of payloads can be found in Section 5.2, page 50.

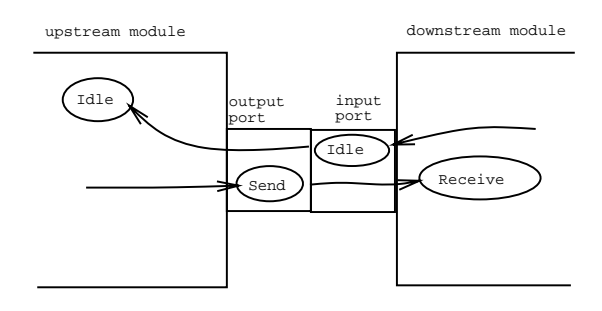

Figure 3.2: The VuSystem module data protocol.

#### $3.2.3$ The Module Data Protocol

The module data protocol is the mechanism used to transfer payload ownership between an upstream module and a downstream module within an application. Its principle features are:

- It does not require buffering between modules, which translates to reduced latency. Payloads are efficiently passed with one procedure call: a downstream module's Receive C++ class member function is called directly by an upstream output port's Send  $C++$  class member function.
- It implements a ready/not-ready protocol that propagates timing constraints through back-pressure. By temporarily refusing a payload, a downstream module automatically throttles back upstream processing.
- It provides a cheap non-blocking scheduling mechanism that does not require multi-threading. If a downstream module has very little work to do, it can perform all its work in its Receive member function, otherwise it can schedule work to be done later.

Figure 3.2 shows the principle actors in the protocol and their relationships. A detailed discussion of the module data protocol can be found in Section 5.1 on page 49.

To pass a payload, the upstream module calls the Send member function on its output port, which calls the Receive member function of the downstream module. If the downstream module accepts the payload, it returns True from Receive, and the upstream module receives True from Send.

The downstream module could indicate it is not ready for more data by returning False from Receive. Upon receiving False from Send, the upstream module would stop trying to send data. Later, when the downstream module would become ready for more data, it would call the Idle member function on its input port, which would call the Idle member function on the upstream module. Idle on the upstream module would then send any waiting data to the downstream module.

#### 3.2.4 Similarity to Streams

The architecture of the in-band partition is similar to that of the Unix Stream Input-Output System [35]. Streams provide a mechanism where a process can dynamically insert processing modules between processes and terminals or networks. Processing modules in streams are \pushed" onto a terminal or network, resulting in a conceptually vertical stack of processing modules, with the process at the top and the terminal or network at the bottom. Streams can also be used horizontally to provide a form of interprocess communication | processes can also connect directly to other programs through streams.

The VuSystem in-band processing partition is similar to streams in that both involve modules connected in complex pipelines, and both use data-driven run-to-completion scheduling of computation operations. The systems pass data and schedule operations differently: VuSystem processing modules use direct calls when passing data, while streams use data queues serviced by coroutines.

The most important difference between the VuSystem and streams is that VuSystem processing modules always run in user mode in a process address space. In streams, processing modules run in kernel mode in the kernel address space. In streams, privileged processes can install new processing modules in the kernel, but these modules run with maximum privileges and no memory protection. A bug in an in-band VuSystem module can only crash the application, but a bug in a streams module can crash the entire operating system. Streams modules are hard to debug, since their bugs have such severe consequences. They also must always be trustworthy, since they run with maximum privileges. VuSystem in-band processing modules can be debugged with ordinary usermode debuggers, and can be run with low privileges without the danger of wreaking havoc on a computer system through system crashes. The VuSystem architecture is therefore more extensible than the streams architecture, because with it, any application can include special in-band processing modules that run safely in a user process.

#### $3.3$ 3.3 Architecture Of The Out-Of-Band Partition

The nature of out-of-band processing is very different from in-band processing. For the out-of-band code, a programming system can be chosen that can handle user interfaces and other event-driven program functions well. When designing the out-of-band partition, programmability is more important than performance. For maximum ease of application development, the out-of-band partition of VuSystem is programmed in an interpreted scripting language. Application code written in this scripting language is responsible for creating and controlling the network of in-band media-processing modules, and controlling the graphical user-interface of the application.

## 3.3.1 The Scripting Language

The scripting language used in the VuSystem is the Tool Command Language, or Tcl [26], developed by John Ousterhout at the University of California at Berkeley. Tcl is designed as a simple but extensible command language. Its syntax is simple and concise enough that simple Tcl commands can just be typed in, but it is programmable and powerful enough that most of the control logic of a large application can be written in it. It has a simple and efficient interpreter, and a simple interface to C.

I chose Tcl over Common Lisp [28] or Scheme [22] because Tcl has a better interface to C and C++ and Tcl does not require a garbage collector. Tcl is designed from the start to have a simple and efficient interface to C. Scheme-to-C [32] is designed to have an efficient interface to C, but is not as good as Tcl in this respect. Through its interface to C, Tcl can easily support graphical user interfaces such as TclXt and TclXaw. Both Common Lisp and Scheme are still struggling to support standard graphical user interfaces. Finally, I could not afford to use a scripting language that required a non-incremental garbage collector. In-band processing is handled in the same thread as out-of-band processing, therefore a long period of time spent garbage collecting, while performing no media processing would be unacceptable.

The TclXt and TclXaw components of the VuSystem provide Tcl programming interfaces to the Xt and Xaw libraries respectively. These components enable the Tcl programmer to construct graphical user interfaces based on the Xt toolkit and the Athena widget set.

## 3.3.2 Communication Between In-Band and Out-Of-Band

Out-of-band Tcl scripts and in-band  $C++$  modules communicate through *object com*mands and callbacks:

- Out-of-band code is able to create and destroy in-band modules, query the state of in-band modules, and give commands to in-band modules, all through special Tcl *object commands* defined for each in-band module and port.
- In-band media-processing code signals out-of-band Tcl code whenever an appropriate in-band event occurs through Tcl callbacks.

The relationship of in-band code, out-of-band code, object commands, and callbacks is illustrated in Figure 3.1. A detailed discussion of object commands and callbacks can be found in Chapter 6.

Object commands are always completed in the in-band partition synchronously with the out-of-band requester: object commands execute immediately and completely when called from out-of-band scripts. In contrast, because of the time-critical nature of inband code, it is unacceptable for in-band code to wait for a response from out-of-band code. Tel callbacks are executed in the out-of-band partition asynchronously with the inband partition: callbacks are only queued for execution when invoked from in-band code. Later, the VuSystem scheduler actually executes them. Since out-of-band callbacks do not execute immediately when they have been signalled by in-band code, they are only used to signal events to the out-of-band code, and cannot return values to their in-band signallers. Any in-band changes made by an out-of-band callback are performed through object commands.

## 3.4 The VuSystem Scheduler

The VuSystem scheduler provides scheduling services to in-band processing modules and the out-of-band script interpreter. It is designed to run all VuSystem code within one single-threaded Unix process. The VuSystem scheduler performs no preemption: module member functions called by the scheduler are run to completion before returning control to the scheduler. This simplies the implementation of modules, since no locking or critical sections are required. No VuSystem code need be reentrant, so a variety of image processing and compression libraries can be incorporated into the VuSystem without qualication.

#### $3.4.1$ How Modules Interface to the VuSystem Scheduler

Modules interface to the VuSystem scheduler by arranging to have it call specific  $C++$ class member functions at appropriate times:

- Work member functions are called to perform long computations.
- Input and Output member functions are called to perform input and output using Unix file descriptors.
- Timeout member functions are called to perform time-sensitive operations.

If a module needs to run a long computation, then it provides a Work member function that is occasionally called by the VuSystem scheduler. The module calls the StartWork and StopWork VuSystem scheduler interface precedures to start and stop the occasional calling of its Work member function. For example, the VsPuzzle module uses the Work C++ class member function mechanism to do its scrambling of the video frame. A detailed discussion of Work member functions can be found in Section 5.6, page 56.

If a module does input or output on a Unix le descriptor, it provides an Input or Output member function that the system calls whenever the le descriptor is ready for input or output. The module uses the VuSystem scheduler interface procedures StartInput, StopInput, StartOutput, and StopOutput to control this service. For example, a file source module provides an Input member function for reading data from a file. A detailed discussion of Input and Output member functions can be found in Section 5.8, page 59.

If a module performs actions at precise times, it provides a Timeout member function that is called by the VuSystem scheduler after a time specified by the module has passed. The module schedules timeouts by calling the StartTimeout VuSystem scheduler interface procedure and cancels them by calling the StopTimeout VuSystem scheduler interface procedure. For example, a window sink module uses a timeout to present a video frame on the screen at a precise time. A detailed discussion of Timeout member functions can be found in Section 5.9, page 62.

Detailed discussions of VuSystem scheduler interface issues can be found throughout Chapter 5.

### 3.4.2 The Role of Payloads in VuSystem Scheduling

In the VuSystem, the assignment of computational resources to in-band processing modules is directly related to the flow of payloads. Modules schedule themselves when they receive input payloads. Starving a downstream module of payloads will reduce the amount of computational resources it will use. Similarly, a module that generates an output payload does not reschedule itself until after its payload has been accepted by its downstream module. Applying back-pressure to an upstream module reduces the amount of computational resources it will use.

Media payloads effectively act as scheduling tokens, automatically distributing computational resources to modules that need them. Through this interaction of scheduling and payload flow, VuSystem applications can automatically adapt to changing availability of computational resources. For example, a live video-processing application can automatically decrease the frame rate at which it is processing, as the load on the system increases and it gets a smaller fraction of the CPU time.

VuSystem source modules are designed to accept and adapt to back-pressure. For example, modules that interface to video capture devices skip frames when downstream modules refuse payloads. Similarly, sink modules are designed adapt to starvation. A module that presents video in a window leaves a previous frame in the window if starved for more frames.

I/O modules provide decoupling between the real world and internal processing modules through the conversion from open-loop protocols to the closed-loop module data protocol. Video capture modules, for example, convert from open-loop free-running 30 frame per second video to a sequence of video frame payloads delivered through the module data protocol. The modules use a frame buffer for this purpose. The frame buffer is filled on the open-loop side with a new video frame 30 times per second. On the closed-loop side, a video frame is extracted from the frame buffer only after a downstream module has accepted a previous frame from the video capture module. Video display modules use a similar approach to interface to display hardware: they update the workstation display video frame buffer with new video frames as they receive them.

This decoupling approach has its limits. For some I/O modules, adaptation to backpressure and starvation is difficult or impossible to do well. For example, an audio sink module must maintain a continuous conversion of digital data to analog signals, or annoying audio pops and other distortions are introduced to the output. These modules define the temporal critical paths of VuSystem applications.

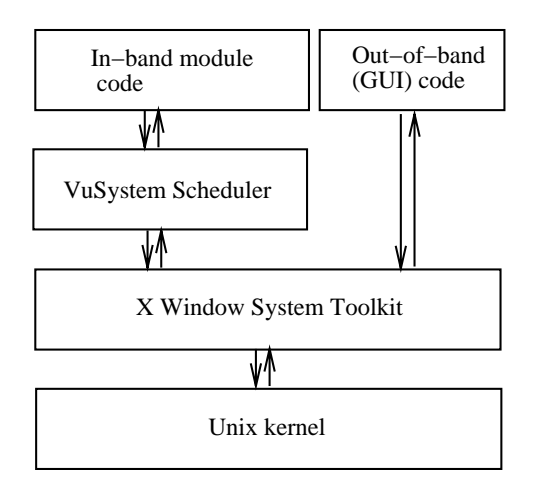

Figure 3.3: The VuSystem scheduler uses the X Window System Toolkit to provide scheduling support to in-band code.

### 3.4.3 Communication with the Unix Scheduler

VuSystem scheduler services are largely supported through the user-mode application scheduler provided by the X Window System Toolkit, or Xt [30] (Figure 3.3). The Xt library includes all the algorithms, data structures, and interfaces for scheduling input, output, timeout, and work procedures. The VuSystem scheduler gains leverage by being based on the Xt application scheduler: much code is shared, and VuSystem applications run with efficient combined scheduling of in-band media processing and outof-band graphical user interface event handling.

VuSystem applications and the Unix process scheduler ultimately communicate through the select system call for BSD-based systems, and the poll system call for SVR4-based systems. The select and poll system calls provide the means for the VuSystem scheduler to specify the set of le descriptors for which it is waiting to become ready, and a timeout parameter to specify when it wants to wake up. Input and Output member functions are supported through the set of file descriptors, and Timeout member functions are supported through the timeout parameter. Work member functions are supported outside the select and poll system calls.

The scheduler was designed for maximum portability. It uses standard interfaces to Unix, and uses no real-time or threads extensions. With additional work, the VuSystem scheduler could be extended to make use of standard operating system interfaces that support concurrency through multi-threaded applications, such as those specied in POSIX.4 [14]. By using preemption and multiple threads of execution, the VuSystem would allow the concurrent execution of Input, Output, Timeout and Work procedures of different modules. Using this interface, VuSystem applications could make use of emerging multiprocessor systems by having threads of execution running concurrently on multiple processors.

#### $3.5$ 3.5 Media Synchronization

Multimedia systems use some kind of synchronization mechanism to ensure that audio and video data simultaneously captured can also be simultaneously played back. To provide for the synchronous capture and playback of multimedia data in the VuSystem, I developed a system of payload timestamps:

- Media capture modules record the time of day at which media samples are captured in the StartingTime payload descriptor member of the payloads they create.
- File storage and retrieval modules preserve payload descriptors as well as data, so that timestamps are always available, even from stored payloads.
- $\bullet$  A special VsReTime filter module (page 145) is used to perform operations on the StartingTime payload descriptor member of payloads.
- Media playback modules use the StartingTime payload descriptor member as the time of day for presentation of their input.

By using this system of payload timestamps, the VuSystem relies on the synchronized clocks of media capture and playback devices for synchronization during capture and playback.

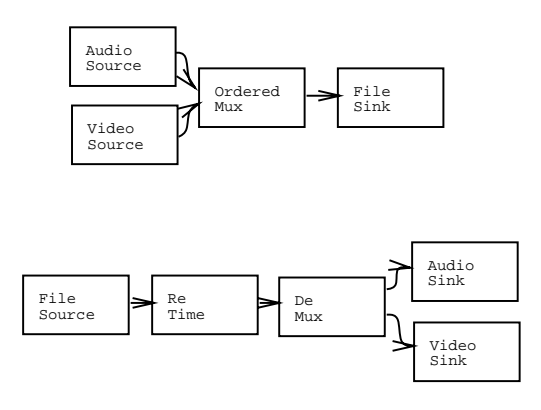

Figure 3.4: A network for synchronously capturing audio and video data and storing the data in a disk file, and a second network retrieving the data from the file, updating it with a re-timing filter, and synchronously playing it back.

#### Example

Figure 3.4 shows a network for synchronously capturing audio and video data, and storing the data in a disk file. A second network retrieving the data from the file, updating it with a re-timing filter, and synchronously playing it back is also shown.

During capture, the AudioSource and VideoSource modules record times of capture of media data in the descriptors of payloads they generate. The OrderedMux module merges the payload sequences into a single multiplexed sequence with ordered timestamps. Finally, the FileSink module saves payload descriptors and data in a disk file.

During retrieval, the FileSource module retrieves payload descriptors and data from a disk file. A VsReTime (page 145) module updates the timestamps stored in the payload desriptors, and a DeMux module restores the two sequences from the single multiplexed sequence. Finally, an AudioSink and VideoSink module present the media data at the times indicated by the updated timestamps in the payload descriptors.

## 3.5.1 The VsRetime Filter

The VsReTime filter module modifies the StartingTime payload descriptor member of payloads that pass through it. By adding a fixed offset to every timestamp, the filter allows the playback of media data at a time later than time of capture. The offset corresponds to the time difference between the time of the start of playback of a sequence, and the time of day of the start of capture of the sequence.

#### How It Works

Consider a sequence of media payloads, perhaps a sequence of video frames interleaved with corresponding audio fragments. When each video frame and audio fragment was captured by the VuSystem, the exact time of day of capture was recorded by the capturing source module in the **StartingTime** payload descriptor member for the payload. When the sequence is played back, the respective playback sink module presents the video frame or audio fragment at the time indicated by the StartingTime payload descriptor member. It is the job of the VsReTime module to change the StartingTime payload descriptor members so that the payload sequence can be played back correctly. It does so by keeping invariant the relative payload timestamps within the sequence:

$$
T_{N,Playback} - T_{0,Playback} = T_{N, Capture} - T_{0, Capture}
$$
\n
$$
(3.1)
$$

The VsReTime module assigns the current time, plus a small offset to allow for some buffering before playback, to the StartingTime payload descriptor member for the first payload of the sequence:

$$
T_{0. Planback} = CurrentTime + delay
$$
\n(3.2)

For the rest of the payloads, VsReTime uses the time assigned to the first payload in the sequence and Equation 3.1:

$$
T_{N,Playback} = T_{N, Capture} - T_{0, Capture} + T_{0, Playback} \tag{3.3}
$$

The VsRetime filter can also cause the playback of stored media data at a speed different than its capture speed. To do this, the filter subtracts the timestamp of the first payload of the sequence, scales the result, and then adds the time of day of the start of playback of the sequence. Equation 3.1 can be rewritten to include a scale factor:

$$
T_{N,Playback} - T_{0,Playback} = \frac{T_{N, Capture} - T_{0, Capture}}{speed}
$$
\n(3.4)

Equation 3.3 can also be rewritten to include this scale factor:

$$
T_{N,Playback} = \frac{T_{N, Capture} - T_{0, Capture}}{speed} + T_{0, Playback}
$$
\n(3.5)

#### 3.6 **Implementation**

The VuSystem was implemented on Unix workstations because of their overall high performance and ease of programming. Two specic workstation platforms were chosen: The Sun SPARCstation 10/512 and the Digital DEC 3000/400. On the Sun SPARCstation, the Sun VideoPix was used for video capture, and a standard X server for video output. Sun's audio hardware and software was used for audio input and output. On the Digital DEC 3000/400, the Vidboard [9], a LAN-based video capture subsystem, was used for video capture. The standard X server was used for video display, and DEC's audio hardware and AudioFile [10] software was used for audio input and output.

The toolkit is implemented as a program that works as a command shell, interpreting an extended version of the Tool Command Language (Tcl) [26]. Out-of-band code is written in Tcl, and in-band code is written in  $C++$ .

The toolkit includes a Tcl interface to the X Window System Toolkit and the Athena Widget Set for the graphical user-interface code. I chose to use the Xt intrinsics and the Athena widget set over the Tk [18] widget set provided with the Tcl distribution. The Xt intrinsics and Athena widget set were more robust and complete, and also had builtin features for scheduling in large applications. It was through the scheduling interface provided by the Xt intrinsics that I provided scheduling to the in-band modules.

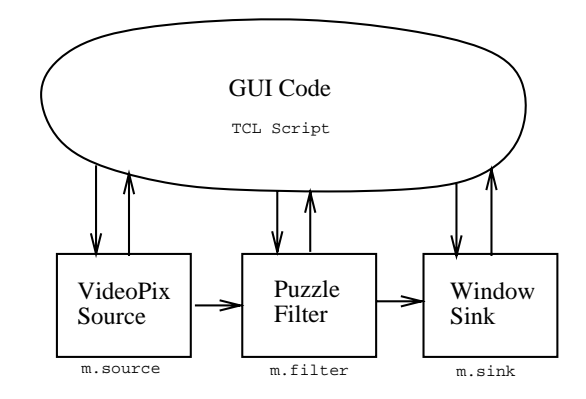

Figure 3.5: Block diagram of a rudimentary example application.

```
VsSunVfcSource $m.source \
  -scale $scale
VsPuzzle $m.puzzle \
  -dimension $dimension \
  -input "bind $m.source.output"
VsWindowSink $m.sink \
  -widget $w.screen \
  -input "bind $m.puzzle.output"
$m start
```
Figure 3.6: A fragment from the Tcl script of a rudimentary example application

#### Example

A video version of a 16-square puzzle can be built out of a video source module, a video  $\sin k$  module, and a filter module (Figure 3.5). This example application takes input from a camera or other video source, scrambles it, and then presents the output on a window. The Tcl script fragment that configures the modules and starts them running is shown in Figure 3.6. This fragment is not complete, but is meant to give an idea of what the scripts look like.

This script first creates an instance of a VsSunVfcSource module and names it m.source. The -scale parameter is provided to the module instance so that it will know at what resolution to capture video frames.

Next, the script creates an instance of the VsPuzzle module and names it m.puzzle. It passes a -dimension parameter to establish the number of rows and columns in the puzzle. It also instructs this module instance that its input port should be connected to the output port of the m.source module instance. The output port of m.source was automatically named m.source.output.

Next, the script creates a VsWindowSink module, specifying with the -widget option, that the widget named w.screen should be used to specify which window on the screen to use. The input port of  $m$  sink is also specified to be connected to the output port of the m.puzzle module.

Finally the parent module instance named m, created before this script fragment was run, is given the start command, causing all its child module instances (with name m.whatever) to start.

## 3.7 Review

VuSystem applications are split into two partitions: one which does traditional out-ofband processing and one which does in-band processing. Out-of-band processing is that processing which performs the event-driven functions of a program. In-band processing is the processing performed on every video frame and audio fragment. In-band code is more elaborate in the VuSystem than in multimedia systems because VuSystem applications perform more analysis of their input media data.

In the VuSystem, the in-band processing partition is arranged into processing modules which logically pass dynamically-typed data *payloads* though input and output *ports*. These in-band modules can be classied by the number of input and output ports they possess. The most common module classications are sources, with no input ports and one output port; sinks, with one input port and no output ports; and lters with one or more input ports and one or more output ports.

VuSystem payloads are self-identifying, dynamically-typed objects that are logically passed between modules via ports. Each payload has two components: a descriptor and data. The *descriptor* component holds information about the entire payload, while the data component holds type-dependent media data. The VuSystem relies on timestamps stored in payload descriptors and the synchronized clocks of media capture and playback devices for synchronization during capture and playback.

A module data protocol is used to transfer payload ownership between an upstream module and a *downstream* module within an application. It provides a ready/not-ready protocol that propagates timing constraints through back-pressure, does not require buffering between modules, and provides a cheap non-blocking scheduling mechanism that does not require multi-threading.

The out-of-band partition of the VuSystem is programmed in the Tool Command Language, or Tcl [26], an interpreted scripting language. Application code written in Tcl is responsible for creating and controlling the network of in-band media-processing modules, and controlling the graphical user-interface of the application. In-band modules are manipulated with *object commands*, and in-band events are handled with asynchronous cal lbacks.
# Chapter 4

# The VuSystem Application

At the application level, the VuSystem is programmed in an interpreted scripting language. Application code written in this scripting language creates and controls the net work of in-band media-processing modules, and controls the graphical user-interface of the application.

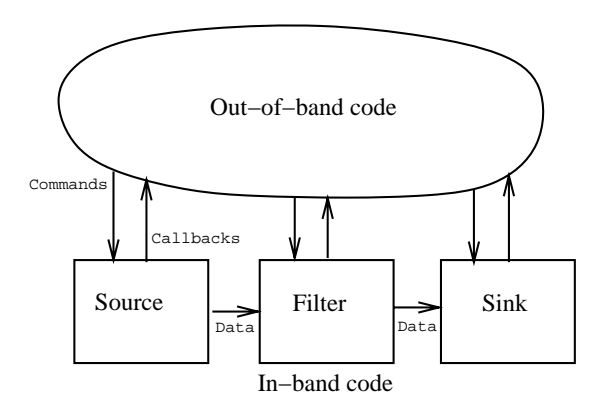

Figure 4.1: The structure of VuSystem applications.

Recall the VuSystem application structure diagram, shown again in Figure 4.1. The oval at the top of the diagram, labeled "Out-of-band code," corresponds to the application script, the "brains" of the program. This chapter describes this out-of-band partition. Reference information describing in-band VuSystem modules that can be manipulated by out-of-band code can be found in Appendix A, and general reference information useful to VuSystem application programmers can be found in Appendix B.

The out-of-band partition of VuSystem applications is programmed in Tcl, a simple but extensible interpreted scripting language. Tcl application scripts create and control a network of in-band media processing modules through object commands. Application scripts written in Tcl run in an *application shell*, creating the modules they need. They control the graphical user-interface of the application through a powerful and complete Tcl interface to the Xt intrinsics and the Athena widget set. By convention, application scripts are written to contain a *module creation procedure*, which creates the media processing and graphical user interface components; and a main procedure, which performs initializations and runs the application event loop.

# 4.1 The Tool Command Language

The scripting language used in the VuSystem is the Tool Command Language, or Tcl [26], developed by John Ousterhout at the University of California at Berkeley. It is an excellent programming language for assembling modules into flexible applications. Tcl is designed as a simple but extensible command language. Its syntax is simple and concise enough that simple Tcl commands can just be typed in, but it is programmable and powerful enough that most of the control logic of a large application can be written in it. It has a simple and efficient interpreter, and a simple interface to C.

Tcl syntax is similar to that of Unix shells, but it has additional Lisp-like constructs: Tcl uses curly braces to group elements, square brackets to invoke command substitution, and dollar signs to invoke variable substitution.

#### 4.1.1 Tcl Data Types

Tcl has one data type: strings. All commands and values are strings. There is no other data type. It has no native representation of numbers or lists. All data is in the form of character strings. Even Tcl commands themselves are strings.

Since all data in the Tcl interpreter are strings, the embedding interface is simplied. It is easy to pass data between the Tcl interpreter and C code in an application. The C code need only be able to convert internal objects to and from strings. No library of converters between multiple representations is required.

Data types that can be easily represented in string form are quite natural to use within Tcl. For example, numbers can be easily converted to and from strings using standard mechanisms, and lists can be easily represented as strings, using curly braces for grouping. Data types too complex to be efficiently converted to and from strings can be represented in Tcl with handles or object commands.

#### Handles

Some objects of data types too complex to be efficiently converted to and from strings can be represented with string hand les. Primitive commands that manipulate these objects use standard methods to convert string handles back to objects, and from objects to string handles.

A good example of objects that are represented by string handles are open files. The standard Tcl library provides commands to open, close, read and write files. These primitive use file handles, short strings that can be converted to and from file descriptors using hash tables.

#### Ob ject Commands

Tcl object commands provide a powerful way to represent objects too complex to be efficiently converted to and from strings. For each object of a complicated data type, a unique Tcl command can be registered in the interpreter. Operations on an object can be performed by invoking its Tcl command, with the first argument to the command specifying the operation, and the rest of the arguments specifying the arguments to the operation. VuSystem object commands are implemented using Object Tcl [7], a dynamic object-oriented extension to Tcl developed for this purpose.

Object commands are used by the VuSystem to represent modules and ports. They provide a Tcl command name for each module and port, so that the module or port can be named and manipulated in Tcl. Each module and port is manipulated with its own object command. Each object command has several subcommands that allow the state of its object to be queried and changed. Each subcommand specifies a different operation that can be performed on the object. Object command names follow a hierarchical convention so that the possibility of name collisions is reduced.

| Source            | Function                                          |
|-------------------|---------------------------------------------------|
| VsSunAudioSource  | Interfaces directly to the audio device           |
|                   | on Sun workstations.                              |
| VsAudioFileSource | Interfaces to an AudioFile [10] server            |
|                   | typically running on a Digital Alpha workstation. |
| VsSunVfcSource    | Interfaces to the VideoPix video capture card     |
|                   | on Sun workstations.                              |
| VsXVideoSource    | Interfaces to video display adapters              |
|                   | that have video capture capability                |
|                   | through the XVideo X extension.                   |
| VsVidboardSource  | Interfaces to the Vidboard [9],                   |
|                   | a LAN-based video capture subsystem.              |
| VsFileSource      | Interfaces to files stored                        |
|                   | using the native VuSystem file format.            |
| VsQtimeSource     | Interfaces to Quicktime [12] files.               |
| VsMpegSource      | Interfaces to MPEG [21] files                     |
| VsCaptionSource   | Interfaces to a closed-caption decoder            |
|                   | through a serial line.                            |
| VsExternalSource  | Assembles separate image files                    |
|                   | into a sequence of video frames.                  |

Table 4.1: Some VuSystem sources.

The Tcl interface to the Xt toolkit and the Athena widget set also uses object commands to manipulate displays, application contexts, events, widgets, and widget classes. Widget resources and other object state can be manipulated through subcommands to these object commands.

#### 4.2 Manipulating Modules

VuSystem media processing modules are created in Tcl with creation commands and manipulated with object commands. For each type of module that can be created, there is a creation command. For each module, there is an object command.

For example, the VsWindowSink Tcl command creates a VsWindowSink module. It also installs a new command in the Tcl interpreter to control the module. It takes as its first argument the name of the object command to create. The rest of the arguments to the creation command are parameters for the new module.

Object commands have many subcommands. The first argument to an object command is the name of the subcommand, and the rest of the arguments are parameters to the subcommand. This provides a form of object-oriented programming in Tcl. Invoking an object command is the same as sending a message to the module.

# 4.2.1 Module Types

VuSystem modules are perhaps best categorized by how many input and output ports they have. A module is either a *source*, a *sink*, a *filter*, or some *other* module. Descriptions of all the predened VuSystem modules are available in Appendix A.

#### **Sources**

Modules with no input ports and one output port are called sources because they appear to the VuSystem to source data. Sources are typically I/O modules, since they interface to media capture devices or media storage systems. Audio sources interface to audio capture hardware. *Video* sources interface to video capture hardware. File sources interface to

| Sink            | Function                                          |
|-----------------|---------------------------------------------------|
| VsSunAudioSink  | Interfaces directly to the audio device           |
|                 | on Sun workstations.                              |
| VsAudioFileSink | Interfaces to an AudioFile [10] server            |
|                 | typically running on a Digital Alpha workstation. |
| VsWindowSink    | Interfaces to video display adapters              |
|                 | through the X Window System.                      |
| VsFileSink      | Interfaces to files stored                        |
|                 | using the native VuSystem file format.            |
| VsQtimeSink     | Interfaces to Quicktime [12] files.               |
| VsExternalSink  | Causes a sequence of video frames                 |
|                 | to be written to several image files.             |

Table 4.2: Some VuSystem sinks.

files. More exotic sources exist as well. Some sources provided with the VuSystem are listed in Table 4.1.

# Sinks

Modules with one input port and no output ports are called sinks because they appear to the VuSystem to sink data. Sinks are typically I/O modules, since they interface to media playback devices or to media storage systems. Audio sinks interface to audio playback hardware. Video sinks interface to video playback hardware. File sinks interface to files. Some sinks provided with the VuSystem are listed in Table 4.2.

# Filters

Modules with one input port and one output port are called *filters* because they are typically used to perform some signal processing operation on the data flowing through them. Compression filters compress or de-compress video frames. Pixel format conversion filters convert the format video frames. *Descriptor* filters perform operations on the descriptors of payloads. Visual processing filters perform various functions on video data. Some filters provided with the VuSystem are listed in Table 4.3.

Network modules are filters too. The VsTcpClient and VsTcpServer modules both have an input port and output port, so they are classified as filters, but they really act as endpoints of a TCP connection. Payloads that enter the input port of one of the modules come out of the output port of the other. The VsTcpSource and VsTcpSink modules need not be running in the same shell. They can be anywhere on the Internet. Through the use of these modules, and with the VsTcpListener module, networked VuSystem applications can be developed.

#### **Other Modules**

Modules with more than one input or output port provide mechanisms for splitting and merging payload sequences. Some modules with one input port and many output ports split a single timestamped sequence of payloads into multiple sequences. Some modules with many input ports and one output port merge multiple sequences into a single sequence. Modules subclassed from VsEffect and VsGate2x1 combine payload sequences from two input ports to one output payload sequence based on operations on the contents of the data. Table 4.4 lists some VuSystem modules with more than one input and output port.

| Filter              | Function                                                 |
|---------------------|----------------------------------------------------------|
| VsJpegC             | Compresses video frames using the JPEG [16]              |
|                     | video compression standard.                              |
| VsJpegD             | Decompresses video frames using the JPEG [16]            |
|                     | video compression standard.                              |
| VsCCCC              | Compresses 8-bit color video frames using a color cell   |
|                     | compression algorithm.                                   |
| VsCCCD              | Decompresses 8-bit color video frames using a color cell |
|                     | compression algorithm.                                   |
| VsQRLC              | Compresses grayscale video frames using a simple         |
|                     | run-length coding scheme.                                |
| VsQRLD              | Decompresses grayscale video frames using a simple       |
|                     | run-length coding scheme.                                |
| VsColor24to8        | Converts 24-bit color to 8-bit color video frames.       |
| VsColor8to24        | Converts 8-bit color to 24-bit color video frames.       |
| VsColor24toGray     | Converts 8-bit color to grayscale video frames.          |
| VsChannelSelect     | Only passes payloads with certain channel identifiers.   |
| <b>VsChannelSet</b> | Sets channel identifiers for VsChanne1Select.            |
| VsReTime            | Changes the starting-time and duration on payloads.      |
| VsStepper           | Allows explicit lockstep scripting control               |
|                     | of each video frame passed.                              |
| VsWait              | Waits for VsFinish payloads.                             |
| VsRateMeter         | Measures the flow rate of payloads through it.           |
| VvEdge              | Performs edge processing on video frames.                |
| VyThresh            | Performs thresholding on pixel values.                   |
| VvHistogram         | Converts a video frame into a pixel value histogram.     |
| VsTcpClient         | Interfaces to the client end of a TCP connection.        |
| VsTcpServer         | Interfaces to the server end of a TCP connection.        |

Table 4.3: Some VuSystem filters.

# 4.2.2 Ob ject Subcommands

Each module object command has a set of subcommands that vary according to type of the module. The internal state of the module can be queried and changed with some of these subcommands. For example, the VsVidboardSource module has a port subcommand that is used to control from which input port it captures video. Table 4.5 shows a list of typical module subcommands.

Sometimes, out-of-band Tcl code in an application should be executed whenever an in-band event occurs. In this case, a *callback* is used. Many modules call their Tcl callback whenever a specic event occurs during in-band processing. For example, the VsFileSource module calls its callback when it reaches end-of-file.

Tcl callback commands are installed on each module with the callback module subcommand. Each module can have only one callback installed at a time. If a module can signal more than one type of event, it supplies keyword arguments to the callback command, so the command can determine which event occured. Table 4.6 shows a list of typical module callbacks.

# 4.3 The VuSystem Application Shell

The VuSystem is implemented as a Unix *application shell*: it is program that interprets an extended version of Tcl. Linked into the program are all standard in-band modules,

| Module         | Function                                                                 |
|----------------|--------------------------------------------------------------------------|
| VsDup, VsTap   | Copies payloads to provide identical output sequences.                   |
|                | VsDeMux   Splits its input sequence based on payload channel number.     |
| VsMerge, VsMux | Merges multiple payload sequences into a single sequence.                |
|                | Vs0rderedMux   Merges multiple payload sequences into a single sequence, |
|                | but ensures that timestamps in the output sequence                       |
|                | are always monotonically increasing.                                     |
|                | VsFade   Provides a fade effect between two sequences of video frames.   |

Table 4.4: Some VuSystem modules with more than one input and output.

| Subcommand     | Modules       | Function                                |
|----------------|---------------|-----------------------------------------|
| callback       | All Modules   | The callback.                           |
| children       | All Modules   | Lists all children                      |
|                |               | in the structural hierarchy.            |
| color          | Video Sources | The color or grayscale toggle.          |
| destroy        | All Modules   | Destroys module and all its children.   |
| frameRate      | Video Sources | The video frame rate to sample.         |
| gain           | Audio Sources | The gain adjustment.                    |
|                | and Sinks     |                                         |
| hue            | Video Sources | The hue adjustment.                     |
| pathname       | File Sources  | The pathname.                           |
|                | and Sinks     |                                         |
| port           | Many Sources  | The hardware input port to send output. |
|                | and Sinks     |                                         |
| scale          | Video Sources | The video frame size to generate.       |
| $_{\rm start}$ | All Modules   | Starts module and all its children.     |
| stop           | All Modules   | Stops module and all its children.      |

Table 4.5: Some VuSystem object subcommands.

implemented as C++ classes. Tcl scripts implement simple applications that use the default set of in-band modules. By linking additional in-band modules into the application shell, more complicated applications can be constructed.

The application shell defines the interface between the primitive module and command developer and the application script developer. At the primitive level, the module developer creates new primitive VuSystem modules and primitive Tcl commands and links them into the VuSystem application shell. At the application level, the developer writes Tcl code that runs in the application shell.

#### 4.4 4.4 Programming The Graphical User Interface

The VuSystem includes facilities to construct an application graphical user interface with Tcl code. I developed  $TclXt$ , a Tcl interface to the Xt toolkit and  $TclXaw$ , a Tcl interface to the Athena widget set, to enable Tcl code to open X display connections, create windows, and install *callbacks* that cause Tcl commands to be executed on user input.

The TclXt and TclXaw components of the VuSystem provide Tcl programming interfaces to the Xt and Xaw libraries respectively. These components enable the Tcl programmer to construct graphical user interfaces based on the Xt toolkit and the Athena widget set. They provide an interface to the Athena widget set that is similar to Tk [18]:

Widget instances are created by invoking a WidgetClass command. For

| Condition     | Modules             | Indication                                  |
|---------------|---------------------|---------------------------------------------|
| caption       | VsWindowSink,       | A caption was received.                     |
|               | VsCaptionSink       |                                             |
| compressRatio | Compression Filters | Filter is achieving this compression ratio. |
| $\det$        | VsPayloadDetect     | A payload of the specified type             |
|               |                     | has been detected.                          |
| done          | Effects Modules     | The effect has completed.                   |
| rate          | VsRateMeter         | Payloads are passing at this rate.          |
| sinkFinish    | All Sinks           | A VsFinish payload was received.            |
| sinkStop      | All Sinks           | A VsFinish payload was received             |
|               |                     | while in stopping mode.                     |
| solve         | VsPuzzle            | The puzzle has been solved.                 |
| sourceEnd     | All Sources         | The end of the source has been reached.     |
| stepDone      | VsStepper           | A payload has been sent.                    |
| waiting       | ${\rm VsWait}$      | A change of waiting status has occured.     |

Table 4.6: Some VuSystem callback conditions.

example, to create a button, one uses the Command Tcl command, which creates a Command widget.

- Initial values for widget resources are provided as keyword arguments to the creation command. The standard string conversion facilities provided by the Xt intrinsics convert the resource values from strings.
- Resources of existing widgets can be queried and changed through widget subcommands. Just as for the initial values of these resources, the standard string conversion facilities provided by the Xt intrinsics convert the resource values to and from strings.
- Callbacks and Translations can be specified as Tcl commands. These commands are executed whenever the given input event occurs.

TclXt and TclXaw provide all the ease of programming of the Tk widget set, but also provide an interface to the Athena widget set, a more standard set of widgets. Additional widgets based on the Athena widget set can trivially be added to the set of widgets that can be manipulated with Tcl. Motif widgets can be added too. Not only do these components provide a powerful interface to the Athena widget set, they also provide a complete interface. TclXt and TclXaw expose the entire interface to the Xt and Xaw libraries to the Tcl programmer. There is no library interface available to the C programmer that is not also available to the Tcl programmer. Detailed documentation on TclXt and TclXaw is available in Appendix D.

#### $4.5$ 4.5 Application Scripts

The VuSystem provides considerable flexibility to the programmer of applications. This flexibility can result in widely varying coding styles. One programmer may not be able to understand the code of another. To enhance maintainability of VuSystem applications, some application script conventions have been established. One such convention is that all application scripts are written to contain module creation procedures and a main procedure.

# Example

Figure 4.2 shows the graphical user interface for the vspuzzle program, an example VuSystem application. A simplied modular diagram of the application is shown in

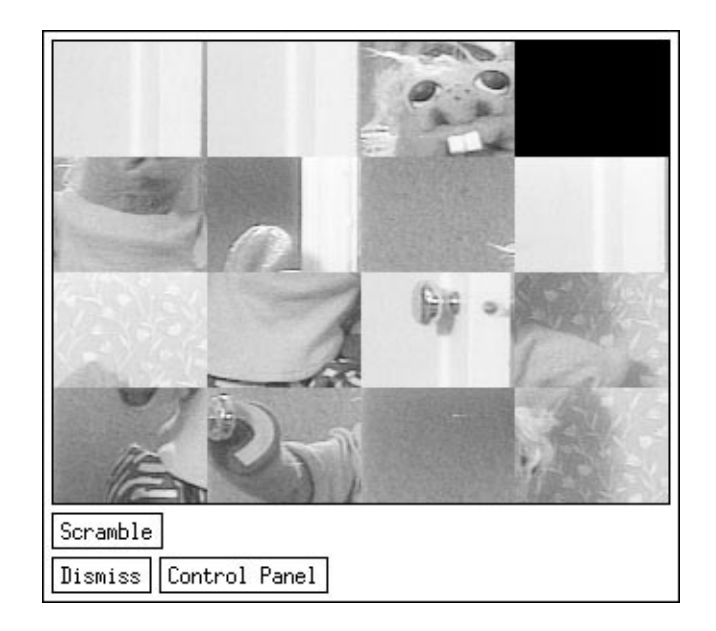

Figure 4.2: The graphical user interface of the puzzle application.

# Figure 4.3.

# 4.5.1 The main Procedure

Every application script should include a main procedure. As in C programs, this main procedure should be the top level procedure for the application. At the very end of an application script should be the single Tcl command main, which causes the main procedure to be executed. Each main procedure performs five functions:

- 1. It initializes the graphical user interface libraries.
- 2. It extracts application-specic command-line arguments.
- 3. It initializes the run-time components of the VuSystem.
- 4. It creates its graphical user interface and media-processing modules.
- 5. It runs the application event loop.

#### Example

Figure 4.4 shows the code for the main procedure for the vspuzzle program. When it is called, the command line arguments to the application script lie in the global variable argv.

The first thing this main procedure does is to call the  $xt$  appInitialize (page 201) command to initialize the graphical user interface libraries. It then extracts its name and command arguments from the argv global variable and tells the top-level shell widget that it can be resized. Next, the run-time components of the VuSystem are initialized with a call to vs appInitialize (page 157).

A call to the Puzzle module creation procedure creates the graphical user interface components and the in-band VuSystem modules for the application. The user interface components are instantiated with the realize (page 227) Widget subcommand, and the in-band VuSystem modules are started with the vs start (page 164) command. Finally,

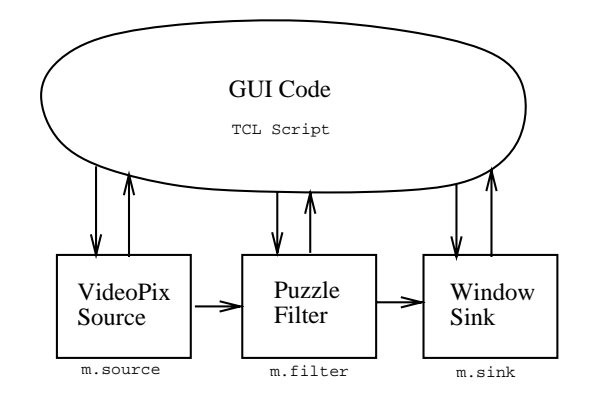

Figure 4.3: A block diagram of the puzzle application.

the main procedure runs the event loop of the application with app context mainLoop (page 206). If the event loop ends with an error, the error is caught, a VsErrorShell is created with the error message, and the event loop is restarted.

#### 4.5.2 **Module Creation Procedures**

If an application script creates a network of in-band processing modules, by convention it does it in a module creation procedure. Each module creation procedure does its work in three stages:

- 1. It extracts its parameters from the keyword-value pairs passed to it, and substitutes default values for parameters not supplied.
- 2. It creates its graphical user interface components.
- 3. It creates its in-band media-processing modules.

# Module Creation Procedure Parameters

Module creation procedures are defined to have a calling sequence similar to that of graphical user interface components and VuSystem in-band modules:

- If a module creation procedure creates any graphical user interface components, the name of the object command for the top component in the structural hierarchy to be constructed is accepted as the first parameter.
- If a module creation procedure creates any in-band media processing modules, the name of the object command for the top module in the structural hierarchy to be constructed is accepted as the next parameter.
- All other parameters to module creation procedures are passed as keyword-value pairs.

## Example

Figure 4.5 shows the code for the Puzzle example module creation procedure. This procedure creates the graphical user interface and in-band media processing modules for a simple video puzzle program. The graphical user interface is shown in Figure 4.2, and a diagram of the in-band media processing modules created is shown in Figure 4.6.

```
proc main {} {
  global argv errorInfo
  xt appInitialize appContext "Puzzle" argv {}
  set w [lindex $argv 0]
  set args [lrange $argv 1 end]
  $w setValues -allowShellResize true
  vs appInitialize appContext vs
  apply Puzzle $w.puzzle vs.puzzle \
    $args
  $w realize
  vs start
  while {[catch {appContext mainLoop} msg]} {
    VsErrorShell $w.err \
      -summary $msg \
      -detail $errorInfo
\mathcal{L}}
}
main
```
Figure 4.4: The main procedure of the the puzzle application.

The first parameter,  $\bf{w}$  is the object command name to use for the top component of the graphical user interface structural hierarchy. The second parameter, m is the object command name to use for the top component of the in-band media processing module structural hierarchy. The rest of the parameters are accepted in keyword-value pairs.

The Puzzle procedure first extracts the dimension parameter from the keyword argument list, using the keyarg (page 167) command. This parameter is used to establish the number of rows and columns in the video puzzle. If no -dimension keyword was supplied, a default value of 4 is substituted.

The Puzzle procedure next extracts the scale parameter from the keyword argument list. This parameter is used to establish the size of the video window in the video puzzle. A scale of 1 means full size, 2 means half size, and so on. If no -scale keyword was supplied, a default value of 2 is substituted.

Any other keyword parameters left in the args list are passed on to the top component of the graphical user interface hierarchy. The keyargs (page 167) command is used to remove the -dimension and -scale keyword arguments from args.

After parameter processing, the Puzzle procedure creates a graphical user interface structural hierarchy. At the top of the hierarchy a Form composite widget is created. All unrecognized parameters passed to the procedure are assumed to be widget subresource specifications, and so are passed to the Form widget creation command.

Inside the Form widget, the procedure creates a VsScreen widget. The size of the widget is determined by the -scale parameter, but it can also be resized by also passing true as a -resizable parameter.

Underneath the VsScreen widget, the procedure creates a button labeled Scramble. When pressed, this button will cause the **scramble** subcommand on the puzzle module to be called.

Underneath the Scramble button, the procedure creates a Dismiss button. When pressed, this button will destroy all the in-band media-processing modules and exit from the application.

Beside the Dismiss button, the procedure creates a Control Panel button. When pressed, this button will create a new top-level window which will contain control panels for the media-processing modules.

```
proc Puzzle {w m args} {
  set dimension [keyarg -dimension $args 4]
  set scale and the scale \sim 3 arguments 2 args 20 args 20 args 20 args 20 args 20 args 20 args 20 args 20 arg
  set args [keyargs {-dimension -scale} $args exclude]
  apply Form $w \
    $args
  VsScreen $w.screen \
     -scale $scale \
  Command $w.scramble \
    -label "Scramble" \
    -callback "$m.puzzle scramble" \
    -fromVert $w.screen
  Command $w.dismiss \
     -label "Dismiss"
    -callback "catch {vs destroy}; exit" \
    -fromVert $w.scramble
  Command $w.controlPanel \
    -label "Control Panel" \
    -callback "VsPanelShell $w.controlPanel.shell -obj $m" \
    -fromVert $w.scramble \
    -fromHoriz $w.dismiss
     -from Horiz $w.dismission
  $w.screen overrideTranslations "<BtnDown>: tcl($m position)"
  VsEntity $m
  $m set w $w
  $m proc position {} {
    set clickpos [%event position]
    set width [$w.screen getValues -width]
    set height [$w.screen getValues -height]
    set x [expr {[lindex $clickpos 0]*[$self.puzzle dimension]/$width}]
    set y [expr {[lindex $clickpos 1]*[$self.puzzle dimension]/$height}]
    $self.puzzle position [list $x $y]
  }
  VsSunVfcSource $m.source \
    -scale $scale
     -scale $scale
  VsPuzzle $m.puzzle \
     -dimension $dimension \
     -input "bind $m.source.output"
  VsWindowSink $m.sink \
     -widget $w.screen \
     -input "bind "pur pur bind "bind" bind "bind" bind "bind" bind "bind" bind "bind" bind "bind" bind "bind" bind 
}
```
Figure 4.5: The Puzzle module creation procedure.

After creating all the graphical user-interface components, the Puzzle procedure adds a translation to the VsScreen widget. A translation is a mechanism supported by the X Window System Toolkit that maps a user-interface event to an application operation. This translation maps button presses, made in the window corresponding to the VsScreen widget, to a Tcl command "\$m position", which causes the position subcommand to be invoked for the top component of the media processing structural hierarchy. In this way clicks on the video display are captured to change the position of the "hole" in the puzzle.

After creating the graphical user interface components, the Puzzle procedure creates an in-band media processing module structural hierarchy. At the top of the hierarchy a VsEntity module is created. This module does no media processing on its own, but exists as a common structural parent to the module network and holds common variables and methods.

On this VsEntity module, the Puzzle procedure creates an instance variable w which is the command name for the Form widget created earlier. The Puzzle procedure also defines a position method, which gets called whenever a mouse button is pressed inside

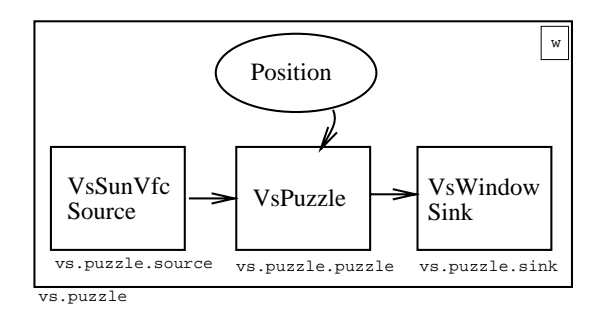

Figure 4.6: The VuSystem modules created by the Puzzle module creation procedure.

the VsScreen widget.

The position method is defined to turn each mouse click in a window into a command to the VsPuzzle in-band media-processing module in order to change the position of the "hole" in the puzzle. It gets the x and y coordinates from the mouse click, figures out in which square in the puzzle the click occured by comparing the position with the width and height of the VsScreen widget, and then calls the position method on the VsPuzzle module to move the hole to the square that was clicked.

Now the VsPuzzle procedure creates the in-band media-processing modules. It first creates a VsSunVfcSource module to capture video from a Sun Microsystems VideoPix video capture device. The scale parameter, previously used to establish the size of the display window, is also passed to the VsSunVfcSource command to establish the size of the video frames captured.

Next, the procedure creates a VsPuzzle module. The dimension parameter is passed to the VsPuzzle command to establish the number of rows and columns in the puzzle. The procedure also binds the input port of the module to the output port of the VsSunVfcSource module.

Finally, the VsPuzzle procedure creates a VsWindowSink module, which displays video frames on the computer screen. The name of the widget in which the frames should be displayed is supplied, so the module knows in which window on the screen the video frames should go. The procedure also binds the input port of the sink to the output port of the VsPuzzle module.

#### 4.6 Review

The out-of-band partition of VuSystem applications is programmed in Tcl, a simple but extensible interpreted scripting language. In Tcl, all data is represented as strings, which simplifies the implementation of the language and its interface to the  $C_{++}$  code that implements the in-band partition. Data used in the in-band partition that cannot easily be converted to and from strings is represented by handles and object commands.

Tcl application scripts create and control a network of in-band media processing modules through object commands. The modules act as media sources, sinks, filters, and other modules, depending on the number of input and output ports they possess. Scripts use object *subcommands* to change the state of the modules, and modules use *callbacks* to signal back to scripts that in-band events have occurred.

A single executable image, the *application shell*, can implement many applications. All in-band processing modules are linked into the application shell. Application scripts written in Tcl run in the application shell, creating the modules they need. The application scripts can call on library scripts to perform common out-of-band operations. Applications that require additional special-purpose in-band processing modules use customized application shells.

Application scripts control the graphical user-interface of the application, through  $TclXt$  and  $TclXaw$ , a powerful and complete Tcl interface to the Xt intrinsics and the Athena widget set. The interface presented by the toolkits is similar to that of Tk [18] but are to a more standard set of widgets.

By convention, application scripts are written to contain a module creation procedure and a main procedure. The module creation procedure creates all the in-band media processing and graphical user interface components for the application. The main procedure acts as the top-level procedure in the application, initializing the in-band partition and the graphical user interface, calling the module creation procedure, running the application event loop, and reporting errors to the user.

# Chapter 5

# Module Programming In The VuSystem

The in-band partition of a VuSystem application is structured as a recongurable directed graph of modules. The nodes of the graph are the in-band processing modules and the edges are associations of input and output ports on the modules. Through these ports logically pass payloads which hold the media data. A run-time system provides support to the modules for memory management, communication, and scheduling. In this chapter, I describe the implementation of modules, and discuss issues important to the module designer. Detailed VuSystem module development reference information can be found in Appendix C.

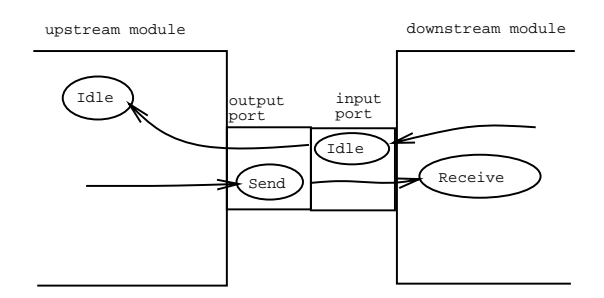

Figure 5.1: The module data protocol.

#### $5.1$ 5.1 The Module Data Protocol

The module data protocol is the mechanism used to transfer payload ownership between an upstream module and a downstream module. Figure 5.1 shows the principal actors in the protocol and their relationships. To pass a payload, the upstream module calls the Send C++ class member function on its output port, which calls the Receive C++ class member function of the downstream module. If the downstream module accepts the payload, it returns True from Receive, and the upstream module receives True from Send. The upstream module then clears all internal references to the payload, since ownership of the payload has been passed.

| Payload Type    | Payload Description                                    |
|-----------------|--------------------------------------------------------|
| VsVideoFrame    | A single uncompressed full frame of video data.        |
| VsJpegFrame     | A single full frame of video data compressed according |
|                 | to the JPEG still image compression standard.          |
| VsQRLFrame      | A single full frame of grayscale video data compressed |
|                 | by quantizing and then run-length encoding.            |
| VsCCCFrame      | A single full frame of color video data compressed     |
|                 | by a color-cell compression technique.                 |
| VsAudioFragment | A fragment of audio data, typically enough audio       |
|                 | samples to cover roughly the same time that a          |
|                 | a video frame would cover.                             |
| VsCaption       | A single text caption, corresponding to closed         |
|                 | captions transmitted on american television.           |
| VsStart         | Indication of the start of a payload sequence.         |
| VsFinish        | Indication of the end of a payload sequence.           |
| VsFlush         | Indication that modules should flush payloads          |
|                 | from any buffers.                                      |

Table 5.1: The payload types.

## If The Downstream Module Is Not Ready For More Data

The downstream module indicates it is not ready for more data by refusing a payload. It does this by returning False from Receive when called with a payload. Upon receiving False from Send, the upstream module keeps an internal reference to the payload, since ownership has not been passed. The upstream module may also note that the downstream module is not ready, and may stop trying to send data.

Later, when the downstream module is ready for more data, it calls the  $Idle C++$ class member function on its input port, which calls the  $Idle C++$  class member function on the upstream module. Idle of the upstream module notes that the downstream module is ready for data, and sends any waiting data to the downstream module. A downstream module may call Idle any time, even if it is not ready for more data, but if it ever refuses data by returning False from Receive, it must call Idle when it becomes ready for more data. Once the downstream module refuses a payload by returning False from Receive, the upstream module may assume the downstream module is not ready for more data until Idle is called.

#### If The Upstream Module Has No More Data

The upstream module can also stop sending data if it has no more payloads to send. If Idle is called and it has no data to send, it may starve the downstream module by not sending anything. Later, when the upstream module has more data to send, it calls Send with the payload. The upstream module may call **Send** any time, even if the downstream module has indicated that it is not ready for more data, but if it starves the downstream module, the upstream module must then call Send when it has more data. It should not wait for Idle to be called – once starved, a downstream module might not ever call Idle again.

# 5.2 Payloads

VuSystem payloads are self-identifying, dynamically-typed data structures which logically are passed through ports between modules. Examples of payloads include VsVideoFrame payloads, which contain single uncompressed full frames of video data;

| Payload Type    | Descriptor Component Contents                         |
|-----------------|-------------------------------------------------------|
| all payloads    | Channel number, starting time, and active duration.   |
| VsVideoFrame    | Width, height, depth, bytes per line, bits per pixel, |
|                 | byte order, and pixel encoding.                       |
| VsJpegFrame     | Width, height, quality, and original pixel encoding.  |
| VsQRLFrame      | Width, height, bytes per line, and quality.           |
| VsCCCFrame      | Width, height, and bytes per line.                    |
| VsAudioFragment | Samples per second, sample encoding, bits per sample, |
|                 | number of channels and byte order.                    |
| VsCaption       | Length of the caption text.                           |
| VsStart         |                                                       |
| VsFinish        |                                                       |
| VsFlush         |                                                       |

Table 5.2: Descriptor component contents specific to payload type.

and VsAudioFragment payloads, which contain fragments of audio data. Table 5.1 shows the currently defined payload types.

Payloads are composed of two components: a *descriptor* component and a *data* component. The data component of a payload holds the media data of a payload, while the descriptor component holds information about the data. The descriptor component of a payload is represented as  $C++$  class member variables. The precise representation of the data component of a payload is specied by the descriptor component.

# 5.2.1 Descriptor Components

Descriptor payload components hold general information for every payload as well as type-specific parameters. Table 5.2 shows descriptor component contents specific to payload type. Payload descriptor members common to all payload types include Channel, StartingTime, and Duration.

#### The Channel Payload Descriptor Member

The Channel payload descriptor member is a 32-bit integer used for multiplexing payloads. The VsMux and VsOrderedMux modules combine multiple input sequences of payloads into a single output sequence. They encode information in the channel number of the payloads to be used by VsDeMux to reconstruct multiple output sequences from a single input sequence.

A VsMux or VsOrderedMux module with <sup>n</sup> input ports records which input port from which payloads came, by updating the **Channel** payload descriptor so that **Channel** mod n returns which input port from which the payload came, and Channel/n returns the original Channel descriptor. A VsDeMux module with  $n$  output ports uses Channel mod <sup>n</sup> to select which output port to direct a payload, and replaces the Channel payload descriptor component with Channel/n.

Since the storage for the Channel payload descriptor is an integer of limited size, there is some limit to the depth of multiplexing that can be supported by the VuSystem. Being a 32-bit integer, the Channel payload descriptor can store up to  $2^{32}$  possible encodings. This is enough to support 2-port multiplexers nested to a depth of 32, 3-port multiplexers nested to a depth of 20, 4-port multiplexers nested to a depth of 16, and so on. Since these are quite deep nestings of multiplexers, a fixed Channel value of 32 bits should be adequate for all multiplexer congurations in any forseeable VuSystem application.

| Payload Type    | Data Component Contents                    |
|-----------------|--------------------------------------------|
| VsVideoFrame    | Image data for the video frame.            |
| VsJpegFrame     | Compressed image data for the video frame. |
| VsQRLFrame      | Compressed image data for the video frame. |
| VsCCCFrame      | Compressed image data for the video frame. |
| VsAudioFragment | Audio samples.                             |
| VsCaption       | Caption text.                              |
| VsStart         |                                            |
| VsFinish        |                                            |
| VsFlush         |                                            |

Table 5.3: Data component contents specific to payload type.

#### The StartingTime Payload Descriptor Member

The StartingTime payload descriptor member is a 64-bit time value which indicates the time at which a payload is valid. Media capture modules such as the VsVidboardSource and VsAudioFileSource modules record the time at which media samples are captured in the StartingTime payload descriptor member of the payloads they create. Media display modules such as the VsWindowSink and VsAudioFileSink modules display media samples at the times indicated by the StartingTime payload descriptor member.

The VsReTime filter module (page 145) modifies the StartingTime payload descriptor member of payloads that pass through it to allow display of media data at a time later than capture by adding a fixed offset to every timestamp. This offset corresponds to the time difference between the time at the start of the display of a sequence and the StartingTime of the first payload of the sequence.

The VsRetime filter can also be used to allow display of stored media data at a different rate than capture by subtracting out the StartingTime of the first payload of a sequence from all payloads in the sequence, scaling the StartingTime, and then adding the time at the start of the display of the sequence.

#### The Duration Payload Descriptor Member

The Duration payload descriptor member is a 64-bit time value which indicates the duration in which a payload is valid. Media capture modules such as the VsVidboardSource and VsAudioFileSource modules record the duration of validity in the duration payload descriptor member of the payloads they create.

The VsReTime filter module modifies the duration payload descriptor member of payloads that pass through it when it is being used to allow display of stored media data at a different rate than it was captured. It scales the duration of each payload that passes through it.

#### $5.2.2$ Payload Memory-Management and Marshalling

Data payload components are located in shared memory segments to facilitate cheap local interprocess communication of payloads. For example, the data component of a VsVideoFrame payload holds the image data for the video frame. Since the image data are therefore located in a shared memory segment, the VsWindowSink module uses the MIT-SHM X extension to pass the image data to the local X server to display the video frame in a window on the workstation screen. This extension uses shared memory seg ments to pass image data instead of the X connection byte stream, substantially increasing performance by eliminating copying of the data.

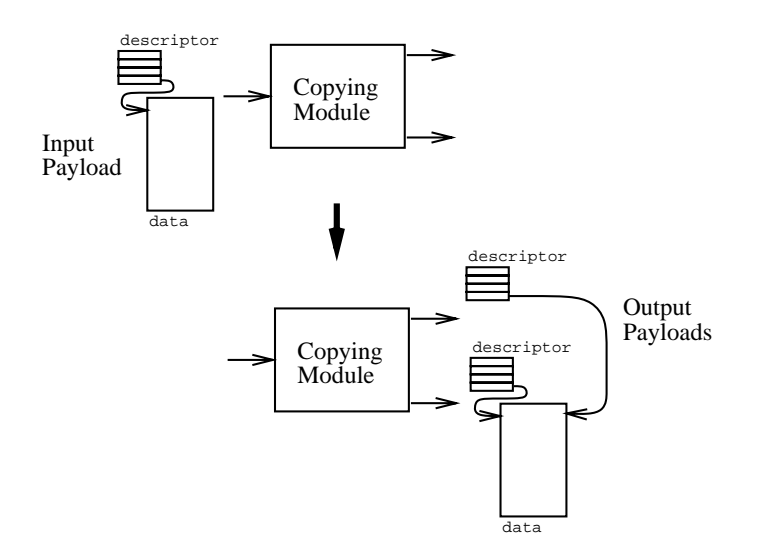

Figure 5.2: Making a shallow payload copy.

#### Shallow Copies And Deep Copies

Whenever any module is passed a pointer to a payload from an upstream module, it is considered to own the payload. It is responsible to either pass a pointer to the payload to a downstream module or to delete the payload. Once a module passes a payload pointer to a downstream module and the downstream module has accepted it, the upstream module no longer owns the payload. It should clear all pointers to the payload. It should not delete the payload, pass it on to another downstream module, or even look at it, since the downstream module may have already deleted it.

Modules can create copies of payloads to loosen these ownership restrictions. Modules can create shallow copies that share data components, or  $\deg p$  copies that have private data components. Deep copies of payloads are completely independent of each other, while shallow copies have independent descriptor components but shared data components.

Making shallow copies is much cheaper to do than making deep copies, since the data component isn't copied. Instead, data components are shared between shallow copies, and a reference counting pointer system is used to free the shared data when the last reference to it is deleted. The VsDup module creates  $n-1$  shallow copies of its input payload and sends all <sup>n</sup> payloads to <sup>n</sup> downstream modules.

#### Side Effects And Shallow Copies

In general, a module cannot easily tell if its input payload has shallow copies, therefore it cannot easily tell if a data component of a payload is shared with other shallow copies of the payload. Therefore, it is important that modules not alter the data component of input payloads without first ensuring that the data component is not shared, as some other module might be processing a shallow copy of the payload with the shared data. Changing the data component of an input payload may cause unexpected side-effects. For example, an application might have created a shallow copy of a payload with the VsDup module, sending it to a filter, and sending the original payload to a module that displays it on the screen. If the filter modifies the data component of its input payload, unexpected results may appear on the screen.

A filter can ensure that the data component of its input payload is not shared

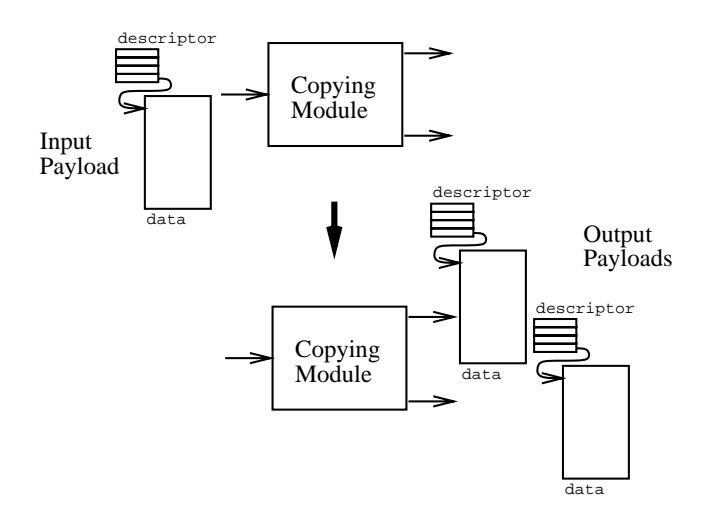

Figure 5.3: Making a deep payload copy.

by calling the EnsureDataPrivate payload C++ class member function. If the payload data is shared, **EnsureDataPrivate** replaces the data component with a copy, effectively transforming a shallow payload copy into a deep payload copy. If the payload data is not shared, **EnsureDataPrivate** does nothing. Use of shallow copies and EnsureDataPrivate effectively implements a  $copy-in-write$  policy for payload data components. It is efficient, since deep copies are made only when necessary.

Payload descriptors are never shared, so there is no restriction on modules changing the descriptors of payloads they own. For example, the VsReTime filter changes the starting time of payloads that pass through it, and the VsChannelSet filter changes the channel of payloads that pass through it.

#### Payload Encoding and Decoding

All payloads provide C++ class member functions to encode themselves into a reliable byte stream, and to decode themselves from a byte stream. By using these C++ class member functions, any sequence of payloads can be converted into a reliable byte stream and either be saved into a file or transmitted over a network.

#### $5.3$ Sending Data To A Downstream Module

The Send (page 171) VsOutputPort  $C++$  class member function is used to send data to a downstream module, and an Idle (page 171)  $C++$  class member function is implemented by the module designer to be called when a downstream module is ready for more data. Send can be called from anywhere in the upstream module, but by convention it is always called by Idle.

#### Example

Figure 5.4 shows a diagram and the code for the Idle C++ class member function of a simple source that sends data to a downstream module. In this example, the source module has two  $C++$  class member variables: outputPort, a pointer to the output port for the module; and payload, which may point to a payload to be sent.

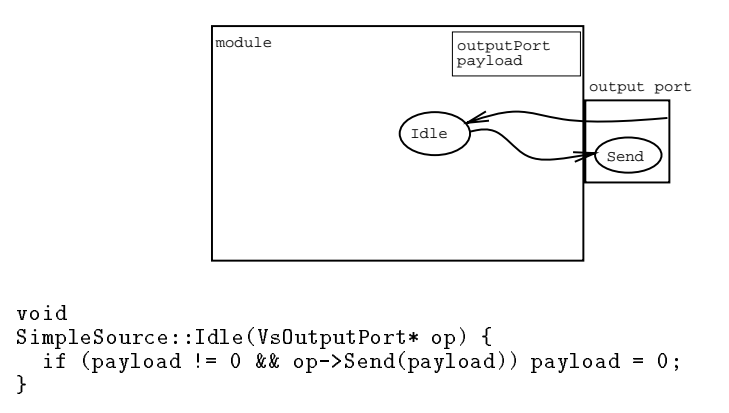

Figure 5.4: A diagram of a simple source and the code for the Idle C++ class member function for the module.

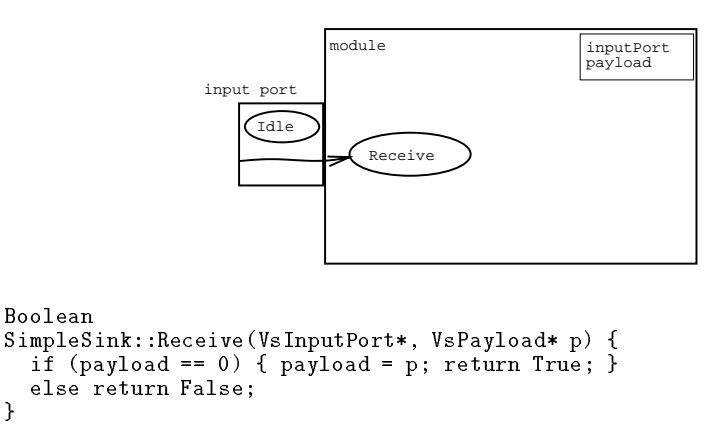

Figure 5.5: A diagram of a simple sink and the code for the Receive  $C++$  class member function for the module.

Here Idle takes one parameter: op, a pointer to the output port that is to receive more data. Idle checks payload to see if there is a payload to be sent. If there is a payload to be sent, it calls Send with the payload as a parameter. If the payload was accepted, Send returns True and Idle clears payload.

# 5.4 Receiving Data From An Upstream Module

The Idle (page 171) VsInputPort  $C++$  class member function is used to indicate when a downstream module is ready to receive more data from an upstream module, and a Receive (page 172)  $C++$  class member function is implemented by the module designer to accept the payload.

#### Example

Figure 5.5 shows a diagram and the code for the Receive  $C++$  class member function of a simple sink that receives data from an upstream module. In this example, the sink module has two C++ class member variables: **inputPort**, a pointer to the input port for the module; and payload, which may point to a payload that was received.

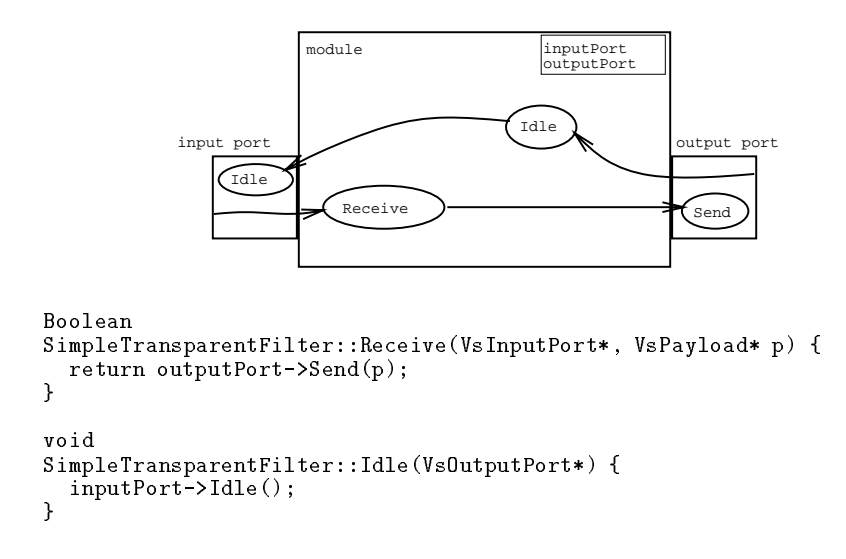

Figure 5.6: A diagram of a simple transparent filter and the code for the Receive and Idle C++ class member functions for the module.

Here Receive takes two parameters: an ignored pointer to the input port from which the data arrives; and p, a pointer to the payload. Receive checks payload to see if it is null. If it is, Receive assigns payload to the payload, and returns True to accept the payload. If payload was not null, Receive rejects the payload by returning False. Later, the sink may clear payload and call Idle on the input port to indicate that the

#### $5.5$ 5.5 A Simple Transparent Filter

A simple transparent lter could be implemented which performs no data processing but instead passes all data transparently. Figure 5.6 shows a diagram and the code for the Idle and Receive  $C_{++}$  class member functions of a simple filter that transparently sends any data it receives. This is the most simple implementation of a filter. In this example, the filter module has at least two  $C++$  class member variables: inputPort, a pointer to the input port for the module; and outputPort, a pointer to the output port for the module.

Here Receive takes two parameters: an ignored pointer to the input port from which the data arrives, and p, a pointer to the payload. Receive simply calls Send on the module output port with the payload, returning the result received to indicate whether or not the payload has been accepted.

Here Idle takes one parameter: an ignored pointer to the output port that is to receive more data. Idle simply calls Idle on the module input port, indicating that it is ready for more data.

#### $5.6$ 5.6 Scheduling Computation Operations

Most filters do more than just pass their input payload on to the downstream module. They perform some computation based on the information stored in the payload. If this computation is trivial, it can be performed in Receive. More commonly, though, the computation takes some time, and should be performed in a procedure that can be scheduled to run at an appropriate time. Modules schedule nontrivial computation operations

```
module
                                            inputPort
                                             outputPort
workId
                                            payload
                                          Idle
            \sum_{\text{input port}} \sum_{\text{output port}}Idle
                          Receive
                                                          Send
                                           Work
                  VuSystem
scheduler
                        StartWork
Boolean
SimpleFilter::Receive(VsInputPort*, VsPayload* p) {
  if (payload == 0) { payload = p; workId = StartWork(); return True; }
  else return False;
ι
}
Boolean
SimpleFilter::Work() {
  ...do the work...
  workId = 0; Idle(outputPort); return True;
\mathcal{F}}
void
SimpleFilter::Idle(VsOutputPort*) {
  if (payload != 0 && workId == 0 && outputPort->Send(payload)) payload = 0;
  if (payload == 0) inputPort->Idle();
}
```
Figure 5.7: A diagram of a simple filter and the code for the Receive, Work, and Idle C++ class member functions for the module.

with Work (page 172)  $C++$  class member functions. Once started with StartWork (page 172), Work is called regularly by the VuSystem scheduler until it either returns True or it is stopped with StopWork (page 172).

#### Example

The simple filter described in Section 5.5 could be modified to perform some computation on its payload in a Work  $C++$  class member function. Figure 5.7 shows a diagram and the code for the Receive, Work and Idle  $C++$  class member functions of a simple filter that processes data with Work. In this example, the filter module has at least four  $C++$  class member variables: inputPort, a pointer to the input port for the module; outputPort, a pointer to the output port for the module; workId, a work identifier used to indicate Work been scheduled; and payload, a pointer to the payload being processed.

Here Receive takes two parameters: an ignored pointer to the input port from which the data arrives; and p, a pointer to the payload. Receive checks payload to see if it is null. If it is, Receive assigns payload to the payload, schedules the work function by calling StartWork, saves the result of StartWork in workId, and returns True to accept the payload. If payload was not null, Receive rejects the payload by returning False.

Here Work takes no parameters. After processing the payload, Work clears workId to indicate that is is finished. Just before returning True to indicate completion, Work

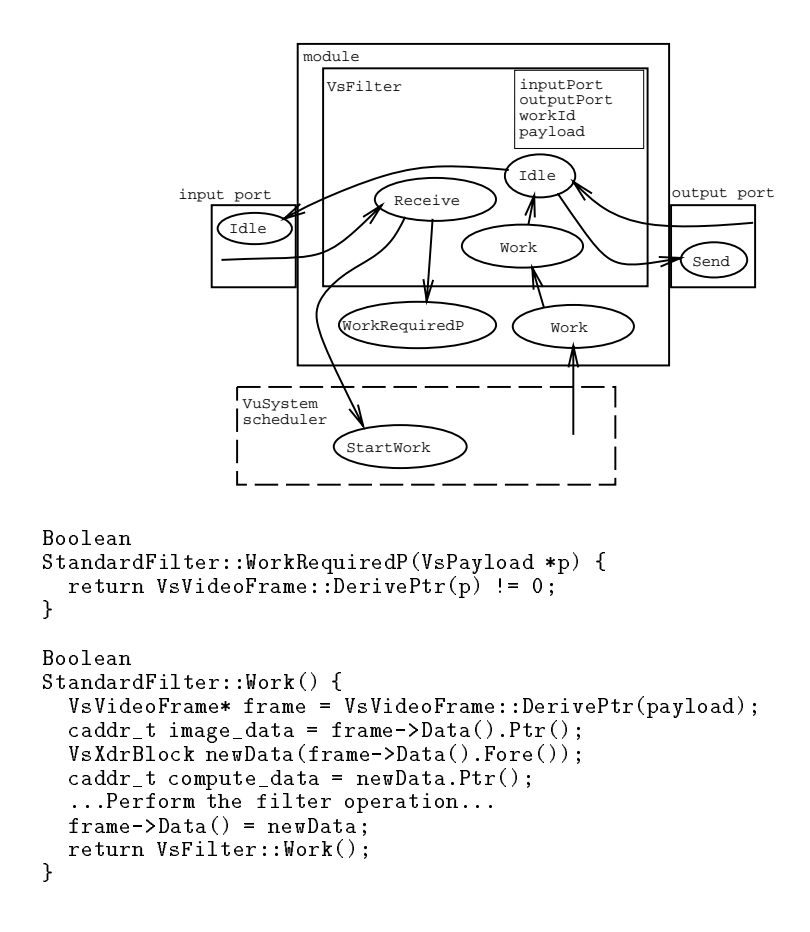

Figure 5.8: A diagram of a standard filter and the code for the WorkRequiredP and Work  $C++$  class member functions for the module.

should call Send to send the processed payload downstream, and call Idle upstream if the payload was accepted, indicating the module is ready for more data. This is exactly what Idle does, so Work simply calls Idle.

Here Idle takes one parameter: an ignored pointer to the output port that is to receive more data. Idle check payload and workId to see if there is a payload to be sent, and that work in it has been completed. If there is a payload to be sent and work in it has been completed, Idle calls Send on the output port with the payload as a parameter. If the payload was accepted, Send returns True and Idle clears payload.

#### 5.6.1 The Granularity of Scheduled Computation Operations

The VuSystem scheduler is non-preemptive: operations run to completion before control returns to the scheduler. It is also single threaded: only one operation runs at a time. This simplies the design of modules in that no complicated locking or critical sections are required, since operations never overlap. On the other hand, it complicates the design of modules because no scheduled operation should run for too long.

Besides scheduling computation operations, the VuSystem scheduler schedules I/O operations and time-dependent operations. A long-running computation operation locks out any I/O or time-dependent operations while it is running. Because of this, scheduled computation operations should be designed to run with a fine enough granularity that the VuSystem scheduler can schedule more critical I/O and time-dependent operations.

It is up to the module developer to ensure that a scheduled computation operation does not run too long.

Work  $C++$  class member functions should be written to run with a granularity appropriate for the applications in which they will be used. A good design rule is that a scheduled computation operation should take no more than 1/2 of a frame time. For example, for a VuSystem application that is expected to run at 15 frames/second, a computation operation should be designed to run no longer than 1/30 of a second. Applications built from modules following this rule exhibit sufficient levels of temporal sensitivity.

#### $5.7$ **Standard Filters**

Filter modules that simply perform computational transforms on data are called *standard* filters. They are written as subclasses of the VsFilter module class, and include a WorkRequiredP (page 180)  $C++$  class member function and a Work (page 180)  $C++$ class member function. WorkRequiredP is implemented by the module designer to return True if Work should be called for a given payload, and False if the payload should just be passed on without processing. Work is implemented by the module designer to perform the filter computation. When Work is called, the input to the computation is in payload. Work performs the computation and puts the result in payload. It calls VsFilter::Work() and returns its result.

#### Example

Figure 5.8 shows a diagram and the code for the WorkRequiredP and Work C++ class member functions of a standard filter. In this example, the filter module has at least four  $C++$  class member variables: inputPort, a pointer to the input port for the module; outputPort, a pointer to the output port for the module; workId, a work identifier used to indicate that a call to Work has been scheduled; and payload, a pointer to the payload being processed.

Here Receive takes two parameters: an ignored pointer to the input port from which the data arrives; and p, a pointer to the payload. Receive checks payload to see if it is null. If it is, Receive assigns payload to the payload, and returns True to accept the payload. If payload was not null, Receive rejects the payload by returning False. Later, some other C++ class member function of the sink may clear payload and call Idle on the input port to indicate that the sink is to receive more data.

# 5.8 Scheduling File I/O Operations

Some modules perform I/O, through Unix system calls, using Unix le descriptors. For example, a simple file source reads Unix files and generates payloads from the data in the files. If a module designer is not careful, the single threaded Unix process in which the VuSystem scheduler is running can become blocked by the Unix scheduler if an I/O operation is attempted by the module on an unready Unix le. In such a situation, since the entire process has been blocked, the VuSystem scheduler cannot allow some other module to run, even though one may be ready. To minimize I/O blocking of the VuSystem, modules that perform file input using Unix  $I/O$  use nonblocking  $I/O$ . Nonblocking I/O system calls return errors, instead of blocking, when files are not ready.

# 5.8.1 File Input

VuSystem modules that perform file input perform nonblocking I/O with the Input (page  $174)$  C++ class member function. It is called by the VuSystem scheduler whenever a file indicated with StartInput (page 174) is ready for input. A typical Input  $C++$  class

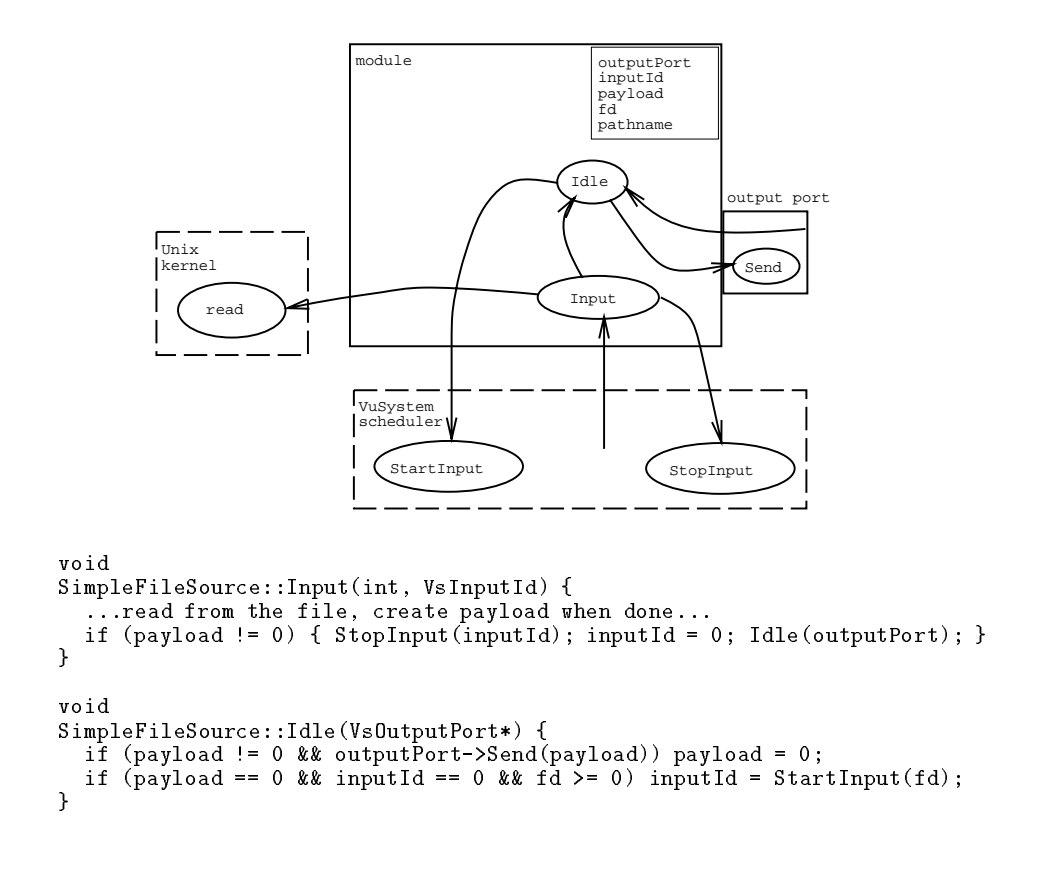

Figure 5.9: A diagram of a simple file source and the code for the Input and Idle  $C++$ class member functions for the module.

member function reads data from a file until a payload can be constructed or the file is no longer ready. When no more data is necessary from the file,  $\text{StopInput}$  (page 174) is used to stop calls to Input from the VuSystem scheduler.

#### Example

The simple source module described in Section 5.3 could be extended to read payloads from a file. Figure 5.9 shows a diagram and the code for the Input and Idle  $C++$ class member function of a simple file source. In this example, the source module has at least four C++ class member variables: outputPort, a pointer to the output port for this module; inputId, an input identifier used to indicate Input has been scheduled; payload, which may point to a payload to be sent; fd, the Unix le descriptor for the file; and  ${\tt pattern}$ , the name of the file.

Here Input takes two parameters: an ignored file descriptor that is ready for input; and an ignored input identifier. Input first reads any available data from the file. If enough data was read to build a payload, payload is set to point to the new payload. Input checks payload to see if it points to anything. If it does, Input stops scheduling file input operations with StopInput (page  $174$ ), clears inputId to indicate that Input is no longer scheduled, and calls Idle to try to send the new payload downstream to the next module.

Here Idle takes one parameter: an ignored pointer to the output port that is to receive more data. Idle checks payload to see if there is a payload to be sent. If there is a payload to be sent, it calls the Send function on the output port with the payload as a parameter. If the payload was accepted, Send returns True, so Idle clears payload.

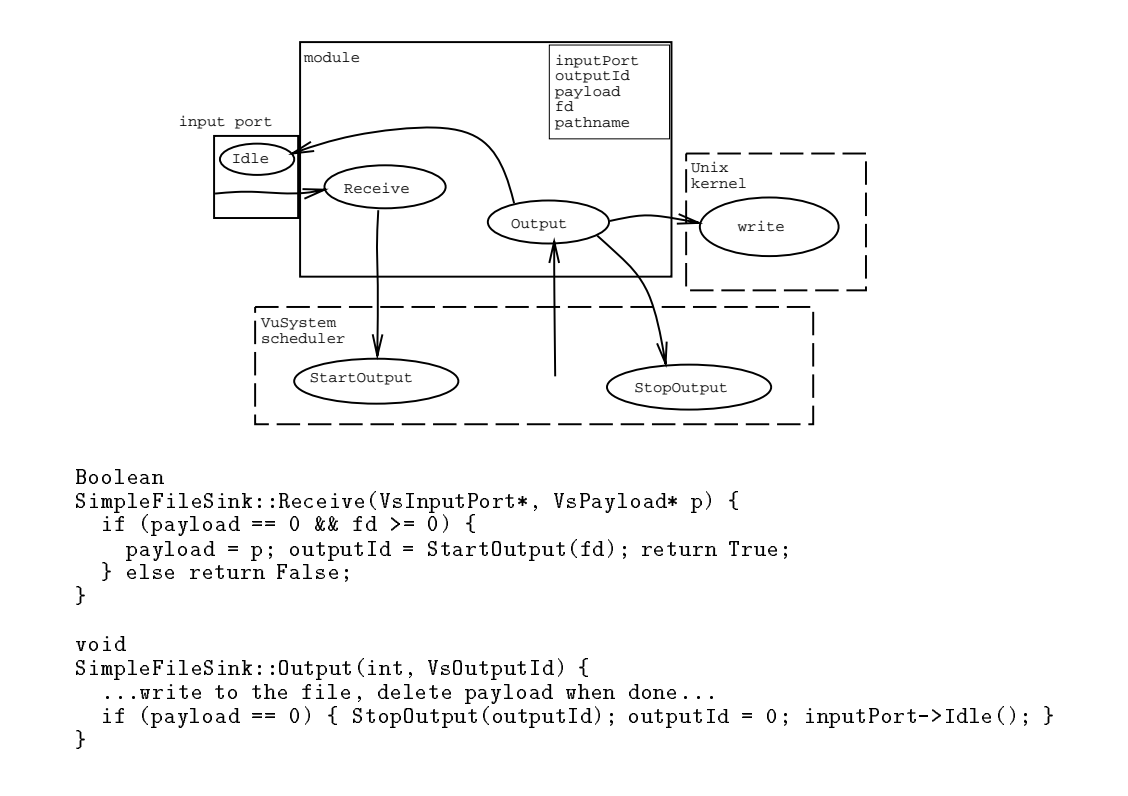

Figure 5.10: A diagram of a simple file sink and the code for the Receive and Output C++ class member functions for the module.

Finally, if payload is null, inputId is zero, and fd is a legal file descriptor, then Idle calls StartInput (page 174) with the file descriptor in order to cause Input to be called when input is available from the file. Idle sets inputId to the input identifier returned from StartInput to indicate that Input has been scheduled.

#### 5.8.2 File Output

VuSystem modules that perform file output perform nonblocking I/O with an Output (page 175) C++ class member function. It is called by the VuSystem scheduler whenever a file indicated with StartOutput (page 175) is ready for output. A typical Output  $C++$ class member function writes output data to a file until it has finished or the file is no longer ready. When no more data is necessary from the file, StopOutput (page 175) is used to stop calls to Output from the VuSystem scheduler.

## Example

The simple sink module described in Section 5.4 could be extended to write payloads to a file. Figure 5.10 shows a diagram and the code for the Receive and Output  $C++$  class member functions of a simple file sink. In this example, the sink module has at least four  $C++$  class member variables: **inputPort**, a pointer to the input port for this module; outputId, an output identifier used to indicate Output has been scheduled; payload, which may point to a payload that was received; and  $fd$ , the Unix file descriptor for the file.

Here Receive takes two parameters: an ignored pointer to the input port from which the data arrives; and p, a pointer to the payload. Receive checks payload to see if it is null. If it is, and if **fd** is a legal file descriptor, then **Receive** assigns payload to the payload, calls StartOutput (page 175) with the le descriptor in order to cause Output to be called when the file is ready for output, saves the output identifier returned by StartOutput in outputId to indicate Output has been scheduled, and finally returns True to accept the payload. If payload was not null, Receive rejects the payload by returning False.

Here **Output** takes two parameters: an ignored file descriptor that is ready for output; and an ignored output identifier. Output first writes as much data as it can to the file. If enough data was written to complete the payload, the payload will be deleted and payload cleared. Output checks payload to see if it is null. If it is, Output stops scheduling file output operations with StopOutput (page 174), clears outputId to indicate that Output is no longer scheduled, and calls Idle on the input port to indicate that the sink is to receive more data.

#### 5.8.3 The Granularity of Scheduled I/O Operations

As with computation operations, a long-running I/O operation locks out any other I/O and time-dependent operations while it is running. Because of this, scheduled I/O operations should be designed to run with a fine enough granularity that the VuSystem scheduler can schedule other I/O and time-dependent operations. It is up to the module developer to ensure that a scheduled I/O operation does not run too long.

Input and Output C++ class member functions should be written to run with a granularity appropriate for the applications in which they will be used. This is best achieved through the design of I/O operations that return when either their corresponding file becomes unready, or when they have completed one payload's worth of work.

# 5.9 Scheduling Time-Dependent Operations

Since the VuSystem is designed to manipulate temporally sensitive data, some modules in the VuSystem need to perform operations at precise times. Typically these modules are sources or sinks that interface to media capture or display devices. For example, a window sink, which draws video frames on a window of a workstation display, needs to perform window updates at times specified by the video frames.

The VuSystem provides a mechanism in support of time-sensitive operation scheduling. If a module operation needs to be performed at a particular time, it is done in a Timeout (page 173) C++ class member function. It is called by the VuSystem scheduler after a time indicated through StartTimeout (page 173) has passed.

#### Example

The simple sink module described in Section 5.4 could be extended to write video frames on a window. This display operation would use the  $\tt{Timeout C++}$  class member function to ensure that the video frames are displayed at the right times. Figure 5.11 shows a diagram and the code for the Receive and Timeout  $C++$  class member functions of a simple window sink. In this example, the sink module has at least six C++ class member variables: inputPort, a pointer to the input port for this module; intervalId, an interval identier used to indicate Timeout has been scheduled; frame, which may point to a video frame that was received; display, a pointer to an X Window System display object; and windowId, an X Window System window identifier.

Here Receive takes two parameters: an ignored pointer to the input port from which the data arrives; and  $p$ , a pointer to the payload. Receive first calls VsVideoFrame::DerivePtr saving the result in the local variable f to check if the payload is a video frame. VsVideoFrame::DerivePtr returns a pointer to a video frame if the payload is a VsVideoFrame payload, and null if it is not.

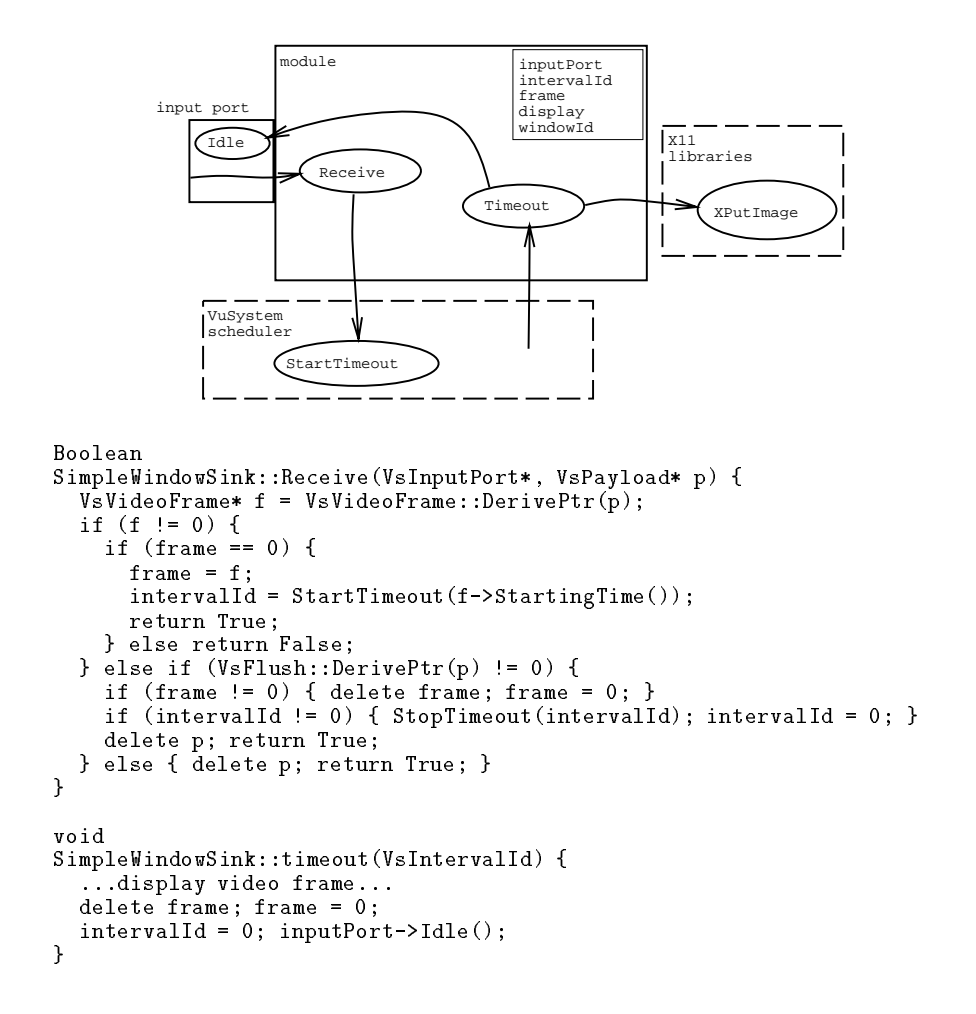

Figure 5.11: A diagram of a simple window sink and the code for the Receive and Timeout C++ class member functions for the module.

If f is non-null (hence the payload is a VsVideoFrame payload), Receive checks whether frame already points to a video frame payload. If not, Receive assigns frame to the video frame, calls StartTimeout (page 173) with the timestamp of the video frame, saves the interval identifier in intervalId to indicate Timeout has been scheduled, and returns True to accept the payload. If frame already points to a frame, Receive returns False to decline the payload.

If the payload is not a video frame, Receive calls VsFlush::DerivePtr with the payload to check whether it is a VsFlush (page 193) payload. VsFlush payloads indicate that modules waiting for the appropriate time to pass before presenting data, should stop waiting and flush their data. If the payload is a VsFlush payload, Receive deletes any saved frame, cancels any scheduled time dependent operation with StopTimeout (page 173), deletes the payload, and returns True to accept it.

If the payload is neither a VsVideoFrame payload nor a VsFlush payload, Receive simply deletes the payload and returns True to accept it.

Here Timeout takes one parameter: an ignored interval identier. It is called when the time saved in the StartingTime payload descriptor member of the video frame arrives. Timeout first displays the video frame, then deletes the video frame and clears frame. Timeout also clears intervalId to indicate that a time dependent operation is no longer scheduled. Finally, it calls Idle on the input port to indicate that the sink is to receive more data.

## 5.9.1 The Granularity of Scheduled Time-Dependent Operations

As with computation and I/O operations, a long-running time-dependent operation locks out any I/O and other time-dependent operations while it is running. Because of this, scheduled time-dependent operations should be designed to run with a fine enough granularity that the VuSystem scheduler can schedule I/O and other time-dependent operations. It is the responsibility of the module developer to ensure that a scheduled time-dependent operation does not run too long.

This responsibility is easily met through the following of a simple guideline. Funda mentally, Timeout  $C++$  class member functions should be written to run with a granularity appropriate for the applications in which they will be used. This is best achieved through the design of time-dependent operations with constraints similar to that of computation operations: a scheduled time-dependent operation should take no more than 1/2 of a frame time.

## 5.9.2 The Precision of Scheduled Time-Dependent Operations

The VuSystem scheduler cannot preempt any running operation when a scheduled timedependent operation comes due. Nor can it force the Unix scheduler to transfer control to the VuSystem application. Therefore the VuSystem scheduler cannot guarantee that a scheduled time-dependent operation runs precisely when its scheduled time passes. However, the scheduler can guarantee that a time-dependent operation will be scheduled immediately after its scheduled time passes.

This approach does not provide the precision that a true multi-threaded real-time scheduler could provide: precise scheduling of time-dependent operations through the preemption of less critical operations. Still, with well-designed modules, satisfactory application performance can be maintained with the VuSystem scheduler. Through control of the granularity of all scheduled VuSystem module operations, and through adjustment of the Unix process scheduler priority of the VuSystem application process, the scheduling precision of time-dependent operations can be controlled.

Modules that require time-dependent operations can be designed to have relaxed constraints on the precision of the scheduling of the operations. For example, an audio sink module that sends audio data to a kernel device driver for a speaker can use buffering to decouple the scheduling of its time dependent operations from the precise timing of the digital-to-analog conversion of the audio samples. By using buffering in a device driver, delay is introduced between the delivery of the data to the device driver and the actual audio output. This delay can be used by the sink module through the early scheduling of its time-dependent operations, to allow for late execution of its time-dependent operations. Using  $1/8$  to  $1/4$  of a second of buffering would provide ample time for late time-dependent operations.

Some applications cannot afford the latency introduced through buffering. For example, delays of more than a small fraction of a second can make a conferencing application unacceptably painful to use. In this situation, the precision of time-dependent operation scheduling can be improved through the sole use of modules that use fine granularity in all their scheduled operations. VuSystem applications with critical scheduling requirements can also be run with high Unix scheduler priorities (highly negative "nice" values), to encourage the Unix process scheduler to preempt other Unix processes when the VuSystem application needs to run.

Performance measurements reported in Chapter 7 demonstrate that this approach to the schedulling of time-dependent operations works reasonably well. A measurement made of the precision of Timeout calls shows most calls were made within one millisecond

```
SimpleFileSource::Start(Boolean mode) {
  if (fd >= 0 || inputId != 0 || payload != 0) Stop(True);
  if ((fd = open(pathname, 0_RDOMLY|0_NOMBLOCK, 0)) < 0)VsError("%s: open %s: %s", Name(), pathname, strerror(errno));
 VsEntity::Start(mode);
if (mode == False) Idle(outputPort);
J.
}
SimpleFileSink::Stop(Boolean mode) {
  VsEntity::Stop(mode);
  if (inputId != 0) { StopInput(inputId); inputId = 0; }
  if (payload != 0) { delete payload; payload = 0; }
  if (fd >= 0) {
    if (close(fd))
      VsError("%s: close %s: %s",Name(),pathname,strerror(errno));
    fd = -1;
  ι
  }
  if (mode == False) {
    payload = new VsFinish(VsTimeval::Now(), 0);
    Idle(outputPort);
  ι
  }
}
```
Figure 5.12: The code for the **Start** and **Stop**  $C++$  class member functions for a simple file source.

of their scheduled time, within the limit of the precision of the operation system clock. Of the calls not made within one millisecond, the vast majority were made within a few milliseconds. The measurements also show that precision gracefully degrades with increased system load.

#### 5.10 Starting and Stopping

Some modules need to perform some operations at the beginning or end of in-band media processing. For example, a file source or sink module needs to open its file at the beginning of in-band media processing, and close its le at the end of in-band media processing. Modules that need to perform any processing at the beginning or at the end of in-band processing do so in Start (page 175) and Stop (page 175) C++ class member functions.

## Example

The simple file sink module described in Section 5.8.1 would need to open the file at the start of in-band processing, and close the file at the end. Figure 5.12 shows the code for the **Start** and  $\text{Stop C++}$  class member function for a simple file source. In this example, the source module has at least five  $C++$  class member variables: outputPort, a pointer to the output port for the module; inputId, an input identifier used to indicate Input has been scheduled; payload, which may point to a payload to be sent;  $fd$ , the Unix file descriptor for the file; and pathname, the name of the file.

Here Start takes one parameter: mode, a Boolean value indicating whether Start should cause payloads to be sent downstream. Start first checks if fd is a legal file descriptor, which indicates that the file is already open. It also checks if inputId is non-null, which indicates that an input operation is scheduled, or if payload is non-null, which indicates that a payload is ready to be sent. If any of these conditions is true, Start calls Stop in abort mode to reset the module.

Here Start then attempts to open the file by calling open, storing the result in fd. If open fails, resulting in fd being negative, Start reports the error with VsError (page

```
SimpleSimpleFileSource::SimpleFileSource(Tcl_Interp* in, VsEntity* pr,
                                                    const char* nm)
                                                    construction of the construction of the construction of the construction of the construction of the construction of
      pathname(strcpy(new char[strlen("/dev/null")+1],"/dev/null")),
      :VsEntity(in,pr,nm),outputPort(in,this, outputPort(in,this, output)), output Portform (in,this, output), output
      fd(-1), payload(0), inputId(0){
  CreateOptionCommand("pathname", SimpleFileSourcePathnameCmd,
                            (ClientData)this, 0);
\mathcal{L}}
SimpleFileSource::~SimpleFileSource() {
  if (fd >= 0 || inputId != 0 || payload != 0) Stop(True);
  if (outputPort != 0) { delete outputPort; outputPort = 0; }
  if (pathname != 0) { delete pathname; pathname = 0; }
ι
```
Figure 5.13: The code for the  $C++$  class constructor and destructor of a simple file source.

181). Start calls VsEntity::Start in order to cause the Start C++ class member functions of any children of this module to be called. Finally, if mode is false, indicating that Start should try to send data to downstream modules, Start calls Idle, which will start an input operation.

Stop takes one parameter: mode, a Boolean value indicating whether Stop should cause VsFinish payloads to be sent, and whether filter and sink modules should wait for the VsFinish payloads before really stopping. Stop first calls VsEntity::Stop to cause the Stop C++ class member functions of any children of this module to be called. Stop checks inputId, and if it is non-zero, Stop then cancels any scheduled input operation with StopInput (page 174) and resets inputId.

Stop also checks the payload variable and if it is non-null, deletes the payload it is pointing to and clears the variable. If **fd** is a legal file descriptor, **Stop** calls close on it, reporting any errors with VsError. Stop resets fd to an illegal file descriptor, and if mode indicates that a VsFinish (page 192) payload should be sent, Stop sets payload to a new VsFinish payload and calls Idle, which will send the payload downstream.

Some module initializations cannot be performed by Start, and instead are performed by a  $C++$  class constructor, which is executed by the  $C++$  language system immediately after the module is first created. For example, input and output ports are created in the C++ class constructors of their parent module. Ports cannot be created at the start of in-band processing, since they must be connected together before the start of in-band processing. Similarly, some deinitializations cannot be performed by Stop, and instead are performed by the class destructor for the module, which is executed by the  $C++$ language system immediately before the module is destroyed. For example, module input and output ports are deleted in module C++ class destructors, not at the completion of in-band processing.

#### Example

}

Figure 5.13 shows the code for the class constructor and class destructor for a simple file source. In this example, the source module has at least five  $C++$  class member variables: outputPort, a pointer to the output port for the module; inputId, an input identier; payload, a pointer to a payload; fd, the Unix file descriptor for the file; and pathname, to the name of the file.

```
VsEntity*
SimpleFileSource::Creator(Tcl_Interp* in, VsEntity* pr, const char* nm) {
  return new FileSource(in, pr, nm);
J.
}
VsSymbol* SimpleFileSource::classSymbol;
SimpleFileSource::InitInterp(Tcl_Interp* in) {
  classSymbol = InitClass(in, Creator, "SimpleFileSource", "VsEntity");
}
```
Figure 5.14: The code for the Creator static  $C++$  class member function, the classSymbol class variable, and the InitInterp static  $C++$  class member function of a simple file source.

Here the class constructor takes three parameters: in, a pointer to a Tcl interpreter; pr, a pointer to the parent module; and nm the child name of the module. The constructor first calls the constructor for its parent class ( $VsEntity$ ), passing on in, pr, and nm. It then creates its output port, saving a pointer to it in outputPort. The constructor sets its file name to /dev/null, and initializes fd, payload, and inputId. The constructor finally registers its pathname option subcommand with CreateOptionCommand (page 176).

Here the class destructor takes no parameters. If the module appears to be running, as indicated, by  $fd$ , inputId, or payload not reflecting their initial values, the destructor calls Stop (page 176) in abort mode. The destructor then destroys the modules output port if it has one, and finally destroys its file name string, if it has one.

#### $5.12$ Module Linkage Within The Application Shell

In order to make modules available to the application programmer, the modules have to be linked into the application shell. Tcl Commands to instantiate VuSystem modules are installed into the Tcl interpreter by calling an InitInterp static  $C++$  class member function for each module.

#### Example

Figure 5.14 shows the code for the Creator static  $C++$  class member function, classSymbol class variable, and InitInterp static C++ class member function of a simple file source. Creator returns a new instance of a VsPuzzle module, and InitInterp (page 179) calls InitClass (page 179), supplying its creator function, and saving the returned class symbol in a static variable. Since the VsPuzzle class was built on the VsFilter class, "VsFilter" is supplied as the superclass name to InitClass.

# 5.12.1 How The InitInterp Static C++ Class Member Function Is Called

In order to have module code linked into the application shell and registered in the Tcl command interpreter, the InitInterp static  $C++$  class member function for the module (page 179) needs to be called by the application shell main program. The simplest way to have this done is to have it called by the main procedure of the application, right after all other Tcl interpreter initializations.

If a library of in-band modules is to be linked and registered, it is a good idea to provide a single InitInterp procedure for the whole library, which in turn calls the

```
#include <vs/vslib.h>
#include <vs/vsTcl.h>
\mathcal{M} include the include \mathcal{M} includes the include \mathcal{M}#include <vsio/vsioInit.h>
#include <vv/vvInit.h>
main arguments arguments arguments \mathcal{C}^*Tcl_Interp *interp = Tcl_CreateInterp();
  VsInitInterp(interp);
  VsioInitInterp(interp);
  VvInitInterp(interp);
  SimpleFileSource::InitInterp(interp);
  return VsShellTopLevel(interp, argc, argv);
}
```
Figure 5.15: The code for the  $C++$  main procedure for an application shell that includes the SimpleFileSource module.

InitInterp static C++ class member functions (page 179) for each module in the library. For example, the main procedure above calls VsInitInterp, VsioInitInterp, and VvInitInterp, which call the InitInterp static  $C++$  class member functions for all modules in the vs, vsio, and vv libraries, respectively.

#### Example

Figure 5.15 shows the code for the main procedure for an application shell that includes a simple file source module. The main procedure takes two parameters: argc, the number arguments passed to the program; and argv, the arguments themselves. The main procedure first creates the Tcl interpreter and assigns the interp local variable to it. Next, the VsInitInterp, VsioInitInterp, and VvInitInterp procedures are called, to initialize the Tcl interpreter for the vs, vsio, and vv libraries, respectively. Then, the simple file source module class is installed in the interpreter with the SimpleFileSource::InitInterp procedure. Finally, the top-level processing loop is entered with a call to VsShellTopLevel, passing to it argc and argv, as well as interp.

#### 5.13 Review

The in-band partition of a VuSystem application is structured as a reconfigurable directed graph of modules. The nodes of the graph are the in-band processing modules and the edges are associations of input and output ports on the modules. Through these ports logically pass *payloads* which hold the media data.

VuSystem payloads are self-identifying, dynamically-typed data structures which logically are passed through ports between modules. Payloads all have two components: a *data* component, which holds the media data; and a *descriptor* component, which holds information about the payload. Payload descriptor member variables common to all payload types include Channel, a 32-bit integer used for multiplexing payloads; StartingTime, a 64-bit time value which indicates the time at which a payload is valid; and Duration, a 64-bit time value which indicates the duration in which a payload is valid.

Media capture modules such as the VsVidboardSource and VsAudioFileSourcemodules record the time at which media samples are captured in the StartingTime payload descriptor member of each payload they create. Media display modules such as the VsWindowSink and VsAudioFileSink modules display media samples at the times indicated by the StartingTime payload descriptor member. The VsReTime filter module modies the StartingTime payload descriptor member of each payload that passes

through it. This provides for the display of media data at a time later than capture through the addition of a fixed offset to every timestamp. This offset corresponds to the time difference between the time at the start of the display of a sequence and the StartingTime of the first payload of the sequence.

Modules can create shallow copies of payloads that share data components, or  $\text{deep}$ copies that have private data components. Deep copies of payloads are completely independent of each other, while shallow copies have independent descriptor components but shared data components. Changing the data component of a payload with shallow copies may cause unexpected side-effects. Since a module cannot tell whether its input payload has shallow copies or not, it should not change the data component of its input payload.

The module data protocol is used to transfer payload ownership between an upstream module and a downstream module. To pass a payload, the upstream module calls the Send  $C++$  class member function on its output port, which calls the Receive  $C++$ class member function of the downstream module. If the downstream module accepts the payload, it returns True from Receive, and the upstream module receives True from Send. If the downstream module is not ready for more data, it returns False from Receive when called with a payload. Later, when the downstream module is ready for more data, it calls the  $Idle C++$  class member function on its input port, which calls the Idle C++ class member function on the upstream module.

Most filters do their computation in a Work  $C++$  class member function, which once started with StartWork, is called regularly by the VuSystem scheduler until it either returns True or is stopped with StopWork. Standard filters that simply perform computational transforms on data are written as subclasses of the VsFilter module class, and include a WorkRequiredP  $C++$  class member function and a Work  $C++$  class member

Modules that perform file input use an Input  $C++$  class member function, which is called by the VuSystem scheduler whenever a file indicated with StartInput is ready for input. Modules that perform file output use an  $Output$  C++ class member function which is called by the VuSystem scheduler whenever a file indicated with StartOutput is ready for output. If an operation needs to be performed at a particular time, it is done in a Timeout C++ class member function, which is called by the VuSystem scheduler after a time specied with StartTimeout has passed.

Modules that need to perform any processing at the beginning or at the end of in-band processing use Start and Stop C++ class member functions. Module initializations that cannot be performed in a **Start**  $C++$  class member function are put in the  $C++$  class constructor for the module, and deinitializations that cannot be performed in a Stop  $C++$  class member function are put in the  $C++$  class destructor for the module.

In order to be available to the application programmer, modules have to be linked into the application shell. Tcl Commands to instantiate VuSystem modules are installed into the Tcl interpreter by calling an InitInterp static  $C++$  class member function for
## Chapter 6

# Communication Between In-Band And Out-Of-Band Partitions

Out-of-band processing is that processing which performs the event-driven functions of a program: the familiar event driven code typical of all interactive applications. Inband processing is the processing performed on every video frame and audio fragment: performed continuously on a running audio or video sequence. These two partitions are radically different in terms of functionality, programming language, and execution profile, yet they somehow need to cooperate to form the powerful application style used in the VuSystem. In this chapter, I discuss how they cooperate.

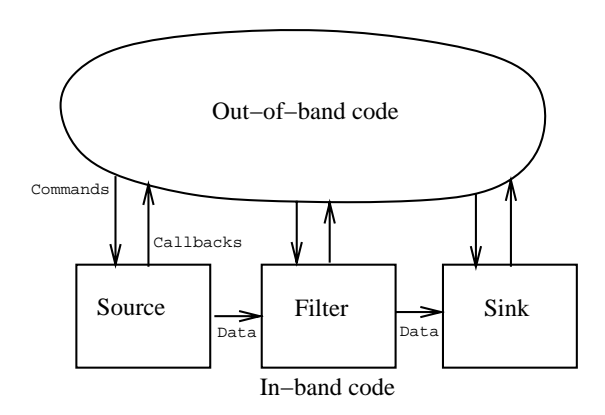

Figure 6.1: The structure of VuSystem applications.

Once again, recall the VuSystem application structure diagram, shown in Figure 6.1. The oval at the top of the diagram, labeled "Out-of-band code", corresponds to the application script, discussed in Chapter 4. The blocks at the bottom of the program, labeled "Inband code" correspond to the media processing modules, discussed in Chapter 5. The out-of-band partition uses *commands*, and the in-band partition uses *callbacks*.

The VuSystem uses what I call Tcl object commands to represent in-band modules and ports to out-of-band scripts. They provide a Tcl command name for each module and port, so that the module or port can be named and manipulated in Tcl. Each module and port is manipulated with its own object command. Each object command has several

of what I call subcommands that allow the state of its object to be queried and changed. Each subcommand specifies a different operation that can be performed on the object.

Sometimes, out-of-band Tcl code in an application should be executed whenever an in-band event occurs. In that case, a callback is used.

### $6.1$ Subcommands

Module subcommands are used to communicate from the out-of-band control partition to the in-band data partition. They are used to set parameters  $-$  adjusting virtual knobs and flipping virtual switches. Descriptions of the subcommands for all the predefined VuSystem modules are available in Appendix A.

Many subcommands are in the form of module *option* subcommands. Option subcommands are used to query and set values. They always return the current setting of a value, and take an optional argument to change the setting. Since they have a more restrictive form than other subcommands, option subcommands can be handled by graphical programming tools.

### $6.1.1$ **Subcommand Definition**

Subcommands are normal Tcl command procedures, whose ClientData argument by default is a pointer to the associated module. Subcommands are declared  $C++$  friend procedures to the module class, so they may manipulate private members of a module. They are declared to use C linkage.

Like all primitive Tcl command procedures, subcommands all have a standard form. Subcommands all take four parameters: an opaque client data parameter, a pointer to a Tcl interpreter, the number of command parameters, and the parameters themselves. A typical subcommand has three parts: input parameter, processing, and return value.

- The *parameter* part of a subcommand performs all input parameter processing. It first casts its opaque client data parameter to a pointer to its associated module. It checks the number of parameters, and uses the VsTclErrArgCnt (page 182) procedure to report incorrect parameter counts. It then parses its parameters, converting them to C data types. See Section C.13 for descriptions of procedures that provide for conversion of parameters to common C data types.
- The core of a typical subcommand is its *processing* part. This part does the actual work of the subcommand. Errors are caught in this part with VsPushErrRec (page 181), VsPopErrRec (page 181), and VsErrRecToTclErr (page 182).
- The return value part of a subcommand converts the C data type to a string, saves it in the Tcl interpreter's result slot, and returns the TCL OK value. See Section C.14 for descriptions of procedures that provide for conversion of return values from common C data types.

Tcl subcommands are registered with the CreateCommand member function in the module class constructor. Option subcommands are registered using the CreateOptionCommand procedure in the module class constructor. See Section 5.11 for an example constructor.

## Example

Figure 6.2 shows the code for the SimpleFileSourceSourcePathnameCmd Tcl subcommand procedure for a simple file source. In this example, the source module has at least two instance variables:  $fd$ , the Unix file descriptor for the file; and pathname, the name of the file.

```
int
SimpleFileSourceSourcePathnameCmd(ClientData cd, Tcl_Interp* in, int argc,
                                     char* argv[])
\overline{f}{\bf r} . The contract of {\bf r}SimpleFileSource* src = (SimpleFileSource*)cd;
  if (argc > 2) return VsTclErrArgCnt(in, argv[0], "?pathname?");
  if (\text{argc} > 1) {
    char* pathname;
    if (VsGetString(in, argv[1], &pathname) != TCL_OK)
      return TCL_ERROR;
    if (src->fd')=0) {
      VsErrRec rec; VsPushErrRec(&rec);
      src->Stop(False);
      delete src->pathname;
      src->pathname = strcpy(new char[strlen(pathname)+1],pathname);
      src->Start(True);
      if (VsPopErrRec(&rec)) return VsErrRecToTclErr(in, &rec);
    } else {
      if (src->pathname != 0) delete src->pathname;
      src->pathname = strcpy(new char[strlen(pathname)+1],pathname);
    λ
    }
  }
  return VsReturnString(in, src->pathname, TCL_STATIC);
\mathbf{r}}
```
Figure 6.2: The code for the pathname subcommand for a simple file source.

The SimpleFileSourceSourcePathnameCmd Tcl subcommand procedure takes four parameters: cd, a Tcl client data parameter; in, a pointer to a Tcl interpreter, argc, the number of Tcl parameters to this command; and argv, the Tcl parameters. First, the procedure converts its cd parameter into a pointer to the SimpleFileSource module. It then checks the number of parameters. Since this command is an option command, one optional parameter is allowed. If the parameter count is wrong, the procedure signals a Tcl error by calling VsTclErrArgCnt (page 182) and returning the error code from it.

If argc is greater than 1, the procedure is called with a parameter, and this parameter is extracted into the pathname local variable, using VsGetString (page 187). The procedure checks if the current file is open and if  $fd$  is a legal file descriptor. If the file is open, the procedure stops the module by calling its Stop member function, deletes the old pathname, sets the pathname instance variable of the module with a new pathname string, and then restarts the module.

If any errors are reported by VsError during the execution of Stop and Start, they are caught in the VsErrRec rec, and are signalled as Tcl errors with VsErrRecToTclErr (page 182). If **fd** is not a legal file descriptor, which indicates the current file is not open, then the procedure simply deletes the old pathname string and replaces it with a new string.

Finally, SimpleFileSourceSourcePathnameCmd always returns the pathname instance variable of the module.

## $6.2$

Modules process continuous sequences of in-band data, while out-of-band Tcl control processing deals with events. Modules turn continuous data into discrete events by calling Tcl callbacks. The VuSystem provides a facility for each module to have a callback. All modules have a callback option subcommand that is used to set the callback command string, and an EvalCallback (page 177) member function to call the callback. Descriptions of the callback conditions for all the predened VuSystem modules are available in Appendix A.

```
void SimpleFileSource::Input(int, VsInputId) {
      if (...) EvalCallback("-sourceEnd 1"); EvalCallback("-sourceEnd"); EvalCallback("-sourceEnd"); EvalCallback("); EvalCallback(", "); EvalCallback("-sourceEnd"); EvalCallback("-sourceEnd"); EvalCallback("-sourceEnd"); EvalC
     ...
\mathcal{L}}
```
Figure 6.3: The  $C++$  code for the Input procedure of a simple file source that calls a callback.

## Example

Figure 6.3 shows the code for the Input procedure of a simple file source that calls a callback. In this example, when the end-of-file condition is encountered by the source module, the callback command string is evaluated with the string -sourceEnd 1 appended to it. This provides a Tcl application script with an indication that the simple file source has reached the end of its input file. An example Tcl script that would make use of the callback is shown in Figure 6.4.

```
proc sourceCallback {args} {
   set sourceEnd [keyarg -sourceEnd $args 0]
    if the source \mathbf{S} is the source \mathbf{S} is the source \mathbf{S} is the source \mathbf{S}vs.source callback ""
       vs.source pathname "second.uv" second.uv" second.uv" second.uv" second.uv" second.uv" second.uv" second.uv" se
    }
\mathcal{L}}
SimpleFileSource vs.source \
    -pathname "first.uv" \sim
```
Figure 6.4: How a simple file source callback might be used in Tcl.

### **Callback Definition** 6.2.1

Callbacks are defined by the application programmer in Tcl, the application scripting language. Typically the Tcl application programmer provides a name of a Tcl procedure as the callback command. The Tcl procedure looks at its arguments to determine what event has occured.

### Example

Figure 6.4 shows how a Tcl application programmer might make use of a simple file source callback that indicates end-of-file (Figure  $6.3$ , page  $74$ ). This example code provides the automatic switching of the file source from file first.uv to the file second.uv when end-of-file is encountered on the first file.

The sourceCallback Tcl procedure takes a keyword argument list in its args parameter. It extracts any sourceEnd keyword parameter with the keyarg (page 167) command, defaulting to 0. If sourceEnd is nonzero, sourceCallback changes the file for the source module using the pathname subcommand for the module. This will cause the source module to start on the file second.uv. The sourceCallback procedure also clears the callback for the source module using the callback subcommand for the module so that when the end of second.uv is signalled, the callback does not get run again.

After defining the sourceCallback procedure, a SimpleFileSource named vs.source is created, with its input le set to first.uv and its callback set to

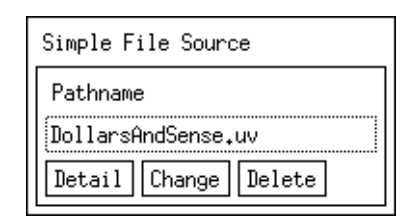

```
SimpleFileSource classProc panel {w orient args} {
  apply Form $w \
     $args
  Label $w.label \
     -label "Simple File Source" \
     -borderWidth 0
  VsLabeledPathname $w.pathname \
     -label "Pathname" \
     -value [$self pathname] \
     -types {
        {"All Video Files" ".*\.(uv|rv|cv)"}
        {"Uncompressed Video Files" ".*\.uv"}
        {"Raw Video Files" ".*\.rv"}
        {\color{red} \bullet} . The compact video Files {\color{red} \bullet} . The compact video Files {\color{red} \bullet} . The compact video Files {\color{red} \bullet}{"All Files" ".*"}
     \sim \sim \sim-mustExist [true] \
     -callback "$self pathname" \
     -fromVert $w.label
}
```
Figure 6.5: A control panel for a simple file source and the code for the panel Tcl class procedure for the module.

sourceCallback. When started, vs. source will read from first.uv and evaluate the Tcl command string "sourceCallback -sourceEnd 1" when it encounters end-of-file.

### $6.2.2$ Tel Callback Execution

Tcl Callbacks provide a mechanism for communication of events from the time-critical in-band partition of applications to the event-processing out-of-band partition. Since the VuSystem runs within one thread of control, immediate execution of out-of-band functions while more time-critical in-band functions wait would be unwise. Because of this, Tcl callbacks are executed asynchronously.

Instead of evaluating its Tcl command argument immediately, EvalCallback arranges for the Tcl command to be evaluated later, and returns immediately. The command is evaluated after more time critical in-band functions have been performed. Because Tcl callbacks are executed asynchronously, you cannot use EvalCallback to return a value from the Tcl command. You should use Tcl subcommands that can be called from your callbacks to perform control functions on the module.

### 6.3 Control Panels

Module control panels provide a graphical user interface to option subcommands. Module control panels are defined with Tcl code. For every module that has a control panel, there is a library Tcl script that defines a panel class procedure for the module class. This panel class procedure contains code to construct a graphical user interface to the option subcommands of a module.

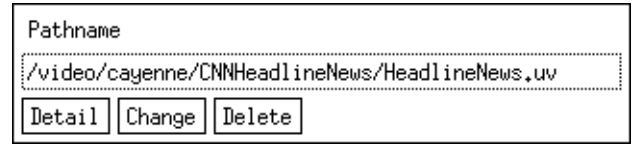

```
VsLabeledPathname $w.pathname \
  -label "Pathname" \
  -value [$self pathname] \
  -types {
     {"All Video Files" ".*\.(uv|rv|cv)"}
    {"Uncompressed Video Files" ".*\.uv"}
    {"Raw Video Files" ".*\.rv"}
    {"Compressed Video Files" ".*\.cv"}
    {"All Files" ".*"}
  } \
  -mustExist [true] \
  -callback "$self pathname" \
  -width 320 \
  -fromVert $w.form.caption
```
Figure 6.6: The user interface presented by, and the code for, the example use of the VsLabeledPathname control panel cliche.

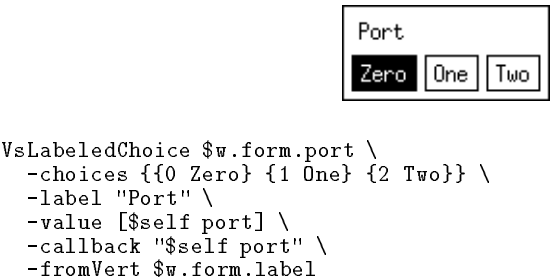

Figure 6.7: The user interface presented by, and the code for, an example use of the VsLabeledChoice control panel cliche.

## Example

A control panel interface to the SimpleFileSource module might include a panel to allow the specification of pathname to the module. Figure 6.5 shows a control panel and the code for the panel Tcl procedure for a simple file source. In this example, the source module has at least one option subcommand: pathname, which specifies the name of the file.

The panel Tcl class procedure, like all panel class procedures, takes three parameters: w, the object command name for the main widget to be created; orient, set at either the word -fromVert or -fromHoriz, specifying the subpanels for module children that should be oriented horizontally or vertically; and args, the rest of the parameters to the procedure, which are supplied as a list suitable for processing with the keyarg (page 167) and keyargs (page 167) commands.

First, the panel Tcl class procedure creates a Form (page 201) widget as the main widget for the control panel. For the first panel member, the panel Tcl class procedure creates a Label (page  $201$ ) widget with no border and with the text "Simple File Source" to make a title. Then the procedure uses the VsLabeledPathname (page 196)

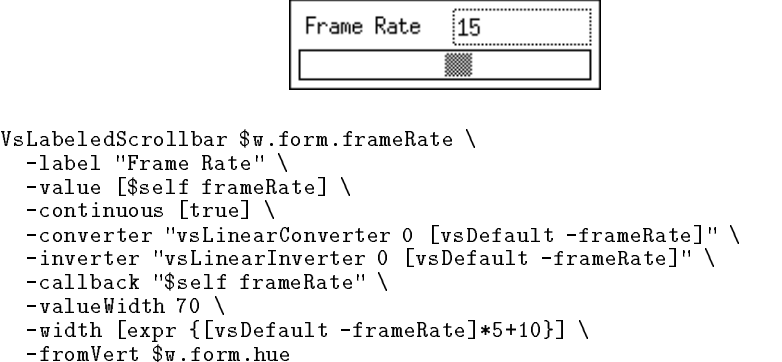

Figure 6.8: The user interface presented by, and the code for, an example use of the VsLabeledScrollbar control panel cliche.

procedure to define a panel member for selecting pathnames.

### **Control Panel Clichés**  $6.3.1$

Control panel members usually can be built with a small set of code clichés. Some helper procedures are provided for constructing these control panel members.

- The VsLabeledPathname (page 196) procedure provides a user-interface cliché for displaying and changing file pathnames. For example, the VsSunVfcSource module uses the VsLabeledPathname procedure to de fine the interface to its pathname option subcommand, which is used to specify which Sun VideoPix device file to use. Figure 6.6 shows the user interface presented by, and the code for, an example use of the VsLabeledPathname control panel cliche.
- The VsLabeledChoice (page 196) procedure provides a user-interface cliche for displaying and changing parameters that are multiple-choice. For example, the VsSunVfcSource module uses the VsLabeledChoice procedure to define the interface to its port option subcommand, which is used to specify which analog video input port to select during video capture. Figure 6.7 shows the user interface presented by, and the code for, an example use of the VsLabeledChoice control panel cliché.
- The VsLabeledScrollbar (page 197) procedure provides a user-interface cliche for displaying and changing numeric parameters that vary over a range. For example, the VsSunVfcSource module uses the VsLabeledScrollbar procedure to define the interface to its frameRate option subcommand, which is used to specify the maximum frame rate to be used during video capture. Figure 6.8 shows the user interface presented by, and the code for, an example use of the VsLabeledScrollbar control panel cliche.

### 6.4 **Review**

Tcl object commands are used by the VuSystem to represent in-band modules and ports to out-of-band scripts. Each module is manipulated with its own object command. Object

commands have several subcommands that allow the state of objects to be queried and changed.

A typical subcommand has three parts: an input parameter part which performs all input parameter processing; a processing part, which does the actual work of the subcommand; and a return value part, which converts the C data type to a string, saves it in the Tcl interpreter's result slot, and returns the TCL OK value. Tcl subcommands are registered with the CreateCommand member function in the module class constructor.

Many subcommands are in the form of module *option* subcommands. Option subcommands are used to query and set values. They always return the current setting of a value, and take an optional argument to change the setting. Since they have a more restrictive form than other subcommands, option subcommands can be handled specially by graphical programming tools. Option subcommands are registered using the CreateOptionCommand procedure in the module class constructor.

Module control panels provide a graphical user interface to option subcommands. Module control panels are defined with Tcl code. For every module that has a control panel, there is a library Tcl script that defines a panel class procedure for the module class. This panel class procedure contains code to construct a graphical user interface to the option subcommands of a module. Control panel members usually can be built with a small set of code cliches. Some helper procedures are provided for constructing these control panel members.

Sometimes, out-of-band Tcl code in an application should be executed whenever an in-band event occurs. In this case, a *callback* is used. The VuSystem provides a facility for each module to have one callback. All modules have a callback option subcommand that is used to set the callback command string, and an EvalCallback member function to call the callback. Callbacks are dened by the application programmer in Tcl, the application scripting language. They are executed in the out-of-band partition, asynchronous with the in-band partition, and are only used to signal events to the out-of-band code.

## Chapter 7

# Performance

Performance of the in-band component of any media processing system is important. A useful system must meet perceptual-time constraints. The overhead of the run-time component of the system must be low. Any in-band processing modules within the system must be efficient. The scheduler used by the system must be able to perform operations at precise times. Finally, the system must have enough thoughput to support full-motion video.

In this chapter I report on experiments that verify that the VuSystem meets these performance requirements. I made five performance measurements on the VuSystem:

- 1. Payload-passing overhead was measured by measuring the amount of time a simple transparent filter takes to process a payload.
- 2. Scheduler overhead was measured by measuring the amount of time a filter that includes a Work  $C++$  class member function takes to process a payload.
- 3. Processing times of representative filter modules were measured.
- 4. Timeout precision was measured by measuring the variation between the requested and the actual starting times of  $Timeout C++$  class member functions.
- 5. Total system throughput was measured by measuring the amount of time a simple program takes to completely process a video frame.

### $7.1$ Payload-Passing Overhead

To verify that the overhead of the module data protocol is low, I measured the amount of time a simple transparent lter takes to process a payload. I chose the VsChannelSet filter module (page 137). It simply sets the channel payload descriptor member of all payloads that pass through it, and does not look at the data of the payload. For this most simple filter module, the overhead of the module data protocol dominates the time taken to process a payload. Figure 7.1 shows a diagram of the module.

### $7.1.1$ Experimental Setup

To measure the amount of time taken by the VsChannelSet filter to process a payload, a special test VuSystem program was written, and the throughput of the program was measured. Figure 7.2 shows the in-band modules used for the program.

In the program, the VsTestVideoSource (page 118) very cheaply generated a sequence of test payloads. These payloads were fed into  $N$  VsChannelSet filter modules

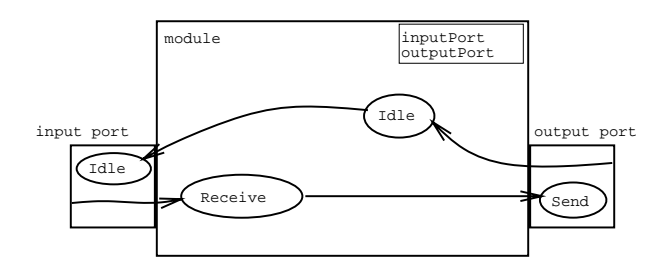

Figure 7.1: A diagram for the simple transparent filter module used for the data-passsing overhead measurement.

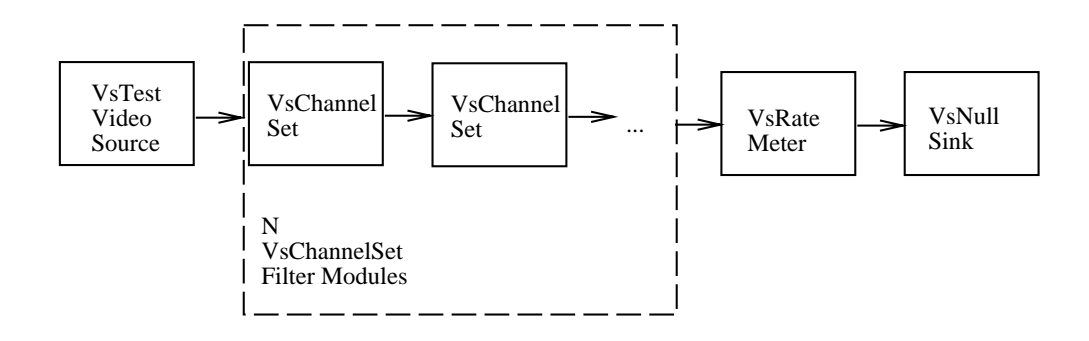

Figure 7.2: The payload-passing overhead experimental setup.

in series, where <sup>N</sup> was varied from 1 to 8192. The payloads then all traveled through a VsRateMeter filter module (page 144), and finally were deleted by a VsNullSink (page 134).

## 7.1.2 Determining Filter Processing Time

The amount of time to process a video frame in this test program is the sum of the processing time for each module,

$$
T_{Program} = T_{VsTestVideoSource} + N \times T_{VsChannelSet} + T_{VsRateMeter} + T_{VsNullSink} \tag{7.1}
$$

Rearranging gives,

$$
T_{VsChannelSet} = \frac{T_{Program}}{N} - \frac{T_{VsTestVideoSource} + T_{VsRatemeter} + T_{VsNullSink}}{N}.
$$
 (7.2)

So always,

$$
T_{VsChannelset} \le \frac{T_{Program}}{N}.\tag{7.3}
$$

 $A$ libo, as I, grows large, T $_{F}$ rogram also grows, but TV s $_{S}$ I estV ideoSource , TV s $_{R}$ ateM eter, and  $\Delta v$  sivulls  $\eta_R$  stay relatively constant. For  $\nu$  sufficiently large,

$$
\frac{T_{Program}}{N} \gg \frac{T_{VsTestVideoSource} + T_{VsRateMeter} + T_{VsNullSink}}{N}.
$$
\n(7.4)

So for sufficiently large  $N$ ,

$$
T_{VsChannelSet} \approx \frac{T_{Program}}{N}.
$$
\n(7.5)

With the VsRateMeter module, we can get accurate measurements of the payload rate through the program  $(R(N))$ . The time taken by the program to process a payload  $(1 - \frac{1}{2})$  rogram ) is simply the reciprocal of the payload rate,

$$
T_{Program} = \frac{1}{R(N)}.\tag{7.6}
$$

Combining Approximation 7.5 and Equation 7.6,

$$
T_{VsChannelSet} \approx \frac{1}{N \times R(N)}.\tag{7.7}
$$

## 7.1.3 Results

 $\Gamma$ igure 7.3 shows TV schannelSet as a function of N. Initially, as N. Grows, TV schannelSet shrinks. With 500 filter modules in series, the time taken by VsChannelSet to process one payload was approximately 12 microseconds on the Sun SparcStation 10/512 and approximately 3 microseconds on the Digital DEC 3000/400. Given these numbers, we can conclude that the payload-passing overhead of the VuSystem was less than 12 microseconds on the Sun Sparcstation 10/512 and less than 3 microseconds on the Digital DEC 3000/400.

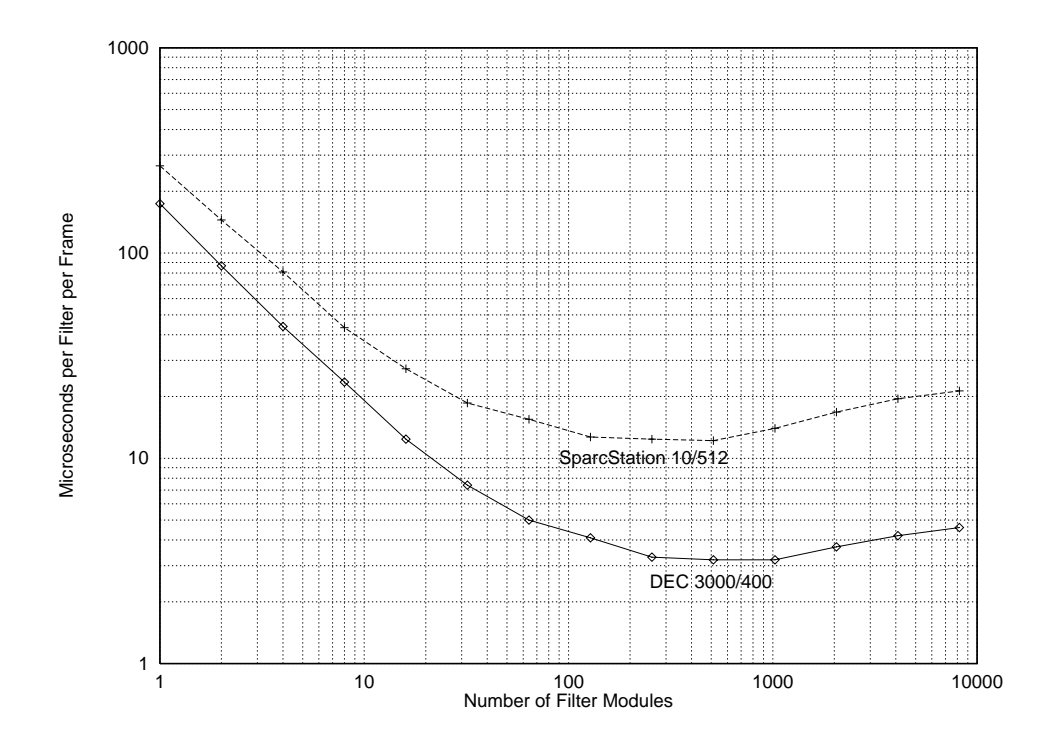

Figure 7.3: A plot of microseconds per filter as a function of the number of filter modules.

An interesting unexpected effect is also shown in the figure. Initially, as  $N$  grew from  $1$  to approximately 1000, the measured  $1 y sC$  annelset fell as predicted by the model. However, as the number of filter modules in series grows beyond 1000, the measured TV sChannelSet rises again. This eect is probably from memory system thrashing due to the large number of modules in use. These extremely long chains of transparent filter

modules result in call stacks deep enough to exceed the size of the primary cache of the processors tested.

### $7.2$ **Scheduler Overhead**

To verify the VuSystem run-time scheduler has low overhead, I measured the amount of time a mimimum filter with a Work  $C++$  class member function takes to process a payload. I chose the VsFilter module. For each payload, it runs a Work C++ class member function which does nothing to the payload but pass it on. For this simple standard filter module, the overhead of scheduling Work dominates the time taken to process a payload. Figure 7.4 shows a diagram of the module.

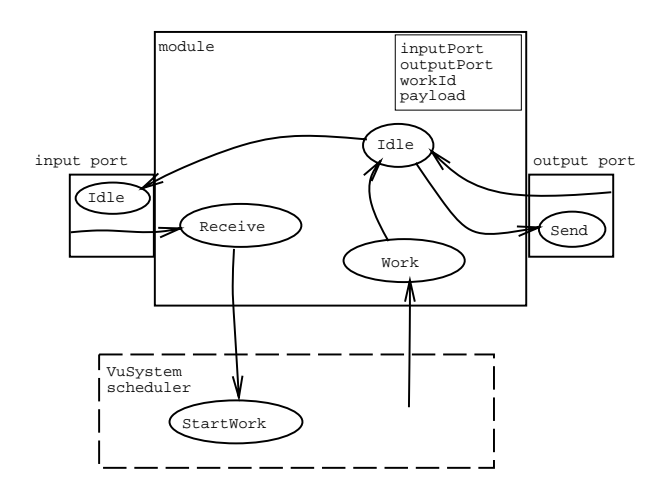

Figure 7.4: A diagram for the simple standard filter module used for the scheduler overhead measurement.

### $7.2.1$ Experimental Setup

To measure the amount of time taken by the VsFilter module to process a payload, the special test VuSystem program described in Section 7.1 was modified to use the VsFilter module, and the throughput of the program was measured. Figure 7.5 shows the in-band modules used for the program.

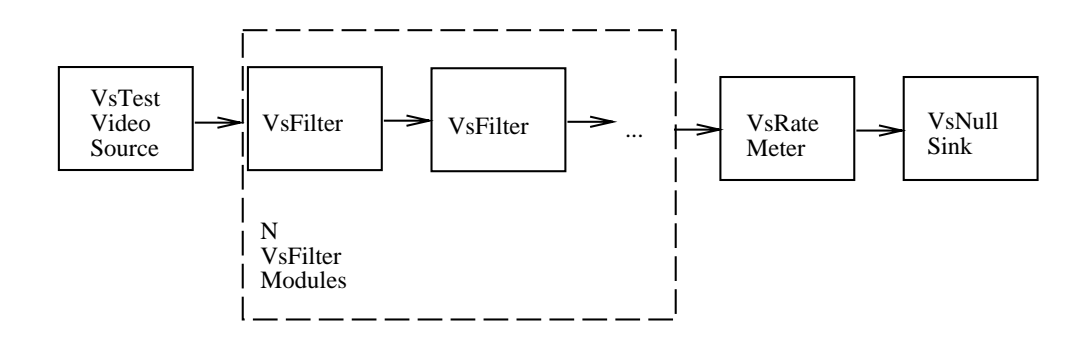

Figure 7.5: The scheduler overhead measurement experimental setup.

In the program, the VsTestVideoSource (page 118) very cheaply generated a sequence of test payloads. These payloads were fed into  $N$  VsFilter filter modules in series, where N was varied from 1 to 512. The payloads then all traveled through a VsRateMeter filter module (page 144), and finally were deleted by a VsNullSink (page 134).

### $7.2.2$ Results

 $\Gamma$  is an  $\Gamma$  shows  $\Gamma$  is statistically as  $\Gamma$  is  $\Gamma$ . Initially, as  $\Gamma$  shows,  $\Gamma$  is statistically shrinks. With 50 filter modules in series, the time taken by VsFilter to process one payload was approximately 150 microseconds on the Sun SparcStation 10/512 and approximately 115 microseconds on the Digital DEC 3000/400. Given these numbers, we can conclude that the scheduler overhead of the VuSystem for Work was less than 150 microseconds on the Sun Sparcstation 10/512 and less than 115 microseconds on the Digital DEC 3000/400.

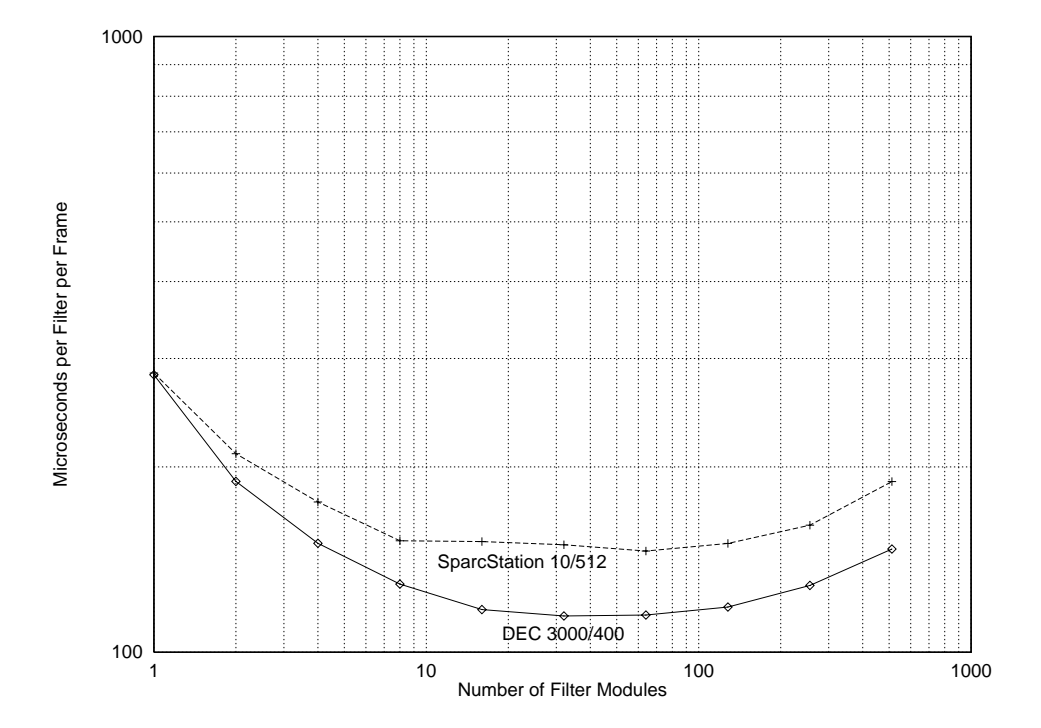

Figure 7.6: A plot of microseconds per filter as a function of the number of filter modules.

Just as for the payload-passing overhead measurements, the scheduler overhead rises when large number of modules are involved. Initially, as  $N$  grew from 1 to approximately 100, the measured  $I_{V} s_{F \, || \{e\}}$  fell as predicted by the model. However, as the number of lifter modules in series grows beyond 100, the measured TV  $s$  Filter rises again. Once again, this effect is probably from memory system thrashing due to the large number of modules in use and Work C++ class member functions concurrently scheduled.

## $7.3$ Processing Times Of Representative Filter Mod-

To verify that media processing modules in the VuSystem are able to perform their functions with perceptual-time granularity, I measured the amount of time two representative

filter modules took to process a video frame. I measured the processing times for the VsPuzzle filter module (page 141) and the VvEdge filter module.

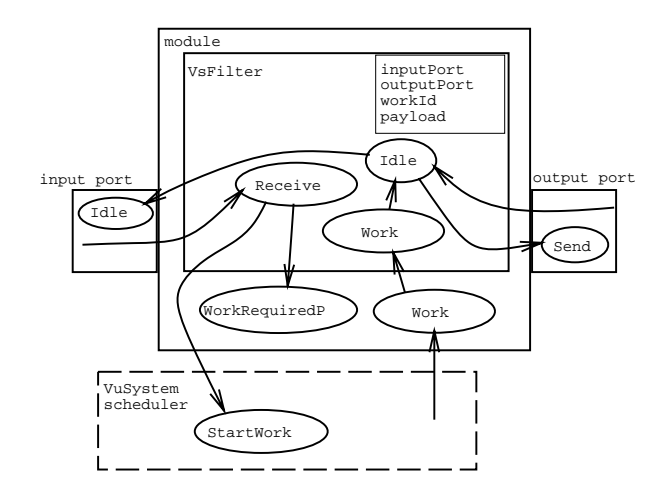

Figure 7.7: A diagram for the representative filter modules used for the processing times measurement.

The VsPuzzle filter module is the module used as an example throughout this report. It scrambles a video frame to form a video puzzle. The VvEdge filter module is part of Stasior's library of vision service modules [8]. It performs edge detection on video frames. Both of these modules are based on the VsFilter module, and contain Work C++ class member functions that perform a substantial amount of computation. Figure 7.7 shows a diagram of these modules.

#### $7.3.1$ Experimental Setup

The special test VuSystem program described in Sections 7.1 and 7.2 was modied to use one of the representative modules. Figure 7.8 shows the in-band modules used for the program.

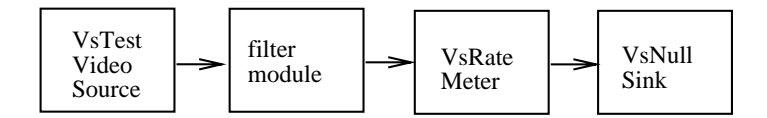

Figure 7.8: The setup used to measure the processing times of representative filter modules.

In the program, the VsTestVideoSource (page 118) very cheaply generated a sequence of test video frame payloads of various sizes. These payloads were fed into the filter module. The video frame payloads then traveled through a VsRateMeter filter module (page 144), and finally were deleted by a  $V$ sNullSink (page 134).

## 7.3.2 Determining Filter Processing Time

This configuration is identical to the one described in Sections 7.1 and 7.2, except  $N=1$ , therefore the inequality  $7.3$  is still valid. In addition, because Work in the filter module does a lot of processing, the inequality 7.4 is valid, even though there is only one filter module being tested in this setup. Therefore for this setup,

$$
T_{Filter} \approx T_{Program} \tag{7.8}
$$

Combining with Equation 7.6,

$$
T_{Filter} \approx \frac{1}{R}.
$$
\n
$$
(7.9)
$$

where  $R$  is the frame rate reported by the VsRateMeter module.

### 7.3.3 Results

 $\Gamma$  is the shows  $\Gamma_{filter}$  as a function of the frame size for the input video frame. A frame size of 640x480 represents a full-sized video frame, 320x240 represents a half-size frame, and so forth. The number of pixels in each video frame changes by the product of the changes of the frame size, therefore the frame size of 320x240 represents a quarter of the number of pixels represented by the frame size 640x480.

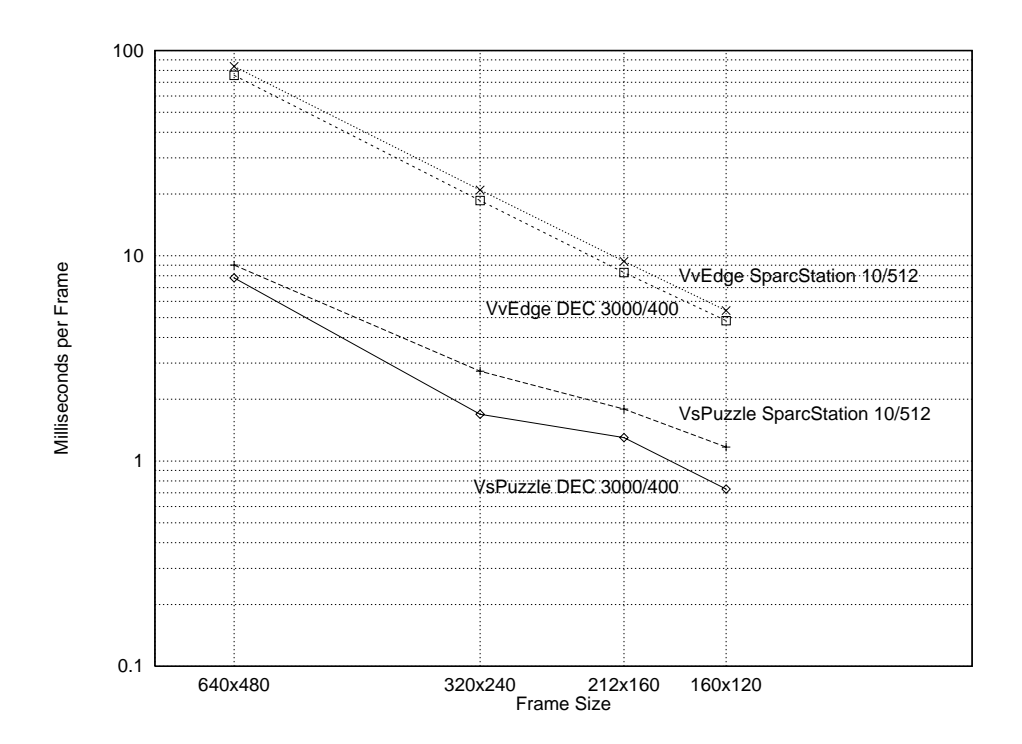

Figure 7.9: A plot of milliseconds of processing per video frame as a function of frame size.

Table 7.1 shows the filter processing times in milliseconds per frame and nanoseconds per pixel. It indicates that on both the Digital DEC 3000/400 and the Sun SparcStation  $10/512$ , the VsPuzzle filter module can scramble a half-sized frame in approximately 2.5 milliseconds, and the VvEdge filter module can highlight edges in a half-sized frame in approximately 20 milliseconds. These times indicate that elaborate pixel-based operations can be performed efficiently on standard computer workstations.

The per-pixel performance of the VsPuzzle module varies with the size of its input video frame more than that of the VvEdge module, particularly on the Digital DEC

|          | Digital      | Digital     | Sun          | Sun          |
|----------|--------------|-------------|--------------|--------------|
|          | <b>DEC</b>   | DEC         | SparcStation | SparcStation |
|          | 3000/400     | 3000/400    | 10/512       | 10/512       |
| frame    | milliseconds | nanoseconds | milliseconds | nanoseconds  |
| size     | per frame    | per pixel   | per frame    | per pixel    |
| VsPuzzle |              |             |              |              |
| 640x480  | 7.81         | 25          | 9.01         | 29           |
| 320x240  | 1.69         | 22          | 2.74         | 36           |
| 212x160  | 1.30         | 38          | 1.79         | 52           |
| 160x120  | 0.73         | 38          | 1.17         | 61           |
| VvEdge   |              |             |              |              |
| 640x480  | 75.76        | 247         | 83.68        | 272          |
| 320x240  | 18.58        | 242         | 20.92        | 272          |
| 212x160  | 8.29         | 243         | 9.40         | 275          |
| 160x120  | 4.83         | 252         | 5.41         | 282          |

Table 7.1: Some filter processing times of representative VuSystem modules.

3000/400. Table 7.1 indicates that the VsPuzzle module gets the best per-pixel performance when run on a half-size picture on the Digital DEC 3000/400. This is because the module uses many calls to memcpy to re-arrange the pixels in the video frames. The performance of memcpy depends substantially on memcpy setup and cache issues. With increasing video frame size, less time per-pixel is used for setup. In the full-size case on the DEC 3000/400, the video frame size exceeds the size of the secondary cache, which causes it to have a slightly worse per-pixel performance than the half-size case does.

### $7.4$ **Timeout Precision**

The VuSystem scheduler is non-preemptive, and depends on the Unix process scheduler for scheduling of time-dependent operations. To verify that this scheduling system is adequate for many perceptual-time processing tasks, I measured the exact time that Timeout C++ class member functions run. I instrumented the system to compare the actual time at which a Timeout  $C++$  class member function is called, to the time for which Timeout was scheduled. If the VuSystem performs well, the difference between the actual time and the scheduled time will be very slight. I recorded this Timeout precision for several minute runs of the vsdemo program. Four runs were taken, each indicating Timeout precision under different system loads, created by running multiple concurrent vsdemo processes.

## 7.4.1 Experimental Setup

The vsdemo application is the concatenation of the VsSource module and the VsSink module. This application passes live video, audio and closed-captions from capture devices to display devices. (See page 101 for a complete discussion of the VsSource module, and page 102 for a complete discussion of the VsSink module.) Figure 7.10 shows the module configuration of the **vsdemo** program.

### $7.4.2$ Results

Figure 7.11 shows a histogram of the percentage of Timeout calls, as a function of the number of milliseconds after the scheduled time that Timeout was called. These measurements were made on the Digital DEC 3000/400. The precision of the time-of-day clock on the Digital DEC 3000/400 is one millisecond.

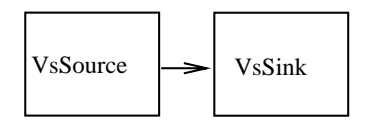

Figure 7.10: The setup to measure Timeout precision in the vsdemo VuSystem application.

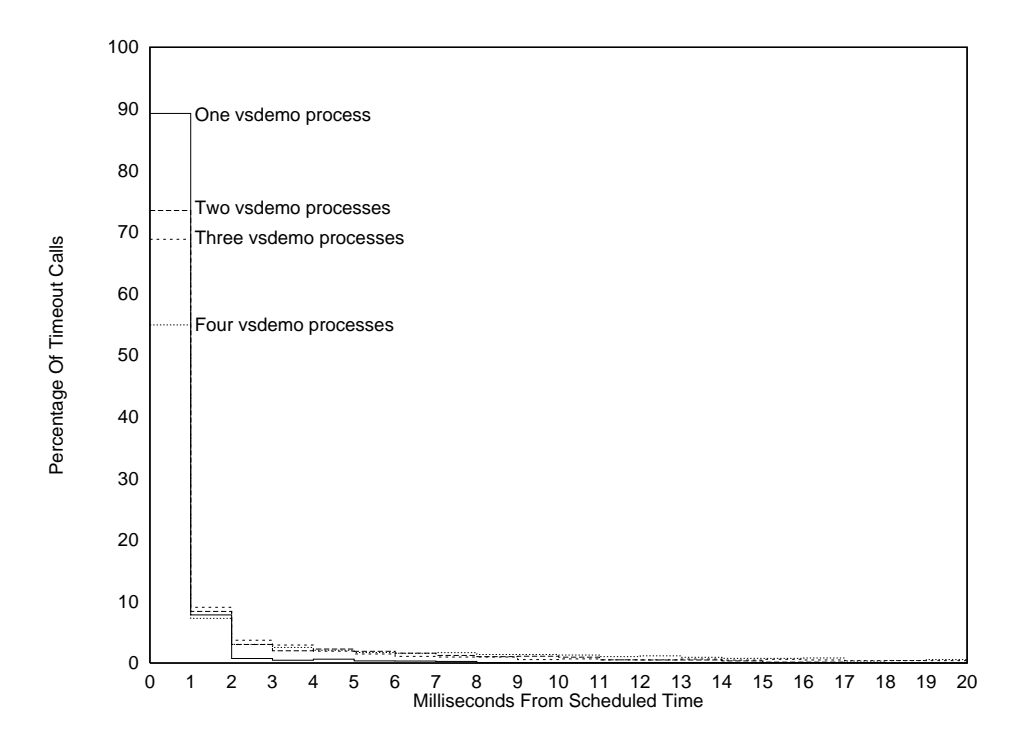

Figure 7.11: A histogram of the percentage of Timeout calls as a function of the number of milliseconds after the scheduled time that Timeout was called. (Digital DEC 3000/400).

The histogram shows that most of Timeout calls were made within one millisecond of the scheduled time, and can be considered "on-time". Of the calls not made within one millisecond, the vast majority were made within a few milliseconds. The histogram also shows that scheduler precision also gracefully degrades with increased system load.

## 7.5 Total System Throughput

I measured the the total system throughput of two VuSystem programs based on the two representative filter modules measured in Section 7.3. I measured the maximum frame rate for the vspuzzle application and for the vvdemo application.

## 7.5.1 Experimental Setup

The vspuzzle VuSystem application is the application built around VsPuzzle filter module. It is used as an example in Chapter 4. It scrambles a video frame to form a video puzzle. The vvdemo application demonstrates several features of Stasior's library of vision service modules [8]. It was used to run the VvEdge filter module. Figure 7.12 shows the in-band modules used in both programs.

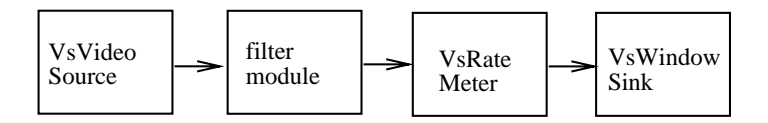

Figure 7.12: The system throughput experimental setup.

In both programs, the VsVidboardSource (page 119) captured a sequence of live grayscale video frame payloads. In the vspuzzle program, these frames were processed through the VsPuzzle module. In the vvdemo program frames were processed through the VvEdge module. The video frame payloads then passed through a VsRateMeter filter module (page 144), and finally to a  $V$ sWindowSink (page 135) which displayed them in a window on the computer screen. For each video frame scale factor available on the vidboard, the frame rate achieved by the programs was measured and is shown in Table

## 7.5.2 Results

Table 7.2 shows the measured frame rates of simple VuSystem applications using the VsPuzzle and VvEdge lter modules on the Digital DEC 3000/400. The table indicates that the vspuzzle application can process half-size live video at 30 frames per second, the maximum frame rate at which video can be captured with the hardware. The vvdemo application running the VvEdge filter can process 25 frames per second of half-size live video. This verifies that applications that perform nontrivial media processing can run at perceptual-time speeds on standard computer workstations.

| trame size | √sPuzzle | 'vEdge |
|------------|----------|--------|
| 640x480    |          | 6.67   |
| 320x240    | 30       | 25     |
| 212x160    | 15       | 15     |
| 160x120    | 30       |        |

Table 7.2: Some measured frame rates of simple VuSystem applications using the VsPuzzle and VvEdge filter modules on the Digital DEC 3000/400.

For many of the configurations shown in Table 7.2, the system throughput was constrained not by the VuSystem, but by the Vidboard [9], the video capture hardware used. For frame sizes of 640x480, 320x240, and 160x120, the Vidboard can capture video at a maximum rate of 30 frames per second. For frame size 212x160, the Vidboard can capture video at a maximum rate of 15 frames per second <sup>1</sup> . This means that the throughput of VsPuzzle test program is constrained by the Vidboard at frame sizes of 320x240, 212x160, and 160x120; and the throughput of VvEdge test program is constrained by the Vidboard at frame sizes  $212x160$  and  $160x120$ .

 $^1$  To reduce grayscale video from full scale to one-third scale, the Vidboard performs a pixel filtering operation, instead of the simple pixel subsampling operation used for reduction to one-half scale andone-fourth scale.

## 7.6 System Throughput With Audio And Captions

I measured the total system throughput of the vsdemo VuSystem application. The vsdemo VuSystem application demonstrates the capture and display capabilities of the VuSystem through the display of live video in a window, with audio and closed-captions. It is representative of VuSystem applications that pass video, audio, and closed-captioned data. Figure 7.13 shows a logical diagram of the composite in-band modules used in the programs.

## 7.6.1 Experimental Setup

As discussed in Section 7.4, the vsdemo application is the concatenation of the VsSource module and the VSSink module. These modules are *composites*. They are implemented with several *primitive* modules. (See page 101 for a complete discussion of the VsSource module, and page 102 for a complete discussion of the VsSink module.) Of all the programs described in this chapter, the vsdemo program appears to use the fewest primitive modules, but actually uses the most, because it uses these complex composite modules.

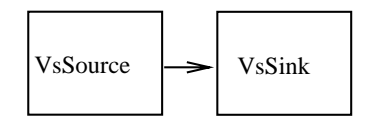

Figure 7.13: The experimental setup to measure system throughput with audio and closed-captions through the vsdemo VuSystem application.

For each video frame scale factor available on the vidboard, the frame rates achieved by the programs were measured and are shown in Table 7.3. Many times, the support for scaling, dithering, and closed-captions on the vidboard caused the vidboard to become the performance bottleneck for the system. Measurements were made for both color and grayscale, as well as for with and without closed-caption decoding, to show the effect of these configurations on system throughput.

## 7.6.2 Results

Table 7.3 shows the measured frame rates of the vsdemo VuSystem application on the Digital DEC 3000/400. The table indicates that the vsdemo application can pass half-size dithered color live video, audio, and closed-captions at 10 frames per second. Without compute-intensive closed-caption processing, half-size dithered color live video with audio can be passed at 15 frames per second. This veries that relatively complex module congurations can pass live media and maintain synchronization at reasonable speeds on standard computer workstations without any special real-time operating system support.

### $7.7$ Review

To verify that the overhead of the module data protocol is low, I measured the amount of time a simple transparent lter takes to process a payload. The time taken by VsChannelSet to process one payload was approximately 12 microseconds on the Sun SparcStation 10/512 and approximately 3 microseconds on the Digital DEC 3000/400. Given these numbers, we can conclude that the payload-passing overhead of the VuSystem was low, less than 12 microseconds on the Sun Sparcstation 10/512 and less than 3 microseconds on the Digital DEC 3000/400.

|         | dithered | dithered |           |           |
|---------|----------|----------|-----------|-----------|
|         | color    | color    | grayscale | grayscale |
| frame   | and      |          | and       |           |
| size    | captions |          | captions  |           |
| 640x480 | 3.75     | 4.25     |           | 7.5       |
| 320x240 | 10       | 15       | 15        | 25        |
| 212x160 | 15       | 24       | 10        | 15        |
| 260x120 | 15       | 30       | 15        | 26        |

Table 7.3: Some measured frame rates of the vsdemo VuSystem application on the Digital DEC 3000/400.

To verify that the VuSystem run-time scheduler has low overhead, I measured the amount of time a mimimum filter with a Work  $C++$  class member function takes to process a payload. The time taken by VsFilter to process one payload was approximately 150 microseconds on the Sun SparcStation 10/512 and approximately 115 microseconds on the Digital DEC 3000/400. Given these numbers, we can conclude that the scheduler overhead of the VuSystem for Work  $C++$  class member functions was low, less than 150 microseconds on the Sun Sparcstation 10/512 and less than 115 microseconds on the Digital DEC 3000/400.

To verify that media processing modules in the VuSystem are able to perform their functions with perceptual-time granularity, I measured the amount of time two representative filter modules took to process a video frame. On both the Digital DEC 3000/400 and the Sun SparcStation 10/512, the VsPuzzle filter module can scramble a half-sized frame in approximately 2.5 milliseconds, and the VvEdge filter module can highlight edges in a half-sized frame in approximately 20 milliseconds.

To verify that this VuSystem scheduler is adequate for many perceptual-time processing tasks, I instrumented the system to compare the actual time at which a Timeout  $C++$  class member function is called with the time for which the Timeout  $C++$  class member function was scheduled. Most of Timeout calls were made within one millisecond of the scheduled time, and can be considered "on-time". Of the calls not made within one millisecond, the vast majority were made within a few milliseconds. Scheduler precision also gracefully degrades with increased system load.

I measured the total system throughput of two VuSystem programs based on two representative filter modules. The **vspuzzle** application can process half-size live video at fully 30 frames per second. The vvdemo application running the VvEdge filter can process 25 frames per second of half-size live video.

### $7.7.1$ Summary

The overhead of the run-time component of the VuSystem is low. Representative VuSystem in-band processing modules are efficient. The VuSystem scheduler can cause operations to occur at reasonably precise times. The system has enough thoughput to support full-motion video. All these measurements verify that the VuSystem meets perceptualtime constraints sufficiently to support media-processing applications.

## Chapter 8

# Conclusion

With this chapter I conclude my report, beginning with a discussion of the primary contributions of this report, followed by a discussion of additional insights I have gained in the course of my research. A survey of work in progress by myself and others on the VuSystem is also included, as well as suggestions for future work.

### 8.1 8.1 Primary Contributions

The primary contributions of this report is the identification of *computer-participative* multimedia applications as an application class with unique requirements, and the design and implementation of a programming system that supports the development of experimental computer-participative multimedia applications.

## 8.1.1 Computer-Participative Multimedia Applications

I have identified a class of multimedia applications in which the computer performs tasks requiring the direct processing of multimedia data, as well as the capture, storage, retrieval, and display tasks of traditional multimedia applications. Members of the class are best called computer-participative multimedia applications, because in them the computer directly participates in the interpretation of the multimedia data.

Traditional multimedia toolkits are optimized for the efficient capture, storage, retrieval, and display of pre-recorded video sequences. They do not adequately support the extensible, direct in-band processing of multimedia data. Computer-participative multimedia applications require more support than is provided by these toolkits.

Visualization systems allow a wide variety of operations on sequences of images. They provide a library of image processing modules that can be hooked together to transform a sequence of source images stored in individual files to a sequence of resultant images. They also provide a graphical programming system that can be used to combine processing modules into programs. However, they are inadequate for multimedia applications because they do not include the synchronization support for temporally sensitive data that multimedia toolkits include.

A system that supports the development of computer-participative multimedia applications must provide a mechanism for extensible programming of multimedia data like that of visualization systems, but also must provide the temporal sensitivity and support for synchronization of multimedia systems.

## 8.1.2 The VuSystem

I designed and implemented the VuSystem, which supports the development of computerparticipative multimedia applications. VuSystem applications are partitioned into inband code that manipulates the audio or video data, and *out-of-band* code that performs event-driven functions. My approach is unique in that it combines the computational flexibility of visualization systems with the temporal sensitivity of multimedia systems. The system is data-directed, handling dynamically-typed and self-identifying payloads. Applications are dynamically reconfigurable, even when media is flowing.

The in-band partition of the VuSystem is a reconfigurable directed graph of modules that logically pass time-stamped payloads holding media data. I designed a run-time system that supports memory management, communication, and scheduling for modules. The system is implemented for general-purpose Unix workstations running the X Window System, using no special real-time facilities. All in-band processing in the system is performed in a user-mode shell program without any special kernel modifications.

VuSystem programs have what can be called a *media-flow* architecture: code that directly processes temporally sensitive data is divided into processing modules arranged in data processing pipelines. This architecture is similar to that of some visualization systems [29, 31], but is unique in that all data is held in dynamically-typed time-stamped payloads, and programs can be recongured while they run. Timestamps allow for media synchronization, and dynamic typing and reconfiguration allows programs to change their behavior based on the data being fed into them.

A rich set of modules has been developed. Over fty modules have been written, including filters that perform image processing and machine vision functions as well as JPEG compression and decompression [16]. A Tcl library for user-interface programming with over fifty script files has also been developed by the users. I have found it easy to reuse these modules and Tcl scripts in new applications. Performance of representative modules on DEC 3000/400 and Sun SPARCstation 10/512 workstations demonstrates that my communication protocol is efficient and practical. Applications that perform visual processing can easily do so at 15 half-resolution frames per second. This is an acceptable level of performance for today, and will improve with advances in workstation technology since the system is portable.

The out-of-band partition of the VuSystem is programmed in the Tool Command Language, or Tcl [26], an interpreted scripting language. Application code written in Tcl is responsible for creating and controlling the network of in-band media-processing modules, and controlling the graphical user-interface of the application. In-band modules are manipulated with object commands, and in-band events are handled with asynchronous cal lbacks.

The VuSystem is implemented on Unix workstations as a program that interprets an extended version of Tcl. This single executable image, the *application shell*, can implement many applications. All out-of-band code, including all user-interface code, is written as Tcl scripts. In-band modules are implemented as C++ classes and are linked into the shell. Application scripts written in Tcl run in the application shell, creating the modules they need. Simple applications that use the default set of in-band modules are written as Tcl scripts. Applications that require additional special-purpose in-band processing modules use customized application shells.

The system provides a high degree of modularity, reusability and extensibility without sacricing performance. Developers have found it easy to build new applications with existing modules. They have found it easy to extend the system with new modules.

### 8.2 8.2 Additional Insights

In the process of my research I have gained several additional insights. One insight is that not only is the partitioning of in-band and out-of-band code in multimedia applications important, but that it is also important that the design of each partition allow for application extensibility. The right choice of architectural and programming language issues is important for both partitions.

## 8.2.1 In-Band Issues

By splitting VuSystem code in to in-band and out-of-band partitions, both partitions can be optimized differently. In-band code can be written in a low level language and can be optimized for performance, while out-of-band code can be written in a high level language and optimized for programmability, usability and extensibility.

## Modules and Payloads

It is not necessarily novel to structure an in-band multimedia processing partition as a directed graph of modules. However, to have the modules pass self-identifying, dynamically typed payloads through a tight payload-passing protocol allows for the use of payloads as more than just data packages. The VuSystem uses payloads as scheduling tokens that automatically balance computational resources between modules through starvation and back-pressure.

Payloads also allow for *dynamic reconfigurability* of in-band processing networks. Through their descriptors, payloads themselves hold all the information about their data, whereas the connections between modules hold no descriptive information. Connections between processing modules can easily be broken and modules can be created and destroyed, all while the system is running, without losing any data or timing information. This would be much more difficult if data were passed between modules with a much simpler mechanism.

## Programming Language

C++ satised the requirements that the programming language for in-band processing be efficient, portable, and object-oriented, but it is hardly optimal. The language scores well on efficiency and portability, but it is a poor language for implementing dynamic object oriented systems. C++ provides no mechanism for dynamically determining the class of objects, for example. I had to implement a mechanism for dynamic class determination, using virtual functions and static variables.  $C++$  code for in-band modules and payloads also involves too much \boilerplate" code. Ideally, there should be a better language for this.

## Extensibility

Some other multimedia systems partition in-band processing from out-of-band processing, but the VuSystem is unique in that it is designed to provide safe, application-level extensibility for the in-band partition as well as the out-of-band partition. This is important. Without safe application-level extensibility of the in-band partition, a programming system cannot support true computer-participative multimedia applications, because the toolkit author cannot envision all possible in-band operations that any computerparticipative multimedia application might require.

Some systems manipulate media data away from the application, in an operating system kernel or server process. The motivation for their design is cheap data transfer and precise scheduling through the avoidance of standard Unix services perceived to be inefficient. By keeping all media data in a system kernel or server process, no copying is required, since all data share the same address space. Extremely precise scheduling can be maintained in an operating system kernel implementation, since the media processing code can run with very high scheduler priority and make use of hardware and software interrupts.

Unfortunately, systems built this way are difficult to extend without losing the benefits of memory protection and security. A user of such a system is either not trusted and is not allowed to add new modules to the kernel or server process, or is trusted completely and is allowed to add modules to the kernel or server process without any memory protection or security. The VuSystem does not have this problem. In the VuSystem, in-band processing is performed in a user process, so standard operating system memory-protection and security mechanisms can protect the system from errant in-band processing modules.

In the VuSystem, copying is minimized in data transfer between processes through the use of shared memory segments, and scheduling is done using standard Unix scheduling interfaces. As new standard interfaces like the POSIX real-time extensions [14] become available, even more precise scheduling capabilities will be available to Unix applications. With the VuSystem approach, a *practical* and *highly extensible* media-processing system can be implemented using standard Unix system services.

## Real Time and Virtual Time

Much effort is being made in current research to design multimedia systems that associate and maintain at all times a fixed video frame rate with each desktop application. This approach is well motivated, but runs the risk of neglecting the power and elegance of the virtual model of computation that has been proven so sucessful in the past.

Classic real-time systems approximate real world time at a granularity determined by the available technology. As computers get faster, real-time constraints get tighter. In contrast, virtual-time programs operate with little or no detailed knowledge of real world time, and generally take larger inputs as computers get faster. With some assistance from the operating system, virtual-time applications  $\alpha$  and  $\beta$  to the computational resources made available to them. This adaptability provides for graceful degradation of application performance, a virtue that should not be neglected in the introduction of multimedia systems.

In the VuSystem, media processing application components operate in virtual time, using closed-loop control over media source components. Temporally sensitive data can be incorporated into applications without sacrificing scalability and graceful degradation. Applications written using this approach are conveniently ported to higher performance platforms as they become available.

### 8.2.2 Out-of-band Issues

I found that Tcl is an excellent programming language for out-of-band control in the VuSystem. The simplicity of the language and its interpreted nature provide for the rapid prototyping of new VuSystem applications. Its trivial type system is speeding the implementation of remote-evaluation support for distributed applications. Tcl's extensibility and simple interface to C is used to a great extent in the VuSystem through object commands. Finally, the introspective features of Tcl and the VuSystem ease the development of interactive visual media programming systems.

### Graphical User-Interface Toolkits and Tcl

Claims have been made that the Tk [18] graphical user-interface toolkit provides capabilities to the Tcl programmer that cannot be provided through the X Window System Toolkit [30] and the Athena widget set. The claims effectively state that even though Tcl is designed to have an efficient interface to C and Tcl-based applications can leverage off existing C libraries, existing C-based graphical user-interface libraries are not good enough for Tcl-based programs, which instead require a *totally new* graphical userinterface toolkit. These claims simply are not true. In reality, the TclXt and TclXaw libraries I developed for the VuSystem do fundamentally all of what Tk does, but use the standard Athena widget set, instead of a new, incompatible set of widgets written from scratch.

It was not hard to write TclXt and TclXaw. The X Window System Toolkit includes most of the necessary support for converting values to and from strings. After writing a simple extension to Tcl to support object-oriented programming, I wrote a Tcl command for each C library interface procedure. The result is a Tcl interface to the X Window System Toolkit and the Athena widget set.

I developed TclXt and TclXaw because at the time I started the developing VuSystem, Tcl was young and there were not many widgets written for the Tk widget set. Specically, there was no useful text-manipulation widget for Tk. Instead of writing a text-widget for Tk or waiting for one to be written, I simple wrote a Tcl interface to the X Window System Toolkit and the Athena widget set, which already included a very useful text-manipulation widget.

Since then, Tk has gained much popularity because of its ease of programming through Tcl. Tcl/Tk fans have developed a text-manipulation widget and many other elaborate and useful Tk widgets. These widgets provide much of the capability that makes Tk so popular today. It is a waste, however, that the Tk and Xt widget sets are incompatible.

## 8.3 Work in Progress on the VuSystem

The VuSystem is in use at MIT and elsewhere. At MIT there are 8 developers using the environment (four graduate students and four undergraduates). The students have collectively implemented several applications for the computer-participative multimedia environment and are extending the system's scope. Work in progress includes visual processing for seamless interactive computing, a visual programming system for media computation, a distributed programming system for media applications, and a media server acessible through the World Wide Web.

## 8.3.1 Visual Processing For Seamless Interactive Computing

William Stasior is investigating concrete ways that computers may become more responsive and thus less visible to their human users [8]. He is developing a prototype "Computerized Office Multimedia Assistant", which will be capable of assisting its user by performing various tasks which require the analysis of time varying imagery.

Stasior is studying the role of visual processing within the framework of *seamless inter*active computing. The term interactive refers to a broadened context of interaction which includes the human, the computer, and the physical environment. Stasior is studying a mode of interaction which encompasses the user's complete physical environment. People work on desktops, write on blackboards, and handle documents. Stasior's ambition is to use computers to augment the interaction between people and these objects.

Such interaction will require the computer to acquire and analyze sensory input. Stasior intends to investigate, develop, and integrate various video analysis tools into a working, interactive system. He proposes to build a prototype "Computerized Office Multimedia Assistant", or COMMA. COMMA will be capable of assisting its user by performing various tasks which require the analysis of time varying imagery. For example, the user may ask his or her assistant to monitor the office, recording the identity of everybody who drops by while the user is gone. Similarly, the assistant may be asked to monitor the whiteboard and to summarize the information which is subsequently recorded.

Ultimately, the office assistant will be capable of responding to a variety of queries about the state of the office. For example, the user may wish to ask the assistant (perhaps from a phone) whether the lights are on, whether the garbage can is empty, whether the door is opened, etc. Finally, COMMA will be capable of recognizing various visual commands or gestures to facilitate the user in interacting with his or her workstation.

Stasior's applications are programmed using the VuSystem, and involve creating a library of vision service modules. Example vision service modules include a change detector, a motion detector, and a stationary filter. The change detector accepts two input

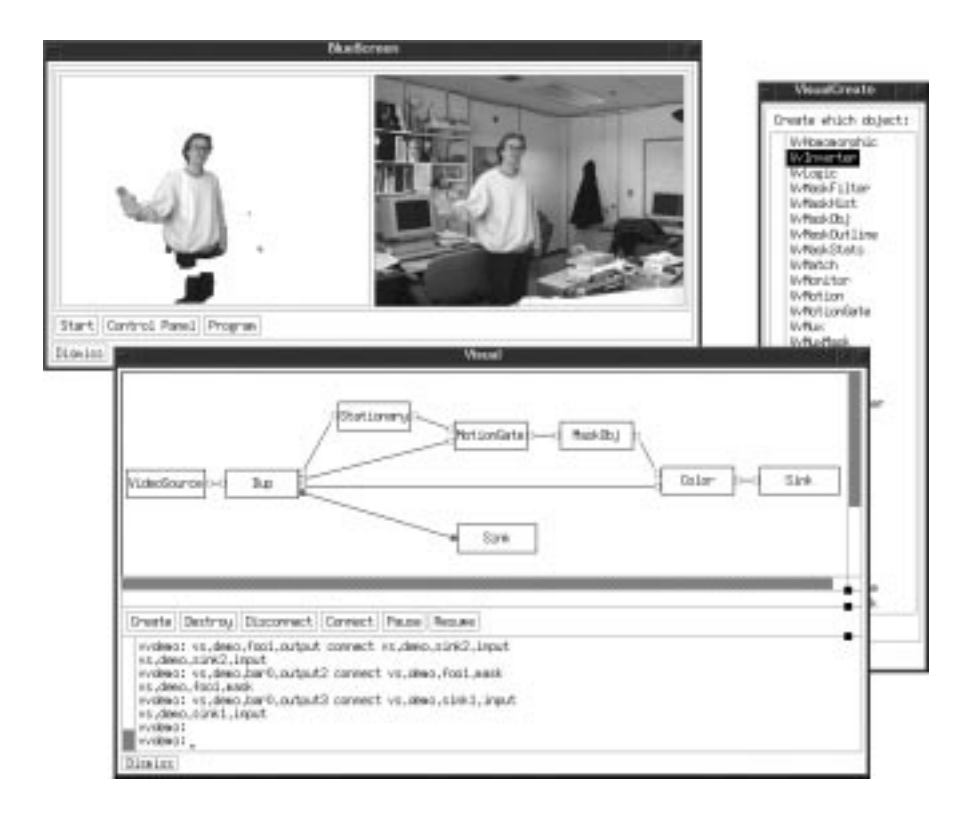

Figure 8.1: The visual programming interface to the VuSystem, manipulating some vision service modules. The program running is a smart blue-screen application, which separates the active foreground from the stationary backgound in a video sequence. The diagram is of the VuSystem modules that comprise the program.

images and outputs a binary image which shows which pixels differ on the two input images. The motion detector attempts to detect and localize motion in a video stream by outputting a true value for those pixels which correspond to moving objects in the scene. The stationary filter is effectively the converse of the motion detector.

The vision service modules would communicate with the scripting language by signaling events or callbacks to the Tcl layer. For example, a face recognition service may be implemented as a filter which calls a Tcl subroutine whenever a model face appears in the video stream. The Tcl program would, therefore, be responsible for determining how to use this information.

## 8.3.2 A Visual Programming System for Media Computation

David Wetherall is completing a visual programming system for application users [7]. Users interact with the system through a flow graph representation of the running program to control its media processing component. A "flow graph" perspective emphasizes the computation that occurs, rather than a "hypermedia" perspective, which may view the media in terms of a database to be navigated. Flow graph, or dataflow, representations have been used with success in prior visual languages [31].

The visual environment is suited to tasks such as customization, rapid prototyping and experimentation, as well as more general program development. It provides a programming ability (rather than a limited set of conguration options) to users, allowing them to re-program previously developed applications. By embedding it in a toolkit,

consistent user programming facilities are available in all derived applications.

From the user's point of view, the visual environment consists of a number of display windows. One window shows the media flow graph representation, the primary means of user programming. Another is a customization panel, detailing the individual options that may be selected for each module of the program's computation. Further objects allow interactions with the textual programming methods of the VuSystem. Description panels show the code fragment associated with a module, and an Interpreter object evaluates commands on demand.

The visual environment demonstrates the modularity, flexibility, and extensibility of Tcl and the VuSystem. Its implementation required only a few additions to the VuSystem core; it works from within the VuSystem; and it is mostly written in Tcl. The visual environment also demonstrates the introspective capabilities of Tcl and of the VuSystem. The environment shows that VuSystem applications can examine and modify themselves while they run.

#### 8.3.3 Distributed Programming with VuDP

Brent Phillips is developing a distributed programming system for media-based applications that provides enough support to make distributed VuSystem programs more simple and powerful [6]. Currently, all modules of a standard VuSystem program must execute in the same local environment on a single host. Applications split across the network must be realized as a set of co-operating programs, making them difficult to write. Using VuDP, a program may be constructed from modules that exist in different environments distributed across several hosts.

Under development, the VuSystem Distributed Programming (VuDP) extension will simplify the construction of applications whose processing is distributed across the net work. Three advantages offered by the VuDP model are: transparent access to shared resources, the ability to divide applications across hosts, and the enabling of collaborative applications.

VuDP will support distributed programming through three mechanisms: a remote evaluation capability, an extensible set of exportable services, and a network based model for intra-application communication. The remote evaluation capability will provide a general means of creating remote modules in a suitable execution environment. The exportable services will work in an RPC-like manner to support common tasks. Finally, VuDP will support both in-band communication for media flow and out-of-band communication for control between modules at different sites.

VuDP will leverage off features of Tcl and the VuSystem that make distributed systems easy to implement. The remote evaluation component of VuDP will work by passing Tcl commands and values over reliable byte-stream TCP connections. Since all commands and values in Tcl are strings, linearization for this network transport is trivial. In addition, linearization code for in-band VuSystem payloads has already been implemented in support of the native VuSystem file format. This support will also be used for the transport of in-band data over reliable byte-stream connections. Distributed VuSystem applications will be built using this mechanism.

#### 8.3.4 The Media Server

The Media Server has been developed to extend the reach of VuSystem applications to wide-area networks. It seamlessly integrates the World Wide Web with the VuSystem. By leveraging off of the network and operating system portability of the Web, and its straightforward browsing clients, The Media Server provides a publicly accessible interface to selected VuSystem applications.

The server appears to Web users as a series of pages culminating in a form that leads to video display. The Web pages act as a navigational interface to applications, using

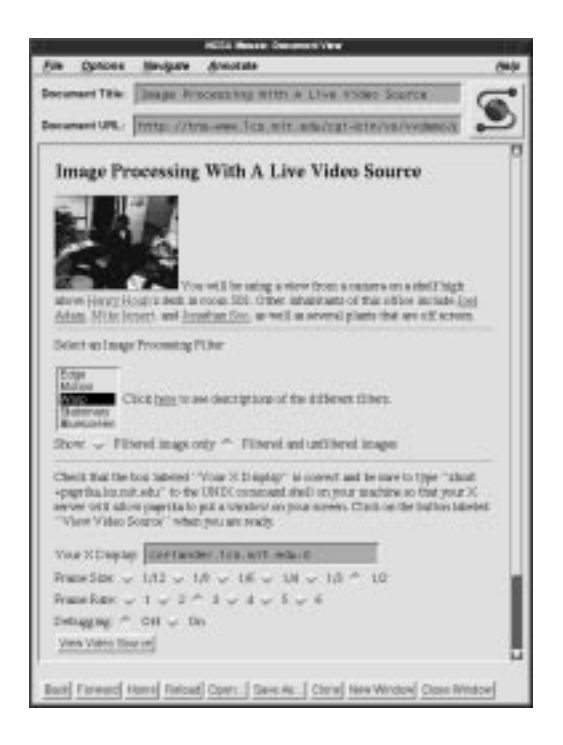

Figure 8.2: Launching an Image Processing program from the World Wide Web.

forms to select program options. Figure 8.2 shows the form used to launch a live video processing program. When a form is submitted, an application appears as though an external viewer were spawned, but without a downloading delay.

The Media Server is implemented as an HTTP server and an associated set of scripts. The scripts customize Web pages to reflect available resources and characteristics of the client. To manage network and computational load, they distribute the video processing applications across a cluster of a dozen workstations. Video files can be viewed by many clients simultaneously, but live video sources are restricted to one client at a time. The video itself is distributed using the X Window System, and audio is distributed with AudioFile [10]. This approach provides wide-area accessibility at the cost of reduced performance.

### 8.4 **Future Work**

Some directions for the future exploration of computer-participative multimedia can be explored with the VuSystem: integration with commercial multimedia application environments, the application of artificial intelligence techniques, and the use of advanced operating system interfaces.

## Integration With Commercial Multimedia Systems

Currently, the VuSystem works as a complete stand-alone multimedia application environment. It does not interact well with other, more popular systems. It is clear that better integration of the VuSystem with commercial multimedia application environments is imperative for it to be useful to more than a small set of users. The best approach to this integration is to introduce the VuSystem techniques of in-band module programming, high level scripting, and dynamic reconfiguration into these systems.

## Application Of Articial Intelligence Techniques

The application of articial intelligence techniques to computer-participative multimedia applications might prove fruitful. For example, machine vision and speech recognition techniques would be useful in in-band modules, and rule and production systems would be useful in the event-handling out-of-band partition of these applications.

## Use Of Advanced Operating System Interfaces

The VuSystem Scheduler could be extended to make use of standard operating system interfaces that support concurrency through multi-threaded applications, such as those specied in POSIX.4 [14]. Currently, the VuSystem runs in one thread of control, without any preemption. With this framework, a Work procedure that runs for too long of a time, for example, may cause a Timeout procedure to run late. By using preemption and multiple threads of execution, the VuSystem would allow the concurrent execution of Input, Output, Timeout and Work procedures of different modules. This would have the effect of decreasing the execution granularity of the VuSystem, resulting in more temporal precision. In addition, the VuSystem could make use of emerging multiprocessor systems by having threads of execution running concurrently on multiple processors.

Any modication to the VuSystem to support multiple threads should be done with minimum impact on the programming interface. One approach might be to define each module as a critical section. The VuSystem would automatically prevent multiple threads from concurrently running code in the same module, but would allow concurrent processing between modules. Such an approach would probably have deadlock problems, but that might be resolvable.

### 8.5 8.5 Towards Intelligent Multimedia Environments

Multimedia systems have tended to follow one of two models: document based multimedia or *data-flow* based multimedia. Each of these models has its own strengths and weaknesses.

Systems based on the document model result in document processing applications. The user of these systems either authors or views multimedia documents. These systems are particularly good for using multimedia as a form of communication across time. With them, the multimedia author prepares a document to be viewed by a reader in the future. A multimedia cd-rom encyclopedia is an example of a document-based multimedia system.

Systems based on the data-flow model result in media channeling applications. The user of these systems processes large quantities of temporally sensitive data. These systems are particularly good for communication across space. With them, individuals using computers can manipulate live media. A video conferencing program is an example of a dataow based multimedia application.

At first glance, the VuSystem fits into the data-flow of multimedia. VuSystem programs consist of a network media processing modules controlled by an application script. But the VuSystem does more. Modules in VuSystem applications perform intelligent processing of media data, and can signal the scripting level that signicant events have been detected. The scripting level can reconfigure the network of modules as a reaction to the events. This combination can result in intelligent applications that can react to sensory input. I believe that the VuSystem represents the start of a new wave of *intelligent* multimedia systems.

## Appendix A

# **Predefined Modules In The** VuSystem

The modules described here were developed by several people. Many modules, including the VsVidboardSource, VsPuzzle, VsRateMeter, VsJpegC, VsJpegD, VsResizeBy, VsResizeTo, VsColor24to8, and VsColor8to24 modules, were developed by David Wetherall. The VsBlockShift, VsFade, and VsWipe modules were developed by David Bacher. The VsMpegSource module was developed by Abhimanyu Warikoo using the Berkeley MPEG distribution. The VsQtimeSource and VsQtimeSink were developed by Peter Gloor and Ethan Mirsky using Apple Computer's Quicktime code for Unix. The VsCCCC and VsCCCD modules were developed by Andrej Duda and Ron Weiss.

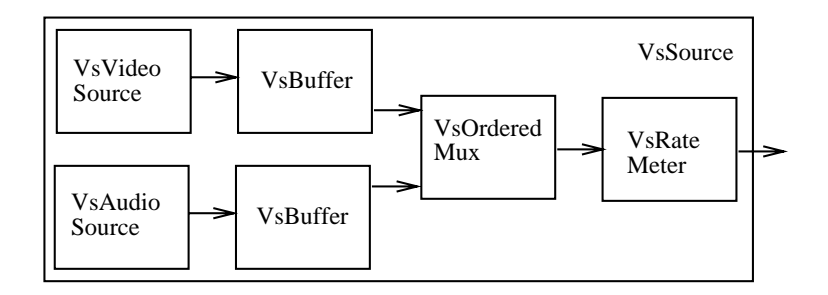

Figure A.1: The VsSource module when not reading from a file.

## $A.1$

The VsSource Module implements a generic media source by creating appropriate primitive and composite modules based on parameters supplied to its creation command. The -source parameter to the VsSource module creation command species which primitive module to create:

- If a -source parameter is specied, a VsFileSource module (page 106) is created, and the value of the -source parameter is used as the pathname.
- If a -source parameter is not specied, a VsVideoSource (page 103) and a VsAudioSource (page 104) module is created. Figure A.1 shows a block diagram of this configuration.

When VsSource creates the VsVideoSource and VsAudioSource modules, it also creates other modules:

- VsBuffer modules (page 136) are created immediately downstream of the VsVideoSource and VsAudioSource modules, to slightly decouple the timing of each.
- A VsOrderedMux module (page 151) is created downstream of the Vs-Buffer modules, to multiplex the two input sequences to a single output sequence.
- A VsRateMeter module (page 144) is created downstream of the Vs-DeMux module, to measure the rate of payloads through the Source module.

Using the VsSource module creation command in scripts is preferred to other primitive and composite source module creation commands, because it provides more flexibility. An application script that uses the VsSource module creation command to create a source module can work with whatever video and audio capture interfaces are available on the local machine, working even with files.

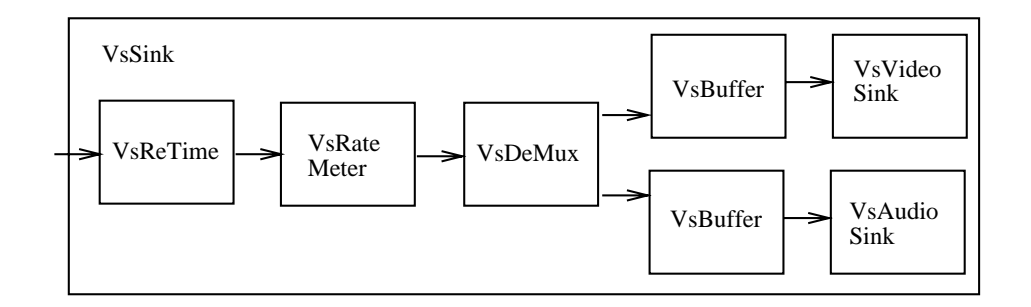

Figure A.2: The VsSink module when not writing to a file.

### The VsSink Module  $A.2$

The VsSink Module implements a generic media sink by creating appropriate primitive and composite modules based on parameters supplied to its creation command. The -sink parameter to the VsSink module creation command species which primitive modules to create:

- If a -sink parameter is specified, a VsFileSink module (page 106) is created, and the value of the -sink parameter is used as the pathname.
- If a -sink parameter is not specied, a VsVideoSink (page 105) and a VsAudioSink (page 105) module is created. Figure A.2 shows a block diagram of this configuration.

When VsSink creates the VsVideoSink and VsAudioSink modules, it also creates other modules:

- VsBuffer modules (page 136) are created immediately upstream of the VsVideoSink and VsAudioSink modules, to slightly decouple the timing of each.
- $\bullet$  A VsDeMux module (page 151) is created upstream of the VsBuffer modules, to demultiplex a single input sequence into two output sequences.
- A VsRateMeter module (page 144) is created upstream of the VsDeMux module, to measure the rate of payloads through the Sink module.
- A VsReTime module (page 145) is created upstream of the VsRateMeter module to synchronize the timestamps of payloads received by the Sink module.

Using the VsSink module creation command in scripts is preferred to other primitive and composite sink module creation commands, because it provides more flexibility. An application script that uses the VsSink command to create a sink module can work with whatever video and audio capture interfaces are available on the local machine, working even with files.

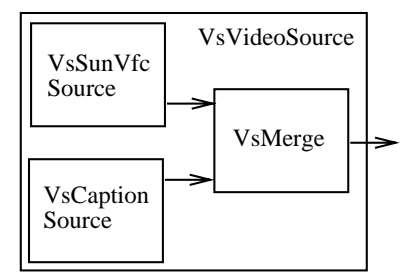

Figure A.3: The VsVideoSource module reading from a VideoPix card and a closedcaption decoder.

### $A.3$ The VsVideoSource Module

The VsVideoSource Module implements a generic video source by creating appropriate primitive modules based on parameters supplied to its creation command. The -videoSource parameter to the VsVideoSource module creation command species which primitive modules to create:

- $:$ rtvc $N$  specifies the VsSunVideoSource module (page 116) with pathname  $/\texttt{dev/rtvc}N$ .
- :vfc<sup>N</sup> species the VsSunVfcSource module (page 114) with pathname  $/\texttt{dev}/\texttt{vfc}{N}$ .
- :vidboardN specifies the VsVidboardSource module (page 119) and vidboardN.
- :xvideo specifies the VsXvideoSource module (page 126).
- :test species the VsTestVideoSource module (page 118).
- :null specifies the VsNullSource module (page 112).
- anything else specifies the VsFileSource module (page 106) and pathname.

Using the VsVideoSource module creation command in scripts is preferred to primitive video source module creation commands, because it provides more flexibility. An application script that uses the VsVideoSource command to create a video source module can work with whatever video capture interface is available on the local machine, working even with files.

All the usual parameters accepted by the primitive video source modules are also accepted by the VsVideoSource module creation command. For example, the -frameRate parameter accepted by all the video capture modules is accepted by VsVideoSource, and passed on to the video capture module creation procedure. In addition, each parameter can be prefixed with videoSource to make it more specific. For example, the  $-$ frameRate parameter can also be supplied as -videoSourceFrameRate. This is handy for parameters with generic names, like -port. The name -videoSourcePort is more specific.

The VsVideoSource module also provides support for the capture of closed-captions as well as video. The capture of closed-captions is requested with the -captions (Boolean) parameter. Captions are captured directly with the VsVidboardSource module. For the other source modules, a VsCaptionSource (page 109) and a VsMerge (page 153) module is automatically created by VsVideoSource, and the caption payload sequence is merged with the video source payload sequence. Figure A.3 shows a block diagram of this configuration. The -pathname parameter to the VsCaptionSource module can be specified as -videoSourceCaptionPathname.

### $A.4$ The VsAudioSource Module

The VsAudioSource Module implements a generic audio source by creating an appropriate primitive module based on parameters supplied to its creation command. The -audioSource parameter to the VsAudioSource module creation command species which primitive module to create:

**at or :audiofile** specifies the VsAudioFileSource module (page 107).

:sun specifies the VsSunAudioSource module (page 113).

dec specifies the VsDecAudioSource module (page 109).

:null specifies the VsNullSource module (page 112).

anything else specifies the VsFileSource module (page 106) and pathname.

Using the VsAudioSource module creation command in scripts is preferred to primitive audio source module creation commands, because it provides more flexibility. An application script that uses the VsAudioSource command to create an audio source module can work with whatever audio capture interface is available on the local machine, working even with files.

All the usual parameters accepted by the primitive audio source modules are also accepted by the VsAudioSource module creation command. For example, the -gain parameter accepted by all the audio capture modules is accepted by VsAudioSource, and passed on to the audio capture module creation procedure. In addition, each parameter can be prefixed with audioSource to make it more specific. For example, the -gain parameter can also be supplied as -audioSourceGain. This is handy for parameters with generic names, like -port. The name -audioSourcePort is more specific.

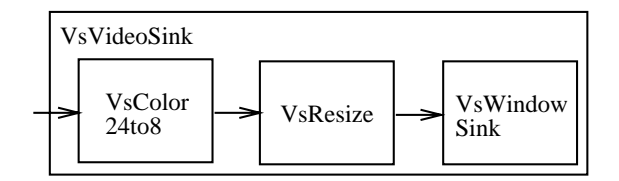

Figure A.4: The VsVideoSink module writing to an 8-bit deep window with absolute resizing.

## A.5 The VsVideoSink Module

The VsVideoSink Module implements a generic video sink by creating appropriate primitive modules based on parameters supplied to its creation command. The -videoSink parameter to the VsVideoSink creation command specifies which primitive modules to create:

:window species the VsWindowSink module (page 135). Figure A.4 shows a block diagram of this configuration.

: null specifies the VsNullSink module (page 134).

anything else specifies the VsFileSink module (page 106) and pathname.

When creating a VsWindowSink module, the VsVideoSink module automatically creates a color video frame depth conversion module to match the depth of the window on which video is to be displayed:

- If the window has a depth of 8, VsVideoSink creates a VsColor24to8 module (page 138) and connects it upstream from the VsWindowSink module.
- If the window has a depth of 24, VsVideoSink creates a VsColor8to24 module (page 138) and connects it upstream from the VsWindowSink module.

When creating a VsWindowSink module, the VsVideoSink module also automatically creates a *color video frame resizing* module based on the value of the -videoSinkResize or -resize parameter:

- If the parameter is absolute, VsVideoSink creates a VsResize module (page 147) and connects it upstream from the VsWindowSink module.
- If the parameter is relative, VsVideoSink creates a VsScale module (page 148) and connects it upstream from the VsWindowSink module.

Using the VsVideoSink module creation command in scripts is preferred to primitive video sink module creation commands, because it provides more flexibility. An application script that uses the VsVideoSink command to create a video sink module can work with whatever video capture interface is available on the local machine, working even with files.

All the usual parameters accepted by the primitive video sink modules are also accepted by the VsVideoSink module creation command. In addition, each parameter can be prefixed with **videoSink** to make it more specific.

### $A.6$ The VsAudioSink Module

The VsAudioSink Module implements a generic audio sink by creating an appropriate primitive module based on parameters supplied to its creation command. The -audioSink parameter to the VsAudioSink creation command species which primitive module to create:

**af or :audiofile** specifies the VsAudioFileSink module (page 129).

:sun species the VsSunAudioSink module (page 134).

: dec specifies the VsDecAudioSink module (page 131).

: null specifies the VsNullSink module (page 134).

anything else specifies the VsFileSink module (page 106) and pathname.

Using the VsAudioSink module creation command in scripts is preferred to primitive audio sink module creation commands, because it provides more flexibility. An application script that uses the VsAudioSink command to create an audio sink module can work with whatever audio capture interface is available on the local machine, working even with files.

All the usual parameters accepted by the primitive audio sink modules are also accepted by the VsAudioSink module creation command. For example, the -gain parameter accepted by all the audio playback modules is accepted by VsAudioSink, and passed on to the audio capture module creation procedure. In addition, each parameter can be prefixed with audioSink to make it more specific. For example, the -gain parameter can also be supplied as -audioSinkGain. This is handy for parameters with generic names, like -port. The name -audioSinkPort is more specific.

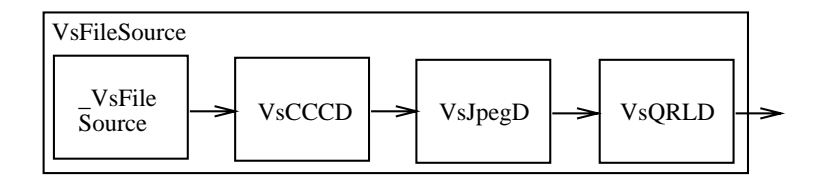

Figure A.5: The VsFileSource module with all decompression.

### $A.7$ The VsFileSource Module

The VsFileSource Module implements a generic le source by creating a VsFileSource primitive module (page 111) and appropriate decompression modules based on parameters supplied to its creation command. The -fileSourceCompress or -compress parameter to the VsFileSource creation command species which decompression modules to create upstream from the VsFileSource module:

ccc species the VsCCCD module (page 137).

jpeg specifies the VsJpegD module (page 140).

qrl species the VsQRLD module (page 144).

all specifies the VsCCCD, the VsJpegD, and the VsQRLD modules in series. In this configuration, each module decompresses payloads that it is designed to handle, and passes transparently everything else. Figure A.5 shows a block diagram of this configuration.

none specifies no modules.

Using the VsFileSource module creation command in scripts is preferred to the VsFileSource module creation command, because it provides more 
exibility. An application script that uses the VsFileSource module creation command to create a file source module can easily select a compression technique.

All the usual parameters accepted by the primitive file source modules are also accepted by the VsFileSource module creation command. In addition, each parameter can be prefixed with fileSource to make it more specific.

### $A.8$ The VsFileSink Module

The VsFileSink Module implements a generic file sink by creating a \_VsFileSink primitive module (page 133) and appropriate compression modules based on parameters supplied to its creation command. The -fileSinkCompress or -compress parameter to
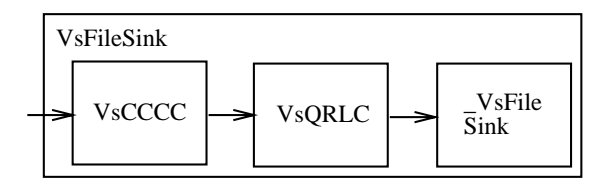

Figure A.6: The VsFileSink module with qrl+ccc compression.

the VsFileSink module creation command species which compression modules to create upstream from the VsFileSink module:

ccc species the VsCCCC module (page 136).

jpeg specifies the VsJpegC module (page 139).

qrl species the VsQRLC module (page 143).

qrl+ccc species the VsQRLC and VsCCCC modules in series. In this configuration, the VcQRLC module compresses black and white video frames, and the VsCCCC module compresses color video frames. Figure A.6 shows a block diagram of this configuration.

none specifies no modules.

Using the VsFileSink module creation command in scripts is preferred to the VsFileSink module creation command, because it provides more flexibility. An application script that uses the VsFileSink module creation command to create a file sink module can easily select a compression technique.

All the usual parameters accepted by the primitive file sink modules are also accepted by the VsFileSink module creation command. In addition, each parameter can be pre fixed with fileSink to make it more specific. For example, the -quality compression parameter can also be supplied as -fileSinkQuality.

# $A.9$

Source modules have no input ports and only one output port. The output port is always named output. Source modules are usually media capture device interface modules.

# $A.9.1$

The VsAudioFileSource module provides an audio source interface to the AudioFile [10] protocol. It is based on the VsEntity module.

#### The server VsAudioFileSource Subcommand

```
<vsAudioFileSource> server [<server>]
<vsAudioFileSource> server [<server>]
 ==> <server>
```
The server VsAudioFileSource subcommand provides access to the AudioFile server specier for a VsAudioFileSource module. It takes:

server  $(Strinq)$  A new AudioFile server specification.

It returns:

server *(String)* The current AudioFile server specification.

The port VsAudioFileSource Subcommand

```
<vsAudioFileSource> port [<port>]
 ==> <port>
```
The port VsAudioFileSource subcommand provides access to the audio input port specifier for a VsAudioFileSource module. It takes:

port (Integer) A new audio input port.

It returns:

port (Integer) The current audio input port.

## The numPorts VsAudioFileSource Subcommand

<vsAudioFileSource> numPorts ==> <numPorts>

The numPorts VsAudioFileSource subcommand returns the number of input ports on an audio device. It returns:

numPorts *(Integer)* The number of input ports on the audio device.

### The gain VsAudioFileSource Subcommand

```
<vsAudioFileSource> gain [<gain>]
 ==> <gain>
```
The gain VsAudioFileSource subcommand provides access to the gain setting for a VsAudioFileSource module. It takes:

gain (Integer) A new gain.

It returns:

gain (Integer) The current gain.

#### The maxGain VsAudioFileSource Subcommand

<vsAudioFileSource> maxGain  $\Rightarrow$   $\langle$ maxGain $\rangle$ 

The maxGain VsAudioFileSource subcommand returns the maximum gain value for the audio device. It returns:

maxGain *(Integer)* The maximum gain value for the audio device.

#### The minGain VsAudioFileSource Subcommand

```
<vsAudioFileSource> minGain
  \Rightarrow \langleminGain\rangle
```
The minGain VsAudioFileSource subcommand returns the minimum gain value for the audio device. It returns:

 $\min$ Gain *(Integer)* The minimum gain value for the audio device.

# A.9.2 The VsCaptionSource Module

The VsCaptionSource module provides a caption source interface to a closed-caption decoder that connects to the serial line of a workststion. It is based on the VsEntity module.

#### The pathname VsCaptionSource Subcommand

```
<vsCaptionSource> pathname [<pathname>]
  \Rightarrow <pathname>
```
The pathname VsCaptionSource subcommand provides access to the serial line device node pathname for a VsCaptionSource module. It takes:

pathname (Pathname) A new pathname.

It returns:

pathname (Pathname) The current pathname.

#### $A.9.3$ The VsDecAudioSource Module

The VsDecAudioSource module provides an audio source interface to the DecAudio protocol. It is based on the VsEntity module.

#### The audioserver VsDecAudioSource Subcommand

```
<vsDecAudioSource> audioserver [<audioserver>]
  ==> <audioserver>
```
The audioserver VsDecAudioSource subcommand provides access to the DecAudio server specifier for a VsDecAudioSource module. It takes:

audioserver  $(String)$  A new DecAudio server specifier.

It returns:

audioserver  $(String)$  The DecAudio server specifier.

#### The port VsDecAudioSource Subcommand

```
<vsDecAudioSource> port [<port>]
  \Rightarrow <port>
```
The port VsDecAudioSource subcommand provides access to the input port for the audio device. It takes:

port (Integer) A new input port.

It returns:

port (Integer) The current input port.

The gain VsDecAudioSource Subcommand

```
<vsDecAudioSource> gain [<gain>]
 ==> <gain>
```
The gain VsDecAudioSource subcommand provides access to the gain of the audio source. It takes:

 $gain$  (*Integer*) A new gain.

gain (Integer) The current gain.

#### $A.9.4$ The VsExternalSource Module

The VsExternalSource module provides a video source interface to image sequences stored in separate image files. It handles a variety of image formats. It is based on the VsEntity

The VsExternalSource module indicates through its callback that it has reached endof-le on its input. The callback command string is evaluated with the following keyword parameter appended:

-sourceEnd *(Boolean)* The module has reached end-of-file on its input.

#### The type VsExternalSource Subcommand

<vsExternalSource> type [<type>] ==> <type>

The type VsExternalSource subcommand provides access to the input type specifier for a VsExternalSource module. It takes:

type (jpeg, pnm, or none) A new input type.

It returns:

type (jpeg, pnm, or none) The current input type.

## The channel VsExternalSource Subcommand

<vsExternalSource> channel [<channel>] external sources and channel channel channel channel channel channel channel channel channel channel channel channel channel channel channel channel channel channel channel channel channel channel channel channel channel c

The channel VsExternalSource subcommand provides access to the channel specier for

channel (Integer) A new channel.

It returns:

channel  $(Integer)$  The current channel specifier.

The pathname VsExternalSource Subcommand

<vsExternalSource> pathname [<pathname>] ==> <pathname>

The pathname VsExternalSource subcommand provides access to the pathname parameter for a VsExternalSource module. It takes:

pathname (Pathname) A new pathname.

It returns:

pathname (Pathname) The current pathname.

## The nextFile VsExternalSource Subcommand

<vsExternalSource> nextFile [<nextFile>] ==> <nextFile>

The nextFile VsExternalSource subcommand provides access to the file name generating command string for a VsExternalSource module. It takes:

nextFile  $(Command String)$  A new file name generating command string.

It returns:

nextFile (Command String) The current file name generating command string.

## The frameRate VsExternalSource Subcommand

<vsExternalSource> frameRate [<frameRate>] <vsExternalSource> frameRate [<frameRate>]  $\Rightarrow$  <frameRate>

The frameRate VsExternalSource subcommand provides access to the frame rate for a VsExternalSource module, in frames-per-second. It takes:

frameRate (Double) A new frame rate.

frameRate (Double) The current frame rate.

#### The \_VsFileSource Module  $A.9.5$

The VsFileSource module provides a media source interface to files in the native VuSystem file format. It can start and end at any point in a file, and can read files backwards as well as forwards. It is based on the VsByteStream module.

#### The pathname VsFileSource Subcommand

<\_vsFileSource> pathname [<pathname>] ==> <pathname>

The pathname VsFileSource subcommand provides access to the pathname parameter for a VsFileSource module. It takes:

pathname (Pathname) A new pathname.

It returns:

pathname (Pathname) The current pathname.

The reverse \_VsFileSource Subcommand

```
<_vsFileSource> reverse [<reverse>]
  ==> <reverse>
```
The reverse VsFileSource subcommand provides access to the reverse parameter for a VsFileSource module. If the reverse parameter is true, the le is read in reverse direction. It takes:

reverse (Boolean) A new reverse.

reverse (Boolean) The current reverse.

#### $A.9.6$ The VsMpegSource Module

The VsMpegSource module provides a video source interface to files in the MPEG [21] file format. It is based on the VsEntity module.

The VsMpegSource module indicates through its callback that it has reached end-of file on its input. The callback command string is evaluated with the following keyword parameter appended:

-sourceEnd *(Boolean)* The module has reached end-of-file on its input.

## The pathname VsMpegSource Subcommand

<vsMpegSource> pathname [<pathname>]  $\Rightarrow$  <pathname>

The pathname VsMpegSource subcommand provides access to the pathname parameter for a VsMpegSource module. It takes:

pathname (Pathname) A new pathname.

It returns:

pathname (Pathname) The current pathname.

#### A.9.7 The VsNullSource Module

The VsNullSource module provides a null source. It is based on the VsEntity module.

#### The VsQtimeSource Module  $A.9.8$

The VsQtimeSource module provides a video source interface to files in the Apple Quicktime [12] file format. It is based on the VsEntity module.

#### The pathname VsQtimeSource Subcommand

<vsQtimeSource> pathname [<pathname>] ==> <pathname>

The pathname VsQtimeSource subcommand provides access to the pathname parameter for a VsQtimeSource module. It takes:

pathname (Pathname) A new pathname.

pathname (Pathname) The current pathname.

# A.9.9 The VsSunAudioSource Module

The VsSunAudioSource module provides an audio source interface to Sun audio hardware. It is based on the VsEntity module.

#### The pathname VsSunAudioSource Subcommand

<vsSunAudioSource> pathname [<pathname>] ==> <pathname>

The pathname VsSunAudioSource subcommand provides access to the audio device node pathname parameter for a VsSunAudioSource module. It takes:

pathname (Pathname) A new audio device node pathname.

It returns:

pathname (Pathname) The current audio device node pathname.

The port VsSunAudioSource Subcommand

<vsSunAudioSource> port [<port>] ==> <port>

The port VsSunAudioSource subcommand provides access to the input port specier for the audio device. It takes:

port *(microphone, 1, 2, 3, or 4)* A new input port specifier.

It returns:

port  $(1, 2, 3, or 4)$  The current input port specifier.

## The gain VsSunAudioSource Subcommand

<vsSunAudioSource> gain [<gain>]  $\Rightarrow$   $\langle$  gain>

The gain VsSunAudioSource subcommand provides access to the gain for the audio device. It takes:

gain (Integer) A new gain.

It returns:

gain (Integer) The current gain.

#### The monitorGain VsSunAudioSource Subcommand

```
<vsSunAudioSource> monitorGain [<monitorGain>]
 ==> <monitorGain>
```
The monitorGain VsSunAudioSource subcommand provides access to the monitor gain parameter for the audio device. It takes:

monitorGain *(Integer)* A new monitor gain.

It returns:

monitorGain *(Integer)* The current monitor gain.

# A.9.10 The VsSunVfcSource Module

The VsSunVfcSource module provides a video source interface to the Sun VideoPix video capture hardware. It is based on the VsEntity module.

#### The pathname VsSunVfcSource Subcommand

<vsSunVfcSource> pathname [<pathname>] ==> <pathname>

The pathname VsSunVfcSource subcommand provides access to the VideoPix device node pathname for the VideoPix. It takes:

pathname (Pathname) A new VideoPix device node pathname.

It returns:

pathname (Pathname) The current VideoPix device node pathname.

#### The port VsSunVfcSource Subcommand

<vsSunVfcSource> port [<port>]  $\Rightarrow$  <port>

The port VsSunVfcSource subcommand provides access to the input port for the VideoPix. It takes:

port (svideo, 1, 2, or 3) A new input port.

It returns:

port  $(1, 2, or 3)$  The current input port.

## The std VsSunVfcSource Subcommand

<vsSunVfcSource> std [<std>]  $\Rightarrow$   $\langle$ std>

The std VsSunVfcSource subcommand provides access to the video standard for the VideoPix. It takes:

std (auto, ntsc, or pal) A new video standard.

It returns:

std *(auto, ntsc, pal)* The current video standard.

<vsSunVfcSource> color [<color>]  $\Rightarrow$  <color>

The color VsSunVfcSource subcommand provides access to the color switch for the VideoPix. If true, color video is captured. If false, black-and-white video is captured. It takes:

color (Boolean) A new color switch value.

It returns:

color (Boolean) The current color switch valie.

The hue VsSunVfcSource Subcommand

<vsSunVfcSource> hue [<hue>] ==> <hue>

The hue VsSunVfcSource subcommand provides access to the hue adjustment for the VideoPix, which ranges from above -180 to 180. It takes:

hue *(Integer)* A new hue.

It returns:

hue (Integer) The current hue.

#### The scale VsSunVfcSource Subcommand

```
<vsSunVfcSource> scale [<scale>]
 ==> <scale>
```
The scale VsSunVfcSource subcommand provides access to the scale parameter for the VideoPix. The scale parameter specifies the size of the video frames generated: 1 means full size, 2 means half size, and 4 means quarter size. It takes:

scale  $(1, 2, or 4)$  A new scale.

It returns:

scale  $(1, 2, or 4)$  The current scale.

The depth VsSunVfcSource Subcommand

<vsSunVfcSource> depth [<depth>] ==> <depth>

The depth VsSunVfcSource subcommand provides access to the depth parameter for the VideoPix, which specifies the depth of the color video frames captured. It takes:

depth  $(8 \text{ or } 24)$  A new depth.

depth  $(8 \text{ or } 24)$  The current depth.

#### The frameRate VsSunVfcSource Subcommand

```
<vsSunVfcSource> frameRate [<frameRate>]
  \Rightarrow <frameRate>
```
The frameRate VsSunVfcSource subcommand provides access to the frame rate parameter for the VideoPix, in frames-per-second. It takes:

frameRate (Integer) A new frame rate.

It returns:

frameRate (Integer) The current frame rate.

The byteOrder VsSunVfcSource Subcommand

```
<vsSunVfcSource> byteOrder [<byteOrder>]
 ==> <byteOrder>
```
The byteOrder VsSunVfcSource subcommand provides access to the byte order parameter for the VideoPix. It species the byte order to use for captured video frames. It takes:

byteOrder (msbFirst or lsbFirst) A new byte order.

It returns:

byteOrder (msbFirst or lsbFirst) The current byte order.

#### The encoding VsSunVfcSource Subcommand

<vsSunVfcSource> encoding [<encoding>] ==> <encoding>

The encoding VsSunVfcSource subcommand provides access to the color pixel encoding used for 24-bit color frames captured with the VideoPix. It takes:

encoding *(bgr or rgb)* A new encoding.

It returns:

encoding (bgr or rgb) The current encoding.

#### A.9.11 The VsSunVideoSource Module

The VsSunVideoSource module provides a video source interface to the SunVideo capture hardware through Sun's XIL library. It is based on the VsEntity module.

#### The pathname VsSunVideoSource Subcommand

```
<vsSunVideoSource> pathname [<pathname>]
 ==> <pathname>
```
The pathname VsSunVideoSource subcommand provides access to the SunVideo device node pathname parameter for the SunVideo capture card. It takes:

pathname (Pathname) A new SunVideo device node pathname.

It returns:

pathname (Pathname) The current SunVideo device node pathname.

#### The port VsSunVideoSource Subcommand

<vsSunVideoSource> port [<port>] ==> <port>

The port VsSunVideoSource subcommand provides access to the input port specifier for the SunVideo capture card. It takes:

port (svideo, 0, 1 or 2) A new input port.

It returns:

port  $(0, 1, or 2)$  The current input port.

The color VsSunVideoSource Subcommand

```
<vsSunVideoSource> color [<color>]
essa Source (Source Color Editor) and a color for \mathbb{R}^n (Source Color Editor) and \mathbb{R}^n==> <color>
```
The color VsSunVideoSource subcommand provides access to the color switch for the SunVideo capture card. If true, video is captured in color. If false, video is captured in black-and-white. It takes:

color (Boolean) A new color switch value.

It returns:

color (Boolean) The current color switch value.

#### The scale VsSunVideoSource Subcommand

```
<vsSunVideoSource> scale [<scale>]
  \Rightarrow <scale>
```
The scale VsSunVideoSource subcommand provides access to the scale parameter for the SunVideo capture card. The scale parameter species the size of the video frames generated: 1 means full size, 2 means half size, and so forth. It takes:

scale *(Integer)* A new scale.

It returns:

scale *(Integer)* The current scale.

# The depth VsSunVideoSource Subcommand

```
<vsSunVideoSource> depth [<depth>]
 ==> <depth>
```
The depth VsSunVideoSource subcommand provides access to the depth parameter for the SunVideo capture card, which species the depth of the color video frames captured. It takes:

depth  $(8 \text{ or } 24)$  A new depth.

It returns:

depth  $(8 \text{ or } 24)$  The current depth.

### The frameRate VsSunVideoSource Subcommand

```
<vsSunVideoSource> frameRate [<frameRate>]
  ==> <frameRate>
```
The frameRate VsSunVideoSource subcommand provides access to the frame rate parameter for the SunVideo capture card, in frames-per-second. It takes:

**frameRate** (*Integer*) A new frame rate.

It returns:

frameRate (Integer) The current frame rate.

# A.9.12 The VsTestVideoSource Module

The VsTestVideoSource module provides a test video source that generates video frames of various sizes and depths. It is based on the VsEntity module.

#### The scale VsTestVideoSource Subcommand

```
<vsTestVideoSource> scale [<scale>]
\sim scale \sim scale \sim scale \sim scale \sim scale \sim scale \sim scale \sim==> <scale>
```
The scale VsTestVideoSource subcommand provides access to the scale parameter for a VsTestVideoSource module. The scale parameter species the size of the video frames generated: 1 means full size, 2 means half size, and so forth. It takes:

scale  $(1, 2, 3, or 4)$  A new scale.

It returns:

scale  $(1, 2, 3, or 4)$  The current scale.

#### The depth VsTestVideoSource Subcommand

```
<vsTestVideoSource> depth [<depth>]
 ==> <depth>
```
The depth VsTestVideoSource subcommand provides access to the depth parameter for a VsTestVideoSource module, which species the depth of the color video frames generated. It takes:

depth  $(8 \text{ or } 24)$  A new depth.

depth  $(8 \text{ or } 24)$  The current depth.

#### The cycle VsTestVideoSource Subcommand

<vsTestVideoSource> cycle [<cycle>]  $\Rightarrow$   $\langle cycle \rangle$ 

The cycle VsTestVideoSource subcommand provides access to the cycle length parameter for a VsTestVideoSource module, which species the size in megabytes of the block of memory to cycle though when generating test frames. It is useful for ensuring generated video frames are not in the cache. It takes:

cycle (Double) A new cycle length.

It returns:

cycle (Double) The current cycle length.

The byteOrder VsTestVideoSource Subcommand

```
<vsTestVideoSource> byteOrder [<byteOrder>]
 ==> <byteOrder>
```
The byteOrder VsTestVideoSource subcommand provides access to the byte order parameter for a VsTestVideoSource module, which specifies the byte order to use for generated video frames. It takes:

byteOrder (lsbFirst or msbFirst) A new byte order.

It returns:

byteOrder (lsbFirst or msbFirst) The current byte order.

#### The timeStep VsTestVideoSource Subcommand

```
<vsTestVideoSource> timeStep [<timeStep>]
 ==> <timeStep>
```
The timeStep VsTestVideoSource subcommand provides access to the time step parameter for a VsTestVideoSource module, which specifies the time in seconds between generated video frames. It takes:

timeStep *(Double)* A new time step.

It returns:

timeStep *(Double)* The current time step.

## The timeBase VsTestVideoSource Subcommand

<vsTestVideoSource> timeBase [<timeBase>] ==> <timeBase>

The timeBase VsTestVideoSource subcommand provides access to the time base parameter for a VsTestVideoSource module. It takes:

timeBase *(real or virtual)* A new time base.

timeBase *(real or virtual)* The current time base.

#### A.9.13 The VsVidboardSource Module

The VsVidboardSource module provides a video source interface to the Vidboard [9], a ATM-based video capture device. It is basd on the VsEntity module.

## The fe0ff VsVidboardSource Subcommand

<vsVidboardSource> feOff

The feOff VsVidboardSource subcommand sends a front-end off command cell to the vidboard. It is only used for diagnostic purposes.

#### The feInit VsVidboardSource Subcommand

#### <vsVidboardSource> feInit

The feInit VsVidboardSource subcommand sends a front-end init command cell to the vidboard. It is only used for diagnostic purposes.

#### The softInit VsVidboardSource Subcommand

<vsVidboardSource> softInit

The softInit VsVidboardSource subcommand initializes everything but the front-end on the vidboard. It is only used for diagnostic purposes.

#### The getFrame VsVidboardSource Subcommand

<vsVidboardSource> getFrame

The getFrame VsVidboardSource subcommand sends a frame capture command cell to the vidboard. It is only used for diagnostic purposes.

#### The getCaption VsVidboardSource Subcommand

<vsVidboardSource> getCaption

The getCaption VsVidboardSource subcommand sends a caption capture command cell to the vidboard. It is only used for diagnostic purposes.

#### The std VsVidboardSource Subcommand

```
<vsVidboardSource> std [<std>]
  \Rightarrow <std>
```
The std VsVidboardSource subcommand provides access to the video standard parameter for the vidboard. It takes:

std (auto, ntsc, or pal) A new video standard.

It returns:

std *(auto, ntsc, or pal)* The current video standard.

#### The port VsVidboardSource Subcommand

<vsVidboardSource> port [<port>] ==> <port>

The port VsVidboardSource subcommand provides access to the input port specier for the vidboard. It takes:

port  $(0, 1, or 2)$  A new input port.

It returns:

port  $(0, 1, or 2)$  The current input port.

The colorSpace VsVidboardSource Subcommand

```
<vsVidboardSource> colorSpace [<colorSpace>]
 ==> <colorSpace>
```
The colorSpace VsVidboardSource subcommand provides access to the color space parameter for the vidboard. It takes:

colorSpace *(auto, rgb, or yuv)* A new color space.

It returns:

colorSpace *(auto, rgb, or yuv)* The current color space.

#### The packType VsVidboardSource Subcommand

<vsVidboardSource> packType [<packType>] ==> <packType>

The packType VsVidboardSource subcommand provides access to the pack type parameter for the vidboard. It takes:

packType (auto, pixel, or frame) A new pack type.

It returns:

packType (auto, pixel, or frame) The current pack type.

## The color VsVidboardSource Subcommand

<vsVidboardSource> color [<color>] ==> <color>

The color VsVidboardSource subcommand provides access to the color switch for the vidboard. If true, video is captured in color. If false, video is captured in black-and-white. It takes:

color (Boolean) A new color switch value.

color (Boolean) The current color switch value.

#### The depth VsVidboardSource Subcommand

<vsVidboardSource> depth [<depth>] ==> <depth>

The depth VsVidboardSource subcommand provides access to the depth parameter for the vidboard, which species the depth of the color video frames captured. It takes:

depth  $(8 \text{ or } 24)$  A new depth.

It returns:

depth  $(8 \text{ or } 24)$  The current depth.

The dither VsVidboardSource Subcommand

<vsVidboardSource> dither [<dither>] ==> <dither>

The dither VsVidboardSource subcommand provides access to the dither switch for the vidboard. If true, 8-bit color frames are dithered. If false, they are not dithered. It takes:

dither *(Boolean)* A new dither switch value.

It returns:

dither *(Boolean)* The current dither switch value.

#### The captions VsVidboardSource Subcommand

<vsVidboardSource> captions [<captions>] ==> <captions>

The captions VsVidboardSource subcommand provides access to the captions channel for the vidboard. If non-zero, it specified which closed-caption channel to capture. If zero, captions are ignored. It takes:

captions  $(0, 1, or 2)$  A new captions channel.

It returns:

captions  $(0, 1, orz)$  The current captions channel.

### The hue VsVidboardSource Subcommand

<vsVidboardSource> hue [<hue>]  $\Rightarrow$  <h $ne$ 

The hue VsVidboardSource subcommand provides access to the hue adjustment for the vidboard, which ranges from above -180 to 180. It takes:

hue *(Integer)* A new hue.

It returns:

hue (Integer) The current hue.

### The scale VsVidboardSource Subcommand

```
<vsVidboardSource> scale [<scale>]
  \Rightarrow <scale>
```
The scale VsVidboardSource subcommand provides access to the scale parameter for the vidboard. The scale parameter species the size of the video frames captured: 1 means full size, 2 means half size, and so forth. It takes:

scale  $(1, 2, 3, or 4)$  A new scale.

It returns:

scale  $(1, 2, 3, or 4)$  The current scale.

The byteOrder VsVidboardSource Subcommand

```
<vsVidboardSource> byteOrder [<byteOrder>]
 ==> <byteOrder>
```
The byteOrder VsVidboardSource subcommand provides access to the byte order parameter for the vidboard, which specifies the byte order to use for captured video frames. It takes:

byteOrder *(lsbFirst or msbFirst)* A new byte order.

It returns:

byteOrder (lsbFirst or msbFirst) The current byte order.

# The encoding VsVidboardSource Subcommand

```
<vsVidboardSource> encoding [<encoding>]
 ==> <encoding>
```
The encoding VsVidboardSource subcommand provides access to color pixel encoding to use for 24-bit color frames captured with the vidboard. It takes:

encoding (bgr or rgb) A new color pixel encoding.

It returns:

encoding *(bgr or rgb)* The current color pixel encoding.

## The frameRate Vs VidboardSource Subcommand

<vsVidboardSource> frameRate [<frameRate>] ==> <frameRate>

The frameRate VsVidboardSource subcommand provides access to the frame rate parameter for the vidboard, in frames-per-second It takes:

frameRate (Double) A new frame rate.

It returns:

frameRate (Double) The current frame rate.

#### The vciLocalDataIn VsVidboardSource Subcommand

```
<vsVidboardSource> vciLocalDataIn [<vciLocalDataIn>]
  \Rightarrow \langleyciLocalDataIn>
```
The vciLocalDataIn VsVidboardSource subcommand provides access to the vciLocal-DataIn parameter for the vidboard, which species the local input vci for the data circuit. It takes:

vciLocalDataIn (Integer) A new vci.

It returns:

vciLocalDataIn (Integer) The current vci.

The vciLocalControlOut VsVidboardSource Subcommand

<vsVidboardSource> vciLocalControlOut [<vciLocalControlOut>] ==> <vciLocalControlOut>

The vciLocalControlOut VsVidboardSource subcommand provides access to the vciLocalControlOut parameter for the vidboard, which species the local output vci for the control circuit. It takes:

vciLocalControlOut (Integer) A new vci.

It returns:

vciLocalControlOut *(Integer)* The current vci.

The vciLocalControlIn VsVidboardSource Subcommand

<vsVidboardSource> vciLocalControlIn [<vciLocalControlIn>] ==> <vciLocalControlIn>

The vciLocalControlIn VsVidboardSource subcommand provides access to the vciLocalControlIn parameter for the vidboard, which species the local input vci for the control circuit. It takes:

vciLocalControlIn (Integer) A new vci.

It returns:

```
vciLocalControlIn (Integer) The current vci.
```
## The vciRemoteDataOut VsVidboardSource Subcommand

```
<vsVidboardSource> vciRemoteDataOut [<vciRemoteDataOut>]
 ==> <vciRemoteDataOut>
```
The vciRemoteDataOut VsVidboardSource subcommand provides access to the vciRemoteDataOut parameter for the vidboard, which specifies the remote output vci for the data circuit. It takes:

vciRemoteDataOut (Integer) A new vci.

```
vciRemoteDataOut (Integer) The current vci.
```
## The vciRemoteControlOut VsVidboardSource Subcommand

```
<vsVidboardSource> vciRemoteControlOut [<vciRemoteControlOut>]
 ==> <vciRemoteControlOut>
```
The vciRemoteControlOut VsVidboardSource subcommand provides access to the vciRemoteControlOut parameter for the vidboard, which species the remote output vci for the control circuit. It takes:

vciRemoteControlOut (Integer) A new vci.

It returns:

```
vciRemoteControlOut (Integer) The current vci.
```
The tportRemoteData VsVidboardSource Subcommand

<vsVidboardSource> tportRemoteData [<tportRemoteData>] ==> <tportRemoteData>

The tportRemoteData VsVidboardSource subcommand provides access to the tportRemoteData parameter for the vidboard, which species the remote tport for the data circuit. It takes:

tportRemoteData (Integer) A new tport.

It returns:

tportRemoteData (Integer) The current tport.

The tportRemoteControl VsVidboardSource Subcommand

<vsVidboardSource> tportRemoteControl [<tportRemoteControl>] ==> <tportRemoteControl>

The tportRemoteControl VsVidboardSource subcommand provides access to the tportRemoteControl parameter for the vidboard, which specifies the remote tport to use for the control circuit. It takes:

tportRemoteControl (Integer) A new tport.

It returns:

tportRemoteControl (Integer) The current tport.

### The interDatagramDelay VsVidboardSource Subcommand

<vsVidboardSource> interDatagramDelay [<interDatagramDelay>] ==> <interDatagramDelay>

The interDatagramDelay VsVidboardSource subcommand provides access to the inter-DatagramDelay parameter for the vidboard, which specifies the delay in microseconds between datagrams sent by the vidboard. It takes:

interDatagramDelay (auto or an Integer) A new delay.

```
interDatagramDelay (auto or an Integer) The current delay.
```
## The interBurstDelay VsVidboardSource Subcommand

```
<vsVidboardSource> interBurstDelay [<interBurstDelay>]
 ==> <interBurstDelay>
```
The interBurstDelay VsVidboardSource subcommand provides access to the inter-BurstDelay parameter for the vidboard, which specifies the delay in microseconds between cell bursts sent by the vidboard. It takes:

interBurstDelay (auto or an Integer) A new delay.

It returns:

interBurstDelay (auto or an Integer) The current delay.

The cellsPerBurst VsVidboardSource Subcommand

```
<vsVidboardSource> cellsPerBurst [<cellsPerBurst>]
 ==> <cellsPerBurst>
```
The cellsPerBurst VsVidboardSource subcommand provides access to the cellsPer- Burst parameter for the vidboard, which species the number of cells in a cell burst. It takes:

cellsPerBurst (auto or an Integer) A new number.

It returns:

cellsPerBurst (auto or an Integer) The current number.

## The linesPerDatagram VsVidboardSource Subcommand

```
<vsVidboardSource> linesPerDatagram [<linesPerDatagram>]
  ==> <linesPerDatagram>
```
The linesPerDatagram VsVidboardSource subcommand provides access to the linesPer- Datagram parameter for the vidboard, which specifies the number of image scan lines to include per datagram sent by the vidboard. It takes:

linesPerDatagram (auto or an Integer) A new number.

It returns:

linesPerDatagram (auto or an Integer) The current number.

#### The VsXVideoSource Module  $A.9.14$

The VsXVideoSource module provides a video source interface to frame buffers with image capture capabilities through the XVideo X server extension. It is based on the VsEntity module.

## The port VsXVideoSource Subcommand

<vsXVideoSource> port [<port>] ==> <port>

The port VsXVideoSource subcommand provides access to the input port parameter for an XVideo capture card. It takes:

port (Integer) A new input port.

It returns:

port (Integer) The current input port.

## The numPorts VsXVideoSource Subcommand

```
<vsXVideoSource> numPorts
 ==> <numPorts>
```
The numPorts VsXVideoSource subcommand returns the number of input video ports. It returns:

numPorts *(Integer)* The number of input ports.

The frameRate VsXVideoSource Subcommand

```
<vsXVideoSource> frameRate [<frameRate>]
  \Rightarrow \langleframeRate>
```
The frameRate VsXVideoSource subcommand provides access to the frame rate parameter for an XVideo capture card, in frames-per-second. It takes:

frameRate (Integer) A new frame rate.

It returns:

frameRate *(Integer)* The current frame rate.

## The hue VsXVideoSource Subcommand

<vsXVideoSource> hue [<hue>]  $\Rightarrow$  <hue>

The hue VsXVideoSource subcommand provides access to the hue adjustment for an XVideo capture card. It ranges between -1000 and 1000. It takes:

hue *(Integer)* A new hue.

hue (Integer) The current hue.

### The saturation VsXVideoSource Subcommand

<vsXVideoSource> saturation [<saturation>] ==> <saturation>

The saturation VsXVideoSource subcommand provides access to the saturation parameter for an XVideo capture card. It ranges between -1000 and 1000. It takes:

saturation *(Integer)* A new saturation.

It returns:

saturation *(Integer)* The current saturation.

#### The brightness VsXVideoSource Subcommand

<vsXVideoSource> brightness [<brightness>] ==> <brightness>

The brightness VsXVideoSource subcommand provides access to the brightness parameter for an XVideo capture card. It ranges between -1000 and 1000. It takes:

brightness (Integer) A new brightness.

It returns:

brightness (Integer) The current brightness.

The contrast VsXVideoSource Subcommand

```
<vsXVideoSource> contrast [<contrast>]
  ==> <contrast>
```
The contrast VsXVideoSource subcommand provides access to the contrast parameter for an XVideo capture card. It ranges between -1000 and 1000. It takes:

contrast (Integer) A new contrast.

It returns:

contrast (Integer) The current contrast.

#### The scale VsXVideoSource Subcommand

```
<vsXVideoSource> scale [<scale>]
 ==> <scale>
```
The scale VsXVideoSource subcommand provides access to the scale parameter for an XVideo capture card. The scale parameter species the size of the video frames captured: 1 means full size, 2 means half size, and so forth. It takes:

scale  $(1, 2, or 4)$  A new scale.

It returns:

scale  $(1, 2, or 4)$  The current scale.

## The std VsXVideoSource Subcommand

<vsXVideoSource> std [<std>] ==> <std>

The std VsXVideoSource subcommand provides access to the video standard parameter for an XVideo capture card. It takes:

std *(String)* A new video standard.

std *(String)* The current video standard.

#### The signalType VsXVideoSource Subcommand

```
<vsXVideoSource> signalType [<signalType>]
 ==> <signalType>
```
The signalType VsXVideoSource subcommand provides access to the signal type parameter for an XVideo capture card. It takes:

signalType  $(String)$  A new signal type.

It returns:

signalType  $(String)$  The current signal type.

The widget VsXVideoSource Subcommand

```
<vsXVideoSource> widget [<widget>]
 ==> <widget>
```
The widget VsXVideoSource subcommand provides access to the widget parameter for an XVideo capture card, which specifies the window in which to capture video. It takes:

widget (Command Name) A new widget.

It returns:

widget *(Command Name)* The current widget.

#### $A.10$ **Primitive Sink Modules**

Sink modules have one onput port and no output ports. The input port is always named input. Sink modules are usually media playback device interface modules.

#### The VsAudioFileSink Module  $A.10.1$

The VsAudioFileSink module provides an audio sink interface to the AudioFile [10] protocol. It is based on the VsEntity module.

## The server VsAudioFileSink Subcommand

```
<vsAudioFileSink> server [<server>]
  \Rightarrow \langleserver>
```
The server VsAudioFileSink subcommand provides access to the AudioFile server specier for a VsAudioFileSink module. It takes:

server  $(String)$  A new AudioFile server specifier.

It returns:

server (String) The current AudioFile server specifier.

#### The port VsAudioFileSink Subcommand

```
<vsAudioFileSink> port [<port>]
  \Rightarrow <port>
```
The port VsAudioFileSink subcommand provides access to the output port parameter for a VsAudioFileSink module. It takes:

port (Integer) A new output port bitmask.

It returns:

port (Integer) The current output port bitmask.

The numPorts VsAudioFileSink Subcommand

```
<vsAudioFileSink> numPorts
  \Rightarrow <numPorts>
```
The numPorts VsAudioFileSink subcommand returns the number of output audio ports. It returns:

numPorts *(Integer)* The number of output ports.

#### The gain VsAudioFileSink Subcommand

```
<vsAudioFileSink> gain [<gain>]
 ==> <gain>
```
The gain VsAudioFileSink subcommand provides access to the gain parameter for a VsAudioFileSink module. It takes:

gain (Integer) A new gain.

It returns:

gain (Integer) The current gain.

#### The maxGain VsAudioFileSink Subcommand

<vsAudioFileSink> maxGain ==> <maxGain>

The maxGain VsAudioFileSink subcommand returns the maximum gain value for the

maxGain (Integer) The maximum gain value.

```
The mingain VsAudioFileSink Subcommand
```

```
==> <minGain>
```
The minGain VsAudioFileSink subcommand returns the minimum gain value for the audio device. It returns:

minGain *(Integer)* The minimum gain value.

# A.10.2 The VsCaptionSink Module

The VsCaptionSink module calls its callback when it receives a caption. It ignores all other payloads. It is based on the VsEntity module.

The VsCaptionSink module indicates through its callback that it has received a VsCaption payload. The callback command string is evaluated with the following key word parameter appended:

-caption (String) The caption text.

# A.10.3 The VsDecAudioSink Module

The VsDecAudioSink module provides an audio sink interface to the DecAudio protocol. It is based on the VsEntity module.

#### The audioserver VsDecAudioSink Subcommand

<vsDecAudioSink> audioserver [<audioserver>] ==> <audioserver>

The audioserver VsDecAudioSink subcommand provides access to the DecAudio server specifier parameter for a VsDecAudioSink module. It takes:

audioserver  $(String)$  A new DecAudio server specifier.

It returns:

audioserver  $(String)$  The current DecAudio server specifier.

#### The port VsDecAudioSink Subcommand

<vsDecAudioSink> port [<port>]  $\Rightarrow$  <port>

The port VsDecAudioSink subcommand provides access to the output port parameter for a VsDecAudioSink module. It takes:

port (Integer) A new output port bitmask.

It returns:

port (Integer) The current output port bitmask.

#### The gain VsDecAudioSink Subcommand

<vsDecAudioSink> gain [<gain>]  $\Rightarrow$   $\langle$  gain>

The gain VsDecAudioSink subcommand provides access to the gain parameter for a VsDecAudioSink module. It takes:

gain (Integer) A new gain.

It returns:

gain (Integer) The current gain.

## A.10.4 The VsExternalSink Module

The VsExternalSink module provides a video sink interface to images stored in separate files. It supports a variety of file formats, including raw, standalone, ppm, pbm, pbmascii, and postscript. It is based on the VsEntity module.

The VsExternalSink module indicates through its callback that it has received a VsFinish payload. The callback command string is evaluated with any of the following keyword parameters appended:

-sinkFinish *(Boolean)* The module has received a VsFinish payload but was not stopping.

-sinkStop (Boolean) The module has received a VsFinish payload and has completely stopped.

The payload VsExternalSink Subcommand

<vsExternalSink> payload [<payload>] ==> <payload>

The payload VsExternalSink subcommand provides access to the payload type parameter for a VsExternalSink module. It takes:

payload (String) A new payload type.

It returns:

payload (String) The current payload type.

<vsExternalSink> channel [<channel>] ==> <channel>

The channel VsExternalSink subcommand provides access to the channel parameter for a VsExternalSink module. It takes:

channel (Integer) A new channel.

It returns:

channel (Integer) The current channel.

# The pathname VsExternalSink Subcommand

<vsExternalSink> pathname [<pathname>] ==> <pathname>

The pathname VsExternalSink subcommand provides access to the pathname parameter for a VsExternalSink module. It takes:

pathname (Pathname) A new pathname.

It returns:

pathname (Pathname) The current pathname.

## The nextFile VsExternalSink Subcommand

<vsExternalSink> nextFile [<nextFile>] ==> <nextFile>

The nextFile VsExternalSink subcommand provides access to the file name generating command string for a VsExternalSink module. It takes:

nextFile  $(Command String)$  A new file name generating command string.

It returns:

nextFile (Command String) The current file name generating command string.

The convert VsExternalSink Subcommand

<vsExternalSink> convert [<convert>] ==> <convert>

The convert VsExternalSink subcommand provides access to the conversion specier for a VsExternalSink module. It takes:

convert (null, raw, standalone, ppm, pbm, pbm-ascii, or postscript) A new conversion specifier.

It returns:

convert (null, raw, standalone, ppm, pbm, pbm-ascii, or postscript) The current conversion specifier.

#### $A.10.5$ The \_VsFileSink Module

The \_VsFileSink module provides a media sink interface to files in the native VuSystem file format. It is based on the VsByteStream module.

#### The pathname \_VsFileSink Subcommand

```
<_vsFileSink> pathname [<pathname>]
 ==> <pathname>
```
The pathname VsFileSink subcommand provides access to the pathname parameter for a VsFileSink module. It takes:

pathname (Pathname) A new pathname.

It returns:

pathname (Pathname) The current pathname.

#### The indexExtension \_VsFileSink Subcommand The indexed index in the index subcommon variable  $\sim$

```
<_vsFileSink> indexExtension [<indexExtension>]
 ==> <indexExtension>
```
The indexExtension VsFileSink subcommand provides access to the index extension parameter for a VsFileSink module, which species the le name extension to use for the generated index file. It takes:

indexExtension (String) A new extension.

It returns:

indexExtension (String) The current extension.

#### The payload \_VsFileSink Subcommand

<\_vsFileSink> payload [<payload>] ==> <payload>

The payload \_VsFileSink subcommand provides access to the payload specifier for a VsFileSink module, which species which payload types to write to the le. It takes:

payload (String) A new list of payload types.

payload (String) The current list of payload types.

# A.10.6 The VsNullSink Module

The VsNullSink module is a pure data sink. It is based on the VsEntity module.

The VsNullSink module indicates through its callback that it has received a finish payload while stopping. The callback command string is evaluated with any of the following keyword parameters appended:

- -sinkFinish *(Boolean)* The module has received a VsFinish payload but was not stopping.
- -sinkStop (Boolean) The module has received a VsFinish payload while stopping and has completely stopped.

## A.10.7 The VsQtimeSink Module

The VsQtimeSink module provide a video sink interface to files in the Apple Quicktime [12] file format. It is based on the VsEntity module.

The VsQtimeSink module indicates through its callback that it has received a VsFinish payload. The callback command string is evaluated with any of the following keyword parameters appended:

- -sinkFinish *(Boolean)* The module has received a VsFinish payload but was not stopping.
- -sinkStop (Boolean) The module has received a VsFinish payload and has completely stopped.

#### The pathname VsQtimeSink Subcommand

<vsQtimeSink> pathname [<pathname>] ==> <pathname>

The pathname VsQtimeSink subcommand provides access to the pathname parameter for a VsQtimeSink module. It takes:

pathname (Pathname) A new pathname.

It returns:

pathname (Pathname) The current pathname.

The VsSunAudioSink module provides an audio sink interface to Sun audio hardware. It is based on the VsEntity module.

#### The pathname VsSunAudioSink Subcommand

```
<vsSunAudioSink> pathname [<pathname>]
 ==> <pathname>
```
The pathname VsSunAudioSink subcommand provides access to the pathname parameter for a VsSunAudioSink module. It takes:

pathname (Pathname) A new pathname.

It returns:

pathname (Pathname) The current pathname.

The port VsSunAudioSink Subcommand

<vsSunAudioSink> port [<port>] ==> <port>

The port VsSunAudioSink subcommand provides access to the output port parameter for a VsSunAudioSink module. It takes:

port *(internal, external, 1, 2, 3, or 4)* A new output port.

It returns:

port  $(1, 2, 3, or 4)$  The current output port.

#### The gain VsSunAudioSink Subcommand

<vsSunAudioSink> gain [<gain>]  $\Rightarrow$   $\langle$  gain $\rangle$ 

The gain VsSunAudioSink subcommand provides access to the gain parameter for a VsSunAudioSink module. It takes:

gain (Integer) A new gain.

It returns:

gain (Integer) The current gain.

#### The VsWindowSink Module  $A.10.9$

The VsWindowSink module provides a video sink interface to a workstation screen through the X Window System. It is based on the VsEntity module.

The VsWindowSink module indicates through its callback that it has received a VsFinish payload. It also indicates through its callback that it has received a VsCaption payload. The callback command string is evaluated with any of the following keyword parameters appended:

- -sinkFinish *(Boolean)* The module has received a VsFinish payload but was not stopping.
- -sinkStop (Boolean) The module has received a VsFinish payload and has completely stopped.

-caption (String) The caption text.

#### The widget VsWindowSink Subcommand

```
<vsWindowSink> widget [<widget>]
 ==> <widget>
```
The widget VsWindowSink subcommand provides access to the widget parameter for a VsWindowSink module, which species the window in which to display video frames. It

widget (Command Name) A new widget.

It returns:

widget *(Command Name)* The current widget.

The grab VsWindowSink Subcommand

<vsWindowSink> grab pathname

The grab VsWindowSink subcommand grabs the currently displayed video frame and puts it in a file. It takes:

pathname  $(Pathname)$  the pathname of the file in which to put the video frame.

#### **Primitive Filter Modules**  $A.11$

Filter modules have one input port and one output port. The input port is always named input, and the output port is always named output. Filter modules are usually media-processing modules.

# A.11.1 The VsBuffer Module

The VsBuffer module provides a buffering mechanism. The depth of the buffer is specified in time differences, instead of numbers of payloads. The VsBuffer module accepts payloads, even if its downstream module is not accepting payloads, until the range of times in the buffer exceeds the depth parameter. It is based on the VsEntity module.

#### The depth VsBuffer Subcommand

```
<vsBuffer> depth [<depth>]
  ==> <depth>
```
The depth VsBuffer subcommand provides access to the depth parameter for a VsBuffer module, which specifies number of seconds of time difference allowed between the timestamp on the head payload in the buffer and the timestamp on the tail payload in the buffer. It takes:

depth (Double) A new depth.

It returns:

depth (Double) The current depth.

#### $A.11.2$ The VsCCCC Module

The VsCCCC module does Color Cell compression. It converts each 8-bit color video frame passed to it to a compressed video frame. All other payloads are passed transparently. It is based on the VsFilter module.

The VsCCCC module indicates compression ratios through its callback. The callback command string is evaluated with the following keyword parameter appended:

-compressRatio (Float) The compression ratio achieved.

The reportInterval VsCCCC Subcommand

```
<vsCCCC> reportInterval [<reportInterval>]
 ==> <reportInterval>
```
The reportInterval VsCCCC subcommand provides access to the report interval parameter for a VsCCCC module, which species the number of seconds between calls to the callback reporting compression ratios. It takes:

reportInterval  $(Long)$  A new report interval.

It returns:

reportInterval (Seconds) The current report interval.

#### $A.11.3$ The VsCCCD Module

The VsCCCD module does Color Cell decompression. It converts each color-cell compressed video frame passed to it to an 8-bit color video frame. All other payloads are passed transparently. It is based on the VsFilter module.

# A.11.4 The VsChannelSelect Module

The VsChannelSelect module passes all payloads with a channel descriptor member that matches the module's channel parameter. It deletes all other payloads. It is based on the VsEntity module.

# The channel VsChannelSelect Subcommand

```
<vsChannelSelect> channel [<channel>]
 ==> <channel>
```
The channel VsChannelSelect subcommand provides access to the channel parameter for a VsChannelSelect module. It takes:

channel (Integer) A new channel.

It returns:

channel (Integer) The current channel.

The VsChannelSet module sets the channel payload descriptor member of all payloads that pass through it to the module's channel parameter. It is based on the VsEntity module.

## The channel VsChannelSet Subcommand

<vsChannelSet> channel [<channel>]  $==>$   $\langle \text{channel}\rangle$ 

The channel VsChannelSet subcommand provides access to the channel parameter for a VsChannelSet module. It takes:

channel (Integer) A new channel.

It returns:

channel (Integer) The current channel.

# A.11.6 The VsColor8to24 Module

The VsColor8to24 module converts 8-bit color video frames into 24-bit color video frames. All other payloads are passed transparently. It is based on the VsEntity module.

### The byteOrder VsColor8to24 Subcommand

<vsColor8to24> byteOrder [<byteOrder>] ==> <byteOrder>

The byteOrder VsColor8to24 subcommand provides access to the byte order parameter for a VsColor8to24 module, which specifies the byte order for converted video frames. It takes:

byteOrder (lsbFirst or msbFirst) A new byte order.

It returns:

byteOrder (lsbFirst or msbFirst) The current byte order.

The encoding VsColor8to24 Subcommand

```
<vsColor8to24> encoding [<encoding>]
 ==> <encoding>
```
The encoding VsColor8to24 subcommand provides access to the encoding parameter for a VsColor8to24 module, which species the pixel encoding of converted video frames. It takes:

encoding (bgr or rgb) A new pixel encoding.

It returns:

encoding (bgr or rgb) The current pixel encoding.

#### The VsColor24to8 Module  $A.11.7$

The VsColor24to8 module converts 24-bit color video frames into 8-bit color video frames. All other payloads are passed transparently. It is based on the VsEntity module.

#### The VsExercise Module  $A.11.8$

The VsExercise module does data walking exercises on video frames. It is used to measure performance of the VuSystem. It is based on the VsFilter module.

#### The cycles VsExercise Subcommand

```
<vsExercise> cycles [<cycles>]
 ==> <cycles>
```
The cycles VsExercise subcommand provides access to the cycles parameter for a VsExercise module. It takes:

cycles (Integer) A new number of cycles.

It returns:

cycles (Integer) The current number of cycles.

The transferUnit VsExercise Subcommand

```
<vsExercise> transferUnit [<transferUnit>]
  ==> <transferUnit>
```
The transferUnit VsExercise subcommand provides access to the transfer unit parameter for a VsExercise module. It takes:

transferUnit (8, 16, 32, or  $64$ ) A new transfer unit.

It returns:

transferUnit (8, 16, 32, or  $64$ ) The current transfer unit.

## The mode VsExercise Subcommand

<vsExercise> mode [<mode>] ==> <mode>

The mode VsExercise subcommand provides access to the mode parameter for a VsExercise module. It takes:

mode *(read, write, read Write, or copy)* A new mode.

It returns:

mode (read, write, read Write, or copy) The current mode.

## The microOp VsExercise Subcommand

```
<vsExercise> microOp [<microOp>]
 ==> <microOp>
```
The microOp VsExercise subcommand provides access to the micro op parameter for a VsExercise module. It takes:

microOp (Integer) A new micro operation.

It returns:

microOp *(Integer)* The current micro operation.

# A.11.9 The VsJpegC Module

The VsJpegC module performs JPEG compression. It converts all color video frames into JPEG frames. All other payloads are passed transparently. It is based on the VsFilter module.

The VsJpegC module indicates compression ratios through its callback. The callback command string is evaluated with the following keyword parameter appended:

-compressRatio (Float) The compression ratio achieved.

The quality VsJpegC Subcommand

<vsJpegC> quality [<quality>] ==> <quality>

The quality VsJpegC subcommand provides access to the output quality parameter for a VsJpegC module, which ranges between 0 and 100. It takes:

quality (Integer) A new output quality.

It returns:

quality (Integer) The current output quality.

# A.11.10 The VsJpegD Module

The VsJpegD module performs JPEG decompression. It converts all JPEG frames into color video frames. All other payloads are passed transparently. It is based on the VsFilter module.

#### The byteOrder VsJpegD Subcommand

<vsJpegD> byteOrder [<byteOrder>] ==> <byteOrder>

The byteOrder VsJpegD subcommand provides access to the byte order parameter for a VsJpegD module, which species the byte order for decompressed video frames. It takes:

byteOrder (lsbFirst or msbFirst) A new byte order.

It returns:

byteOrder (lsbFirst or msbFirst) The current byte order.

#### The encoding VsJpegD Subcommand

<vsJpegD> encoding [<encoding>] ==> <encoding>

The encoding VsJpegD subcommand provides access to the encoding parameter for a VsJpegD module, which species the pixel encoding to use for decompressed 24-bit color frames. It takes:

encoding  $(0, 1, 2, or 3)$  A new pixel encoding.

It returns:

encoding  $(0, 1, 2, or 3)$  The current pixel encoding.

#### $A.11.11$ The VsPayloadDetect Module

The VsPayloadDetect module detects payloads of a certain type. It calls its callback when a payload of a specied type passes through it. It passes all payloads transparently. It is based on the VsFilter module.

The VsPayloadDetect module indicates through its callback that it has detected a payload of the right type. The callback command string is evaluated with the following keyword parameter appended:

-detect (String) The type of the payload that has been detected.

The payload VsPayloadDetect Subcommand

```
<vsPayloadDetect> payload [<payload>]
 ==> <payload>
```
The payload VsPayloadDetect subcommand provides access to the payload type parameter for a VsPayloadDetect module. It takes:

payload (String) A new payload type.

It returns:

payload (String) The current payload type.

#### A.11.12 The VsPayloadFilter Module

The VsPayloadFilter module only passes payloads of a certain type. All payloads not of the same type as the payload type parameter are deleted. It is based on the VsFilter module.

#### The payload VsPayloadFilter Subcommand

```
<vsPayloadFilter> payload [<payload>]
  \Rightarrow \langle payload>
```
The payload VsPayloadFilter subcommand provides access to the payload type parameter for a VsPayloadFilter module. It takes:

payload (String) A new payload type.

It returns:

payload (String) The current payload type.

#### The VsPuzzle Module A.11.13

The VsPuzzle module scrambles video frames to form a video puzzle. It can also solve the puzzle on its own. It is based on the VsFilter module.

The VsPuzzle module indicates through its callback that the puzzle has been solved. It also indicates through its callback that it has completed a permutation. The callback command string is evaluated with any of the following keyword parameters appended:

-solved (Boolean) The puzzle has been solved.

-permute (Boolean) The permutation has completed.

#### The position VsPuzzle Subcommand

<vsPuzzle> position [<position>] ==> <position>

The position VsPuzzle subcommand provides access to the position parameter for a VsPuzzle module, which specifies where the "hole" in the puzzle is. It takes:

position (Pair of Integers) A new position.

It returns:

position (Pair of Integers) The current position.

#### The dimension VsPuzzle Subcommand

```
<vsPuzzle> dimension [<dimension>]
```
The dimension VsPuzzle subcommand provides access to the dimension parameter for a VsPuzzle module, which specifies the number of rows and columns in the puzzle. It takes:

dimension *(Integer)* A new dimension.

It returns:

dimension *(Integer)* The current dimension.

#### The scramble VsPuzzle Subcommand

<vsPuzzle> scramble

The scramble VsPuzzle subcommand scrambles the puzzle.

<vsPuzzle> solve [<solve>] estas estas estas estas estas estas estas estas estas estas estas estas estas estas estas estas estas estas es  $\Rightarrow$   $\langle$ solve $\rangle$ 

The solve VsPuzzle subcommand provides access to the solve switch for a VsPuzzle module. If true, the puzzle will solve itself, one move at a time. It takes:

solve *(Boolean)* A new solve switch value.

It returns:

solve *(Boolean)* The current solve switch value.

#### The permute VsPuzzle Subcommand

<vsPuzzle> permute <fromPos> <toPos>

The permute VsPuzzle subcommand permutes the puzzle, moving a piece from one position to another. It takes:

fromPos (Pair of Integers) A starting position.

It returns:

toPos (Pair of Integers) An ending position.

#### The lock VsPuzzle Subcommand

<vsPuzzle> lock <position> [<lock>]  $\Rightarrow$   $\langle \text{lock} \rangle$ 

The lock VsPuzzle subcommand locks or unlocks a piece at a position. It takes:

position (Pair of Integers) A position.

lock *(Boolean)* Lock value.

# It returns:

lock *(Boolean)* The lock value for the position.
The timeStep VsPuzzle Subcommand

<vsPuzzle> timeStep [<timeStep>] ==> <timeStep>

The timeStep VsPuzzle subcommand provides access to the time step parameter for a VsPuzzle module, which species the number of seconds between moves when solving automatically. It takes:

timeStep  $(Float)$  A new time step.

It returns:

timeStep (Float) The current time step.

### A.11.14 The VsQRLC Module

The VsQRLC module performs a quantized-run-length compression. It converts blackand-white video frames into compressed QRL frames. All other payloads are passed transparently. It is based on the VsFilter module.

The VsQRLC module indicates compression ratios through its callback. The callback command string is evaluated with the following keyword parameter appended:

-compressRatio (Float) The compression ratio achieved.

### The quality VsQRLC Subcommand

<vsQRLC> quality [<quality>] ==> <quality>

The quality VsQRLC subcommand provides access to the output quality parameter for a VsQRLC module, which ranges between 0 and 100. It takes:

quality (Integer) A new output quality.

It returns:

quality (Integer) The current output quality.

### The reportInterval VsQRLC Subcommand

```
<vsQRLC> reportInterval [<reportInterval>]
  ==> <reportInterval>
```
The reportInterval VsQRLC subcommand provides access to the report interval parameter for a VsQRLC module, which species the number of seconds between callbacks reporting compression ratios. It takes:

reportInterval (Integer) A new report interval.

It returns:

reportInterval (Integer) The current report interval.

The keyFrameInterval VsQRLC Subcommand

```
<vsQRLC> keyFrameInterval [<keyFrameInterval>]
 ==> <keyFrameInterval>
```
The keyFrameInterval VsQRLC subcommand provides access to the key frame interval parameter for a VsQRLC module, which species the number of microseconds between key frames. It takes:

keyFrameInterval (Integer) A new key frame interval.

It returns:

keyFrameInterval (Integer) The current key frame interval.

#### A.11.15 The VsQRLD Module

The VsQRLD module performs a quantized-run-length decompression. It converts compressed QRL frames into black-and-white video frames. All other payloads are passed transparently. It is based on the VsFilter module.

#### $A.11.16$ The VsRateMeter Module

The VsRateMeter module measures the rate of payloads passing though it. It measures the rate in virtual time, using the timestamps in the payload descriptors. It passes all payloads transparently. It is based on the VsEntity module.

The VsRateMeter module indicates payload rates through its callback. The callback command string is evaluated with the following keyword parameter appended:

-rate (Float) The payload rate achieved, in payloads-per-second.

### The history VsRateMeter Subcommand

```
<vsRateMeter> history [<history>]
 ==> <history>
```
The history VsRateMeter subcommand provides access to the history parameter for a VsRateMeter module, which specifies the number of microseconds of history to keep when computing payload rates. It takes:

history *(Integer)* A new history.

It returns:

history *(Integer)* The current history.

### The report VsRateMeter Subcommand

<vsRateMeter> report [<report>] ==> <report>

The report VsRateMeter subcommand provides access to the report parameter for a VsRateMeter module, which species the number of microseconds between callbacks reporting payload rates. It takes:

report (Integer) A new report interval.

It returns:

report (Integer) The current report interval.

The payload VsRateMeter Subcommand

```
<vsRateMeter> payload [<payload>]
 ==> <payload>
```
The payload VsRateMeter subcommand provides access to the payload parameter for a VsRateMeter module, which species the payload type to measure the rate of. It takes:

payload (String) A new payload type.

It returns:

payload (String) The current payload type.

The channel VsRateMeter Subcommand

```
<vsRateMeter> channel [<channel>]
  ==> <channel>
```
The channel VsRateMeter subcommand provides access to the channel parameter for a VsRateMeter module, which specifes which channel to measure the rate of. It takes:

channel (Integer) A new channel.

It returns:

channel (Integer) The current channel.

### The rate VsRateMeter Subcommand

```
==> <rate>
```
The rate VsRateMeter subcommand returns the payload rate. It returns:

rate *(Float)* The payload rate.

#### The VsReTime Module A.11.17

The VsReTime module is used for media synchronization. It modifies the StartingTime payload descriptor member of payloads that pass through it. It is based on the VsEntity module.

By adding a fixed offset to every timestamp, the filter allows the playback of media data at a time later than it was captured. The offset corresponds to the time difference between the time of day of the start of playback of a sequence, and the time of day of the start of capture of the sequence.

### How It Works

Consider a sequence of media payloads, perhaps a sequence of video frames interleaved with corresponding audio fragments. When each video frame and audio fragment was captured by the VuSystem, the exact time of day of capture was recorded by the capturing source module in the **StartingTime** payload descriptor member for the payload. When the sequence is played back, the respective playback sink module presents the video frame or audio fragment at the time indicated by the StartingTime payload descriptor member. It is the job of the VsReTime module to change the StartingTime payload descriptor members so that the payload sequence can be played back correctly. It does so by keeping invariant the relative payload timestamps within the sequence:

$$
T_{N,Playback} - T_{0,Playback} = T_{N, Capture} - T_{0, Capture}
$$
\n(A.1)

The VsReTime module assigns the current time, plus a small offset to allow for some buffering before playback, to the **StartingTime** payload descriptor member for the first payload of the sequence:

$$
T_{0.Planback} = CurrentTime + delay
$$
\n(A.2)

For the rest of the payloads, VsReTime uses the time assigned to the first payload in the sequence and Equation A.1:

$$
T_{N,Playback} = T_{N, Capture} - T_{0, Capture} + T_{0, Playback} \tag{A.3}
$$

The VsRetime filter can also cause the playback of stored media data at a speed different than it was captured. To do this, the filter subtracts the timestamp of the first payload of the sequence, scales the result, and then adds the time of day of the start of playback of the sequence. Equation A.1 can be rewritten to include a scale factor:

$$
T_{N,Playback} - T_{0,Playback} = \frac{T_{N, Capture} - T_{0, Capture}}{speed}
$$
 (A.4)

Equation A.3 can also be rewritten to include this scale factor:

$$
T_{N,Playback} = \frac{T_{N, Capture} - T_{0, Capture}}{speed} + T_{0, Playback}
$$
 (A.5)

The delay VsReTime Subcommand

<vsReTime> delay [<delay>] ==> <delay>

The delay VsReTime subcommand provides access to the delay parameter for a Vs-ReTime module, which specifies the delay, in seconds from the current time, that new payload timestamps should start with. It takes:

delay *(Double)* A new delay.

It returns:

delay *(Double)* The current delay.

The speed VsReTime Subcommand

<vsReTime> speed [<speed>] ==> <speed>

The speed VsReTime subcommand provides access to the speed parameter for a Vs-ReTime module, which specifies the speed at which new payload timestamps should progress: 1 means normal time, 2 means double speed, .5 means half speed, and so forth. It takes:

speed *(Double)* A new speed.

It returns:

speed *(Double)* The current speed.

#### A.11.18 The VsResize Module

The VsResize module changes the size of video frames that pass through it. All other payloads are passed transparently. It is based on the VsFilter module.

### The scale VsResize Subcommand

```
<vsResize> scale [<scale>]
  ==> <scale>
```
The scale VsResize subcommand provides access to the scale parameter for a VsResize module, which specifies how much to resize video frames. It takes:

scale  $(Float)$  A new scale.

It returns:

scale (Float) The current scale.

### The width VsResize Subcommand

<vsResize> width [<width>] ==> <width>

The width VsResize subcommand provides access to the width parameter for a VsResize

width *(Integer)* A new width.

It returns:

width *(Integer)* The current width.

### The height VsResize Subcommand

<vsResize> height [<height>] ==> <height>

The height VsResize subcommand provides access to the height parameter for a VsResize module. It takes:

height *(Integer)* A new height.

It returns:

height (Integer) The current height.

## A.11.19 The VsScale Module

The VsScale module rescales video frames that are passed through it. The horizontal and vertical dimensions can be independently scaled. All other payloads are passed transparently. It is based on the VsFilter module.

### The scale VsScale Subcommand

<vsScale> scale [<scale>]  $\Rightarrow$   $\langle$ scale $\rangle$ 

The scale VsScale subcommand provides access to the scale parameter for a VsScale module. It takes:

scale  $(Float)$  A new scale.

It returns:

scale *(Float)* The current scale.

### The xmag VsScale Subcommand

```
<vsScale> xmag [<xmag>]
  ==&gt; <xmag>
```
The xmag VsScale subcommand provides access to the xmag parameter for a VsScale module. It takes:

**xmag** (Float) A new xmag.

It returns:

**xmag** (Float) The current xmag.

### The ymag VsScale Subcommand

<vsScale> ymag [<ymag>]  $\Rightarrow$   $\langle \gamma \text{mag} \rangle$ 

The ymag VsScale subcommand provides access to the ymag parameter for a VsScale module. It takes:

**ymag** (Float) A new ymag.

It returns:

ymag *(Float)* The current ymag.

#### $A.11.20$ The VsStepper Module

The VsStepper module provides precise control of payload passing. The stepper normally passes all payloads, but when it encounters a payload of the specified type, it passes it, calls its callback, and stops. It passes no more payloads until it is restarted. It is based on the VsEntity module.

The VsStepper module indicates completion of the step by calling its callback. The callback command string is evaluated with the following keyword parameter appended:

-stepDone (Boolean) The step has completed.

### The payload VsStepper Subcommand

```
<vsStepper> payload [<payload>]
 ==> <payload>
```
The payload VsStepper subcommand provides access to the payload type parameter for a VsStepper module. It takes:

payload (String) A new payload type.

It returns:

payload (String) The current payload type.

### A.11.21 The VsByteStream Module

The VsByteStream module is the base module for all modules that pass payloads though byte streams in the native VuSystem format. It knows how to convert payloads from and to sequences of bytes. Modules built on the VsByteStream module include VsFileSource, VsFileSink, VsTcpClient, and VsTcpServer. It is based on the VsEntity module.

The VsBytestream module indicates through its callback that it has reached end-of file on its input. It also indicates through its callback that it has received a VsFinish payload. The callback command string is evaluated with any of the following keyword parameters appended:

-sourceEnd  $(Boolean)$  The module has reached end-of-file on its input.

- -sinkFinish *(Boolean)* The module has received a VsFinish payload but was not stopping.
- -sinkStop (Boolean) The module has received a VsFinish payload and has completely stopped.

### The end VsByteStream Subcommand

<vsByteStream> end [<end>]  $\Rightarrow$   $\langle$ end $\rangle$ 

The end VsByteStream subcommand provides access to the end parameter for a Vs-ByteStream module, which sets the position in the byte stream to stop reading. It takes:

end *(Integer)* A new end position.

It returns:

end (Integer) The current end position.

### The seek VsByteStream Subcommand

<vsByteStream> seek [<seek>]  $\Rightarrow$   $\langle$  seek>

The seek VsByteStream subcommand provides access to the seek parameter for a Vs-ByteStream module, which specifies the starting position in the byte stream. It takes:

seek *(Integer)* A new seek position.

It returns:

seek *(Integer)* The current seek position.

The tell VsByteStream Subcommand

```
<vsByteStream> tell
 => <position>
```
The tell VsByteStream subcommand returns the current seek position on the byte stream. It returns:

position (Integer) The current position.

## A.11.22 The VsTcpClient Module

The VsTcpClient module provides an interface to the client side of a TCP connection. It is based on the VsByteStream module. It is classified as a filter because it has an input port and an output port. All payloads passed into its input port come out of the output port of a corresponding VsTcpServer module on the server side of the TCP connection. Similarly, all payloads that are passed into the input port of a corresponding VsTcpServer module on the server side of the TCP connection come out of the output port of this module.

### The host VsTcpClient Subcommand

<vsTcpClient> host [<host>]  $\Rightarrow$  <host>

The host VsTcpClient subcommand provides access to the host parameter for a VsTcp-Client module, which species the remote host for the TCP connection. It takes:

host *(String)* A new host name.

It returns:

host *(String)* The current host name.

### The port VsTcpClient Subcommand

<vsTcpClient> port [<port>]  $\Rightarrow$  <port>

The port VsTcpClient subcommand provides access to the port parameter for a VsTcp-Client module, which species the TCP port for the TCP connection. It takes:

port (TCP Service Name or Integer) A new TCP port.

It returns:

port (Integer) The current TCP port.

#### A.11.23 The VsTcpServer Module

The VsTcpServer module provides an interface to the server side of a TCP connection. It is based on the VsByteStream module. It is classified as a filter because it has an input port and an output port. All payloads passed into its input port come out of the output port of a corresponding VsTcpClient module on the client side of the TCP connection. Similarly, all payloads that are passed into the input port of a corresponding VsTcpClient module on the client side of the TCP connection come out of the output port of this module.

VsTcpServer modules are not created with creation commands. Instead, the VsTcpListener module (page 156) creates a VsTcpServer module whenever it receives a connection request.

#### $A.12$ **Other Primitive Modules**

Other modules are modules with more than one input port or more than one output port.

#### $A.12.1$ The VsBlockShift Module

The VsBlockShift module performs a time-based block-shift effect on video frames. All other payloads are passed transparently. It is based on the VsEffect module.

The VsBlockShift module indicates completion of the effect by calling its callback. The callback command string is evaluated with the following keyword parameter appended:

-done  $(Boolean)$  The effect has completed.

### The direction VsBlockShift Subcommand

<vsBlockShift> direction [<direction>] ==> <direction>  $\mathcal{L}=\mathcal{L}=\mathcal{$ 

The direction VsBlockShift subcommand provides access to the direction parameter for a VsBlockShift module. It takes:

direction *(corners or center)* A new direction.

It returns:

direction *(corners or center)* The current direction.

#### $A.12.2$ The VsDeMux Module

The VsDeMux module performs communications-like payload demultiplexing. It is based on the VsEntity module. It has one input port, named input; and any number of output ports, each named output N (for N from 0 to  $numOutputPorts - 1$ ). Payload sequences that have been multiplexed by VsMux (page 154) or VsOrderedMux (page 155) are demultiplexed with VsDeMux. Multiplexing is performed by saving the input port number in the channel payload descriptor member of each payload.

### The numOutputPorts VsDeMux Subcommand

```
<vsDeMux> numOutputPorts [<numOutputPorts>]
 ==> <numOutputPorts>
```
The numOutputPorts VsDeMux subcommand provides access to the numOutputPorts parameter for a VsDeMux module, which species the number of output ports the module should have. It takes:

numOutputPorts (Integer) A new number of output ports.

numOutputPorts *(Integer)* The current number of output ports.

### A.12.3 The VsDup Module

The VsDup module duplicates payload sequences. It is based on the VsEntity module. It has one input port, named input; and any number of output ports, each named output  $N$ (for N from 0 to numOutputPorts  $-1$ ). Payload sequences are duplicated by making shallow copies (page 53) that are distributed to each output port. A new payload is not accepted from an upstream module until all copies of an old payload have been accepted by all downstream modules.

### The numOutputPorts VsDup Subcommand

```
<vsDup> numOutputPorts [<numOutputPorts>]
 ==> <numOutputPorts>
```
The numOutputPorts VsDup subcommand provides access to the numOutputPorts parameter for a VsDup module, which specifies the number of output ports the module should have. It takes:

numOutputPorts *(Integer)* A new number of output ports.

It returns:

numOutputPorts *(Integer)* The current number of output ports.

#### $A.12.4$ The VsEffect Module

The VsEffect module is the base module for modules that perform visual effects by generating a single output video sequence from two input video sequences. It is based on the VsEntity module. It has two input ports, named input0 and input1, and one output port, named output. Modules based on the VsEffect module include VsBlockShift, VsFade, and VsWipe.

### The value VsEffect Subcommand

```
<vsEffect> value [<value>]
 ==> <value>
```
The value VsEffect subcommand provides access to the value parameter for a VsEffect module, which ranges from 0 to 128. The value parameter corresponds to the lever on an effects generator box. It takes:

value (Integer) A new value.

It returns:

value *(Integer)* The current value.

### The duration VsEffect Subcommand

<vsEffect> duration [<duration>] ==> <duration>

The duration VsEffect subcommand provides access to the duration parameter for a VsEffect module, which specifies the number of seconds an effect should take. It takes:

duration *(Integer)* A new duration.

It returns:

duration *(Integer)* The current duration.

The startValue VsEffect Subcommand

<vsEffect> startValue [<startValue>] ==> <startValue>

The startValue VsEffect subcommand provides access to the startValue parameter for a VsEffect module, which ranges from 0 to 128. It takes:

startValue *(Integer)* A new startValue.

It returns:

startValue *(Integer)* The current startValue.

### The endValue VsEffect Subcommand

```
<vsEffect> endValue [<endValue>]
 ==> <endValue>
```
The endValue VsEffect subcommand provides access to the endValue parameter for a VsEffect module, which ranges from 0 to  $128$ . It takes:

endValue (Integer) A new endValue.

It returns:

endValue (Integer) The current endValue.

## A.12.5 The VsFade Module

The VsFade module performs a time-based fade effect on video frames. All other payloads are passed transparently. It is based on the VsEffect module.

The VsFade module indicates completion of the effect by calling its callback. The callback command string is evaluated with the following keyword parameter appended:

-done  $(Boolean)$  The effect has completed.

## A.12.6 The VsMerge Module

The VsMerge module merges two payload sequences into one. It works like the VsOrderedMerge module (page 154), except that it does not ensure that the payload timestamps in the output sequence are always increasing. It has any number of input ports, each named input N (for N from 0 to  $numInputPorts-1)$ ; and one output port, named output. It is based on the VsEntity module.

### The numInputPorts VsMerge Subcommand

```
<vsMerge> numInputPorts [<numInputPorts>]
  ==> <numInputPorts>
```
The numInputPorts VsMerge subcommand provides access to the numInputPorts parameter for a VsMerge module, which species the number of inputs ports the module should have. It takes:

numInputPorts *(Integer)* A new number of input ports.

It returns:

```
numInputPorts (Integer) The current number of input ports.
```
### A.12.7 The VsMux Module

The VsMux module multiplexes many payload sequences into one. It is based on the VsEntity module. It works like the VsOrderedMux module (page 155), except that it does not ensure that the payload timestamps in the output sequence are always increasing. It has any number of input ports, each named input N (for N from 0 to numInputPorts – 1); and one output port, named output. Payload sequences that have been multiplexed by VsMux can be demultiplexed with VsDeMux (page 151). Multiplexing is performed by saving the input port number in the channel payload descriptor member of each payload.

A VsMux or VsOrderedMux module with  $n$  input ports records which input port from which payloads came, by updating the Channel payload descriptor so that *channel* mod n returns which input port from which the payload came, and *channel*/n returns the original Channel descriptor. A VsDeMux module with <sup>n</sup> output ports uses channel mod <sup>n</sup> to select which output port to direct a payload, and replaces the Channel payload descriptor component with *channel*/*n*.

Since Channel payload descriptor is an integer of limited size, there is some limit to the depth of multiplexing that can be supported by the VuSystem. Being a 32-bit integer, the channel payload descriptor can store up to  $2^{32}$  possible encodings. This is enough to support 2-port multiplexers nested up to a depth of 32, 3-port multiplexers nested up to a depth of 20, 4-port multiplexers nested up to a depth of 16, etc. Since these are quite deep nestings of multiplexers, a fixed Channel value of 32 bits should be adequate for all multiplexer configurations in any forseeable VuSystem application.

### The numInputPorts VsMux Subcommand

```
<vsMux> numInputPorts [<numInputPorts>]
  ==> <numInputPorts>
```
The numInputPorts VsMux subcommand provides access to the numInputPorts parameter for a VsMux module, which species the number of input ports the module should have. It takes:

numInputPorts *(Integer)* A new number of input ports.

It returns:

numInputPorts *(Integer)* The current number of input ports.

#### $A.12.8$ The VsOrderedMerge Module

The VsOrderedMerge module merges two payload sequences into one. It works like the VsMerge module (page 153), except that it ensures that the payload timestamps in the output sequence are always increasing. It has any number of input ports, each named input N (for N from 0 to  $numInputPorts - 1$ ); and one output port, named output. It is based on the VsEntity module.

### The numInputPorts VsOrderedMerge Subcommand

```
<vsOrderedMerge> numInputPorts [<numInputPorts>]
 ==> <numInputPorts>
```
The numInputPorts VsOrderedMerge subcommand provides access to the numInput-Ports parameter for a VsOrderedMerge module, which specifies the number of input ports the module should have. It takes:

numInputPorts *(Integer)* A new number of input ports.

It returns:

numInputPorts *(Integer)* The current number of input ports.

### A.12.9 The VsOrderedMux Module

The VsOrderedMux module multiplexes many payload sequences into one. It is based on the VsEntity module. It works like the VsMux module (page 154), except that it ensures that the payload timestamps in the output sequence are always increasing. It has any number of input ports, each named input  $N$  (for N from 0 to numInputPorts  $-1$ ); and one output port, named output. Payload sequences that have been multiplexed by VsOrderedMux can be demultiplexed with VsDeMux (page 151). Multiplexing is performed by saving the input port number in the channel payload descriptor member of each payload.

A VsMux or VsOrderedMux module with  $n$  input ports records which input port from which payloads came, by updating the Channel payload descriptor so that *channel* mod n returns which input port from which the payload came, and *channel*/n returns the original Channel descriptor. A VsDeMux module with <sup>n</sup> output ports uses channel mod <sup>n</sup> to select which output port to direct a payload, and replaces the Channel payload descriptor component with *channel*/*n*.

Since Channel payload descriptor is an integer of limited size, there is some limit to the depth of multiplexing that can be supported by the VuSystem. Being a 32-bit integer, the channel payload descriptor can store up to  $2^{32}$  possible encodings. This is enough to support 2-port multiplexers nested up to a depth of 32, 3-port multiplexers nested up to a depth of 20, 4-port multiplexers nested up to a depth of 16, etc. Since these are quite deep nestings of multiplexers, a fixed Channel value of 32 bits should be adequate for all multiplexer configurations in any forseeable VuSystem application.

### The numInputPorts VsOrderedMux Subcommand

```
<vsOrderedMux> numInputPorts [<numInputPorts>]
 ==> <numInputPorts>
```
The numInputPorts VsOrderedMux subcommand provides access to the numInputPorts parameter for a VsOrderedMux module, which species the number of input ports the module should have. It takes:

numInputPorts *(Integer)* A new number of input ports.

It returns:

numInputPorts *(Integer)* The current number of input ports.

#### A.12.10 The VsWipe Module

The VsWipe module performs a time-based wipe effect on video frames. All other payloads are passed transparently. It is based on the VsEffect module.

The VsWipe module indicates completion of the effect by calling its callback. The callback command string is evaluated with the following keyword parameter appended:

-done  $(Boolean)$  The effect has completed.

### The orientation VsWipe Subcommand

<vsWipe> orientation [<orientation>] ==> <orientation>

The orientation VsWipe subcommand provides access to the orientation parameter for a VsWipe module. It takes:

orientation (horizontal or vertical) A new orientation.

It returns:

orientation (horizontal or vertical) The current orientation.

### The direction VsWipe Subcommand

<vsWipe> direction [<direction>] ==> <direction>

The direction VsWipe subcommand provides access to the direction parameter for a VsWipe module. It takes:

direction *(forward or backward)* A new direction.

It returns:

direction (forward or backward) The current direction.

### A.12.11 The VsTcpListener Module

The VsTcpListener module listens for new connection requests on a TCP port. When a connection request is received, it creates a VsTcpServer module (page 150) and calls its callback. It has no input or output ports. It is based on the VsEntity module.

The VsTcpListener module indicates through its callback that it has received a connection request and that it has created a VsTcpServer module (page 150). The callback command string is evaluated with the following keyword parameter appended:

-obj *(Command Name)* The object command for the VsTcpServer module.

### The backlog VsTcpListener Subcommand

<vsTcpListener> backlog [<backlog>]  $\Rightarrow$  <br/>backlog>

The backlog VsTcpListener subcommand provides access to the backlog parameter for a VsTcpListener module. It takes:

backlog (Integer) A new backlog.

It returns:

backlog (Integer) The current backlog.

### The port VsTcpListener Subcommand

<vsTcpListener> port [<port>]  $\Rightarrow$  <port>

The port VsTcpListener subcommand provides access to the port parameter for a VsTcpListener module. It takes:

port (Integer) A new port.

It returns:

port (Integer) The current port.

### The Timeout VsTcpListener Subcommand

<vsTcpListener> timeout [<timeout>] ==> <timeout>

The Timeout VsTcpListener subcommand provides access to the timeout parameter for a VsTcpListener module. It takes:

timeout (Integer) A new timeout.

It returns:

timeout (Integer) The current timeout.

# Appendix B

# Tcl Support Provided By The VuSystem

#### $B.1$ Vs Subcommands

### The appInitialize Vs Subcommand

vs appInitialize <appContext> <name>

The appInitialize Vs subcommand initializes the VuSystem. It creates a top-level VsEntity object command and installs all the VsTclClass commands so that they may be used. It takes:

appContext (Command Name) A name of an appContext object command, created by the xt appInitialize (page 201) command or the xt createApplicationContext (page 201) command.

name *(String)* A name to use for the top-level object command to be created.

#### $B.2$ VsTclObj Subcommands

### The alias VsTclObj Subcommand

<vsTclObj> alias <name>

The alias VsTclObj subcommand creates addtional object commands or aliases for an object. It takes:

name *(String)* A name to use for the object command to be created.

### The class VsTclObj Subcommand

<vsTclObj> class [<name>] ==> <class>

The class VsTclObj subcommand provides access to the class object command for the object. It takes:

name *(String)* A name to use for the VsTclClass object command to be created, if it does not already exist.

It returns:

class (Command Name) The name of the vsTclClass object comand for this object's class.

The info commands VsTclObj Subcommand

```
<vsTclObj> info commands [<pattern>]
 ==> <commands>
```
The info commands VsTclObj subcommand returns a list of subcommands for the object. It takes:

pattern (String) A regular expression.

It returns:

commands *(List)* The list of command names that match the pattern. If no pattern is supplied, all command names are returned.

### The configCallback VsTclObj Subcommand

```
<vsTclObj> configCallback [<command>]
 ==> <command>
```
The configCallback VsTclObj subcommand provides access to a command string that is executed whenever a change to the configuration of the object is made. Configuration changes include the creation or deletion of a child, connection or disconnection of a port, or any conguration change to a child. It takes:

command (Command String) A command string to be evaluated at configuration time.

command *(Command String)* The configCallback command string.

### The destroy VsTclObj Subcommand

<vsTclObj> destroy

The destroy VsTclObj subcommand destroys an object and deletes all object commands for the object. It also evaluates the destroyCallback (page 158) just before the object is destroyed.

### The destroyCallback VsTclObj Subcommand

<vsTclObj> destroyCallback [<command>] ==> <command>

The destroyCallback VsTclObj subcommand provides access to the command string that is evaluated just before the object is destroyed. It takes:

command (Command String) A command string to be evaluated before destruction.

It returns:

command (Command String) The destroyCallback command string.

### The name VsTclObj Subcommand

<vsTclObj> name

The name VsTclObj subcommand provides the primary object command name for the object. It returns:

name *(Command Name)* The primary object command name for this object.

### The names VsTclObj Subcommand

<vsTclObj> names ==> <names>

The names VsTclObj subcommand provides access to the object command names for the object. It returns:

names (List) All object command names for this object.

### The options VsTclObj Subcommand

```
<vsTclObj> info options [<pattern>]
 ==> <options>
```
The info options VsTclObj subcommand provides the option subcommand names for the object. It takes:

pattern (String) A regular expression.

It returns:

options (List) The list of option command names that match the pattern. If no pattern is supplied, all option command names are returned.

### The proc VsTclObj Subcommand

<vsTclObj> proc <name> <args> <body>

The proc VsTclObj subcommand defines a new subcommand for the object. It is similar to the proc top-level command, except that the procedure is defined as a subcommand to the object, instead of as a top-level command. It takes:

name *(String)* A name for the proc.

args (List) A list of formal parameters to the proc.

args (List) A body for the proc. During evaluation of the procedure body, an additional local variable named self exists, whose value is the primary object command name of the object. In addition, any instance variables defined with the set (page 160) subcommands exist as local variables.

The info procs VsTclObj Subcommand

<vsTclObj> info procs [<pattern>] ==> <procs>

The info procs VsTclObj subcommand provides the procedure subcommand names for the object. It takes:

pattern (String) A regular expression.

It returns:

procs (List) The list of proc names that match the pattern. If no pattern is supplied, all proc names are returned.

### The rename VsTclObj Subcommand

<vsTclObj> rename <from> <to>

The rename VsTclObj subcommand renames subcommands for the object. It takes:

old (Command Name) An old subcommand name.

new (Command Name) A new subcommand name.

### The set VsTclObj Subcommand

<vsTclObj> set <name> [<value>] ==> <value>

The set VsTclObj subcommand provides access to instance variables for the object. These instance variables are also accessable to procedures defined with the proc (page 159) subcommand as local variables. It takes:

name *(String)* A name for an instance variable. value *(String)* A value for the instance variable.

It returns:

value *(String)* The value of the instance variable.

### The info vars VsTclObj Subcommand

<vsTclObj> info vars [<pattern>]  $\Rightarrow$   $\langle \text{vars}\rangle$ 

The info vars VsTclObj subcommand provides the names of instance variables for the object. It takes:

pattern (String) A regular expression.

It returns:

vars *(List)* The list of variable names that match the pattern. If no pattern is supplied, all variable names are returned.

#### $B.3$ B.3 VsTclClass Subcommands

### The addInstance VsTclClass Subcommand

<vsTclClass> addInstance <name>

The addInstance VsTclClass subcommand adds an object to its list of instances. It takes:

name *(Command Name)* A name of an instance of this class.

### The classCommands VsTclClass Subcommand

<vsTclClass> classCommands [<pattern>] ==> <classCommands>

The classCommands VsTclClass subcommand provides the names of subcommands de fined for all instances of the class. It takes:

pattern (String) A regular expression.

It returns:

classCommands (List) The list of class command names that match the pattern. If no pattern is supplied, all class command names are returned.

### The classOptions VsTclClass Subcommand

<vsTclClass> classOptions [<pattern>] ==> <classOptions>

The classOptions VsTclClass subcommand provides the names of option subcommands defined for all instances of the class. It takes:

pattern (String) A regular expression.

It returns:

classOptions  $(List)$  The list of class option command names that match the pattern. If no pattern is supplied, all class option command names are returned.

### The classProc VsTclClass Subcommand

<vsTclClass> classProc <name> <args> <body>

The classProc VsTclClass subcommand denes a new subcommand for all instances of the class. It is similar to the proc top-level command, except that the procedure is defined as a subcommand to the instances, instead of as a top-level command. It is very similar to the proc (page  $159$ ) VsTclObj command, except that the procedure is defined for all instances of the class. It takes:

name *(String)* A name for the proc.

args (List) A list of formal parameters to the proc.

args *(List)* A body for the proc. During evaluation of the procedure body, an additional local variable named self exists, whose value is the primary object command name of the instance. In addition, any instance variables defined with the set (page 160) subcommands exist as local

### The classProcs VsTclClass Subcommand

```
<vsTclClass> classProcs [<pattern>]
 ==> <classProcs>
```
The classProcs VsTclClass subcommand provides the names of procedure commands for all instances of the class. It takes:

pattern (String) A regular expression.

classProcs (List) The list of class proc names that match the pattern. If no pattern is supplied, all class proc names are returned.

### The create VsTclClass Subcommand

<vsTclClass> create <name> [<keyword> <value>]...

name (String) A name for the instance to be created.

keyword (String) A name of an option command the instance provides.

value *(String)* A value for the option command.

### The instances VsTclClass Subcommand

```
<vsTclClass> instances [<pattern>]
 ==> <instances>
```
The instances VsTclClass subcommand returns the object command names of instances of the class. It takes:

pattern (String) A regular expression.

It returns:

instances *(List)* The list of instance names that match the pattern. If no pattern is supplied, all instance names are returned.

### The removeInstance VsTclClass Subcommand

<vsTclClass> removeInstance <name>

The removeInstance VsTclClass subcommand removes an object from its list of in-

name *(Command Name)* A name of an instance of this class.

The superClass VsTclClass Subcommand

```
<vsTclClass> superClass [<parent>]
 ==> <parent>
```
The superClass VsTclClass subcommand provides access to the superclass of the class. It takes:

parent (Command Name) A VsTclClass name to set the superclass to this class.

It returns:

parent (Command Name) The name of the superclass to this class.

#### $B.4$ VsEntity Subcommands

The callback VsEntity Subcommand

```
<vsEntity> callback [<command>]
 ==> <command>
```
The callback VsEntity subcommand provides access to the callback command string for the object. It takes:

command (Command String) A command string to be evaluated at event times.

It returns:

command (Command String) The callback command string.

### The children VsEntity Subcommand

<vsEntity> children ==> <children>

The children VsEntity subcommand provides the object command names of all the children of this object. It returns:

children  $(List)$  The children of this module.

### The inputs VsEntity Subcommand

```
<vsEntity> inputs
 ==> <inputs>
```
The inputs VsEntity subcommand provides the object command names for all input ports of the object. It returns:

inputs (List) The input ports of this module.

The outputs VsEntity Subcommand

<vsEntity> outputs ==> <outputs>

The outputs VsEntity subcommand provides the object command names for all the output ports of the object. It returns:

outputs (List) The output ports of this module.

### The start VsEntity Subcommand

```
<vsEntity> start [<mode>]
```
The start VsEntity subcommand starts the object. It causes the Start (page 175) member functions for this object and all its children to be called, which start in-band processing. It takes:

mode *(Boolean)* 1 to cause source modules to send VsStart payloads, 0 otherwise.

### The stop VsEntity Subcommand

<vsEntity> stop [<mode>]

The stop VsEntity subcommand stops the object. It causes the Stop (page 176) member functions for this object and all its children to be called, which stop in-band processing. It takes:

mode (Boolean) 1 to cause modules to wait for VsFinish payloads before shutting down, 0 to shut down immediately.

### The xPosition VsEntity Subcommand

```
<vsEntity> xPosition [<xPosition>]
 ==> <xPosition>
```
The xPosition VsEntity subcommand provides access to the objects x position. It is used by a grapical programming system under development. It takes:

xPosition (Integer) A new x position.

xPosition (Integer) The x position.

### The yPosition VsEntity Subcommand

<vsEntity> yPosition [<yPosition>] ==> <yPosition>

The yPosition VsEntity subcommand provides access to the objects y position. It is used by a graphical programming system under development. It takes:

xPosition (Integer) A new x position.

It returns:

 $xPosition$  (*Integer*) The x position.

# B.5 VsInputPort Subcommands

The bind VsInputPort Subcommand

<vsInputPort> bind [<outputPort>] ==> <outputPort>

The bind VsInputPort subcommand associates an output port with the input port. It

outputPort (Command Name) An output port to bind.

It returns:

outputPort (Command Name) The output port currently bound.

### The unbind VsInputPort Subcommand

<vsInputPort> unbind <outputPort>

The unbind VsInputPort subcommand disassociates an output port with the input port. It takes:

outputPort (Command Name) An output port to unbind.

#### $B.6$ B.6 VsOutputPort Subcommands

The connect VsOutputPort Subcommand

<vsOutputPort> connect [<inputPort>] ==> <inputPort>

The connect VsOutputPort subcommand associates an input port with the output port.

inputPort (Command Name) An input port to connect.

It returns:

inputPort (Command Name) The input port currently connected.

### The disconnect VsOutputPort Subcommand

<vsOutputPort> disconnect <inputPort>

The disconnect VsOutputPort subcommand disassociates an input port with the output port. It takes:

inputPort (Command Name) An input port to disconnect.

# B.7 Utility Commands

The following are some useful commands that are not part of standard Tcl distribution, but are useful to VuSystem application scripts.

### The date Command

date [<format>]

Use the date command to get the current date and time in a formatted string. It uses the strftime POSIX procedure. It takes:

format *(String)* The format control string. Characters are copied from this string to the result, with substitutions occuring whenever the % character is encountered. The character following the % character is used to specify the substitution. See the strftime POSIX procedure description for the meanings of the substitution characters. The default value of the format argument is  $\%c$ .

date (String) The current date and time formatted as specified.

### The sleep Command

sleep <seconds>

Use the sleep command to sleep for a certain amount of time. It takes:

seconds  $(Float)$  A floating point value indicating the number of seconds to sleep.

### The true Command

true  $\Rightarrow$  1

The true command always returns 1. Use it instead of 1 where a boolean value is necessary, to enhance readability of a script.

### The false Command

false  $==> 0$ 

The false command always returns 0. Use it instead of 0 where a boolean value is necessary, to enhance readability of a script.

### $B.8$ B.8 Commands To Support The Manipulation Of Keyword Argument Lists

Many VuSystem scripts use keyword argument lists to pass parameters around. The keyarg (page 167), keyargs (page 167), and apply (page 168) commands are useful to these scripts.

The keyarg Command

```
keyarg <keyword> <args> [<default>] [<required>]
  ==> <value>
```
Use the keyarg command extract the value of a keyword-specied argument from a list of alternating keywords and values. It compares every other element of a list with a specied keyword, and if the keyword matches, it returns the next element in the list. It takes:

keyword (String) The keyword to match in the argument list.

args *(List)* The argument list to search.

- default (String) The value to return if the keyword could not be found in the list.
- required (String) If this argument is the word required, an error is signaled if the keyword could not be found in the list.

It returns:

value After comparing every other element of args with keyword, if a match was found, then the next element in the list. Otherwise default.

### The keyargs Command

```
keyargs <keywords> <args> [<exclude>]
  ==> <args>
```
Use the keyargs command to create new argument lists from existing argument lists. It extracts keyword value pairs from a list of alternating keywords and values. It compares every other element of a list with a specied keyword, and if the keyword matches, it returns the next element in the list. It takes:

keywords (List) A list of keywords specifying which values to extract from the argument list. Members of the keywords list can either be keywords, or pairs of keywords:

- If a member of the keyword list is a single keyword, then it is used as a search key for the supplied argument list, and also as a specification keyword in the result argument list.
- $\bullet$  If a member of the keyword list is a pair of keywords, then the first keyword is used as the search key for the supplied argument list, and the second keyword is used as the specication keyword in the result argument list.

args (List) The argument list to search.

exclude  $(String)$  If this argument is the word exclude, then the result list is a list of keyword value pairs whose keywords do not match any keyword in the keywords list. This is useful for building argument lists with certain arguments removed from them.

### It returns:

args *(List)* The new keyword argument list.

The apply Command

```
apply [<command> [<arg>...]] <args>
  ==> <result>
```
Use the apply command to invoke a command for which you have some of the argument list in list form. It is especially handy if a keyword argument list is being supplied to a command. It takes:

- command (Command Name) The name of the command to invoke. If it is not supplied, then the first value in the args list is taken to be the command. Members of the keywords list can either be keywords, or pairs of keywords:
- arg (String) Any number of arguments to the command.
- args  $(List)$  The rest of the arguments to the command. Effectively, this list is spread out over the command, instead of supplied as a single argument.

It returns:

result (String) The result of command invocation.

### $B.9$ B.9 Commands To Support The Interactive Entry Of Tcl Commands

Some applications might have a special window where Tcl Commands can be typed in by the user. The assemble and assembleDestroy commands are useful to support this.

### The assemble Command

assemble <bufName> <commandPiece>  $\Rightarrow$  < cmd>

Use the assemble command to incrementally assemble tcl commands before having them evaluated. When a complete command has been assembled, it is returned. The assemble is useful if you are implementing a graphical user interface that supports the typing of commands. It takes:

- bufName  $(Handle)$  The name of the command buffer in which to assemble the command. This allows multiple independent commands to be assembled simultaneously.
- commandPiece  $(String)$  The string to be appended to the command buffer.

It returns:

cmd (Command String) The command string if a complete one has been assembled, otherwise the empty string.

### The assembleDestroy Command

assembleDestroy <bufName>

Use the assembleDestroy command to destroy an assemble buffer. It takes:

bufName  $(Hand le)$  The name of the command buffer to destroy.

# B.10 Commands To Support Debugging And Low-Level Operations

Some VuSystem applications are used to manipulate low-level interfaces. For example, the vuptest and vudtest VuSystem applications are used to test network device drivers. The following are some commands useful to such applications.

### The lsbFirst Command

```
1sbFirst
 => <lsbFirst>
```
Use the lsbFirst command whenever your script needs to know the endianness of the machine on which you are running. It returns:

lsbFirst (Boolean) 1 if the machine is a little-endian machine, and 0 if it is a big-endian machine.

### The debug Command

```
debug [engine] [engine] [engine] [engine] [engine] [engine] [engine] [engine] [engine] [engine] [engine] [engi
```
Use the debug command to set the debug mode. It always returns the value of the current debug mode, and sets it if an argument is supplied. It takes:

mode (Integer) An integer value to set the debug mode. It is an integer value that is used to enable the execution of debugging code throughout the VuSystem shell. In a VuSystem shell that has been compiled for debugging, certain bits in the debug mode turn on certain print statements.

It returns:

mode (Integer) The current value of the debug mode.

# Appendix C

# Support For Modules In The VuSystem

#### $C.1$ Sending Data To A Downstream Module

### The Send VsOutputPort Member Function

Boolean Send(VsPayload\* payload);

Use the Send VsOutputPort member function to send data through the port to a downstream module. It returns True if the downstream module accepted the payload. If it returns False, you should try again later, in an Idle (page 171) member function. It takes:

payload The payload to be sent.

### The Idle Member Function

virtual void Idle(VsOutputPort\* outputPort);

Implement an Idle member function if your module has any output ports and you are not subclassing VsFilter (page 180). It is called whenever any downstream module may be ready for more data. It should use the Send (page 171) VsOutputPort member function to send any payloads that can be sent. An Idle member function returns no values and takes:

outputPort The outputPort which may be ready for more data.

#### $C.2$ Receiving Data From An Upstream Module

### The Idle VsInputPort Member Function

```
void
\blacksquare
```
Use the Idle VsInputPort member function to indicate when your module is ready for more data. Additional data will arrive though the Receive (page 172) member function. The Idle VsInputPort member function returns no values and takes no arguments.

### The Receive Member Function

```
Receive(VsInputPort* inputPort, VsPayload* payload);
```
Implement a Receive member function if your module has any input ports and you are not subclassing VsFilter (page 180). It is called whenever any upstream module has data to be sent. It should return True if the payload is accepted, and False if the module is not ready for the payload and you want the upstream module to try again later. Some time after returning False, your module should use the Idle (page 171) VsInputPort member function to indicate that the module is ready for more data. A Receive member function takes:

inputPort The inputPort from which the data is being sent.

payload The data.

#### $C.3$ **Scheduling Computation Operations**

The Work Member Function

virtual Boolean Work();

Implement a Work member function if your module is to do any substantial computation. Once started with the StartWork (page 172) member function, it is called regularly until it either returns True or it is stopped with the StopWork (page 172) member function. A Work member function takes no arguments.

### The StartWork Member Function

```
VsWorkId
StartWork();
```
Use the StartWork member function to indicate that you want the Work (page 172) member function to be called. The StartWork member function takes no values and returns a work identier that should be saved to be used in any subsequent calls to the StopWork (page 172) member function.

### The StopWork Member Function

```
void
StopWork(VsWorkId workId);
```
Use the StopWork member function to stop calls to the Work (page 172) member function. The StopWork member function returns no values and takes:

workId The work identier returned from the StartWork (page 172) member function.

# C.4 Scheduling Time-Dependent Operations

### The Timeout Member Function

virtual void timeout(VsIntervalId intervalId);

Implement a Timeout member function if your module has any operations that should be performed at a particular time. It is called at a time indicated through the StartTimeout (page 173) member function. It returns no values and takes:

intervalId The interval identifier returned from the StartTimeout (page 173) member function.

### The StartTimeout Member Function

```
VsIntervalId
StartTimeout(const VsTimeval& time);
```
Use the StartTimeout member function to indicate that you want the Timeout (page 173) member function to be called at a particular time. The StartTimeout member function returns the interval identier that should be saved to be used in any subsequent calls to the StopTimeout (page 173) member function. The StartTimeout member function takes:

time An absolute time when the Timeout member function should be called.

### The StopTimeout Member Function

void StopTimeout(VsIntervalId intervalId);

Use the StopTimeout member function to stop a call to the timeout (page 173) member function. The StopTimeout returns no values and takes:

### VsTimeval Values

```
class VsTimeval : public timeval {
public:
 VsTimeval();
  VsTimeval(long usec);
  VsTimeval(long sec, long usec);
  VsTimeval operator+(const VsTimeval&) const;
  VsTimeval operator-(const VsTimeval&) const;
  VsTimeval operator*(double) const;
  VsTimeval& operator+=(const VsTimeval&);
  VsTimeval& operator-=(const VsTimeval&);
  VsTimeval& operator*=(double);
  int operator==(const VsTimeval&) const;
  interaction of \mathcal{N} and \mathcal{N} operators \mathcal{N} constant \mathcal{N} constant \mathcal{N}int operator>=(const VsTimeval&) const;
  int operator<=(const VsTimeval&) const;
  int operator>(const VsTimeval&) const;
  int operator<(const VsTimeval&) const;
  long Milliseconds() const;
  long Microseconds() const;
  static int Get(Tcl_Interp*, char*, VsTimeval*);
  int Return(Tcl_Interp*) const;
  static VsTimeval Now();
};
```
VsTimeval values are used to represent absolute time values with microsecond precision. The StartTimeout (page 173) member function takes a VsTimeval value to designate when the Timeout (page 173) member function should be called.

VsTimeval member functions provide facilities for adding to, subtracting from, scaling, and comparing VsTimeval values. Of particular interest is the Now VsTimeval static member function, which returns a VsTimeval value corresponding to the current time.

#### $C.5$ Scheduling File Input Operations.

The Input Member Function

```
virtual void
Input(int fileDescriptor, VsInputId inputId);
```
Implement an Input member function if your module performs input operations on files. It is called whenever a file indicated with the StartInput (page 174) member function is ready for input. An Input member function returns no values and takes:

fileDescriptor The Unix file descriptor for the file.

inputId The input identifier returned from the StartInput (page 174) member function.

The StartInput Member Function

```
VsInputId
StartInput(int fileDescriptor);
```
Use the StartInput member function to indicate that you want the Input (page 174) member function to be called whenever a particular file is ready for input. The StartInput member function returns an input identier that should be saved to be used in any subsequent calls to the StopInput (page 174) member function. The StartInput member function takes:

fileDescriptor The Unix file descriptor for the file.

The StopInput Member Function

void StopInput(VsInputId inputId);

Use the StopInput member function to stop calls to the Input (page 174) member function. The StopInput member function returns no values and takes:

inputId The input identifier returned from the StartInput (page 174) member function.

# C.6 Scheduling File Output Operations.

The Output Member Function

virtual void Output(int fileDescriptor, VsOutputId outputId);

Implement an Output member function if your module performs output operations on files. It is called whenever a file indicated with the  $StartOutput$  (page 175) member function is ready for output. An Output member function returns no values and takes:

fileDescriptor The Unix file descriptor for the file.

outputId The output identifier returned from the StartOutput (page 175) member function.

### The StartOutput Member Function

```
VsOutputId
StartOutput(int fileDescriptor);
```
Use the StartOutput member function to indicate that you want the Output (page 175) member function to be called whenever a particular file is ready for output. The StartOutput member function returns an output identifier that should be saved to be used in any subsequent calls to the StopOutput (page 175) member function. The StartOutput member function takes:

fileDescriptor The Unix file descriptor for the file.

### The StopOutput Member Function

void StopOutput(VsOutputId outputId);

Use the StopOutput member function to stop calls to the Output (page 175) member function. The StopOutput member function returns no values and takes:

outputId The output identier returned from the StartOutput (page 175) member function.

#### $C.7$ Starting and Stopping

The Start Member Function

```
virtual void
Start(Boolean mode):
start(Boolean model);
```
Implement a Start member function if your module needs to perform any operations at the beginning of in-band processing. This would include any initial calls to the StartInput (page 174) and StartTimeout (page 173) member functions. A Start member function returns no values and takes:

mode The start mode. If False, then source modules should send a VsStart (page 195) payload to mark a synchronous starting point in the data stream after starting.

### The Stop Member Function

virtual void Stop(Boolean mode);

Implement a Stop member function if your module needs to perform any operations at the end of in-band processing. This includes any final calls to the  $\text{StopWork}$  (page 172), StopTimeout (page 173), StopInput (page 174), and StopOutput (page 175) member functions. A Stop member function returns no values and takes:

mode The stop mode. If False, then source modules should send a VsFinish (page 192) payload to mark a synchronous stopping point in the data stream before stopping, and all other modules should prepare to stop when they receive a Finish payload. If True then all modules should stop immediately.

#### $C.8$ Adding Tcl Subcommands

```
void
CreateCommand(char* commandName,
              Tcl_CmdProc* commandProc,
              ClientData clientData,
              Tcl_CmdDeleteProc* deleteProc,
              char* documentation = "",
              CommandType type = VSCOMMAND);
```
Use the CreateCommand member function in the constructor function for your module class to register subcommand procedures. The CreateCommand member function returns no values and takes:

commandName The name of the subcommand.

commandProc The friend procedure that implements the subcommand.

clientData A pointer to the module  $("this")$ .

deleteProc A procedure to be called when the subcommand is deleted.

documentation A short documentation string describing the subcommand. type One of VSCOMMAND or VSOPTIONCOMMAND.

The CreateOptionCommand Member Function

```
void
CreateOptionCommand(char* commandName,
                    Tcl_CmdProc* commandProc,
                    ClientData clientData = 0,
                    Tcl_CmdDeleteProc* deleteProc = 0,
                    char* documentation = "");
```
Use the CreateOptionCommand member function in the constructor function for your module class to register option subcommand procedures. The CreateOptionCommand member function returns no values and takes:

commandName The name of the subcommand.

commandProc The friend procedure that implements the subcommand.

clientData A pointer to the module  $("this")$ .

deleteProc A procedure to be called when the subcommand is deleted.

documentation A short documentation string describing the subcommand.

# C.9 Calling Tcl Callbacks

The EvalCallback Member Function

void EvalCallback(char\* args);

Use the EvalCallback member function in modules to call Tcl callbacks, supplying a parameter string describing what event has occurred. The parameter string can be used to provide event-specific parameters, or to indicate which event has occurred if more than one type of event may be signalled. The EvalCallback member function returns no values and takes:

args A character string to be appended to the command provided by the application programmer before the whole string is evaluated.

#### $C.10$ Initialization

The classSymbol Static Variable

```
VsSymbol* YourClass::classSymbol;
```
Implement a classSymbol static variable to provide a place for storing a class name. Examples:

VsSymbol\* VsVidboardSource::classSymbol; VsSymbol\* VsPuzzle::classSymbol;

The ObjPtr Member Function

```
ObjPtr(const VsSymbol* cl);
```
Implement an ObjPtr member function to provide a facility for checking whether an instance of your class is an instance of a specified class. An ObjPtr member function returns a pointer to an instance and takes:

cl The class symbol representing the class for which a pointer is requested.

Examples:

```
V and V is V and V and V constant V objective V constant V constant V constant V constant V constant V constant V constant V constant V constant V constant V constant V constant V con
  return (cl == classSymbol)? this : VsEntity::ObjPtr(cl);
\mathcal{L}}
void*
VsPuzzle::ObjPtr(const VsSymbol* cl) {
  return (cl == classSymbol)? this : VsFilter::ObjPtr(cl);
\mathcal{L}}
```
The DerivePtr Static Member Function

static YourClass\* DerivePtr(VsObj\* o);

Implement a DerivePtr static member function to provide a facility for converting from a pointer to a VsObj instance to a pointer to an instance of your class. It is typically defined as a inline member function, since it is so short. A **DerivePtr** member function returns a pointer to an instance of the class and takes:

o A pointer to a VsObj instance.

Examples:

```
inline VsVidboardSource*
VsVidboardSource::DerivePtr(VsObj* o) {
 return (VsVidboardSource*)o->ObjPtr(classSymbol);
J.
}
inline VsPuzzle*
VsPuzzle::DerivePtr(VsObj* o) {
 return (VsPuzzle*)o->ObjPtr(classSymbol);
}
```
The Get Static Member Function

```
static int
Get(Tcl_Interp* in, char* nm, YourClass** pp);
```
Implement a Get static member function to provide a facility for converting from a Tcl command name, to a pointer to an instance of your class. It is typically defined as an inline member function, since it is so short. A Get member function returns a Tcl status and takes:

in The pointer to the Tcl interpreter.

nm The pointer to the Tcl command name.

pp The pointer to the location to store the instance pointer.

Examples:

```
inline int
VsVidboardSource::Get(Tcl_Interp* in,char* nm,VsVidboardSource** pp) {
 return VsTclObj::Get(in,nm,classSymbol,(void**)pp);
}
inline int
VsPuzzle::Get(Tcl_Interp* in, char* nm, VsPuzzle** pp) {
 return VsTclObj::Get(in, nm, classSymbol, (void**)pp);
}
```
The Creator Static Member Function

```
static VsEntity*
Creator(Tcl_Interp* in,VsEntity* pr,const char* nm);
```
Implement a Creator static member function to provide a facility for creating instances of your class. A Creator member function returns a pointer to an instance of your class and takes:

in The pointer to the Tcl interpreter.

pr The pointer to the parent module.
nm A pointer to the child name for this instance.

Examples:

```
VsEntity*
VsVidboardSource::Creator(Tcl_Interp* in,VsEntity* pr,const char* nm) {
 return new VsVidboardSource(in,pr,nm);
\mathbf{r}}
VsEntity*
VsPuzzle::Creator(Tcl_Interp* in,VsEntity* pr,const char* nm) {
 return new VsPuzzle(in, pr, nm);
\mathbf{r}}
```
The InitClass Static Member Function

```
static VsSymbol*
InitClass(Tcl_Interp* interp,
          VsEntityCreatorProc* creator,
          char* name,
          char* superClass);
```
Use the InitClass static member function to install your module. It returns a pointer to a symbol which should be saved in a classSymbol (page 177) class variable for use by the ObjPtr (page 177) and DerivePtr (page 178) member functions. The InitClass static member function takes:

interp The Tcl interpreter.

creator A procedure that creates a new instance of the module.

name The name of the module class.

superClass The name of the superclass of the module class.

The InitInterp static member function

```
static void
InitInterp(Tcl_Interp* interp);
```
Implement an InitInterp static member function that installs your module by calling the InitClass static member function. An InitInterp static member function returns no values and takes:

interp The Tcl interpreter.

Examples:

}

```
void
VsVidboardSource::InitInterp(Tcl_Interp* in) {
  classSymbol = InitClass(in,Creator,"VsVidboardSource","VsEntity");
\mathcal{L}}
void
VsPuzzle::InitInterp(Tcl_Interp* in) {
  classSymbol = InitClass(in,Creator,"VsPuzzle","VsFilter");
\mathcal{L}
```
#### $C.11$ Filter Modules

If the module you are designing has one input port and one output port, you are designing a *filter* module. If your filter is simply computation-based, you should subclass the VsFilter class, and implement a WorkRequiredP (page 180) member function and a Work (page 180) member function. There is no need to implement an Idle (page 171) or Receive (page 172) member function.

#### The WorkRequiredP Member Function

```
virtual Boolean
WorkRequiredP(VsPayload *p) {
```
Implement a WorkRequiredP member function to return True if the work function should be called for this payload, and False if the payload should just be passed on without processing. Example:

```
VsPuzzle::WorkRequiredP(VsPayload *p) {
 return solved == False && VsVideoFrame::DerivePtr(p) != 0;
ι
}
```
#### The Work Member Function

virtual Boolean  $Work()$ : Work();

Implement a Work member function to perform your filter computation. The input to your computation is in the payload instance variable. Perform the computation and put the result in the payload instance variable. Finally, call  $VsFilter::Work()$  and return its result. Example:

```
VsPuzzle::Work() {
  VsVideoFrame* frame = VsVideoFrame::DerivePtr(payload);
  if (!solved) {
    VsXdrBlock newData(frame->Data().Fore());
    /* scramble the image */
    frame->Data() = newData;
  return VsFilter::Work();
  }
\mathcal{L}
```
#### $C.12$ Signalling and Handling Errors

The VsPanic Procedure

}

```
void
VsPanic(const char* msg, ...);
```
Use the VsPanic procedure to report fatal errors to the user, supplying a string and up to 10 additional parameters suitable for printf. VsPanic aborts execution of the program and takes:

msg A character string suitable for printf.

... Additional parameters suitable for printf.

Example: Example:

```
if (mustBeZero != 0) VsPanic("%s: I can not take it any longer.",
Name());
```
The VsError Procedure

void VsError(const char\* msg, ...);

Use the VsError procedure to queue error messages in VsErrRec structures for later reporting to the user, supplying a string and up to 10 additional parameters suitable for sprintf. VsError does not interrupt the flow of execution of the program. It only reports errors. You still need to recover from the error condition. VsError returns no values and takes:

msg A character string suitable for sprintf.

... Additional parameters suitable for sprintf.

Example:

```
if (x < 0.0) {
 VsError("%s: The peasants are revolting", Name());
 y = 0;} else y = sqrt(x);
```
The VsPushErrRec Procedure

```
void
VsPushErrRec(VsErrRec *erPtr);
```
Use the VsPushErrRec procedure to start a section of code where errors reported with VsError are captured and reported to the user. VsPushErrRec clears a VsErrRec structure and pushes it on to a stack. VsPushErrRec returns no values and takes:

erPtr A pointer to a VsErrRec structure.

Example:

```
{\bf r} and {\bf r}VsErrRec rec; VsPushErrRec(&rec);
 src->Stop(False);
 src->Start(False);
 if (VsPopErrRec(&rec)) return VsErrRecToTclErr(in, &rec);
}
```
The VsPopErrRec Procedure

int VsPopErrRec(VsErrRec \*erPtr);

Use the VsPopErrRec procedure to end a section of code where errors reported with VsError are captured and reported to the user. VsPopErrRec pops a VsErrRec structure off a stack and checks whether any errors reported with VsError have been queued on it. VsPopErrRec returns 1 if any errors have been queued, and 0 if not. It takes:

erPtr A pointer to a VsErrRec structure.

Example:

```
\sim \simVsErrRec rec; VsPushErrRec(&rec);
  src->Stop(False);
  src->Start(False);
  if (VsPopErrRec(&rec)) return VsErrRecToTclErr(in, &rec);
\mathbf{r}}
```
The VsErrRecToTclErr Procedure

```
int
VsErrRecToTclErr(Tcl_Interp *interp,
                 VsErrRec *erPtr);
```
Use the VsErrRecToTclErr procedure to convert any errors reported with VsError and captured into a VsErrRec structure to a Tcl error message. VsErrRecToTclErr converts error messages queued into a VsErrRec structure by VsError to Tcl error messages. VsErrRecToTclErr returns TCL ERROR if any error messages were converted, and TCL OK if not. It takes:

interp A pointer to the Tcl interpreter in which the errors should be signalled.

erPtr A pointer to a VsErrRec structure.

Example:

```
{\bf r} and {\bf r} are the set of {\bf r}VsErrRec rec; VsPushErrRec(&rec);
  src->Stop(False);
  src->Start(False);
  if (VsPopErrRec(&rec)) return VsErrRecToTclErr(in, &rec);
\mathcal{L}}
```
The VsTclErrArgCnt Procedure

```
int
\mathbf{u} = \mathbf{u} \cdot \mathbf{u}char *cmdname,
                char *arglist);
```
Use the VsTclErrArgCnt procedure to report an incorrect number of parameters to a Tcl command procedure. VsTclErrArgCnt sets the Tcl result string to

wrong # args: should be {CMDNAME ARGLIST}

where CMDNAME is specified by the cmdname parameter and ARGLIST by the arglist parameter. It returns TCL ERROR and takes:

interp A pointer to the Tcl interpreter in which the error should be signalled.

- cmdname The name of the current Tcl command. This string is used in the error message.
- arglist A description of the formal parameters to the Tcl command. This string is used in the error message.

Example:

```
SimpleFileSourceSourcePathnameCmd(ClientData cd, Tcl_Interp* in, int argc,
                                                   char* argv[])
{\bf r} and {\bf r} are the set of {\bf r}simple files of the state \sim (simple files of the state \sim , the state \simif (argc > 2) return VsTclErrArgCnt(in, argv[0], "?pathname?");
\mathbf{r}returns transformation and \lambda and \lambda is a pathner \lambda , the string \lambda satisfies \lambda , \lambda}
```
The VsTclErrBadVal Procedure

```
int
VsTclErrBadVal(Tcl_Interp *interp,
                     char *expected,<br>char *value):
                     char *value}, where \mathbf{v}
```
Use the VsTclErrBadVal procedure to report a bad value for a parameter to a Tcl command procedure. VsTclErrBadVal sets the result Tcl result string to

expected EXPECTED but got VALUE

where **EXPECTED** is specified by the **expected** parameter and **VALUE** by the **value** parameter. It returns TCL ERROR and takes:

interp A pointer to the Tcl interpreter in which the error should be signalled.

expected A description of what was expected. This string is used in the error message.

value The actual parameter value. This string is used in the error message.

Example:

```
int
VsPuzzlePositionCmd(ClientData cd,Tcl_Interp* in,int argc,char* argv[]){
  if (argument \alpha ) and \alpha arguments \alpha arguments \alpha arguments \alphaint x, y;
    if (VsGetIntPair(in, argv[1], &x, &y) != TCL_OK) return TCL_ERROR;
    if (x > = p - \lambda \dim || x < 0)return VsTclErrBadVal(in, "x position within range", argv[1]);
    if (y >= p->dim || y < 0)
       return VsTclErrBadVal(in, "y position within range", argv[2]);
    if (x-p->x != 1 && x-p->x != -1 && y-p->y != 1 && y-p->y != -1)
      return VsTclErrBadVal(in, "x or y adjacent", "none");
    if (x-p->x != 0 % y-p->y != 0)return VsTclErrBadVal(in, "x or y adjacent", "both");
  }
  ...
\mathcal{F}}
```
## C.13 Tcl Command Input Parameter Parsing

The VsGetBoolean Procedure

```
int
VsGetBoolean(Tcl_Interp *interp,
             String val,
             Boolean *ptr);
```
Use the VsGetBoolean procedure to convert an input parameter to a Boolean. If the input parameter conversion was successful, VsGetBoolean stores the data where ptr points and returns TCL OK. If an error occurred during conversion, VsGetBoolean stores nothing where ptr points and returns TCL ERROR. The VsGetBoolean procedure takes:

interp A pointer to the Tcl interpreter.

val A parameter string to be converted.

ptr A pointer to where the result should go.

The VsGetChar Procedure

```
vs as a consequence of the contract \mathbf{r} , and \mathbf{r}String val,
               char *ptr);
```
Use the VsGetChar procedure to convert an input parameter to a char. If the input parameter conversion was successful, VsGetChar stores the data where ptr points and returns TCL OK. If an error occurred during conversion, VsGetChar stores nothing where ptr points and returns TCL ERROR. The VsGetChar procedure takes:

interp A pointer to the Tcl interpreter.

val A parameter string to be converted.

ptr A pointer to where the result should go.

The VsGetFloat Procedure

```
int
VsGetFloat(Tcl_Interp *interp,
           String val,
           float *ptr);
```
Use the VsGetFloat procedure to convert an input parameter to a float. If the input parameter conversion was successful, VsGetFloat stores the data where ptr points and returns TCL OK. If an error occurred during conversion, VsGetFloat stores nothing where ptr points and returns TCL\_ERROR. The VsGetFloat procedure takes:

interp A pointer to the Tcl interpreter.

val A parameter string to be converted.

ptr A pointer to where the result should go.

The VsGetFloatPair Procedure

```
int
VsGetFloatPair(Tcl_Interp *interp,
               String val,
               float *xptr,
               float *yptr);
```
Use the VsGetFloatPair procedure to convert an input parameter to a float pair. If the input parameter conversion was successful, VsGetFloatPair stores the data where xptr and yptr point and returns TCL\_OK. If an error occurred during conversion, VsGetFloatPair stores nothing where xptr and yptr point and returns TCL ERROR. The VsGetFloatPair procedure takes:

interp A pointer to the Tcl interpreter.

val A parameter string to be converted.

xptr A pointer to where the first result of the pair should go.

yptr A pointer to where the second result of the pair should go.

The VsGetDouble Procedure

int VsGetDouble(Tcl\_Interp \*interp, String val, double \*ptr);

Use the VsGetDouble procedure to convert an input parameter to a double. If the input parameter conversion was successful, VsGetDouble stores the data where ptr points and returns TCL OK. If an error occurred during conversion, VsGetDouble stores nothing where ptr points and returns TCL ERROR. The VsGetDouble procedure takes:

interp A pointer to the Tcl interpreter.

val A parameter string to be converted.

ptr A pointer to where the result should go.

The VsGetInt Procedure

```
int
VsGetInt(Tcl_Interp *interp,
         String val,
         int *ptr);
```
Use the VsGetInt procedure to convert an input parameter to an int. If the input parameter conversion was successful, VsGetInt stores the data where ptr points and returns TCL OK. If an error occurred during conversion, VsGetInt stores nothing where ptr points and returns TCL\_ERROR. The VsGetInt procedure takes:

interp A pointer to the Tcl interpreter.

val A parameter string to be converted.

ptr A pointer to where the result should go.

The VsGetIntPair Procedure

```
int
\blacksquare . The interpretational state of the interpretational state \blacksquareString val,
                      int *xptr,
                      int *yptr);
```
Use the VsGetIntPair procedure to convert an input parameter to an int pair. If the input parameter conversion was successful, VsGetIntPair stores the data where xptr and yptr point and returns TCL OK. If an error occurred during conversion, VsGetIntPair stores nothing where xptr and yptr point and returns TCL ERROR. The VsGetIntPair procedure takes:

interp A pointer to the Tcl interpreter.

val A parameter string to be converted.

xptr A pointer to where the first result of the pair should go.

yptr A pointer to where the second result of the pair should go.

The VsGetIntList Procedure

int VsGetIntList(Tcl\_Interp \*interp, String val, int \*cptr, int \*\*lptr);

Use the VsGetIntList procedure to convert an input parameter to an int list. If the input parameter conversion was successful, VsGetIntList stores the list length where cptr points and the list data where lptr points and returns TCL OK. If an error occurred during conversion, VsGetIntList stores nothing where cptr and lptr point and returns TCL ERROR. The VsGetIntList procedure takes:

interp A pointer to the Tcl interpreter.

val A parameter string to be converted.

cptr A pointer to where the result list length should go.

lptr A pointer to where the result list data should go.

#### The VsGetLong Procedure

```
int
VsGetLong(Tcl_Interp *interp,
          String val,
          long *ptr);
```
Use the VsGetLong procedure to convert an input parameter to a long. If the input parameter conversion was successful, VsGetLong stores the data where ptr points and returns TCL OK. If an error occurred during conversion, VsGetLong stores nothing where ptr points and returns TCL\_ERROR. The VsGetLong procedure takes:

interp A pointer to the Tcl interpreter.

val A parameter string to be converted.

ptr A pointer to where the result should go.

The VsGetShort Procedure

```
int
VsGetShort(Tcl_Interp *interp,
           String val,
           short *ptr);
```
Use the VsGetShort procedure to convert an input parameter to a short. If the input parameter conversion was successful, VsGetShort stores the data where ptr points and returns TCL OK. If an error occurred during conversion, VsGetShort stores nothing where ptr points and returns TCL ERROR. The VsGetShort procedure takes:

interp A pointer to the Tcl interpreter. val A parameter string to be converted. ptr A pointer to where the result should go. The VsGetShortPair Procedure

```
int
VsGetShortPair(Tcl_Interp *interp,
                                                     String val,
                                                       short the contract of the contract of the contract of the contract of the contract of the contract of the contract of the contract of the contract of the contract of the contract of the contract of the contract of the cont
                                                       short *yptr);
```
Use the VsGetShortPair procedure to convert an input parameter to a short pair. If the input parameter conversion was successful, VsGetShortPair stores the data where xptr and yptr point and returns TCL\_OK. If an error occurred during conversion, VsGetShortPair stores nothing where xptr and yptr point and returns TCL ERROR. The VsGetShortPair procedure takes:

interp A pointer to the Tcl interpreter.

val A parameter string to be converted.

**xptr** A pointer to where the first result of the pair should go.

yptr A pointer to where the second result of the pair should go.

#### The VsGetString Procedure

```
int
VsGetString(Tcl_Interp *interp,
            String val,
            String *ptr);
```
Use the VsGetString procedure to convert an input parameter to a String. If the input parameter conversion was successful, VsGetString stores the data where ptr points and returns TCL OK. If an error occurred during conversion, VsGetString stores nothing where ptr points and returns TCL ERROR. The VsGetString procedure takes:

interp A pointer to the Tcl interpreter.

val A parameter string to be converted.

ptr A pointer to where the result should go.

The VsGetUnsignedChar Procedure

```
int
VsGetUnsignedChar(Tcl_Interp *interp,
                   String val,
                  unsigned char *ptr);
```
Use the VsGetUnsignedChar procedure to convert an input parameter to an unsigned char. If the input parameter conversion was successful, VsGetUnsignedChar stores the data where ptr points and returns TCL OK. If an error occurred during conversion, VsGetUnsignedChar stores nothing where ptr points and returns TCL ERROR. The VsGetUnsignedChar procedure takes:

interp A pointer to the Tcl interpreter. val A parameter string to be converted. ptr A pointer to where the result should go. The VsGetUnsignedInt Procedure

```
int
VsGetUnsignedInt(Tcl_Interp *interp,
                 String val,
                 unsigned int *ptr);
```
Use the VsGetUnsignedInt procedure to convert an input parameter to an unsigned int. If the input parameter conversion was successful, VsGetUnsignedInt stores the data where ptr points and returns TCL OK. If an error occurred during conversion, VsGetUnsignedInt stores nothing where ptr points and returns TCL ERROR. The VsGetUnsignedInt procedure takes:

interp A pointer to the Tcl interpreter. val A parameter string to be converted. ptr A pointer to where the result should go.

The VsGetUnsignedLong Procedure

```
int
VsGetUnsignedLong(Tcl_Interp *interp,
                  String val,
                  unsigned long *ptr);
```
Use the VsGetUnsignedLong procedure to convert an input parameter to an unsigned long. If the input parameter conversion was successful, VsGetUnsignedLong stores the data where ptr points and returns TCL OK. If an error occurred during conversion, VsGetUnsignedLong stores nothing where ptr points and returns TCL ERROR. The VsGetUnsignedLong procedure takes:

interp A pointer to the Tcl interpreter.

val A parameter string to be converted.

ptr A pointer to where the result should go.

The VsGetUnsignedShort Procedure

int  $\blacksquare$  . The set of the set of the set of the set of the set of the set of the set of the set of the set of the set of the set of the set of the set of the set of the set of the set of the set of the set of the set of the String val, unsigned short \*ptr);

Use the VsGetUnsignedShort procedure to convert an input parameter to an unsigned short. If the input parameter conversion was successful, VsGetUnsignedShort stores the data where ptr points and returns TCL\_OK. If an error occurred during conversion, VsGetUnsignedShort stores nothing where ptr points and returns TCL ERROR. The VsGetUnsignedShort procedure takes:

interp A pointer to the Tcl interpreter. val A parameter string to be converted. ptr A pointer to where the result should go.

#### $C.14$ Tcl Command Return Value Generation

The VsReturnBoolean Procedure

```
int\mathcal{N} and \mathcal{N} and \mathcal{N} and \mathcal{N} are proportional to the set of \mathcal{N}Boolean val);
```
Use the VsReturnBoolean procedure to convert a return value parameter from a Boolean. It puts the string result in the result slot of the Tcl interpreter. The VsReturnBoolean procedure returns TCL OK and takes:

interp A pointer to the Tcl interpreter.

The VsReturnInt Procedure

int  $\mathcal{N}$  is the contract of the contract of the contract of the contract of the contract of the contract of the contract of the contract of the contract of the contract of the contract of the contract of the contract of t int val);

Use the VsReturnInt procedure to convert a return value parameter from an int. It puts the string result in the result slot of the Tcl interpreter. The VsReturnInt procedure returns TCL OK and takes:

interp A pointer to the Tcl interpreter. val A value to be converted.

```
int
VsReturnIntPair(Tcl_Interp *interp,
                 int x,
                int y);
```
Use the VsReturnIntPair procedure to convert a return value parameter from an int pair. It puts the string result in the result slot of the Tcl interpreter. The VsReturnIntPair procedure returns TCL OK and takes:

interp A pointer to the Tcl interpreter.

**x** A value to be converted to the first of the pair.

y A value to be converted to the second of the pair.

#### The VsReturnLong Procedure

```
int
VsReturnLong(Tcl_Interp *interp,
             long val);
```
Use the VsReturnLong procedure to convert a return value parameter from a long. It puts the string result in the result slot of the Tcl interpreter. The VsReturnLong procedure returns TCL OK and takes:

interp A pointer to the Tcl interpreter.

val A value to be converted.

The VsReturnLongPair Procedure

```
int
VsReturnLongPair(Tcl_Interp *interp,
                  long x,
                  long y);
```
Use the VsReturnLongPair procedure to convert a return value parameter from a long pair. It puts the string result in the result slot of the Tcl interpreter. The VsReturnLongPair procedure returns TCL OK and takes:

interp A pointer to the Tcl interpreter.

- **x** A value to be converted to the first of the pair.
- y A value to be converted to the second of the pair.

The VsReturnFloat Procedure

```
int
VsReturnFloat(Tcl_Interp *interp,
              float val);
```
Use the VsReturnFloat procedure to convert a return value parameter from a float. It puts the string result in the result slot of the Tcl interpreter. The VsReturnFloat procedure returns TCL OK and takes:

interp A pointer to the Tcl interpreter. val A value to be converted.

The VsReturnDouble Procedure

```
int
 \mathcal{N} = \mathcal{N} and \mathcal{N} = \mathcal{N} . The contract of the contract of the contract of the contract of the contract of the contract of the contract of the contract of the contract of the contract of the contract of the con
                                                                       double val);
```
Use the VsReturnDouble procedure to convert a return value parameter from a double. It puts the string result in the result slot of the Tcl interpreter. The VsReturnDouble procedure returns TCL OK and takes:

interp A pointer to the Tcl interpreter.

val A value to be converted.

#### The VsReturnNull Procedure

int  $\blacksquare$ 

Use the VsReturnNull procedure to return a null result. It puts an empty string in the result slot of the Tcl interpreter. The VsReturnNull procedure returns TCL\_OK and takes:

interp A pointer to the Tcl interpreter.

The VsReturnString Procedure

```
VsReturnString(Tcl_Interp *interp,
               String val);
```
Use the VsReturnString procedure to convert a return value parameter from a String. It puts the string result in the result slot of the Tcl interpreter. The VsReturnString procedure returns TCL OK and takes:

interp A pointer to the Tcl interpreter. val A value to be converted.

#### The VsReturnStringPair Procedure

```
int
VsReturnStringPair(Tcl_Interp *interp,
                    String x,
                   String y);
```
Use the VsReturnStringPair procedure to convert a return value parameter from a String pair. It puts the string result in the result slot of the Tcl interpreter. The VsReturnStringPair procedure returns TCL OK and takes:

interp A pointer to the Tcl interpreter.

**x** A value to be converted to the first of the pair.

y A value to be converted to the second of the pair.

The VsReturnUnsignedLong Procedure

 $\mathbb{P}^1$  and  $\mathbb{P}^1$  and  $\mathbb{P}^1$  and  $\mathbb{P}^1$  and  $\mathbb{P}^1$  and  $\mathbb{P}^1$  and  $\mathbb{P}^1$  and  $\mathbb{P}^1$  and  $\mathbb{P}^1$  and  $\mathbb{P}^1$  and  $\mathbb{P}^1$  and  $\mathbb{P}^1$  and  $\mathbb{P}^1$  and  $\mathbb{P}^1$  and  $\mathbb{P}^1$ 

Use the VsReturnUnsignedLong procedure to convert a return value parameter from an unsigned long. It puts the string result in the result slot of the Tcl interpreter. The VsReturnUnsignedLong procedure returns TCL OK and takes:

unsigned long val);

interp A pointer to the Tcl interpreter. val A value to be converted.

#### $C.15$ Payloads

```
class VsPayload : public VsObj {
public: the contract of the contract of the contract of the contract of the contract of the contract of the contract of the contract of the contract of the contract of the contract of the contract of the contract of the co
    int& Channel();
    VsMemBlock& Data();
    VsTimeval& StartingTime();
    VsTimeval& Duration();
    VsTimeval EndingTime();
     ...
\mathcal{L}:
};
```
All payloads provide the following parameters useful to modules:

Channel The channel assignment (for multiplexed streams). Data The block of shared memory where the data for this payload resides. StartingTime The timestamp for this payload. **Duration** The difference between starting time and ending time. EndingTime The time after the duration.

VsAudioFragment Payloads

```
class VsAudioFragment : public VsPayload {
public:
 VsAudioFragment(const VsTimeval& startingTime, int channel,
                  size_t size, u_short samplesPerSecond,
                  u_char encoding, u_char bitsPerSample,
                  u_char byteOrder, u_char channels);
  u_short& SamplesPerSecond();
  u_char& Encoding();
 u_char& BitsPerSample();
 u_char& ByteOrder();
 u_char& Channels();
 void ComputeDuration();
  ...
};
```
VsAudioFragment payloads represent a fragment of audio data. The parameters are:

startingTime The timestamp for this payload.

channel The channel assignment (for multiplexed streams).

size The size of shared memory to allocate for the data.

samplesPerSecond The sample rate.

```
encoding One of VsUnknownAudioSampleEncoding, VsULawAudioSampleEncoding,
    VsALawAudioSampleEncoding, VsLinearAudioSampleEncoding, or VsADPCMAudioSampleEncoding.
```
bitsPerSample The number of bits in each audio sample.

byteOrder One of LSBFirst or MSBFirst.

channels The number of audio channels sampled.

## VsCaption Payloads

```
class VsCaption : public VsPayload {
public:
 VsCaption(const VsTimeval& startingTime, int channel,
            u_short size, char* rawText);
  char* CaptionText();
  ...
};
```
VsCaption payloads represent a line of closed-caption data. The parameters are:

startingTime The timestamp for this payload.

channel The channel assignment (for multiplexed streams).

size The size of shared memory to allocate for the data.

raw Text The raw text.

#### VsFinish Payloads

```
class VsFinish : public VsPayload {
public:
 VsFinish(const VsTimeval& startingTime, int channel);
};
```
VsFinish payloads mark the end of a temporal sequence of payloads. Modules that have been signaled with the Stop (page 176) member function with mode 1 should stop when receiving a VsFinish payload. Modules that keep synchronized with the starting times of payloads should resychronize upon receipt of a payload following a VsFinish payload. The parameters are:

startingTime The timestamp for this payload.

channel The channel assignment (for multiplexed streams).

VsFlush Payloads

```
class VsFlush : public VsPayload {
public:
 VsFlush(const VsTimeval& startingTime, int channel);
};
```
VsFlush payloads indicate a unexpected discontinuity in a temporal sequence of payloads. Presentation modules waiting for the appropriate time to pass to present data at the right time should stop waiting and flush their data upon receipt of a VSFlush payload. The parameters are:

startingTime The timestamp for this payload. channel The channel assignment (for multiplexed streams).

#### VsJpegFrame Payloads

};

```
class VsJpegFrame : public VsPayload {
public:
 VsJpegFrame(const VsTimeval& startingTime, int channel,
              size_t size, const VsTimeval& duration,
              u_short width, u_short height, u_short quality,
              u_char origEncoding);
 u_short& Width();
 u_short& Height();
 u_short& Quality();
 u_char& OrigEncoding();
\mathcal{L}
```
VsJpegFrame payloads represent a frame of video data compressed using JPEG compression. The parameters are:

startingTime The timestamp for this payload.

channel The channel assignment (for multiplexed streams).

size The size of shared memory to allocate for the data.

width The width of the image.

height The height of the image.

quality The quality of the compressed image, which ranges from 0 to 100.

origEncoding One of VsNullVideoPixelEncoding, VsGrayVideoPixelEncoding, VsColorVideoPixelEncoding, VsColorBGRVideoPixelEncoding, or VsColorRGBVideoPixelEncoding.

#### VsQRLFrame Payloads

};

```
class VsQRLFrame : public VsPayload {
public:
 VsQRLFrame(const VsTimeval& startingTime, int channel,
             size_t size, const VsTimeval& duration,
             u_char quality,
             u_short width, u_short height, u_short bytesPerLine,
             u_int offset);
  u_char& Quality();
 u short& Width();
  u_short& Height();
 u short& BytesPerLine();
 u_int& Offset();
  ...
\mathcal{L}
```
VsQRLFrame payloads represent a frame of video data compressed using Quantized-Run-Length compression. The parameters are:

startingTime The timestamp for this payload. channel The channel assignment (for multiplexed streams). size The size of shared memory to allocate for the data. duration The duration of this video frame. quality The quality of the compressed image, which ranges from 0 to 100. width The width of the image. height The height of the image. bytesPerLine The spanning width of the image.

offset The offset of the image.

#### VsCCCFrame Payloads

```
class VsCCCFrame : public VsPayload {
public:
 VsCCCFrame(const VsTimeval& startingTime, int channel,
             size_t size, const VsTimeval& duration,
             u_short width, u_short height, u_short bytesPerLine);
 u_short& Width();
 u_short& Height();
 u_short& BytesPerLine();
  ...
};
```
VsCCCFrame payloads represent a frame of video data compressed using Color-Cell compression. The parameters are:

startingTime The timestamp for this payload. channel The channel assignment (for multiplexed streams). size The size of shared memory to allocate for the data. duration The duration of this video frame. width The width of the image. height The height of the image. bytesPerLine The spanning width of the image.

VsStart Payloads

```
class VsStart : public VsPayload {
public:
 VsStart(const VsTimeval& startingTime, int channel);
  ...
};
```
VsStart payloads mark the start of a temporal sequence of payloads. Modules that keep synchronized with the starting times of payloads should resychronize upon receipt of a VsStart payload. The parameters are:

startingTime The timestamp for this payload.

channel The channel assignment (for multiplexed streams).

VsVideoFrame Payloads

```
class VsVideoFrame : public VsPayload {
public:
 VsVideoFrame(const VsTimeval& startingTime, int channel,
               size_t size, const VsTimeval& duration,
               u_short width, u_short height, u_short bytesPerLine,
               u_char encoding, u_char depth, u_char bitsPerPixel,
               u_char byteOrder, u_char bitmapUnit,
               u_char bitmapBitOrder, u_char bitmapPad);
  u_short& Width();
 u_short& Height();
 u_short& BytesPerLine();
  u_char& Encoding();
 u char& Depth();
 u_char& BitsPerPixel();
 u_char& ByteOrder();
 u_char& BitmapUnit();
 u_char& BitmapBitOrder();
 u_char& BitmapPad();
  ...
};
```
VsVideoFrame payloads represent a frame of video data. The parameters are:

startingTime The timestamp for this payload.

channel The channel assignment (for multiplexed streams).

size The size of shared memory to allocate for the data.

duration The duration of this video frame.

width The width of the image.

height The height of the image.

bytesPerLine The spanning width of the image.

encoding One of VsNullVideoPixelEncoding, VsGrayVideoPixelEncoding, VsColorVideoPixelEncoding, VsColorBGRVideoPixelEncoding, or VsColorRGBVideoPixelEncoding.

depth The depth of the image.

bitsPerPixel One of 1, 4, 8, 16, 24, or 32.

byteOrder One of LSBFirst or MSBFirst.

bitmapUnit One of 8, 16, or 32.

bitmapBitOrder One of LSBFirst or MSBFirst.

bitmapPad One of 8, 16, or 32.

#### $C.16$ Control Panel Procedures

The VsLabeledPathname Procedure

```
VsLabeledPathname <parent>.<name> [-label <label>] [-value <value>] \
  [-types <types>] [-mustExist <mustExist>] [-callback <callback>] \
  [-width <width>]
```
The VsLabeledPathname procedure creates a control panel entry for displaying and changing a file pathname. Any unrecognized keyword arguments are passed to the first widget that is created. It takes:

parent (Command Name) A name of the parent Widget object command.

- name *(String)* A child name for the widget.
- value *(String)* An initial value for the pathname.
- types  $(List)$  A list to specify which files are to be visible in the file choice dialog box when the user is choosing a new pathname. Each element of the list should be a list of two elements. The first element should be a text string, suitable for inclusion in a menu, describing a set of files. The second element should be a key string for the regexp Tcl command that should match pathnames that fit in the set of files.
- $must Exist$  (Boolean) 1 if the file must exist, 0 otherwise.
- callback (Command String) A callback command string to be evaluated when the user has chosen a new pathname. The callback string with the new pathname appended is evaluated, and the new pathname is set to the result of the evaluation.
- width  $(Integer)$  A width in pixels to make the text box to hold the pathname.

#### The VsLabeledChoice Procedure

```
VsLabeledChoice <parent>.<name> [-label <label>] [-value <value>] \
  [-choices <choices>] [-callback <callback>]
```
The VsLabeledChoice procedure creates a control panel entry for displaying and changing a multiple-choice parameter. Any unrecognized keyword arguments are passed to the first widget that is created. It takes:

parent (Command Name) A name of the parent Widget object command.

name *(String)* A child name for the widget.

value *(String)* An initial value for the choice.

- choices (List) A list specifying the choices. Each element of the list represents a choice. If an element is a list, the first element of the list is taken to be the choice, and the second is used as a representation of the choice in the user interface. If the element is not a list, then the first element is taken to be both the choice and the representation.
- callback (Command String) A callback command string to be evaluated when the user has chosen a new choice. The callback string with the new choice appended is evaluated, and the result of the evaluation is set to the new choice.

The VsLabeledScrollbar Procedure

```
VsLabeledScrollbar <parent>.<name> [-label <label>] [-value <value>] \
  \blacksquare . The called the converter \blacksquare [-converter \blacksquare ] \blacksquare[-continuous <continuous>] [-width <width>] [-valueWidth <valueWidth>]
```
The VsLabeledScrollbar procedure creates a control panel entry for displaying and changing a numeric parameter that can vary within a range. Any unrecognized keyword arguments are passed to the first widget that is created. It takes:

parent (Command Name) A name of the parent Widget object command.

name *(String)* A child name for the widget.

value *(String)* An initial value for the scrollbar.

- callback (Command String) A callback command string to be evaluated when the user has chosen a new value with the scrollbar. The callback string with the new converted value appended is evaluated, and the result of the evaluation is inverted and set to the new scrollbar.
- converter (Command String) A command string to be evaluated when a value in scroll units needs to be converted to module units. Scroll units are always real numbers with minimum 0 and maximum 1. Module units are defined by the module option subcommand. Useful procedures here are vsLinearConverter (page 197) and vsRoundingLinearConverter (page 198).
- inverter *(Command String)* A command string to be evaluated when a value in module units needs to be converted back to scroll units. Scroll units are always real numbers with minimum 0 and maximum 1. Module units are defined by the module option subcommand. A useful procedure is vsLinearInverter (page 198).
- continuous (Boolean) 1 to call the converter, callback, and inverter with each movement of the mouse while the button is held down on the scrollbar. 0 to call the converter, callback, and inverter only when the mouse button is released.
- width *(Integer)* A width in pixels to make the scrollbar.
- valueWidth (Integer) A width in pixels to make the text box to hold the value.

#### The vsLinearConverter Procedure

```
vsLinearConverter <min> <max> <scrollVal>
  ==> <moduleVal>
```
The vsLInearConverter procedure converts VsLabeledScrollbar (page 197) scroll values to module values for module values that vary linearly and continuously in a range. It takes:

min *(Double)* The minimum value in module units.

max *(Double)* The maximum value in module units.

scrollVal *(Double)* The input value, in scroll units, to be converted to module units.

It returns:

moduleVal (Double) The output value, in module units, converted from scroll units.

The vsRoundingLinearConverter Procedure

```
vsRoundingLinearConverter <min> <max> <scrollVal>
  ==> <moduleVal>
```
The vsRoundingLinearConverter procedure converts VsLabeledScrollbar (page 197) scroll values to module values for module values that vary linearly and discretely in a range. It takes:

min *(Double)* The minimum value in module units.

max *(Double)* The maximum value in module units.

scrollVal *(Double)* The input value, in scroll units, to be converted to module

It returns:

moduleVal (Integer) The output value, in module units, converted from scroll units.

#### The vsLinearInverter Procedure

vsLinearInverter <min> <max> <moduleVal> ==> <scrollVal>

The vsLInearInverter procedure inverts module values to VsLabeledScrollbar (page 197) scroll values for module values that vary linearly in a range. It takes:

min *(Double)* The minimum value in module units.

max *(Double)* The maximum value in module units.

moduleVal (Double) The input value, in module units, to be inverted to scroll units.

It returns:

scrollVal (Double) The output value, in scroll units, inverted from module units.

## Appendix D

# Tcl Support For A Graphical **User Interface**

#### $D.1$ Object Types

Here is a summary of the object commands provided to support a graphical user interface under the X Window System using the Xt and Xaw toolkits. The complete object type hierarchy is shown in Figure D.1.

## The xt Object Command

The xt object command provides the top-level interface to the tclXt and tclXaw libraries. It is used for initialization of the application user interface. The most common use of the xt object command is the appInitialize (page 201) Xt subcommand. Xt subcommands are described in Section D.2.

## XtAppContext Ob ject Commands

XtAppContext object commands provide an interface to XtAppContext data structures and functions provided by the Xt library. They are used to access the global application state. XtAppContext object commands are most commonly created by the appInitialize (page 201) Xt command, but can also be created with the createApplicationContext (page 201) Xt command. XtAppContext subcommands

#### Display Object Commands

Display object commands provide an interface to Display data structures and functions provided by the Xt library. They are used to access the state relating to the connection from the application to the X server. Display object commands are created by the display (page 217) Object subcommand. Display subcommands are described in Section

#### XEvent Ob ject Commands

XEvent object commands provide an interface to XEvent data structures. They are used to access event parameters such as cursor position, and application components such as windows and menus. The %event XEvent object command represents the current event during the evaluation of callback and translation commands strings. XEvent subcommands are described in Section D.5.

```
Display
Object
    Rect
         Sme
              SmeBSB
              SmeLine
         UnNamedObj
              Core
                   Composite
                        Box
                        Constraint
                             Dialog, Viewport<br>Paned, Tree
                             WorkSpace
                                 Graph
                        Porthole
                        Shell
                             OverrideShell
                                 SimpleMenu
                             WMShell<br>VendorShell
                                      \texttt{TopLevelShell}<sup>1</sup>ApplicationShell
                                      TransientShell
                    Clock, Grip
                        Label<br>Command
                        List, Logo, Mailbox, Panner, Scrollbar, StripChart
                        Text<br>AsciiText
     TextSink
         AsciiSink
     TextSrc
         AsciiSrc
ObjectClass
    RectClass<br>SmeClass
     SmeClass
SmeBSBClass, SmeLineClass
UnNamedObjClass
          CoreClass
              CompositeClass
                    --------<br>ConstraintClass
                        FormClass
DialogClass, ViewportClass
PanedClass, TreeClass
                        WorkSpaceClass
                             GraphClass
                   PortholeClass
                   ShellClass
                        OverrideShellClass
                             SimpleMenuClass
                        WMShellClass
                             VendorShellClass
                                  TopLevelShellClass
                                      ApplicationShellClass
                                  TransientShellClass
              SimpleClass
                   ClockClass, GripClass
                   LabelClass<br>CommandClass
                    CommandClass
MenuButtonClass, RepeaterClass, ToggleClass
ListClass, LogoClass, MailboxClass, PannerClass
ScrollbarClass, StripChartClass
                   TextClass
                        AsciiTextClass
     TextSinkClass
         AsciiSinkClass
     TextSrcClass
XEvent, Xt, XtAppContext
```
Figure D.1: The Complete List Of GUI Object Types.

#### Widget Object Commands

Widget object commands provide an interface to Widget data structures and procedures provided by the Xt and Xaw library. They are used to manage application components such as windows and menus. Widget object commands are created by the appropriate WidgetClass (page 201) object commands.

Various Widget subcommands are described in Sections D.11, D.12, D.13, D.14, D.15, D.16, D.17, D.18, D.19, D.20, D.21, D.22, D.23, D.24, D.25, D.26, and D.27.

#### WidgetClass Object Commands

WidgetClass object commands provide an interface to WidgetClass data structures and procedures provided by the Xt and Xaw library. They are used to create widgets and manage widgets. WidgetClass object commands are created by the appInitalize (page 201) or toolkitInitialize (page 202) Xt commands.

The WidgetClass object commands are Sme, SmeBSB, SmeLine, UnNamedObj, Core, Composite, Box, Constraint, Form, Dialog, Viewport, Paned, Tree, WorkSpace, Graph, Porthole, Shell, OverrideShell, SimpleMenu, WMShell, VendorShell, TopLevelShell, ApplicationShell, TransientShell, Simple, Clock, Grip, Label, Command, MenuButton, Repeater, Toggle, List, Logo, Mailbox, Panner, Scrollbar, StripChart, Text, AsciiText, TextSink, AsciiSink, TextSrc, and AsciiSrc.

WidgetClass subcommands are described in Sections D.6, D.7, D.8, and D.9.

#### $D.2$ Xt Subcommands

#### The appInitialize Xt Subcommand

```
xt appInitialize <appContextName> <class> <argvVarname> \
    <fallbackResources>
```
The appInitialize  $Xt$  subcommand provides an interface to the  $Xt$  AppInitialize function. It takes:

appContextName (String) A name for the XtAppContext object command to be created.

class (String) An application class.

- argvVarname (Variable Name) A name of a variable where the commandline arguments to this program are stored. This variable is updated, with command-line options removed as they are recognized and processed.
- **fallbackResources** (*List*) A list of application fallback resource specifications.

The equivalent C code for this subcommand would be:

XtAppInitialize(&appContext, applicationClass, options, numOptions, &argcInOut, argvInOut, fallbackResources, args, numArgs);

#### The createApplicationContext Xt Subcommand

xt createApplicationContext <name>

The createApplicationContext Xt subsubcommand provides an interface to the XtCreateApplicationContext function. It takes:

name *(String)* A name for the XtAppContext object command to be created.

The equivalent C code for this subcommand would be:

XtCreateApplicationContext();

The findFile Xt Subcommand

xt findFile <path> <substitutions> <subcommand> ==> <filename>

The findFile Xt subcommand provides an interface to the XtFindFile function. It takes:

path  $(String)$  A file search path.

substitutions (Substitution List) A substitution list.

command (Command String) A command string to be evaluated for each file found. The command is evaluated in a procedure body with the following local variables bound:

filename  $(String)$  The name of the file.

The result of the evaluation should be 1 if the file name is acceptable,  $0$ otherwise.

It returns:

**filename** (*String*) The file name that was accepted by the subcommand  $-$ string. $-$ 

The equivalent C code for this subcommand would be:

filename = XtFindFile(path, subs, numSubs, predicate);

## The toolkitInitialize Xt Subcommand

xt toolkitInitialize

The toolkitInitialize Xt subcommand provides an interface to the XtToolkitInitialize function. The equivalent C code for this subcommand would be:

XtToolkitInitialize();

#### $D.3$ XtAppContext Subcommands

The addActionHook XtAppContext Subcommand

<appContext> addActionHook <subcommand> ==> <id>

The addActionHook XtXtAppContext Subcommand provides an interface to the XtAppAddActionHook function. It takes:

command (Command String) A command string to be evaluated when the action occurs. The command is evaluated in a procedure body with the following local variables bound:

> widget *(Command Name)* The name of the widget. action name (String) The name of the action. event *(Command Name)* The name of the event. params (List) The action parameters.

It returns:

id (Integer) The handle to be used with the remove Action Hook  $XtAppCon$ text subcommand.

The equivalent C code for this subcommand would be: The equivalent C code for this subcommand would be:

id = XtAppAddActionHook(appContext, proc, closure);

The removeActionHook XtAppContext Subcommand

<appContext> removeActionHook <id>

The removeActionHook XtAppContext subcommand provides an interface to the XtRemoveActionHook function. It takes:

id  $(Inter)$  A handle returned from the addActionHook XtAppContext subcommand.

The equivalent C code for this subcommand would be:

```
XtRemoveActionHook(id);
```
#### The addInput XtAppContext Subcommand

```
<appContext> addInput <source> <condition> <subcommand>
 ==> <id>
```
The addInput XtAppContext subcommand provides an interface to the XtAppAddInput function. It takes:

source  $(Integer)$  A file descriptor open for input.

condition *(Integer)* A condition indicating when the file is ready.

command (Command String) A command string to be evaluated when the file is ready. The command is evaluated in a procedure body with the following local variables bound:

source  $(Integer)$  The file descriptor.

id (Integer) The handle to be used with the removeInput XtAppContext subcommand.

id *(Integer)* The handle to be used with the removeInput XtAppContext subcommand.

The equivalent C code for this subcommand would be:

id = XtAppAddInput(appContext, source, condition, proc, closure);

#### The removeInput XtAppContext Subcommand

<appContext> removeInput <id>

The removeInput XtAppContext subcommand provides an interface to the XtRemoveInput function. It takes:

id (Integer) A handle returned from the addInput XtAppContext subcommand.

The equivalent C code for this subcommand would be:

XtRemoveInput(id);

#### The addtimeout XtAppContext Subcommand

<appContext> addtimeout <interval> <subcommand>  $\Rightarrow$  <id>

The addtimeout XtAppContext subcommand provides an interface to the XtAppAddtimeout function. It takes:

- interval *(Integer)* A number of milliseconds to pass before evaluating the subcommand.
- command (Command String) A command string to be evaluated after the time has elapsed. The command is evaluated in a procedure body with the following local variables bound:
	- id *(Integer)* The handle to be used with the removetimeout XtAppContext subcommand.

It returns:

id (Integer) The handle to be used with the removerime out  $Xt$ AppContext subcommand.

The equivalent C code for this subcommand would be:

```
id = XtAppAddtimeout(appContext, interval, proc, closure);
```
#### The removetimeout XtAppContext Subcommand

<appContext> removetimeout <id>

The removetimeout XtAppContext subcommand provides an interface to the XtRemovetimeout function. It takes:

id  $(Integer)$  A handle returned from the addtimeout XtAppContext subcommand.

The equivalent C code for this subcommand would be:

XtRemovetimeout(timer);

#### The addWorkProc XtAppContext Subcommand

<appContext> addWorkProc <subcommand> ==> <id>

The addWorkProc XtAppContext subcommand provides an interface to the XtAppAddWorkProc function. It takes:

command (Command String) A command string to be evaluated. The command is evaluated in a procedure body. The result of the evaluation should be 1 if it is done, and 0 if it should be called again.

id (Integer) The handle to be used with the removeWorkProc XtAppContext subcommand.

The equivalent C code for this subcommand would be:

id = XtAppAddWorkProc(appContext, proc, closure);

The removeWorkProc XtAppContext Subcommand

<appContext> removeWorkProc <id>

The removeWorkProc XtAppContext subcommand provides an interface to the XtRemoveWorkProcfunction. It takes:

id  $(Integer)$  A handle returned from the addWorkProc XtAppContext subcommand.

The equivalent C code for this subcommand would be:

```
XtRemoveWorkProc(id);
```
## The destroy XtAppContext Subcommand

<appContext> destroy

The destroy XtAppContext subcommand provides an interface to the XtDestroyApplicationContext function. The equivalent C code for this subcommand would be:

```
XtDestroyApplicationContext(appContext);
```
#### The error XtAppContext Subcommand

<appContext> error <message>

The error XtAppContext subcommand provides an interface to the XtAppError function. It takes:

message (String) An error message text.

The equivalent C code for this subcommand would be:

XtAppError(appContext, message);

## The errorMsg XtAppContext Subcommand

<appContext> errorMsg <name> <type> <class> <default> [<param>]...

The errorMsg XtAppContext subcommand provides an interface to the XtAppErrorMsg function. It takes:

name *(String)* A name of an error message.

type (String) A type of an error message.

class (String) A class of an error message.

default (String) A default error message text.

param (String) A parameter to the error message.

The equivalent C code for this subcommand would be:

```
XtAppErrorMsg(appContext, name, type, class, dflt,
              params, &numParams);
```
#### The getSelectiontimeout XtAppContext Subcommand

<appContext> getSelectiontimeout ==> <timeout>

The getSelectiontimeout XtAppContext subcommand provides an interface to the XtAppGetSelectiontimeout function. It returns:

timeout (Integer) The selection timeout.

The equivalent C code for this subcommand would be:

timeout = XtAppGetSelectiontimeout(appContext);

#### The mainLoop XtAppContext Subcommand

<appContext> mainLoop

The mainLoop XtAppContext subcommand provides an interface to the XtAppMainLoop function. The equivalent C code for this subcommand would be:

XtAppMainLoop(appContext);

#### The nextEvent XtAppContext Subcommand

<appContext> nextEvent <name>

The nextEvent XtAppContext subcommand provides an interface to the XtAppNextEvent function. It takes:

name *(String)* A name for the event object command to be created.

The equivalent C code for this subcommand would be:

XtAppNextEvent(appContext, event);

## The openDisplay XtAppContext Subcommand

<appContext> openDisplay <name> <displayString> <applicationName> \ <applicationClass> <argvVarname>

The openDisplay XtAppContext subcommand provides an interface to the XtOpenDisplay function. It takes:

name *(String)* A name for the Display object command to be created.

displayString (String) An X display string.

applicationName (String) An application name.

applicationClass (String) An application class.

argvVarname (Variable Name) A name of a variable where the subcommand-line arguments to this program are stored. This variable is updated, with subcommand-line options removed as they are recognized and processed.

The equivalent C code for this subcommand would be:

XtOpenDisplay(appContext, dpyString, applicationName, applicationClass, options, numOptions, &argcInOut, argvInOut);

The peekEvent XtAppContext Subcommand

<appContext> peekEvent <event> ==> <present>

The peekEvent XtAppContext subcommand provides an interface to the XtAppPeekEvent function. It takes:

event *(String)* A type of an event.

It returns:

present (Boolean) 1 if an event is present, 0 otherwise.

The equivalent C code for this subcommand would be:

present = XtAppPeekEvent(appContext, event);

#### The pending XtAppContext Subcommand

<appContext> pending ==> <pending>

The pending XtAppContext subcommand provides an interface to the XtAppPending function. It returns:

pending (Integer) 1 if an event is pending, 0 otherwise.

The equivalent C code for this subcommand would be:

pending = XtAppPending(appContext);

#### The processEvent XtAppContext Subcommand

<appContext> processEvent <mask>

The processEvent XtAppContext subcommand provides an interface to the XtAppProcessEvent function. It takes:

mask (Integer) An input mask.

The equivalent C code for this subcommand would be:

XtAppProcessEvent(appContext, mask);

#### The setSelectiontimeout XtAppContext Subcommand

<appContext> setSelectiontimeout <milliseconds>

The setSelectiontimeout XtAppContext subcommand provides an interface to the XtAppSetSelectiontimeout function. It takes:

milliseconds (Integer) A number of milliseconds to set the selection timeout.

The equivalent C code for this subcommand would be:

XtAppSetSelectiontimeout(appContext, milliseconds);

#### The setErrorHandler XtAppContext Subcommand

<appContext> setErrorHandler <subcommand>

The setErrorHandler XtAppContext subcommand provides an interface to the XtAppSetErrorHandler function. It takes:

command (Command String) A command string to be evaluated when an error is being reported. The command is evaluated in a procedure body with the following local variables bound:

msg (String) The error message text.

The equivalent C code for this subcommand would be:

XtAppSetErrorHandler(appContext, handler);

#### The setErrorMsgHandler XtAppContext Subcommand

<appContext> setErrorMsgHandler <subcommand>

The setErrorMsgHandler XtAppContext subcommand provides an interface to the XtAppSetErrorMsgHandler function. It takes:

command (Command String) A command string to be evaluated when an error message is being reported. The command is evaluated in a procedure body with the following local variables bound:

> name *(String)* The name of the error message. type (String) The type of the error message. class (String) The class of the error message. default *(String)* The default error message text. params (String) A list of parameters to the error message.

The equivalent C code for this subcommand would be:

XtAppSetErrorMsgHandler(appContext, handler);

#### The setFallbackResources XtAppContext Subcommand

<appContext> setFallbackResources <fallbackResources>

The setFallbackResources XtAppContext subcommand provides an interface to the XtAppSetFallbackResources function. It takes:

**fallbackResources** (List) A list of application fallback resource specifications.

The equivalent C code for this subcommand would be:

XtAppSetFallbackResources(appContext, frl);

#### The setWarningHandler XtAppContext Subcommand

<appContext> setWarningHandler <subcommand>

The setWarningHandler XtAppContext subcommand provides an interface to the XtAppSetWarningHandler function. It takes:

command (Command String) A command string to be evaluated when a warning is being reported. The command is evaluated in a procedure body with the following local variables bound:

msg (String) The warning message text.

The equivalent C code for this subcommand would be:

XtAppSetWarningHandler(appContext, handler);

#### The setWarningMsgHandler XtAppContext Subcommand

<appContext> setWarningMsgHandler <subcommand>

The setWarningMsgHandler XtAppContext subcommand provides an interface to the XtAppSetWarningMsgHandler function. It takes:

command (Command String) A command string to be evaluated when a warning message is being reported. The command is evaluated in a procedure body with the following local variables bound:

> name *(String)* The name of the warning message. type (String) The type of the warning message. class (String) The class of the warning message. default *(String)* The default warning message text. params (String) A list of parameters to the warning message.

The equivalent C code for this subcommand would be:

XtAppSetWarningMsgHandler(appContext, handler);

#### The warning XtAppContext Subcommand

<appContext> warning <message>

The warning XtAppContext subcommand provides an interface to the XtAppWarning function. It takes:

message (String) A warning message text.

The equivalent C code for this subcommand would be:

XtAppWarning(appContext, message);

The warningMsg XtAppContext Subcommand

```
<appContext> warningMsg <name> <type> <class> <default> \
    [\langleparam>]...
```
The warningMsg XtAppContext subcommand provides an interface to the XtAppWarningMsg

name (String) A name of a warning message. type (String) A type of a warning message. class (String) A class of a warning message. default (String) A default warning message text. param (String) A parameter to the warning message. The equivalent C code for this subcommand would be:

XtAppWarningMsg(appContext, name, type, class, dflt, params, &numParams);

The addGlobalActions XtAppContext Subcommand

<appContext> addGlobalActions

The addGlobalActions XtAppContext subcommand provides an interface to the XawSimpleMenuAddGlobalActions function. The equivalent C code for this subcom-

XawSimpleMenuAddGlobalActions(appCon);

#### Display Subcommands  $D.4$

The createShell Display Subcommand

```
<display> createShell <applicationName> <applicationClass> \
    .<br><widgetClass>
```
The createShell Display subcommand provides an interface to the XtAppCreateShell function. It takes:

applicationName (String) An application name.

applicationClass (String) An application class.

widgetClass (String) A name for the shell Widget object command to be

The equivalent C code for this subcommand would be:

XtAppCreateShell(applicationName, applicationClass, widgetClass, dpy, args, numArgs);

The applicationContext Display Subcommand

display and the context context  $\blacksquare$  and  $\blacksquare$ ==> <appContext>

The applicationContext Display subcommand provides an interface to the XtDisplayToApplicationContext function. It takes:

name *(String)* A name for the XtAppContext object command to be created, if an object command for the XtAppContext does not yet exist.

It returns:

appContext (Command Name) The name of the XtAppContext object command.

The equivalent C code for this subcommand would be:

appContext = XtDisplayToApplicationContext(dpy);

## The close Display Subcommand

<display> close

The close Display subcommand provides an interface to the XtCloseDisplay function. The equivalent C code for this subcommand would be:

XtCloseDisplay(dpy);

#### The getApplicationNameAndClass Display Subcommand

<display> getApplicationNameAndClass  $=$  >  $\langle$  name>  $\langle$ class>

The getApplicationNameAndClass Display subcommand provides an interface to the XtGetApplicationNameAndClass function. It returns:

name *(String)* The application name.

class (String) The application class.

The equivalent C code for this subcommand would be:

XtGetApplicationNameAndClass(dpy, &name, &class);

#### The getMultiClickTime Display Subcommand

<display> getMultiClickTime

The getMultiClickTime Display subcommand provides an interface to the XtGetMultiClickTime function. It returns:

time *(Integer)* The multi-click time in milliseconds.

The equivalent C code for this subcommand would be:

time = XtGetMultiClickTime(dpy);

The lastTimestampProcessed Display Subcommand

<display> lastTimestampProcessed  $\Rightarrow$  <last>

The lastTimestampProcessed Display subcommand provides an interface to the XtLastTimestampProcessed function. It returns:

last *(Integer)* The last timestamp processed.

The equivalent C code for this subcommand would be:

last = XtLastTimestampProcessed(dpy);

#### The resolvePathname Display Subcommand

```
<display> resolvePathname <type> <filename> <suffix> <path> \
    <substitutions> <subcommand>
 ==> <resolved>
```
The resolvePathname Display subcommand provides an interface to the XtResolvePathname function. It takes:

type  $(String)$  A file type.

filename  $(String)$  A file name.

suffix  $(String)$  A file suffix.

path  $(String)$  A file search path.

substitutions  $(Substitution List)$  A file substitution list.

command (Command String) A command string to be evaluated for each file found. The command is evaluated in a procedure body with the following local variables bound:

filename  $(String)$  The name of the file.

The result of the evaluation should be 1 if the file name is acceptable, 0 otherwise.

#### It returns:

resolved *(String)* The file name that was accepted by the subcommand string.

The equivalent C code for this subcommand would be:

resolved = XtResolvePathname(dpy, type, filename, suffix, path, subs, numSubs, predicate);

#### The setMultiClickTime Display Subcommand

<display> setMultiClickTime <milliseconds>

The setMultiClickTime Display subcommand provides an interface to the XtSetMultiClickTime function. It takes:

milliseconds (Integer) A number of milliseconds to set the multi-click time.

The equivalent C code for this subcommand would be:

XtSetMultiClickTime(dpy, milliseconds);

The windowToWidget Display Subcommand

<display> windowToWidget <window>  $==$  <widget>

The windowToWidget Display subcommand provides an interface to the XtWindowToWidget function. It takes:

window *(Integer)* A window id.

It returns:

widget (Command Name) A Widget object command name.

The equivalent C code for this subcommand would be:

```
widget = XtWindowToWidget(dpy, window);
```
#### $D.5$ **XEvent Subcommands**

#### The destroy XEvent Subcommand

```
<event> destroy
```
The destroy XEvent subcommand provides an interface to the XtFree function. The equivalent C code for this subcommand would be:

XtFree((char\*)event);

#### The dispatch XEvent Subcommand

<event> dispatch ==> <dispatched>

The dispatch XEvent subcommand provides an interface to the XtDispatchEvent function. It returns:

dispatched *(Boolean)* 1 if the event was dispatched, 0 otherwise.

The equivalent C code for this subcommand would be:

dispatched = XtDispatchEvent(event);

#### The position XEvent Subcommand

<event> position  $\Rightarrow$   $\langle x \rangle$   $\langle y \rangle$ 

The position XEvent subcommand provides access to the cursor position of an event. It returns:

 $\mathbf x$  *(Integer)* The x coorrdinate.

y (Integer) The y coordinate.

The equivalent C code for this subcommand would be:

x, y = position of event

## D.6 Ob jectClass Subcommands

#### The createManagedWidget ObjectClass Subcommand

```
<objectClass> createManagedWidget <name> <parent> \
    [<resource> <value>]...
```
The createManagedWidget ObjectClass subcommand provides an interface to the XtCreateManagedWidget function. It takes:

name *(String)* A child name for the widget.

parent (Command Name) A name of the parent Widget object command.

resource *(String)* A resource name. If it starts with a hyphen, the hypen is removed.

value (String) A resource value.

The equivalent C code for this subcommand would be:

XtCreateManagedWidget(name, objectClass, parent, args, numArgs);

#### The createWidget ObjectClass Subcommand

<objectClass> createWidget <name> <parent> [<resource> <value>]...

The createWidget ObjectClass subcommand provides an interface to the XtCreateWidget function. It takes:

name *(String)* A child name for the widget.

- parent (Command Name) A name of the parent Widget object command.
- resource (String) A resource name. If it starts with a hyphen, the hypen is removed.

value *(String)* A resource value.

The equivalent C code for this subcommand would be:

XtCreateWidget(name, objectClass, parent, args, numArgs);

#### The getConstraintResourceList ObjectClass Subcommand

<objectClass> getConstraintResourceList

The getConstraintResourceList ObjectClass subcommand provides an interface to the XtGetConstraintResourceList function. It returns:

resources *(List)* A list of resource information. Each element of the list is a list of resource name, resource class, and resource type.

The equivalent C code for this subcommand would be:

## XtGetConstraintResourceList(widgetClass, &res, &numRes);
The getResourceList ObjectClass Subcommand

```
<objectClass> getResourceList
 ==> <resources>
```
The getResourceList ObjectClass subcommand provides an interface to the XtGetResourceList function. It returns:

resources *(List)* A list of resource information. Each element of the list is a list of resource name, resource class, and resource type.

The equivalent C code for this subcommand would be:

XtGetResourceList(widgetClass, &res, &numRes);

# $D.7$

The RectClass Instance Creation Subcommand

```
<rectClass> <parent>.<name> [<resource> <value>]...
```
The RectClass Instance Creation subcommand provides an interface to the XtCreateManagedWidget function. It takes:

parent (Command Name) A name of the parent Widget object command.

name *(String)* A child name for the widget.

resource *(String)* A resource name. If it starts with a hyphen, the hypen is removed.

value (String) A resource value.

The equivalent C code for this subcommand would be:

XtCreateManagedWidget(name, objectClass, parent, args, numArgs);

#### D.8 WidgetClass Subcommands  $D.8$

The getActionList WidgetClass Subcommand

```
<widgetClass> getActionList
 ==> <actions>
```
The getActionList WidgetClass subcommand provides an interface to the XtGetActionList function. It returns:

actions (List) The list of actions.

```
XtGetActionList(widgetClass, &actions, &numActions);
```
#### ShellClass Subcommands  $D.9$

# The ShellClass Instance Creation Subcommand

<shellClass> <parent>.<name> [<resource> <value>]...

The ShellClass Instance Creation subcommand provides an interface to the XtCreatePopupShell function. It takes:

parent (Command Name) A name of the parent Widget object command. name *(String)* A child name for the widget.

resource (String) A resource name. If it starts with a hyphen, the hypen is removed.

value *(String)* A resource value.

The equivalent C code for this subcommand would be:

XtCreatePopupShell(name, objectClass, parent, args, numArgs);

# The createPopupShell ShellClass Subcommand

```
<shellClass> createPopupShell <name> <parent> \
    [<resource> <value>]...
```
The createPopupShell ShellClass subcommand provides an interface to the XtCreatePopupShell function. It takes:

name *(String)* A child name for the widget.

parent (Command Name) A name of the parent Widget object command.

resource *(String)* A resource name. If it starts with a hyphen, the hypen is removed.

value (String) A resource value.

The equivalent C code for this subcommand would be:

XtCreatePopupShell(name, objectClass, parent, args, numArgs);

# D.10 Object Commands

The checkSubclassFlag Object Subcommand

```
<object> checkSubclassFlag <typeFlag>
 ==> <isSubclass>
```
The checkSubclassFlag Object subcommand provides an interface to the Xtchecksubclassflag function. It takes:

typeFlag  $(Integer)$  A type flag.

It returns:

isSubclass (Boolean)

The equivalent C code for this subcommand would be:

isSubclass = Xtchecksubclassflag(widget, typeFlag);

# The class Object Subcommand

<object> class  $\Rightarrow$  < $\text{class}$ >

The class Object subcommand provides an interface to the XtClass function. It returns:

class (Command Name) The ObjectClass object command.

The equivalent C code for this subcommand would be:

class = XtClass(object);

# The destroy Object Subcommand

<object> destroy

The destroy Object subcommand provides an interface to the XtDestroyWidget function. The equivalent C code for this subcommand would be:

XtDestroyWidget(widget);

# The display Object Subcommand

```
<object> display [<name>]
 ==> <display>
```
The display Object subcommand provides an interface to the XtDisplayOfObject function. It takes:

name *(String)* A name for the Display object command to be created, if an object command for the display does not yet exist.

It returns:

display *(Command Name)* The name of the Display object command.

The equivalent C code for this subcommand would be:

```
display = XtDisplayOfObject(widget);
```
# The getValues Object Subcommand

```
<object> getValues <resource> [<resource>]...
  ==> <value> [<value>]...
```
The getValues Object subcommand provides an interface to the XtGetValues function. It takes:

resource *(String)* A resource name. If it starts with a hyphen, the hypen is removed.

It returns:

value *(String)* The value of the resource.

The equivalent C code for this subcommand would be:

XtGetValues(widget, args, numArgs);

The is0bject Object Subcommand

```
<object> isObject
  ==> <isObject>
```
The isObject Object subcommand provides an interface to the XtIsObject function. It returns:

isOb ject (Boolean) 1 if it is an object, 0 otherwise.

The equivalent C code for this subcommand would be:

```
isObject = \texttt{XtIsObject}(\texttt{object});
```
# The isSubclass0f Object Subcommand

```
<object> isSubclassOf <widgetClass> <flagClass> <typeFlag>
 ==> <isSubclass>
```
The isSubclassOf Object subcommand provides an interface to the Xtissubclassof function. It takes:

- widgetClass *(Command Name)* A name of the WidgetClass object command.
- flagClass (Command Name) A name of the flag WidgetClass object command.

typeFlag  $(Integer)$  A type flag.

It returns:

is Subclass (Boolean) 1 if the widget class is a subclass of the flag class,  $0$ otherwise. Or vice-versa. Whatever.

The equivalent C code for this subcommand would be:

```
isSubclass = Xtissubclassof(object, widgetClass, flagClass,
                            typeFlag);
```
# The name Object Subcommand

<object> name  $\Rightarrow$  <name>

The name Object subcommand provides an interface to the XtName function. It returns:

name *(String)* The child name of the object.

The equivalent C code for this subcommand would be:

name = XtName(object);

### The setValues Object Subcommand

<object> setValues <resource> <value> [<resource> <value>]...

The setValues Object subcommand provides an interface to the XtSetValues function. It takes:

resource *(String)* A resource name. If it starts with a hyphen, the hypen is removed.

value (String) A resource value

The equivalent C code for this subcommand would be:

```
XtSetValues(widget, args, numArgs);
```
# The superclass Object Subcommand

<object> superclass ==> <superClass>

The superclass Object subcommand provides an interface to the XtSuperclass function. It returns:

superClass *(Command Name)* The superclass object command name.

The equivalent C code for this subcommand would be:

```
superClass = XtSuperclass(object);
```
# The window Object Subcommand

<object> window  $=$   $\ge$   $\lt$  window>

The window Object subcommand provides an interface to the XtWindowOfObject function. It returns:

window *(Integer)* The window id.

The equivalent C code for this subcommand would be:

window = XtWindowOfObject(widget);

#### **Rect Subcommands**  $D.11$

The isManaged Rect Subcommand

```
<rect> isManaged
 ==> <isManaged>
```
The isManaged Rect subcommand provides an interface to the XtIsManaged function. It returns:

isManaged *(Boolean)* 1 if the widget is managed, 0 otherwise.

```
isManaged = XtIsManaged(rectobj);
```
# D.12 Widget Subcommands

# The applicationContext Widget Subcommand

<widget> applicationContext [<name>] ==> <appContext>

The applicationContext Widget subcommand provides an interface to the XtWidgetToApplicationContext function. It takes:

name *(Command Name)* A name for the XtAppContext object command to be created, if an object command for the XtAppContext does not yet exist.

It returns:

appContext (Command Name) The name of the XtAppContext object command.

The equivalent C code for this subcommand would be:

appContext = XtWidgetToApplicationContext(widget);

# The augmentTranslations Widget Subcommand

<widget> augmentTranslations <translations>

The augmentTranslations Widget subcommand provides an interface to the XtAugmentTranslations function. It takes:

translations  $(List)$  A translation table.

The equivalent C code for this subcommand would be:

XtAugmentTranslations(widget, translations);

# The disownSelection Widget Subcommand

<widget> disownSelection <selection> <time>

The disownSelectionWidget subcommand provides an interface to the XtDisownSelection function. It takes:

selection  $(Atom)$  A selection.

time *(Integer)* A time.

```
XtDisownSelection(widget, selection, time);
```
The getApplicationResources Widget Subcommand

<widget> getApplicationResources [<resource>]... ==> <resources>

The getApplicationResources Widget subcommand provides an interface to the XtGetApplicationResources function. It takes:

resource *(String)* A resource name. If it starts with a hyphen, the hypen is removed.

resources *(List)* The application resources.

The equivalent C code for this subcommand would be:

```
XtGetApplicationResources(widget, base, res, numRes,
                          args, numArgs);
```
# The getSelectionRequest Widget Subcommand

```
<widget> getSelectionRequest <selection> [<eventName>] \
     [<requestId>]
  \Rightarrow \le \text{event}
```
The getSelectionRequest Widget subcommand provides an interface to the XtGetSelectionRequest function. It takes:

selection  $(Atom)$  A selection. eventName  $(String)$  An event name. requestId  $(String)$  A request id.

It returns:

event *(Command Name)* The name of the event object command.

The equivalent C code for this subcommand would be:

id = XtGetSelectionRequest(widget, selection, requestId);

```
The getSelectionValue Widget Subcommand
```

```
<widget> getSelectionValue <selection> <target> \
    <subcommand> <time>
```
The getSelectionValue Widget subcommand provides an interface to the XtGetSelectionValue function. It takes:

selection  $(Atom)$  A selection.

target (Atom) A target.

command (Command String) A command string to be evaluated with the value. The command is evaluated in a procedure body with the following local variables bound:

> widget *(Command Name)* The widget. selection  $(Atom)$  The selection. type (Atom) The type. value *(String)* The value. format (String) The format.

time (Integer) A time.

The equivalent C code for this subcommand would be: XtGetSelectionValue(widget, selection, target, callback, closure, time);

The getSelectionValueIncremental Widget Subcommand

```
<widget> getSelectionValueIncremental <selection> <target> \
    <subcommand> <time>
```
The getSelectionValueIncremental Widget subcommand provides an interface to the XtGetSelectionValueIncremental function. It takes:

selection  $(Atom)$  A selection.

target (Atom) A target.

command (Command String) A command string to be evaluated with the value. The command is evaluated in a procedure body with the following local variables bound:

> widget *(Command Name)* The widget. selection  $(Atom)$  The selection. type (Atom) The type. value  $(String)$  The value.

time (Integer) A time.

The equivalent C code for this subcommand would be:

```
XtGetSelectionValueIncremental(widget, selection, target,
                               selectionCallback, closure, time);
```
### The getSelectionValues Widget Subcommand

```
<widget> getSelectionValues <selection> <targets> \
    <subcommands> <time>
```
The getSelectionValues Widget subcommand provides an interface to the XtGetSelectionValues function. It takes:

selection  $(Atom)$  A selection.

targets  $(List)$  A list of targets.

commands  $(List)$  A list of command strings to be evaluated with the values. The commands are evaluated in a procedure body with the following local variables bound:

> widget *(Command Name)* The widget. selection  $(Atom)$  The selection. type (Atom) The type. value  $(String)$  The value.

time (Integer) A time.

The equivalent C code for this subcommand would be:

XtGetSelectionValues(widget, selection, targets, count, callback, closures, time);

The getSelectionValuesIncremental Widget Subcommand

```
<widget> getSelectionValuesIncremental <selection> <targets> \
    <subcommands> <time>
```
The getSelectionValuesIncrementalWidget subcommand provides an interface to the XtGetSelectionValuesIncremental function. It takes:

selection  $(Atom)$  A selection.

targets (List) A list of targets.

commands (List) A list of command strings to be evaluated with the values. The commands are evaluated in a procedure body with the following local variables bound:

> widget *(Command Name)* The widget. selection  $(Atom)$  The selection. type (Atom) The type. value *(String)* The value.

time (Integer) A time.

The equivalent C code for this subcommand would be:

XtGetSelectionValuesIncremental(widget, selection, targets, count, callback, closures, time);

# The installAccelerators Widget Subcommand

<widget> installAccelerators <source>

The installAccelerators Widget subcommand provides an interface to the XtInstallAccelerators function. It takes:

source *(Command Name)* A widget object command name.

The equivalent C code for this subcommand would be:

XtInstallAccelerators(widget, source);

## The installAllAccelerators Widget Subcommand

<widget> installAllAccelerators <source>

The installAllAccelerators Widget subcommand provides an interface to the XtInstallAllAccelerators function. It takes:

source *(Command Name)* A widget object command name.

The equivalent C code for this subcommand would be:

XtInstallAllAccelerators(widget, source);

The isRealized Widget Subcommand

<widget> isRealized ==> <isRealized>

The isRealized Widget subcommand provides an interface to the XtIsRealized function. It returns:

isRealized (Boolean) 1 if the widget is realized, 0 otherwise.

The equivalent C code for this subcommand would be:

```
isRealized = XtIsRealized(widget);
```
# The isSensitive Widget Subcommand

<widget> isSensitive ==> <isSensitive>

The isSensitiveWidget subcommand provides an interface to the XtIsSensitive function. It returns:

is Sensitive *(Boolean)* 1 if the widget is sensitive, 0 otherwise.

The equivalent C code for this subcommand would be:

```
isSensitive = XtIsSensitive(widget);
```
# The isSubclass Widget Subcommand

<widget> isSubclass <widgetClass> ==> <isSubclass>

The isSubclass Widget subcommand provides an interface to the XtIsSubclass function. It takes:

widgetClass (Command Name) A WidgetClass object command name.

It returns:

isSubclass (Boolean) 1 if the widget class of the widget is a subclass of the widget class provided, 0 otherwise.

The equivalent C code for this subcommand would be:

isSubclass = XtIsSubclass(widget, widgetClass);

# The map Widget Subcommand

<widget> map

The map Widget subcommand provides an interface to the XtMapWidget function. The equivalent C code for this subcommand would be:

XtMapWidget(widget);

The overrideTranslations Widget Subcommand

<widget> overrideTranslations <translations>

The overrideTranslations Widget subcommand provides an interface to the XtOverrideTranslations function. It takes:

translations  $(List)$  A translation table.

The equivalent C code for this subcommand would be:

```
XtOverrideTranslations(widget, translations);
```
The ownSelection Widget Subcommand

```
\sim . The original selection of the selection of \sim==> <owner>
```
The ownSelection Widget subcommand provides an interface to the XtOwnSelection function. It takes:

selection  $(Atom)$  A selection.

time (Integer) A time.

convertCommand (Command String) A command string to be evaluated to perform the conversion. The command is evaluated in a procedure body with the following local variables bound:

widget *(Command Name)* The widget.

selection  $(Atom)$  The selection.

target (Atom) The target.

loseCommand (Command String) A command string to be evaluated when the selection is lost. The command is evaluated in a procedure body with the following local variables bound:

> widget *(Command Name)* The widget. selection  $(Atom)$  The selection.

It returns:

owner (Boolean)

The equivalent C code for this subcommand would be:

owner = XtOwnSelection(widget, selection, time, convert, lose, done);

The ownSelectionIncremental Widget Subcommand

```
<widget> ownSelectionIncremental <selection> <time> \
    <convertSubcommand> <cancelSubcommand> <loseSubcommand>
 ==> <owner>
```
The ownSelectionIncremental Widget subcommand provides an interface to the XtOwnSelectionIncremental function. It takes:

selection  $(Atom)$  A selection.

time (Integer) A time.

convertCommand (Command String) A command string to be evaluated to perform the conversion. The command is evaluated in a procedure body with the following local variables bound:

> widget *(Command Name)* The widget. selection  $(Atom)$  The selection. target (Atom) The target. max length (Integer) The maximum length. receiver id (Atom) The receiver id.

cancelCommand (Command String) A command string to be evaluated when the conversion is cancelled. The command is evaluated in a procedure body with the following local variables bound:

> widget *(Command Name)* The widget. selection  $(Atom)$  The selection. target (Atom) The target. max length (Integer) The receiver id.

loseCommand (Command String) A command string to be evaluated when the selection is lost. The command is evaluated in a procedure body with the following local variables bound:

> widget *(Command Name)* The widget. selection  $(Atom)$  The selection.

It returns:

owner (Boolean)

The equivalent C code for this subcommand would be:

owner = XtOwnSelectionIncremental(widget, selection, time, convertCallback, loseCallback, doneCallback, cancelCallback, (XtPointer)sic);

# The parent Widget Subcommand

<widget> parent ==> <parent>

The parent Widget subcommand provides an interface to the XtParent function. It returns:

parent (Command Name) The name of the parent widget object command.

The equivalent C code for this subcommand would be:

 $parent = XtParent(widget);$ 

# The realize Widget Subcommand

```
<widget> realize
```
The realize Widget subcommand provides an interface to the XtRealizeWidget function. The equivalent C code for this subcommand would be:

```
XtRealizeWidget(widget);
```
# The setKeyboardFocus Widget Subcommand

```
<widget> setKeyboardFocus <descendent>
```
The setKeyboardFocus Widget subcommand provides an interface to the XtSetKeyboardFocus function. It takes:

descendent *(Command Name)* The name of the descendent Widget object command.

The equivalent C code for this subcommand would be:

XtSetKeyboardFocus(widget, descendent);

# The setMappedWhenManaged Widget Subcommand

<widget> setMappedWhenManaged <mappedWhenManaged>

The setMappedWhenManaged Widget subcommand provides an interface to the XtSetMappedWhenManaged function. It takes:

mappedWhenManaged (Boolean)

The equivalent C code for this subcommand would be:

XtSetMappedWhenManaged(widget, mappedWhenManaged);

# The setSensitive Widget Subcommand

<widget> setSensitive <sensitive>

The setSensitive Widget subcommand provides an interface to the XtSetSensitive function. It takes:

sensitive (Boolean)

```
XtSetSensitive(widget, sensitive);
```
The translateCoords Widget Subcommand

<widget> translateCoords <pt>  $=$  $\frac{1}{2}$   $\langle$ pt>

The translateCoordsWidget subcommand provides an interface to the XtTranslateCoords function. It returns:

pt (List)

The equivalent C code for this subcommand would be:

XtTranslateCoords(widget, x, y, &rootx, &rooty);

# The uninstallTranslations Widget Subcommand

<widget> uninstallTranslations

The uninstallTranslations Widget subcommand provides an interface to the XtUninstallTranslations function. The equivalent C code for this subcommand would be:

XtUninstallTranslations(widget);

# The unMap Widget Subcommand

<widget> unMap

The unMap Widget subcommand provides an interface to the XtUnmapWidget function. The equivalent C code for this subcommand would be:

XtUnmapWidget(widget);

# The unrealize Widget Subcommand

<widget> unrealize

The unrealize Widget subcommand provides an interface to the XtUnrealizeWidget function. The equivalent C code for this subcommand would be:

XtUnrealizeWidget(widget);

# The addCallback Widget Subcommand

<widget> addCallback <name> <subcommand>

The addCallback Widget subcommand provides an interface to the XtAddCallback function. It takes:

name *(String)* A callback name.

command (Command String) A command string to be evaluated with the value. The command is evaluated in a procedure body with the following local variables bound:

widget *(Command Name)* The widget.

The equivalent C code for this subcommand would be:

XtAddCallback(widget, name, proc, clientData);

### The callCallbacks Widget Subcommand

<widget> callCallbacks <name>

The callCallbacks Widget subcommand provides an interface to the XtCallCallbacks function. It takes:

name *(String)* A callback name.

The equivalent C code for this subcommand would be:

XtCallCallbacks(widget, name);

# The hasCallbacks Widget Subcommand

<widget> hasCallbacks <name>  $\Rightarrow$   $\langle n \rangle$ 

The hasCallbacks Widget subcommand provides an interface to the XtHasCallbacks function. It takes:

name *(String)* A callback name.

It returns:

 $\mathbf{n}$  (*Integer*)

The equivalent C code for this subcommand would be:

n = XtHasCallbacks(widget, name);

# The removeCallback Widget Subcommand

<widget> removeCallback <name> <subcommand>

The removeCallbackWidget subcommand provides an interface to the XtRemoveCallback function. It takes:

name *(String)* A callback name. command (Command String) A command string for matching.

The equivalent C code for this subcommand would be:

XtRemoveCallback(widget, name, proc, clientData);

# The removeAllCallbacks Widget Subcommand

<widget> removeAllCallbacks <name>

The removeAllCallbacks Widget subcommand provides an interface to the XtRemoveAllCallbacks function. It takes:

name *(String)* A callback name.

The equivalent C code for this subcommand would be:

XtRemoveAllCallbacks(widget, name);

# D.13 Composite Subcommands

# The manageChild Composite Subcommand

<composite> manageChild <child>

The manageChild Composite subcommand provides an interface to the XtManageChild function. It takes:

child (Command Name) A name of a child Widget object command.

The equivalent C code for this subcommand would be:

XtManageChild(child);

# The manageChildren Composite Subcommand

<composite> manageChildren <children>

The manageChildren Composite subcommand provides an interface to the XtManageChildren function. It takes:

children (List) A list of child Widget object commands.

The equivalent C code for this subcommand would be:

XtManageChildren(children, numChildren);

# The unmanageChild Composite Subcommand

<composite> unmanageChild <child>

The unmanageChild Composite subcommand provides an interface to the XtUnmanageChild function. It takes:

child (Command Name) A name of a child Widget object command.

The equivalent C code for this subcommand would be:

XtUnmanageChild(child);

# The unmanageChildren Composite Subcommand

<composite> unmanageChildren <children>

The unmanageChildren Composite subcommand provides an interface to the XtUnmanageChildren function. It takes:

children (List) A list of child Widget object commands.

The equivalent C code for this subcommand would be:

XtUnmanageChildren(children, numChildren);

#### D.14 **Shell Subcommands**

# The popdown Shell Subcommand

<shell> popdown

The popdown Shell subcommand provides an interface to the XtPopdown function. The equivalent C code for this subcommand would be:

XtPopdown(popupShell);

# The popup Shell Subcommand

<shell> popup <grabKind>

The popup Shell subcommand provides an interface to the XtPopup function. It takes:

grabKind (String) One of none, nonexclusive, or exclusive.

The equivalent C code for this subcommand would be:

XtPopup(popupShell, grabKind);

# The popupSpringLoaded Shell Subcommand

<shell> popupSpringLoaded

The popupSpringLoaded Shell subcommand provides an interface to the XtPopupSpringLoaded function. The equivalent C code for this subcommand would be:

```
XtPopupSpringLoaded(popupShell);
```
#### D.15 AsciiSource Subcommands

# The freeString AsciiSource Subcommand

<asciiSource> freeString

The freeString AsciiSource subcommand provides an interface to the XawAsciiSourceFreeString function. The equivalent C code for this subcommand would be:

```
XawAsciiSourceFreeString(w);
```
# The save AsciiSource Subcommand

<asciiSource> save ==> <successful>

The save AsciiSource subcommand provides an interface to the XawAsciiSave function.

successful  $(Boolean)$  1 if the file was saved sucessfully, 0 otherwise.

```
result = \texttt{XawAsciSave}(\mathbf{w});
```
The saveAsFile AsciiSource Subcommand

```
<asciiSource> saveAsFile <name>
  \Rightarrow \langlesuccessful>
```
The saveAsFile AsciiSource subcommand provides an interface to the XawAsciiSaveAsFile function. It takes:

name  $(String)$  A file name.

It returns:

successful  $(Boolean)$  1 if the file was saved sucessfully, 0 otherwise.

The equivalent C code for this subcommand would be:

```
successful = XawAsciiSaveAsFile(w, name);
```
The changed AsciiSource Subcommand

```
<asciiSource> changed
 ==> <changed>
```
The changed AsciiSource subcommand provides an interface to the XawAsciiSourceChanged function. It returns:

changed  $(Boolean)$  1 if the buffer has been modified, 0 otherwise.

The equivalent C code for this subcommand would be:

```
changed = XawAsciisourceChange(w);
```
#### $D.16$ Dialog Subcommands

# The addButton Dialog Subcommand

```
<dialog> addButton <name> <subcommand>
```
The addButton Dialog subcommand provides an interface to the XawDialogAddButton function. It takes:

name  $(String)$  A button name.

command (Command String) A command string to be evaluated when the button is pressed. The command is evaluated in a procedure body with the following local variables bound:

> widget *(Command Name)* The widget. call data (Command Name) The call data.

The equivalent C code for this subcommand would be:

XawDialogAddButton(dialog, name, function, clientData);

The getValueString Dialog Subcommand

dialog get values of the string string string string string string string string string string string string string

The getValueString Dialog subcommand provides an interface to the XawDialogGetValueString function. It returns:

**value** (*String*) The value.

The equivalent C code for this subcommand would be:

```
value = XawDialogGetValueString(w);
```
#### $D.17$ Form Subcommands

The doLayout Form Subcommand

<form> doLayout <doLayout>

The doLayout Form subcommand provides an interface to the XawFormDoLayout function. It takes:

doLayout (String) A boolean value.

The equivalent C code for this subcommand would be:

XawFormDoLayout(w, doLayout);

# D.18 List Subcommands

The change List Subcommand

```
<list> change <list> <resize>
```
The change List subcommand provides an interface to the XawListChange function. It takes.

list  $(List)$  A new list of values. resize (Boolean) 1 to resize, 0 otherwise.

The equivalent C code for this subcommand would be:

XawListChange(w, list, nitems, longest, resize);

# The unhighlight List Subcommand

<list> unhighlight

The unhighlight List subcommand provides an interface to the XawListUnhighlight function. The equivalent C code for this subcommand would be:

```
XawListUnhighlight(w);
```
The highlight List Subcommand

<list> highlight <item>

The highlight List subcommand provides an interface to the XawListHighlight function. It takes:

item *(Integer)* The item number in the list.

The equivalent C code for this subcommand would be:

```
XawListHighlight(w, item);
```
The showCurrent List Subcommand

<list> showCurrent ==> <element>

The showCurrent List subcommand provides an interface to the XawListShowCurrent function. It returns:

element *(String)* The current element in the list.

The equivalent C code for this subcommand would be:

```
element = XawListShowCurrent(w);
```
#### $D.19$ Paned Subcommands

<paned> setMinMax <min> <max>

The setMinMax Paned subcommand provides an interface to the XawPanedSetMinMax function. It takes:

min (Integer) A minimum. max (Integer) A maximum.

The equivalent C code for this subcommand would be:

XawPanedSetMinMax(w, min, max);

# The getMinMax Paned Subcommand

<paned> getMinMax ==> <min> <max>

The getMinMax Paned subcommand provides an interface to the XawPanedGetMinMax function. It returns:

min (Integer) The minimum.

max *(Integer)* The maximum.

The equivalent C code for this subcommand would be:

XawPanedGetMinMax(w, &minReturn, &maxReturn);

# The setRefigureMode Paned Subcommand

<paned> setRefigureMode <mode>

The setRefigureMode Paned subcommand provides an interface to the XawPanedSetRefigureMode function. It takes:

mode  $(Boolean)$  A refigure mode.

The equivalent C code for this subcommand would be:

```
XawPanedSetRefigureMode(w, mode);
```
# The getNumSub Paned Subcommand

<paned> getNumSub  $=$   $>$   $\frac{1}{5}$   $\frac{1}{5}$   $\frac$ 

The getNumSub Paned subcommand provides an interface to the XawPanedGetNumSub function. It returns:

```
numSub (Integer) The numSub.
```
The equivalent C code for this subcommand would be:

```
numSub = XawPanedGetNumSub(w);
```
# The allowResize Paned Subcommand

<paned> allowResize

The allowResize Paned subcommand provides an interface to the XawPanedAllowResize function. The equivalent C code for this subcommand would be:

XawPanedAllowResize(w, allowResize);

#### $D.20$ **Scrollbar Subcommands**

The setThumb Scrollbar Subcommand

<scrollbar> setThumb <top> <shown>

The setThumb Scrollbar subcommand provides an interface to the XawScrollbarSetThumb function. It takes:

top (Float) A value between 0 and 1.

shown (Float) A value between 0 and 1.

```
XawScrollbarSetThumb(scrollbar, top, shown);
```
# D.21 SimpleMenu Subcommands

The getActiveEntry SimpleMenu Subcommand

<simpleMenu> getActiveEntry  $==$   $<$   $\text{wide}$ 

The getActiveEntry SimpleMenu subcommand provides an interface to the XawSimpleMenuGetActiveEntry function. It returns:

widget *(Command Name)* The name of the active entry Widget object command.

The equivalent C code for this subcommand would be:

 $wide = XawSimpleMenuGetActivity(w);$ 

# The clearActiveEntry SimpleMenu Subcommand

<simpleMenu> clearActiveEntry

The clearActiveEntry SimpleMenu subcommand provides an interface to the XawSimpleMenuClearActiveEntry function. The equivalent C code for this subcommand would be:

XawSimpleMenuClearActiveEntry(w);

#### **Text Subcommands**  $D.22$

The display Text Subcommand

<text> display

The display Text subcommand provides an interface to the XawTextDisplay function. The equivalent C code for this subcommand would be:

XawTextDisplay(w);

# The enableRedisplay Text Subcommand

<text> enableRedisplay

The enableRedisplay Text subcommand provides an interface to the XawTextEnableRedisplay function. The equivalent C code for this subcommand would be:

```
XawTextEnableRedisplay(w);
```
# The disableRedisplay Text Subcommand

<text> disableRedisplay

The disableRedisplay Text subcommand provides an interface to the XawTextDisableRedisplay function. The equivalent C code for this subcommand would be:

XawTextDisableRedisplay(w);

# The setSelectionArray Text Subcommand

<text> setSelectionArray <sarray>

The setSelectionArray Text subcommand provides an interface to the XawTextSetSelectionArray function. It takes:

sarray (List) A list of selection types. A selection type is one of null, position, char, word, line, paragraph, or all.

The equivalent C code for this subcommand would be:

```
XawTextSetSelectionArray(w, sarray);
```
# The getSelectionPos Text Subcommand

text and the selection position position  $\mathcal{G}$  and  $\mathcal{G}$  are selected by the selection  $\mathcal{G}$ ==> <begin> <end>

The getSelectionPos Text subcommand provides an interface to the XawTextGetSelectionPos function. It returns:

begin (Integer) The beginning of the selection.

end (Integer) The end of the selection.

The equivalent C code for this subcommand would be:

XawTextGetSelectionPos(w, &begin, &end);

# The setSource Text Subcommand

<text> setSource <source> <position>

The setSource Text subcommand provides an interface to the XawTextSetSource function. It takes:

source *(Command Name)* A name of a TextSource object command. position (Integer)

The equivalent C code for this subcommand would be: XawTextSetSource(w, source, position);

### The replace Text Subcommand

<text> replace <start> <end> <text> ==> <status>

The replace Text subcommand provides an interface to the XawTextReplace function. It takes:

start *(Integer)* The start of the region in the buffer to be replaced.

end (Integer) The end of the region in the buffer to be replaced.

text (String) The text to replace the region in the buffer.

status (Integer) The status.

```
status = XawTextReplace(w, start, end, &text);
```
The topPosition Text Subcommand

```
<text> topPosition
  ==> <position>
```
The topPosition Text subcommand provides an interface to the XawTextTopPosition

position (Integer) The position of the top of the window in the buffer.

The equivalent C code for this subcommand would be:

```
position = XawTextTopPosition(w);
```
# The setInsertionPoint Text Subcommand

<text> setInsertionPoint <position>

The setInsertionPoint Text subcommand provides an interface to the XawTextSetInsertionPoint function. It takes:

position *(Integer)* A position in the buffer.

The equivalent C code for this subcommand would be:

XawTextSetInsertionPoint(w, position);

# The getInsertionPoint Text Subcommand

```
<text> getInsertionPoint
   \Rightarrow \check{\text{p}}osition>
```
The getInsertionPoint Text subcommand provides an interface to the XawTextGetInsertionPoint function. It returns:

position (Integer) The position of the insertion point in the buffer.

The equivalent C code for this subcommand would be:

position = XawTextGetInsertionPoint(w);

The unsetSelection Text Subcommand

<text> unsetSelection

The unsetSelection Text subcommand provides an interface to the XawTextUnsetSelection function. The equivalent C code for this subcommand would be:

```
XawTextUnsetSelection(w);
```
### The setSelection Text Subcommand

<text> setSelection <left> <right>

The setSelection Text subcommand provides an interface to the XawTextSetSelection function. It takes:

left (Integer) A starting text position. right (Integer) An ending text position.

The equivalent C code for this subcommand would be:

XawTextSetSelection(w, left, right);

# The invalidate Text Subcommand

<text> invalidate <from> <to>

The invalidate Text subcommand provides an interface to the XawTextInvalidate function. It takes:

from (Integer) A starting text position.

to (Integer) An ending text position.

The equivalent C code for this subcommand would be:

XawTextInvalidate(w, from, to);

# The getSource Text Subcommand

<text> getSource  $\Rightarrow$   $\langle \text{wide}$ 

The getSource Text subcommand provides an interface to the XawTextGetSource function. It returns:

widget *(Command Name)* The name of the TextSource object command.

The equivalent C code for this subcommand would be:

widget = XawTextGetSource(w);

# The search Text Subcommand

<text> search <dir> <text> ==> <position>

The search Text subcommand provides an interface to the XawTextSearch function. It takes:

dir *(String)* One of left or right.

text (String) The search key.

It returns:

position (Integer)

```
position = XawTextSearch(w, dir, &text);
```
### The displayCaret Text Subcommand

<text> displayCaret <visible>

The displayCaret Text subcommand provides an interface to the XawTextDisplayCaret function. It takes:

visible (Boolean) 1 to make the caret visible, 0 otherwise.

The equivalent C code for this subcommand would be:

```
XawTextDisplayCaret(w, visible);
```
#### $D.23$ TextSink Subcommands

# The displayText TextSink Subcommand

```
<textSink> displayText <position> <textPosition1> <textPosition2> \
    <highlight>
```
The displayText TextSink subcommand provides an interface to the XawTextSinkDisplayText function. It takes:

**position** (*List*) A list of two cursor coordinates. textPosition1 (Integer) A text position. textPosition2 (Integer) A text position. highlight *(Boolean)* 1 to highlight, 0 otherwise.

The equivalent C code for this subcommand would be:

XawTextSinkDisplayText(w, x, y, pos1, pos2, highlight);

# The insertCursor TextSink Subcommand

<textSink> insertCursor <position> <state>

The insertCursor TextSink subcommand provides an interface to the XawTextSinkInsertCursor function. It takes:

position (Integer) A list of two cursor coordinates. state  $(String)$  One of on or off.

The equivalent C code for this subcommand would be:

XawTextSinkInsertCursor(w, x, y, state);

# The clearToBackground TextSink Subcommand

<textSink> clearToBackground <rect>

The clearToBackground TextSink subcommand provides an interface to the XawTextSinkClearToBackground function. It takes:

rect  $(List)$  A list of four numbers: x, y, w, h.

The equivalent C code for this subcommand would be:

XawTextSinkClearToBackground(w, rect.x, rect.y, rect.width, rect.height); The findPosition TextSink Subcommand

<textSink> findPosition <fromPos> <fromX> <width> <stopAtWordBreak> ==> <position> <width> <height>

The findPosition TextSink subcommand provides an interface to the XawTextSinkFindPosition function. It takes:

fromPos (Integer) A text position. from  $X$  (*Integer*) A from x coordinate. width *(Integer)* A width. stopAtWordBreak (Boolean)

It returns:

position (Integer) The position.

width *(Integer)* The width.

height (Integer) The height.

The equivalent C code for this subcommand would be:

XawTextSinkFindPosition(w, fromPos, fromX, width, stopAtWordBreak, &pos, &widthReturn, &height);

# The findDistance TextSink Subcommand

```
<textSink> findDistance <fromPos> <fromX> <toPos>
 ==> <height>
```
The findDistance TextSink subcommand provides an interface to the XawTextSinkFindDistance function. It takes:

fromPos (Integer) A text position.

from  $X$  (*Integer*) A from x coordinate.

toPos (Integer) A text position.

It returns:

height (Integer) The height.

The equivalent C code for this subcommand would be:

XawTextSinkFindDistance(w, fromPos, fromX, toPos, &width, &pos, &height);

# The resolve TextSink Subcommand

<textSink> resolve <fromPos> <fromX> <width> ==> <position>

The resolve TextSink subcommand provides an interface to the XawTextSinkResolve function. It takes:

fromPos (Integer) A text position. from  $X$  (*Integer*) A from x coordinate. width *(Integer)* A width.

It returns:

position (Integer) The text position.

The equivalent C code for this subcommand would be:

XawTextSinkResolve(w, fromPos, fromX, width, &pos);

# The maxLines TextSink Subcommand

<textSink> maxLines <height> ==> <lines>

The maxLines TextSink subcommand provides an interface to the XawTextSinkMaxLines function. It takes:

height (Integer) A height.

It returns:

lines *(Integer)* The number of lines.

The equivalent C code for this subcommand would be:

```
lines = XawTextSinkMaxLines(w, height);
```
# The maxHeight TextSink Subcommand

<textSink> maxHeight <lines> ==> <height>

The maxHeight TextSink subcommand provides an interface to the XawTextSinkMaxHeight function. It takes:

lines (Integer) A number of lines.

height (Integer) The height.

The equivalent C code for this subcommand would be:

```
height = XawTextSinkMaxHeight(w, lines);
```
# The setTabs TextSink Subcommand

<textSink> setTabs <tabs>

The setTabs TextSink subcommand provides an interface to the XawTextSinkSetTabs function. It takes:

tabs (List) A list of integer tab stops.

The equivalent C code for this subcommand would be:

XawTextSinkSetTabs(w, tabCount, tabs);

# The getCursorBounds TextSink Subcommand

<textSink> getCursorBounds

The getCursorBounds TextSink subcommand provides an interface to the XawTextSinkGetCursorBounds function. It returns:

rect *(List)* The cursor bounds as a list of four numbers:  $x, y, w, h$ .

```
XawTextSinkGetCursorBounds(w, &rect);
```
#### D.24 TextSource Subcommands

# The read TextSource Subcommand

```
<textSource> read <positionVar> <length>
  ==> <text>
```
The read TextSource subcommand provides an interface to the XawTextSourceRead function. It takes:

positionVar (Variable Name) A variable holding a position value that is updated as the read progresses.

length *(Integer)* The number if bytes to read.

It returns:

text (String) The text read.

The equivalent C code for this subcommand would be:

pos = XawTextSourceRead(w, pos, &text, length);

# The replace TextSource Subcommand

```
<textSource> replace <start> <end> <text>
 ==> <status>
```
The replace TextSource subcommand provides an interface to the XawTextSourceReplace function. It takes:

start *(Integer)* A starting text position. end *(Integer)* An ending text position. text (String) The text to replace the region in the buffer.

It returns:

status (Integer) The status.

The equivalent C code for this subcommand would be:

status = XawTextSourceReplace(w, start, end, &text);

# The scan TextSource Subcommand

```
<textSource> scan <position> <type> <dir> <count> <include>
 ==> <position>
```
The scan TextSource subcommand provides an interface to the XawTextSourceScan function. It takes:

position (Integer) A text position. type (String) One of positions, whiteSpace, eol, paragraph, or all. dir (String) One of left or right. count (Integer) A count. include (Boolean)

position (Integer) The position.

The equivalent C code for this subcommand would be: position = XawTextSourceScan(w, position, type, dir,

count, include);

The search TextSource Subcommand

```
<textSource> search <position> <dir> <text>
  ==> <position>
```
The search TextSource subcommand provides an interface to the XawTextSourceSearch function. It takes:

dir (String) One of left or right.

text (String) The search key.

It returns:

position (Integer) The position.

The equivalent C code for this subcommand would be:

```
position = XawTextSourceSearch(w, position, dir, &text);
```
The convertSelection TextSource Subcommand

```
<textSource> convertSelection <selection> <target> <type>
 ==> <converted>
```
The convertSelection TextSource subcommand provides an interface to the XawTextSourceConvertSelection function. It takes:

selection  $(Atom)$  A selection. target (Atom) A target. type (Type) A type.

It returns:

converted (Boolean) 1 if successful, 0 otherwise.

The equivalent C code for this subcommand would be:

```
converted = XawTextSourceConvertSelection(w, &selection, &target,
                                          &type, &value, &length,
                                          &format);
```
# The setSelection TextSource Subcommand

<textSource> setSelection <start> <end> <selection>

The setSelection TextSource subcommand provides an interface to the XawTextSourceSetSelection function. It takes:

start *(Integer)* A starting text position. end *(Integer)* An ending text position. selection  $(Atom)$  A selection.

```
XawTextSourceSetSelection(w, start, end, selection);
```
# D.25 Toggle Subcommands

The changeRadioGroup Toggle Subcommand

```
<toggle> changeRadioGroup <radioGroup>
```
The changeRadioGroup Toggle subcommand provides an interface to the XawToggleChangeRadioGroup function. It takes:

radioGroup (Command Name) A name of a group Widget object command.

The equivalent C code for this subcommand would be:

XawToggleChangeRadioGroup(w, radioGroup);

# The getCurrent Toggle Subcommand

<toggle> getCurrent ==> <group>

The getCurrent Toggle subcommand provides an interface to the XawToggleGetCurrent function. It returns:

group (Command Name) The name of the current Widget object command.

The equivalent C code for this subcommand would be:

group = XawToggleGetCurrent(radioGroup);

# The setCurrent Toggle Subcommand

<toggle> setCurrent <radioData>

The setCurrent Toggle subcommand provides an interface to the XawToggleSetCurrent function. It takes:

group (Command Name) A Widget object command name.

The equivalent C code for this subcommand would be:

XawToggleSetCurrent(radioGroup, radioData);

# The unsetCurrent Toggle Subcommand

<toggle> unsetCurrent

The unsetCurrent Toggle subcommand provides an interface to the XawToggleUnsetCurrent function. The equivalent C code for this subcommand would be:

```
XawToggleUnsetCurrent(radioGroup);
```
#### $D.26$ Tree Subcommands

The forceLayout Tree Subcommand

<tree> forceLayout

The forceLayout Tree subcommand provides an interface to the XawTreeForceLayout function. The equivalent C code for this subcommand would be:

```
XawTreeForceLayout(tree);
```
#### $D.27$ Viewport Subcommands

The setLocation ViewPort Subcommand

<viewport> setLocation <location>

The setLocation ViewPort subcommand provides an interface to the XawViewportSetLocation function. It takes:

location  $(List)$  A list of two floats.

The equivalent C code for this subcommand would be:

XawViewportSetLocation(gw, xoff, yoff);

The setCoordinates ViewPort Subcommand

<viewport> setCoordinates <position>

The setCoordinates ViewPort subcommand provides an interface to the XawViewportSetCoordinates function. It takes:

position  $(List)$  A pair of coordinates: x, y.

The equivalent C code for this subcommand would be:

XawViewportSetCoordinates(gw, x, y);

# Appendix E

#define \_VSPUZZLE\_H\_

# The vspuzzle Example Application

```
E.1The vsPuzzle.h In-Band Module Header File
#ifndef _VSPUZZLE_H_
```

```
#ifdef __GNUG__
#pragma interface
#endif
extern "C" {
#include <stdlib.h>
}
#include <vs/vsEntity.h>
#include <vs/vsXdrBlock.h>
#include <vs/vsVideoFrame.h>
#include <vs/vsFilter.h>
extern "C" {
  extern int VsPuzzlePositionCmd(ClientData,Tcl_Interp*,int,char*[]);
  extern int VsPuzzleScrambleCmd(ClientData,Tcl_Interp*,int,char*[]);
ι
}
class var class i public var class var (
   intervals configurate configuration of \alpha is a configuration of \alphaBoolean solved;
  friend int VsPuzzlePositionCmd(ClientData,Tcl_Interp*,int,char*[]);
  friend int VsPuzzleScrambleCmd(ClientData,Tcl_Interp*,int,char*[]);
  static VsEntity* Creator(Tcl_Interp*,VsEntity*,const char*);
  static VsSymbol* classSymbol;
  VsPuzzle(const VsPuzzle&);
  VsPuzzle& operator=(const VsPuzzle&);
protected:
  virtual Boolean WorkRequiredP(VsPayload* p);
public:
  VsPuzzle(Tcl_Interp*, VsEntity*, const char*);
  virtual ~VsPuzzle();
   virtual virtual virtual virtual \mathcal{C} return class \mathcal{C} return class \mathcal{C} return class \mathcal{C} return class \mathcal{C} return constant \mathcal{C} return constant \mathcal{C} return constant \mathcal{C} return constant virtual virtual objection virtual constant and \alphavirtual Boolean Work();
  static VsPuzzle* DerivePtr(VsObj*);
  static int Get(Tcl_Interp*, char*, VsPuzzle**);
  static void InitInterp(Tcl_Interp*);
};
inline VsPuzzle*
VsPuzzle::DerivePtr(VsObj* o) {
  return (VsPuzzle*)o->ObjPtr(classSymbol);
```

```
}
inline int
VsPuzzle::Get(Tcl_Interp* in, char* nm, VsPuzzle** pp) {
  return VsTclObj::Get(in, nm, classSymbol, (void**)pp);
Britain Communication Communication Communication Communication Communication Communication Communication
#endif /* _VSPUZZLE_H_ */
```
#### $E.2$ The vsPuzzle.cc In-Band Module Source File

```
#ifdef __GNUG__
#pragma implementation
#endif
extern "C" {
#include <string.h>
ŀ
}
#include <vs/vslib.h>
#include <vs/vsVideoFrame.h>
#include <vs/vsPuzzle.h>
#include <vs/vsTclClass.h>
int
VsPuzzlePositionCmd(ClientData cd,Tcl_Interp* in,int argc,char* argv[]){
  VsPuzzle* p = (VsPuzzle*)cd;
  /* Check parameter count */
  if (\text{argc} > 2 || \text{argc} < 1)return VsTclErrArgCnt(in, argv[0], "?position?");
  /* Set new position if supplied */
  if (argc == 2) {
     /* Get position parameter and check it */
     int x, y;
     if (VsGetia) is the contract of the contract of the contract of the contract of the contract of the contract of the contract of the contract of the contract of the contract of the contract of the contract of the contract 
     if (x >= p->dim || x < 0)
    return VsTclErrBadVal(in, "x position within range", argv[1]);<br>if (y \ge p-\frac{\lambda}{m} | y \le 0)if (y >= p->dim || y < 0)
       return VsTclErrBadVal(in, "y position within range", argv[2]);
      return VsTclErrBadVal(in, "x or y adjacent", "none");
     if (x-p->x != 1 && x-p->x != -1 && y-p->y != 1 && y-p->y != -1)
    if (x-p->x != 0 \& y-p->y != 0)return VsTclErrBadVal(in, "x or y adjacent", "both");
    /* Change the position */
    p-\text{config}[p-\text{y}][p->x] = p->config[y][x];
     p->x = x;
     \blacksquarep - \text{config}[p - \text{y}][p - \text{x}] = 0;/* Check if the puzzle is solved */
    p->solved = True;
    for (int k=0; k<p->dim*p->dim; k++)
       if (p-\text{config}[k/p-\text{dim}][k/p-\text{dim}]]=k) p->solved = False;
  }
  return VsReturnIntPair(in, p->x, p->y);
\mathcal{L}}
int
VsPuzzleScrambleCmd(ClientData cd,Tcl_Interp* in,int argc,char* argv[]){
  VsPuzzle* p = (VsPuzzle*)cd;/* Get the dimemsion parameter */
  int dim;
  if (argc != 2) return VsTclErrArgCnt(in, argv[0], "dimension");
  if (VsGetInt(in, argv[1], &dim) != TCL_OK) return TCL_ERROR;
```

```
if (dim > 6 || dim < 3)
      return VsTclErrBadVal(in, "integer from 3 to 6", argv[1]);
   /* Change dimensions if necessary */
   if (p-\lambda) im != dim \}p-\lambdadim = dim;
     p->x = 0;\blacksquare}
   /* Initialize The configuration matrix */
   for (int k = 0; k < dim*dim; k++)
      p->config[k/dim][k%dim] = k;
   /* Scramble the puzzle */
   for (k = 0; k < dim*dim; k++) {
      int x = \text{rand}() % dim;
      int y = \text{rand}() % dim;
      int swap = p-\text{config}[k/dim][k\text{dim}];p\rightarrowconfig[k/dim][k%dim] = p->config[x][y];
   p-\text{config}[x][y] = \text{swap};}
   /* Figure out where the hole is */
   for (\breve{K} = 0; k < dim*dim; k++)
      if (p-\text{config}[k/\text{dim}][k/\text{dim}]=-0) {
          property and \alpha and \alpha and \alpha and \alpha\mathbf{r}property and the contract of the contract of the contract of the contract of the contract of the contract of the contract of the contract of the contract of the contract of the contract of the contract of the contract of 
      }
   /* Check if the puzzle is solved */
   p->solved = True;
   for (k=0; k< p->dim*p->dim; k++)if (p->config[k/p->dim][k%p->dim]!=k) p->solved = False;
  return VsReturnNull(in);
Britain Communication Communication Communication Communication Communication Communication Communication
VsPuzzle::VsPuzzle(Tcl_Interp* in, VsEntity* pr, const char* nm)
   :VsFilter(in,pr,nm),dim(3),solved(True),x(0),y(0)
ſ
{\color{blue} +} . The contract of the contract of the contract of the contract of the contract of the contract of the contract of the contract of the contract of the contract of the contract of the contract of the contract of t
   CreateCommand("position",VsPuzzlePositionCmd,(ClientData)this,0);
   CreateCommand("scramble",VsPuzzleScrambleCmd,(ClientData)this,0);
   for (int i=0; i<dim*dim; i++)
         config[i/dim][i%dim]=i;
ι
}
VsPuzzle::~VsPuzzle() {
}
void*
VsPuzzle::ObjPtr(const VsSymbol* cl) {
  return (cl == classSymbol)? this : VsFilter::ObjPtr(cl);
ι
Britain Communication Communication Communication Communication Communication Communication Communication
Boolean
VsPuzzle::WorkRequiredP(VsPayload *p) {
  return !solved && VsVideoFrame::DerivePtr(p) != 0;
Britain Communication Communication Communication Communication Communication Communication Communication
Boolean
VsPuzzle::Work() {
   VsVideoFrame* frame = VsVideoFrame::DerivePtr(payload);
   if (!solved) {
      caddr_t image_data = frame->Data().Ptr();
      int dx = \text{frame} \rightarrow \text{Width}(t) / \text{dim};
      int dy = frame->Height()/dim;
      int bytesPerLine = frame->BytesPerLine();
      VsXdrBlock newData(frame->Data().Fore());
      caddr_t compute_data = newData.Ptr();
```

```
for (int j=0; j<dim; j++) {
             for (int i=0; i<dim; i++) {
                  int c = config[j][i];if (c == 0) {
                      caddr_t dst = compute_data + j*dy*bytesPerLine + i*dx;
                      caddr_t dstEnd = dst + dy*bytesPerLine;
                      do f
                       do a contracto de la contracto de la contracto de la contracto de la contracto de la contracto de la contracto de la contracto de la contracto de la contracto de la contracto de la contracto de la contracto de la contracto
                           member (domina); 16, dx, 16, dx, 16, dx, 16, dx, 16, dx, 16, dx, 16, dx, 16, dx, 16, dx, 16, dx, 16, dx, 16, d
                          dst += bytesPerLine;
                      } while (dst != dstEnd);
                 } else {
                      caddr_t src=image_data+c/dim*dy*bytesPerLine+c%dim*dx;
                      caddr_t dst = compute_data + j*dy*bytesPerLine + i*dx;
                      caddr_t dstEnd = dst + dy*bytesPerLine;
                      do {
                          memcpy(dst, src, dx);
                           src += bytesPerLine;
                           dst \mathbf{p} + \mathbf{p} + \mathbf{p} + \mathbf{p} + \mathbf{p} + \mathbf{p} + \mathbf{p} + \mathbf{p} + \mathbf{p} + \mathbf{p} + \mathbf{p} + \mathbf{p} + \mathbf{p} + \mathbf{p} + \mathbf{p} + \mathbf{p} + \mathbf{p} + \mathbf{p} + \mathbf{p} + \mathbf{p}} while (dst != dstEnd);
                 }
            \mathcal{F}}
         J,
          }
    \mathcal{F}frame->Data() = newData;
     }
    return VsFilter::Work();
\mathcal{L}}
 Van die 19de eeu n.C. Se en die 19de eeu n.C. Se en die 19de eeu n.C. Se en die 19de eeu n.C. Se en die 19de e
 V and V in the constant character proposition in V in V and V in \mathcal{N} nm ) and \mathcal{N} nm in \mathcal{N} nm in \mathcal{N} and \mathcal{N} in \mathcal{N} and \mathcal{N} in \mathcal{N} in \mathcal{N} in \mathcal{N} in \mathcal{N} in 
   return new VsPuzzle(in, pr, nm);
ι
 Britain Communication Communication Communication Communication Communication Communication Communication
VsSymbol* VsPuzzle::classSymbol;
VsPuzzle::InitInterp(Tcl_Interp* in) {
   classSymbol = InitClass(in, Creator, "VsPuzzle", "VsFilter");
 Britain Communication Communication Communication Communication Communication Communication Communication
```
#### $E.3$ The vsPuzzle.tcl Module Script File

```
VsPuzzle classProc panel {w orient args} {
  apply Viewport \sqrt[n]{\sqrt{n}}-height 200 \backslash-allowVert true \
    $args
  Form $w.form
  Label $w.form.label \
    -label "Puzzle" \
    -borderWidth 0
  VsLabeledScrollbar $w.form.dimension \
     -label "Dimension" \
     -value \sim value \sim value \sim value \sim value \sim value \sim value \sim value \sim-converter "vsRoundingLinearConverter 3 10" \
    -inverter "vsLinearInverter 3 10" \
    -continuous [true] \
    -callback "$self dimension" \
    -fromVert $w.form.label
  VsLabeledScrollbar $w.form.timeStep \
    -label "TimeStep" \
    -value [$self timeStep] \
    -converter "vsLinearConverter 0 1" \
    -inverter "vsLinearInverter 0 1" \
    -continuous [true] \
```
```
-callback "$self timeStep" \
     -fromVert $w.form.dimension
  Command \overline{\mathbb{S}}\mathbf{w}.form.scramble \
  Command $w.form.scramble \
     \mathcal{L} -label \mathcal{L} -label \mathcal{L} -label \mathcal{L} -label \mathcal{L} -label \mathcal{L} -label \mathcal{L}-callback "$self scramble" \
     -fromVert $w.form.timeStep
  Command $w.form.solve \
     -label "Solve" \
     -callback "$self solve 1" \
     -fromVert $w.form.timeStep \
     -fromHoriz $w.form.scramble
}
```
## $E.4$ The vspuzzle Application Script

```
proc Puzzle {w m args} {
   set dimension [keyarg -dimension $args 4]
   set set scale in the scale of the same 20 and 20 and 20 and 20 and 20 and 20 and 20 and 20 and 20 and 20 and 2
   set args [keyargs {-dimension -scale} $args exclude]
   apply Form $w \
      $args
   VsScreen $w.screen \
      -scale $scale \
   Command $w.scramble \
       -label "Scramble" \
       \mathbf{r} -called scramble scramble scramble scramble scramble scramble scramble scramble scramble scramble scramble scramble scramble scramble scramble scramble scramble scramble scramble scramble scramble scramble scramb
      -fromVert $w.screen
   Command $w.dismiss \
       -label "Dismiss" \
       -called \sim . The catch \sim and \sim . The called \sim-fromVert $w.scramble
   Command $w.controlPanel \
      -label "Control Panel" \
      -callback "VsPanelShell $w.controlPanel.shell -obj $m" \
      -fromVert $w.scramble \
      -fromHoriz $w.dismiss
   $w.screen overrideTranslations "<BtnDown>: tcl($m position)"
   VsEntity $m
   $m set w $w
   $m proc position {} {
      set clickpos [%event position]
      set width [$w.screen getValues -width]
       set height is not help that the set of the set of the set of the set of the set of the set of the set of the s
       set x [expr {[lindex $clickpos 0]*[$self.puzzle dimension]/$width}]
       set y [express] \begin{array}{ccc} 1 & 1 & 1 & 1 \end{array}$self.puzzle position [list $x $y]
   þ
   }
   VsSunVfcSource $m.source \
      -scale $scale
   VsPuzzle $m.puzzle \
      -dimension $dimension \
      -input "bind $m.source.output"
   VsWindowSink $m.sink \
       -width \mathbf{w} and \mathbf{w} and \mathbf{w} and \mathbf{w} and \mathbf{w} and \mathbf{w}-input "bind", put "bind" "bind" "bind" "bind" "bind" "bind" "bind" "bind" "bind" "bind" "bind" "bind" "bind" 
<sup>}</sup>
Black Contract Contract Contract Contract Contract Contract Contract Contract Contract Contract Contract Contract Contract Contract Contract Contract Contract Contract Contract Contract Contract Contract Contract Contrac
proc main {} {
   global argv errorInfo
   xt appInitialize appContext "Puzzle" argv {}
   set w [lindex $argv 0]
   set args [lrange $argv 1 end]
```

```
$w setValues -allowShellResize true
        vs appInitialize appContext vs
           apply Puzzle and the puzzle value of the puzzle value of the puzzle value of the puzzle of the puzzle of the p
                   \overline{\phantom{a}}x realize the control of the control of the control of the control of the control of the control of the control of the control of the control of the control of the control of the control of the control of the control of 
        vs start
           while {c} and {c} and {c} matrices matrices matrices matrices matrices matrices {c}VsErrorShell $w.err \
                           -summary \mathbf{s}_1 and \mathbf{s}_2 and \mathbf{s}_3 and \mathbf{s}_4 and \mathbf{s}_5 and \mathbf{s}_7 and \mathbf{s}_8 and \mathbf{s}_9 and \mathbf{s}_9 and \mathbf{s}_9 and \mathbf{s}_9 and \mathbf{s}_9 and \mathbf{s}_9 and \mathbf{s}_9 and \mathbf{s}_9 and \mathbf{s}_9 and \mathbf-details the error information of the series of the series of the series of the series of the series of the series of the series of the series of the series of the series of the series of the series of the series of the se
       }
}
main
```
## Bibliography

- [1] C. J. Lindblad, D. J. Wetherall, D. L. Tennenhouse, \The VuSystem: A Programming System for Visual Processing of Digital Video," Proceedings of ACM Multimedia 94, October 1994.
- [2] C. J. Lindblad, D. J. Wetherall, W. F. Stasior, J. F. Adam, H. H. Houh, M. Ismert, D. R. Bacher, B. M. Phillips, D. L. Tennenhouse, \ViewStation Applications: Intelligent Video Processing Over a Broadband Local Area Network," Proceedings of the 1994 USENIX Symposium on High Speed Networking, August 1994.
- [3] D. Bacher, "Content-Based Indexing of Captioned Video," SB Thesis, Department of Electrical Engineering and Computer Science, Massachusetts Institute of Technology, Cambridge, MA, May 1994.
- [4] D. L. Tennenhouse, J. Adam, D. Carver, H. Houh, M. Ismert, C. Lindblad, W. Stasior, D. Weatherall, D. Bacher, and T. Chang, "A Software-Oriented Approach to the Design of Media Processing Environments," Proceedings of the IEEE International Conference on Multimedia Computing and Systems, May 1994.
- [5] J. F. Adam, H. H. Houh, M. Ismert, and D. L. Tennenhouse, \A Network Architecture for Distributed Multimedia Systems," Proceedings of the IEEE International Conference on Multimedia Computing and Systems, May 1994.
- [6] B. Phillips, \A Distributed Programming System for Media Applications," SM Thesis Proposal, Department of Electrical Engineering and Computer Science, Massachusetts Institute of Technology, Cambridge, MA, May 1994.
- [7] D. Wetherall, "A Visual Programming System for Media Computation," SM Thesis, Department of Electrical Engineering and Computer Science, Massachusetts Institute of Technology, Cambridge, MA, September 1994.
- [8] W. Stasior, "Visual Processing for Seamless Interactive Computing," The ViewStation Collected Papers, MIT/LCS/TR 590, MIT Laboratory for Computer Science, Cambridge, MA, November 1993.
- [9] J. F. Adam, \The Vidboard: A Video Capture and Processing Peripheral for a Distributed Multimedia System," Proceedings of the ACM Multimedia Conference, August 1993.
- [10] T. M. Levergood, A. C. Payne, J. Gettys, G. W. Treese, and L. C. Stewart, \AudioFile: A Network-Transparent System for Distributed Audio Applications," Proceedings of the USENIX Summer Conference, June 1993
- [11] Apple Computer Inc., \Hypercard (Version 2.2)," Apple Computer Inc., 1993.
- [12] Apple Computer Inc., \Inside Macintosh: Quicktime, Inside Macintosh: Quicktime Components," Addison Wesley, 1993.
- [13] SMPTE Task Force on Headers/Descriptors, "SMPTE Header/Descriptor Task Force: Final Report," SMPTE Journal, 101:6(411-429), June 1992
- [14] "Extensions to the IEEE Standard Portable Operating System Interface for Computer Environments for the Support of Realtime Applications," IEEE Std 1003.4- 1993.
- [15] N. Abramson and W. Bender, "Context-Sensitive Multimedia," Proceedings of the SPIE, Vol. 1785, September 1992.
- [16] ISO/IEC JTC1/SC2/W10, "Digital Compression and Coding of Continuous-Tone Still Images," IEC Draft International Standard 10918-1, 1992.
- [17] Microsoft Corporation, "Microsoft Video For Windows Users Guide," Microsoft Corporation, Redmond, WA, 1992.
- [18] J. K. Ousterhout, \Tk: An X11 Toolkit Based on the Tcl Language," Computer Science Division (EECS), University of California, Berkeley, CA, January 1991.
- [19] D. P. Anderson, P. Chan, \Comet: A Toolkit for Multiuser Audio/Video Applications," Computer Science Division (EECS), University of California, Berkeley, CA, October 1991.
- [20] J. Escobar, D. Deutsch, C. Partridge, \A Multi-Service Flow Synchronization Protocol," BBN Systems and Technologies Division, Cambridge, MA, March 1991.
- [21] ISO/IEC JTC1/SC29, "Coded Representation of Picture, Audio, and Multimedia/Hypermedia Information," Committee Draft of Standard ISO/IEC 11172, 1991.
- [22] J. Rees and W. Clinger, eds., \The Revised"4 Report on the Algorithmic Language Scheme," Lisp Pointers, 4(3), ACM, July-September 1991.
- [23] R. G. Herrtwich, \Time Capsules: An Abstraction for Access to Continuous-Media Data," Proceedings of the 11th Real-Time Systems Symposium, IEEE Computer Society, 11-20, December 1990.
- [24] D. P. Anderson, R. Govindan, and G. Homsy, "Abstractions For Continuous Media In A Network Window System," Technical Report No. UCB/CSD 90/596, Computer Science Division (EECS), University of California, Berkeley, CA, September 1990.
- [25] A. Hopper, "Pandora an Experimental System for Multimedia Applications,"  $Op$ erating Systems Review, 24(2):19-34, April 1990.
- [26] J. K. Ousterhout, \Tcl: An Embedded Command Language," Computer Science Division (EECS), University of California, Berkeley, CA, January 1990.
- [27] D. L. Mills, "On the Accuracy and Stability of Clocks Synchronized by the Network Time Protocol in the Internet System," ACM Computer Communication Review, 20(1):65-75, January 1990.
- [28] G. L. Steel Jr., "Common Lisp the Language," Digital Press, 1990.
- [29] C. Williams and J. Rasure, "A visual language for image processing," IEEE Computer Society Workshop on Visual Languages, Skokie, Illinois, 1990.
- [30] P. J. Asenta and R. R. Swick, \X Window System Toolkit: The Complete Programmer's Guide and Specication," Digital Press, 1990.
- [31] C. Upson, T. Faulhaber, Jr., D. Kamins, D. Laidlaw, D. Schlegel, J. Vroom, R. Gurwitz, A. van Dam, \The Application Visualization System: A computational environment for scientific visualization," IEEE Computer Graphics and Applications, 30-42, July 1989.
- [32] J. F. Bartlett, "Scheme- $\geq C$ : a Portable Scheme-to-C Compiler," Digital WRL Research Report 89/1, January 1989
- [33] W. Bender and P. Chesnais, "Network Plus," Proceedings of the SPIE Electronic Image Devices and Systems Symposium, 900:81-86, Los Angeles, CA, January 1988.
- [34] C. A. Csuri, S. Dyer, J. Faust, and R. Marshall, "A Flexible Integrated Graphics Environment for Supercomputers and Workstations," Science and Engineering on Cray Supercomputers, Cray Research, Inc., 533-548, 1987.
- [35] D. Ritchie, "A Stream Input-Output System," AT&T Bell Laboratories Technical Journal, 63(8):1897-1910, October 1984.
- [36] A. Black, "An Asymmetric Stream Communication System," Operating Systems Review, 17(5):4-10, October 1983.

## Index

## VsReturnInt procedure, 189

addActionHook subcommand to XtAppContext object commands, 202 addButton subcommand to Dialog object commands, 232 addCallback subcommand to Widget object commands, 228 addGlobalActions subcommand to XtAppContext object commands, 210 addInput subcommand to XtAppContext object commands,  $203$ addInstance subcommand to VsTclClass object commands, addtimeout subcommand to XtAppContext object commands, addWorkProc subcommand to XtAppContext object commands, 204 alias subcommand to VsTclObj object commands, 157 allowResize subcommand to Paned object commands, 235 appInitialize subcommand to the vs object command, 157 to the xt command, 201 applicationContext subcommand to Display object commands, 211 to Widget object commands, 220 ApplicationShell object command, 201 apply command, 168 AsciiSink object command, 201 AsciiSource object command changed subcommand, 232 freeString subcommand, 231 save subcommand, 231 saveAsFile subcommand, 232 AsciiSrc object command, 201 AsciiText object command, 201 assemble command, 168

assembleDestroy command, 168 audioserver subcommand to VsDecAudioSink object com mands, 131 to VsDecAudioSource object commands, 109 augmentTranslations subcommand to Widget object commands, 220 backlog subcommand to VsTcpListener object commands, 156 bind subcommand to VsInputPort object commands, Box object command, 201 brightness subcommand to VsXVideoSource object com mands, 127 byteOrder subcommand to VsColor8to24 object commands, to VsJpegD object commands, 140 to VsSunVfcSource object com mands, 116 to VsTestVideoSource object commands, 119 to VsVidboardSource object commands, 123 callback subcommand to VsEntity object commands, 163 callCallbacks subcommand to Widget object commands, 229 captions subcommand to VsVidboardSource object commands, 122 cellsPerBurst subcommand to VsVidboardSource object commands, 126 mands, 126 million and 126 million and 126 million and 126 million and 126 million and 126 million and 126 million change subcommand to List object commands, 233 changed subcommand to AsciiSource object commands, 232

changeRadioGroup subcommand to Toggle object commands, 245 channel subcommand to VsChannelSelect object com mands, 137 to VsChannelSet object commands, 137 to VsExternalSink object com mands, 132 to VsExternalSource object commands, 110 to VsRateMeter object commands, 145 checkSubclassFlag subcommand to Object object commands, 216 children subcommand to VsEntity object commands, 163 class subcommand to Object object commands, 217 to VsTclObj object commands, 157 classCommands subcommand to VsTclClass object commands, classOptions subcommand to VsTclClass object commands, 161 classProc subcommand to VsTclClass object commands, 161 classProcs subcommand to VsTclClass object commands, 162 classSymbol member function, 177 clearActiveEntry subcommand to SimpleMenu object commands, 236 clearToBackground subcommand to TextSink object commands, 240 Clock object command, 201 close subcommand to Display object commands, 211 to VsSunVfcSource object com mands, 114 to VsSunVideoSource object commands, 117 to VsVidboardSource object commands, 121 colorSpace subcommand to VsVidboardSource object commands, 121 Command object command, 201 Composite object command, 201 manageChild subcommand, 230

manageChildren subcommand, 230 unmanageChild subcommand, 230 unmanageChildren subcommand, 230 congCallback subcommand to VsTclObj object commands, 158 connect subcommand to VsOutputPort object commands, 165 Constraint object command, 201 contrast subcommand to VsXVideoSource object com mands, 128 convert subcommand to VsExternalSink object com mands, 133 convertSelection subcommand to TextSource object commands, copies deep, 53 shallow, 53 Core object command, 201 create subcommand to VsTclClass object commands, createApplicationContext subcommand to the xt command, 201 CreateCommand member function, 176 createManagedWidget subcommand to ObjectClass object commands, 214 CreateOptionCommand member function, 176 createPopupShell subcommand to ShellClass object commands, 216 createShell subcommand to Display object commands, 210 createWidget subcommand to ObjectClass object commands, 214 Creator static member function, 178 cycle subcommand to VsTestVideoSource object commands, 118 cycles subcommand to VsExercise object commands, 138 date command, 166 debug command, 169 deep copies, 53 delay subcommand to VsReTime object commands, 146 depth subcommand

to VsSunVfcSource object com mands, 115 to VsSunVideoSource object commands, 117 to VsTestVideoSource object commands, 118 to VsVidboardSource object commands, 121 DerivePtr static member function, 178 destroy subcommand to Event object commands, 213 to Object object commands, 217 to VsTclObj object commands, 158 to XtAppContext object commands, 205 destroyCallback subcommand to VsTclObj object commands, 158 Dialog object command, 201 addButton subcommand, 232 getValueString subcommand, 233 dimension subcommand to VsPuzzle object commands, 142 to VsBlockShift object commands, to VsWipe object commands, 156 disableRedisplay subcommand to Text object commands, 236 disconnect subcommand to VsOutputPort object commands, 165 disownSelection subcommand to Widget object commands, 220 dispatch subcommand to Event object commands, 213 Display, 199 Display object command applicationContext subcommand, 211 close subcommand, 211 createShell subcommand, 210 getApplicationNameAndClass subcommand, 211 getMultiClickTime subcommand, 211 lastTimestampProcessed subcommand, 212 resolvePathname subcommand, 212 setMultiClickTime subcommand, 212 windowToWidget subcommand, 213 display subcommand to Object object commands, 217 to Text object commands, 236 displayCaret subcommand to Text object commands, 240

to VsBuffer object commands, 136

displayText subcommand to TextSink object commands, 240 dither subcommand to VsVidboardSource object commands, 122 doLayout subcommand to Form object commands, 233 duration subcommand to VsEffect object commands, 152 enableRedisplay subcommand to Text object commands, 236 enco encora subcommando en un comunicado en un constructo en un constructo en un constructo en un constructo e to VsColor8to24 object commands, to VsJpegD object commands, 140 to VsSunVfcSource object com mands, 116 to VsVidboardSource object commands, 123 end subcommand to VsByteStream object commands, 149 endValue subcommand to VsEffect object commands, 153 error subcommand to XtAppContext object commands, 205 errorMsg subcommand to XtAppContext object commands, 205 EvalCallback member function, 177 Event object command destroy subcommand, 213 dispatch subcommand, 213 position subcommand, 213 false command, 166 false command, 166 feInit subcommand to VsVidboardSource object commands, 120 feOff subcommand to VsVidboardSource object commands, 119 ndDistance subcommand to TextSink object commands, 241 ndFile subcommand to the xt command, 202 findPosition subcommand to TextSink object commands, 241 forceLayout subcommand to Toggle object commands, 246 Form object command, 201 doLayout subcommand, 233

frameRate subcommand

- to VsExternalSource object commands, 111
- to VsSunVfcSource object com mands, 115
- to VsSunVideoSource object commands, 117 mands, 1177, 1177, 1177, 1177, 1177, 1177, 1177, 1177, 1177, 1177, 1177, 1177, 1177, 1177, 1177, 1177, 1177, 1
- to VsVidboardSource object commands, 123
- to VsXVideoSource object com mands, 127
- freeString subcommand
	- to AsciiSource object commands,
- gain subcommand
	- to VsAudioFileSink object com mands, 130
	- to VsAudioFileSource object commands, 108
	- to VsDecAudioSink object com mands, 131
	- to VsDecAudioSource object commands, 110
	- to VsSunAudioSink object com mands, 135
	- to VsSunAudioSource object commands, 113
- Get static member function, 178
- getActionList subcommand
	- to WidgetClass object commands, 215
- getActiveEntry subcommand to SimpleMenu object commands, 236
- getApplicationNameAndClass subcommand
- to Display object commands, 211 getApplicationResources subcommand to Widget object commands, 221
- getCaption subcommand
	- to VsVidboardSource object commands, 120
- getConstraintResourceList subcommand to ObjectClass object commands, 214
- getCurrent subcommand to Toggle object commands, 245 getCursorBounds subcommand to TextSink object commands, 242 getFrame subcommand to VsVidboardSource object commands, 120
- getInsertionPoint subcommand

to Text object commands, 238 getMinMax subcommand to Paned object commands, 234 getMultiClickTime subcommand to Display object commands, 211 getNumSub subcommand to Paned object commands, 235 getResourceList subcommand to ObjectClass object commands, 215 getSelectionPos subcommand to Text object commands, 237 getSelectionRequest subcommand to Widget object commands, 221 getSelectiontimeout subcommand to XtAppContext object commands, 206 get also a la communicación de la comunicación de la construcción de la construcción de la construcción de la to Widget object commands, 221 getSelectionValueIncremental subcommand to Widget object commands, 222 getSelectionValues subcommand to Widget object commands, 222 getSelectionValuesIncremental subcomto Widget object commands, 223 getSource subcommand to Text object commands, 239 getValues subcommand to Object object commands, 217 getValueString subcommand to Dialog object commands, 233 grab subcommand to VsWindowSink object com mands, 136 Graph object command, 201 Grip object command, 201 hasCallbacks subcommand to Widget object commands, 229 height subcommand to VsResize object commands, 147 highlight subcommand to List object commands, 234 history subcommand to VsRateMeter object commands, 144 host subcommand to VsTcpClient object commands, 150 hue subcommand to VsSunVfcSource object com-

mands, 115

to VsVidboardSource object commands, 122 to VsXVideoSource object com mands, 127 Idle member function, 171 to VsInputPort objects, 171 indexExtension subcommand to VsFileSink object commands, 133 info commands subcommand to VsTclObj object commands, 158 info options subcommand to VsTclObj object commands, 159 info procs subcommand to VsTclObj object commands, 160 info vars subcommand to VsTclObj object commands, 160 InitClass static member function, 179 InitInterp static member function, 179 Input member function, 174 inputs subcommand to VsEntity object commands, 163 insertCursor subcommand to TextSink object commands, 240 installAccelerators subcommand to Widget object commands, 223 installAllAccelerators subcommand to Widget object commands, 223 instance creation subcommand to RectClass object commands, 215 to ShellClass object commands, 216 instances subcommand to VsTclClass object commands, 162 interBurstDelay subcommand to VsVidboardSource object commands, 125 interDatagramDelay subcommand to VsVidboardSource object commands, 125 invalidate subcommand to Text object commands, 239 isManaged subcommand to Rect object commands, 219 isObject subcommand to Object object commands, 218 isRealized subcommand to Widget object commands, 224 isSensitive subcommand to Widget object commands, 224 isSubclass subcommand to Widget object commands, 224 isSubclassOf subcommand

to Object object commands, 218 keyarg command, 167 keyargs command, 167 keyFrameInterval subcommand to VsQRLC object commands, 144 Label object command, 201 lastTimestampProcessed subcommand to Display object commands, 212 linesPerDatagram subcommand to VsVidboardSource object commands, 126 List object command, 201 change subcommand, 233 highlight subcommand, 234 showCurrent subcommand, 234 unhighlight subcommand, 233 lock subcommand to VsPuzzle object commands, 142 Logo object command, 201 lsbFirst command, 169 Mailbox object command, 201 mainLoop subcommand to XtAppContext object commands, 206 manageChild subcommand to Composite object commands, 230 manageChildren subcommand to Composite object commands, 230 map subcommand to Widget object commands, 224 maxGain subcommand to VsAudioFileSink object com mands, 130 to VsAudioFileSource object commands, 108 maxHeight subcommand to TextSink object commands, 242 maxLines subcommand to TextSink object commands, 242 MenuButton object command, 201 microOp subcommand to VsExercise object commands, 139 minGain subcommand to VsAudioFileSink object com mands, 130 to VsAudioFileSource object com-

mands. 108 mands, 108 mode subcommand

to VsExercise object commands, 139 monitorGain subcommand to VsSunAudioSource object commands, 113 name subcommand to Object object commands, 218 to VsTclObj object commands, 159 names subcommand to VsTclObj object commands, 159 nextEvent subcommand to XtAppContext object commands, 206 to VsExternalSink object com mands, 132 to VsExternalSource object commands, 111 Now static member function to VsTimeval values, 173 numInputPorts subcommand to VsMerge object commands, 153 to VsMux object commands, 154 to VsOrderedMerge object com mands, 154 to VsOrderedMux object commands, 155 numOutputPorts subcommand to VsDeMux object commands, 151 to VsDup object commands, 152 numPorts subcommand to VsAudioFileSink object com mands, 130 to VsAudioFileSource object commands, 108 to VsXVideoSource object com mands, 126 Object object command checkSubclassFlag subcommand, 216 class subcommand, 217 destroy subcommand, 217 display subcommand, 217 getValues subcommand, 217 isObject subcommand, 218 isSubclassOf subcommand, 218 name subcommand, 218 set Values subcommand. 219 set values subcommanders subcommunity substitutions of the subcommunity of the subcommunity of the subcommunity superclass subcommand, 219 window subcommand, 219 ObjectClass object command createManagedWidget subcommand, 214

createWidget subcommand, 214 getConstraintResourceList subcommand, 214 getResourceList subcommand, 215 ObjPtr member function, 177 openDisplay subcommand to XtAppContext object commands, 206 orientation subcommand to VsWipe object commands, 155 Output member function, 175 outputs subcommand to VsEntity object commands, 164 OverrideShell object command, 201 overrideTranslations subcommand to Widget object commands, 225 ownSelection subcommand to Widget object commands, 225 ownSelectionIncremental subcommand to Widget object commands, 226 packType subcommand to VsVidboardSource object commands, 121 Paned object command, 201 allowResize subcommand, 235 getMinMax subcommand, 234 getNumSub subcommand, 235 setMinMax subcommand, 234 setRefigureMode subcommand, 235 Panner object command, 201 parent subcommand to Widget object commands, 226 pathname subcommand to VsCaptionSource object commands, 109 to VsExternalSink object com mands, 132 to VsExternalSource object commands, 111 to VsFileSink object commands, 133 to VsFileSource object commands, 111 to VsMpegSource object commands, 112 to VsQtimeSink object commands, 134 to VsQtimeSource object commands, 112 to VsSunAudioSink object com mands, 134 to VsSunAudioSource object commands, 113

to VsSunVfcSource object com mands, 114 to VsSunVideoSource object commands, 116 payload subcommand to VsExternalSink object com mands, 132 to VsFileSink object commands, to VsPayloadDetect object commands, 141 to VsPayloadFilter object com mands, 141 to VsRateMeter object commands, 145 to VsStepper object commands, 149 payloads, 191 peekEvent subcommand to XtAppContext object commands, 207 pending subcommand to XtAppContext object commands, permute subcommand to VsPuzzle object commands, 142 popdown subcommand to Shell object commands, 231 popup subcommand to Shell object commands, 231 popupSpringLoaded subcommand to Shell object commands, 231 port subcommand to VsAudioFileSink object com mands, 129 to VsAudioFileSource object commands, 108 to VsDecAudioSink object com mands, 131 to VsDecAudioSource object commands, 109 to VsSunAudioSink object com mands, 135 to VsSunAudioSource object commands, 113 to VsSunVfcSource object com mands, 114 to VsSunVideoSource object commands, 116 to VsTcpClient object commands, 150 to VsTcpListener object commands, 156 to VsVidboardSource object commands, 120

to VsXVideoSource object com mands, 126 Porthole object command, 201 position subcommand to Event object commands, 213 to VsPuzzle object commands, 141 proc subcommand to VsTclObj object commands, 159 processEvent subcommand to XtAppContext object commands, 207 quality subcommand to VsJpegC object commands, 140 to VsQRLC object commands, 143 rate subcommand to VsRateMeter object commands, 145 read subcommand to TextSource object commands, 243 to Widget object commands, 227 Receive member function, 172 Rect object command isManaged subcommand, 219 RectClass object command instance creation subcommand, 215 removeActionHook subcommand to XtAppContext object commands, 203 removeAllCallbacks subcommand to Widget object commands, 229 removeCallback subcommand to Widget object commands, 229 removeInput subcommand to XtAppContext object commands, 203 removeInstance subcommand to VsTclClass object commands, 162 removetimeout subcommand to XtAppContext object commands, 204 removeWorkProc subcommand to XtAppContext object commands, 205 rename subcommand to VsTclObj object commands, 160 Repeater object command, 201 replace subcommand to Text object commands, 237

to TextSource object commands, 243 report subcommand to VsRateMeter object commands, 144 reportInterval subcommand to VsCCCC object commands, 137 to VsQRLC object commands, 143 resolve subcommand to TextSink object commands, 241 resolvePathname subcommand to Display object commands, 212 reverse subcommand to VsFileSource object commands, 112 saturation subcommand to VsXVideoSource object com mands, 127 save subcommand to AsciiSource object commands, 231 to AsciiSource object commands, to VsResize object commands, 147 to VsScale object commands, 148 to VsSunVfcSource object com mands, 115 to VsSunVideoSource object commands, 117 to VsTestVideoSource object commands, 118 to VsVidboardSource object commands, 122 to VsXVideoSource object com mands, 128 scan subcommand to TextSource object commands, 243 scramble subcommand to VsPuzzle object commands, 142 Scrollbar object command, 201 setThumb subcommand, 235 search subcommand to Text object commands, 239 to TextSource object commands, 944 seek subcommand to VsByteStream object commands, 149 self. 159 self, 159 Send member function

to VsOutputPort objects, 171 server subcommand to VsAudioFileSink object com mands, 129 to VsAudioFileSource object commands, 107 to VsTclObj object commands, 160 setCoordinates subcommand to Viewport object commands, 246 setCurrent subcommand to Toggle object commands, 245 setErrorHandler subcommand to XtAppContext object commands, 208 setErrorMsgHandler subcommand to XtAppContext object commands, 208 setFallbackResources subcommand to XtAppContext object commands, 208 setInsertionPoint subcommand to Text object commands, 238 setKeyboardFocus subcommand to Widget object commands, 227 setLocation subcommand to Viewport object commands, 246 setMappedWhenManaged subcommand to Widget object commands, 227 setMinMax subcommand to Paned object commands, 234 setMultiClickTime subcommand to Display object commands, 212 setRefigureMode subcommand to Paned object commands, 235 setSelection subcommand to Text object commands, 239 to TextSource object commands, setSelectionArray subcommand to Text object commands, 237 setSelectiontimeout subcommand to XtAppContext object commands, 207 setSensitive subcommand to Widget object commands, 227 setSource subcommand to Text object commands, 237 setTabs subcommand to TextSink object commands, 242 setThumb subcommand to Scrollbar object commands, 235 setValues subcommand to Object object commands, 219

setWarningHandler subcommand to XtAppContext object commands, 209 setWarningMsgHandler subcommand to XtAppContext object commands, 209 shallow copies, 53 Shell object command, 201 popdown subcommand, 231 popup subcommand, 231 popupSpringLoaded subcommand, 231 ShellClass object command createPopupShell subcommand, 216 instance creation subcommand, 216 showCurrent subcommand to List object commands, 234 signalType subcommand to VsXVideoSource object com mands, 128 Simple object command, 201 SimpleMenu object command, 201 clearActiveEntry subcommand, 236 getActiveEntry subcommand, 236 sleep command, 166 Sme object commandSme object command, 201 SmeBSB object command, 201 SmeLine object command, 201 softInit subcommand to VsVidboardSource object commands, 120 solve subcommand to VsPuzzle object commands, 142 speed subcommand to VsReTime object commands, 147 Start member function, 175 start subcommand to VsEntity object commands, 164 StartInput member function, 174 StartOutput member function, 175 StartTimeout member function, 173 to VsEffect object commands, 153 StartWork member function, 172 std subcommand to VsSunVfcSource object com mands, 114 to VsVidboardSource object commands, 120 to VsXVideoSource object com mands, 128 Stop member function, 176 stop subcommand

to VsEntity object commands, 164 StopInput member function, 174 StopOutput member function, 175 StopTimeout member function, 173 StopWork member function, 172 StripChart object command, 201 superClass subcommand superClass subcommand in the community of the community of the community of the community of the community of the community of the community of the community of the community of the community of the community of the commun to VsTclClass object commands, 163 superclass subcommand to Object object commands, 219 tell subcommand to VsByteStream object commands, Text object command, 201 disableRedisplay subcommand, 236 display subcommand, 236 displayCaret subcommand, 240 enableRedisplay subcommand, 236 getInsertionPoint subcommand, 238 getSelectionPos subcommand, 237 getSource subcommand, 239 invalidate subcommand, 239 replace subcommand, 237 search subcommand, 239 setInsertionPoint subcommand, 238 setSelection subcommand, 239 setSelectionArray subcommand, 237 setSource subcommand, 237 topPosition subcommand, 238 unsetSelection subcommand, 238 TextSink object command, 201 clearToBackground subcommand, 240 displayText subcommand, 240 findDistance subcommand, 241 findPosition subcommand, 241 getCursorBounds subcommand, 242 insertCursor subcommand, 240 maxHeight subcommand, 242 maxLines subcommand, 242 resolve subcommand, 241 setTabs subcommand, 242 TextSource object command convertSelection subcommand, 244 read subcommand, 243 replace subcommand, 243 scan subcommand, 243 search subcommand, 244 search subcommand, 244 setSelection subcommand, 244 TextSrc object command, 201 timeBase subcommand to VsTestVideoSource object commands, 119

timeout member function, 173 timeout subcommand to VsTcpListener object commands, 156 timeStep subcommand to VsPuzzle object commands, 143 to VsTestVideoSource object commands, 119 Toggle object command, 201 changeRadioGroup subcommand, 245 forceLayout subcommand, 246 getCurrent subcommand, 245 setCurrent subcommand, 245 unsetCurrent subcommand, 245 toolkitInitialize subcommand to the xt command, 202 TopLevelShell object command, 201 topPosition subcommand to Text object commands, 238 tportRemoteControl subcommand to VsVidboardSource object commands, 125 tportRemoteData subcommand to VsVidboardSource object commands, 125 transferUnit subcommand to VsExercise object commands, TransientShell object command, 201 translateCoords subcommand to Widget object commands, 228 Tree object command, 201 true command, 166 type subcommand to VsExternalSource object commands, 110 unbind subcommand to VsInputPort object commands, 165 unhighlight subcommand to List object commands, 233 uninstallTranslations subcommand to Widget object commands, 228 unmanageChild subcommand to Composite object commands, 230 unmanageChildren subcommand to Composite object commands, 230 unMap subcommand to Widget object commands, 228 UnNamedObj object command, 201 unrealize subcommand

to Widget object commands, 228 unsetCurrent subcommand to Toggle object commands, 245 unsetSelection subcommand to Text object commands, 238 value subcommand to VsEffect object commands, 152 vciLocalControlIn subcommand to VsVidboardSource object commands, 124 vciLocalControlOut subcommand to VsVidboardSource object commands, 124 vciLocalDataIn subcommand to VsVidboardSource object commands, 123 vciRemoteControlOut subcommand to VsVidboardSource object commands, 124 to VsVidboardSource object commands, 124 VendorShell object command, 201 Viewport object command, 201 setCoordinates subcommand, 246 setLocation subcommand, 246 vs object command appInitialize subcommand, 157 VsADPCMAudioSampleEncoding, 192 VsALawAudioSampleEncoding, 192 VsAudioFileSink module, 129 VsAudioFileSink object command gain subcommand, 130 maxGain subcommand, 130 minGain subcommand, 130 numPorts subcommand, 130 port subcommand, 129 server subcommand, 129 VsAudioFileSource module, 107 VsAudioFileSource object command gain subcommand, 108 maxGain subcommand, 108 minGain subcommand, 108 numPorts subcommand, 108 port subcommand, 108 server subcommand, 107 VsAudioFragment payloads, 192 VsAudioSink module, 105 VsAudioSource module, 104 VsBlockShift module, 151 VsBlockShift object command direction subcommand, 151 VsBuffer module, 136

VsBuffer object command depth subcommand, 136 VsByteStream module, 149 VsByteStream object command end subcommand, 149 seek subcommand, 149 tell subcommand, 1500 m VsCaption payloads, 192 VsCaptionSink module, 130 VsCaptionSource module, 109 VsCaptionSource object command pathname subcommand, 109 VsCCCC module, 136 VsCCCC object command reportInterval subcommand, 137 VsCCCD module, 137 VsCCCFrame payloads, 194 VsChannelSelect module, 137 VsChannelSelect object command channel subcommand, 137 VsChannelSet module, 137 VsChannelSet object command channel subcommand, 137 VsColor24to8 module, 138 VsColor8to24 module, 138 VsColor8to24 object command byteOrder subcommand, 138 encoding subcommand, 138 VsColorBGRVideoPixelEncoding, 193, 195 VsColorRGBVideoPixelEncoding, 193, 195 VsColorVideoPixelEncoding, 193, 195 VSCOMMAND, 176 VsDecAudioSink module, 131 VsDecAudioSink object command audioserver subcommand, 131 gain subcommand, 131 port subcommand, 131 VsDecAudioSource module, 109 VsDecAudioSource object command audioserver subcommand, 109 gain subcommand, 110 port subcommand, 109 VsDeMux module, 151 VsDeMux object command numOutputPorts subcommand, 151 VsDup module, 152 VsDup object command numOutputPorts subcommand, 152 VsEffect module, 152 VsEffect object command duration subcommand, 152 endValue subcommand, 153

startValue subcommand, 153 value subcommand, 152 VsEntity object command callback subcommand, 163 children subcommand, 163 inputs subcommand, 163 outputs subcommand, 164 start subcommand, 164 stop subcommand, 164 xPosition subcommand, 164 yPosition subcommand, 164 VsError procedure, 181 VsErrRecToTclErr procedure, 182 VsExercise module, 138 VsExercise object command cycles subcommand, 138 microOp subcommand, 139 mode subcommand, 139 transferUnit subcommand, 139 VsExternalSink module, 131 VsExternalSink object command channel subcommand, 132 convert subcommand, 133 next-interesting subcommand, 1322 pathname subcommand, 132 payload subcommand, 132 VsExternalSource module, 110 VsExternalSource object command channel subcommand, 110 frameRate subcommand, 111 nextFile subcommand, 111 pathname subcommand, 111 type subcommand, 110 VsFade module, 153 VsFileSink module (composite), 106 VsFileSink module (primitive), 133 VsFileSink object command indexExtension subcommand, 133 pathname subcommand, 133 payload subcommand, 133 VsFileSource module (composite), 106 VsFileSource module (primitive), 111 VsFileSource object command pathname subcommand, 111 reverse subcommand, 112 VsFinish payloads, 192 VsFlush payloads, 193 VsGetBoolean procedure, 183 VsGetChar procedure, 184 VsGetDouble procedure, 185 VsGetFloat procedure, 184 VsGetFloatPair procedure, 184 VsGetInt procedure, 185 VsGetIntList procedure, 186

VsGetIntPair procedure, 185 VsGetLong procedure, 186 VsGetShort procedure, 186 VsGetShortPair procedure, 187 VsGetString procedure, 187 VsGetUnsignedChar procedure, 187 VsGetUnsignedInt procedure, 188 VsGetUnsignedLong procedure, 188 VsGetUnsignedShort procedure, 188 VsGrayVideoPixelEncoding, 193, 195 VsInputPort object command bind subcommand, 165 unbind subcommand, 165 VsInputPort objects Idle member function, 171 VsJpegC module, 139 VsJpegC object command quality subcommand, 140 VsJpegD module, 140 VsJpegD object command byteOrder subcommand, 140 encoding subcommand, 140 VsJpegFrame payloads, 193 VsLabeledChoice procedure, 196 VsLabeledPathname procedure, 196 VsLabeledScrollbar procedure, 197 VsLinearAudioSampleEncoding, 192 vsLinearConverter procedure, 197 vsLinearInverter procedure, 198 VsMerge module, 153 VsMerge object command numInputPorts subcommand, 153 VsMpegSource module, 112 VsMpegSource object command pathname subcommand, 112 VsMux module, 154 VsMux object command numInputPorts subcommand, 154 VsNullSink module, 134 VsNullSource module, 112 VsNullVideoPixelEncoding, 193, 195 VSOPTIONCOMMAND, 176 VsOrderedMerge module, 154 VsOrderedMerge object command numInputPorts subcommand, 154 VsOrderedMux module, 155 VsOrderedMux object command numInputPorts subcommand, 155 VsOutputPort object command

connect subcommand, 165 disconnect subcommand, 165 VsOutputPort objects Send member function, 171 VsPanic procedure, 180 VsPayload payloads, 191 VsPayloadDetect module, 140 VsPayloadDetect object command payload subcommand, 141 VsPayloadFilter module, 141 VsPayloadFilter object command payload subcommand, 141 VsPopErrRec procedure, 181 VsPushErrRec procedure, 181 VsPuzzle module, 141 VsPuzzle object command dimension subcommand, 142 lock subcommand, 142 permute subcommand, 142 position subcommand, 141 scramble subcommand, 142 solve subcommand, 142 timeStep subcommand, 143 VsQRLC module, 143 VsQRLC object command keyFrameInterval subcommand, 144 quality subcommand, 143 reportInterval subcommand, 143 VsQRLD module, 144 VsQRLFrame payloads, 194 VsQtimeSink module, 134 VsQtimeSink object command pathname subcommand, 134 VsQtimeSource module, 112 VsQtimeSource object command pathname subcommand, 112 VsRateMeter module, 144 VsRateMeter object command channel subcommand, 145 history subcommand, 144 payload subcommand, 145 rate subcommand, 145 report subcommand, 144 VsResize module, 147 VsResize object command height subcommand, 147 scale subcommand, 147 width subcommand, 147 VsReTime module, 145 VsReTime object command delay subcommand, 146 speed subcommand, 147 VsReturnBoolean procedure, 189 VsReturnDouble procedure, 190

VsReturnFloat procedure, 190 VsReturnIntPair procedure, 189 VsReturnLong procedure, 189 VsReturnLongPair procedure, 190 VsReturnNull procedure, 190 VsReturnString procedure, 191 VsReturnStringPair procedure, 191 VsReturnUnsignedLong procedure, 191 vsRoundingLinearConverter procedure, 198 VsScale module, 148 VsScale object command scale subcommand, 148 xmag subcommand, 148 ymag subcommand, 148 VsSink module, 102 VsSource module, 101 VsStart payloads, 195 VsStepper module, 148 VsStepper object command payload subcommand, 149 VsSunAudioSink module, 134 VsSunAudioSink object command gain subcommand, 135 pathname subcommand, 134 port subcommand, 135 VsSunAudioSource module, 113 VsSunAudioSource object command gain subcommand, 113 monitorGain subcommand, 113 pathname subcommand, 113 port subcommand, 113 VsSunVfcSource module, 114 VsSunVfcSource object command byteOrder subcommand, 116 color subcommand, 114 depth subcommand, 115 encoding subcommand, 116 frameRate subcommand, 115 hue subcommand, 115 pathname subcommand, 114 port subcommand, 114 scale subcommand, 115 std subcommand, 114 VsSunVideoSource module, 116 VsSunVideoSource object command color subcommand, 117 depth subcommand, 117 frameRate subcommand, 117 pathname subcommand, 116 port subcommand, 116 scale subcommand, 117 VsTclClass object command addInstance subcommand, 161

classCommands subcommand, 161 classOptions subcommand, 161 classProc subcommand, 161 classProcs subcommand, 162 create subcommand, 162 instances subcommand, 162 removement in the community of the community of the community of the community of the community of the community superClass subcommand, 163 VsTclErrArgCnt procedure, 182 VsTclErrBadVal procedure, 183 VsTclObj object command alias subcommand, 157 class subcommand, 157 congCallback subcommand, 158 destroy subcommand, 158 destroyCallback subcommand, 158 info commands subcommand, 158 info options subcommand, 159 info procs subcommand, 160 info vars subcommand, 160 name subcommand, 159 names subcommand, 159 proc subcommand, 159 rename subcommand, 160 set subcommand, 160 VsTcpClient module, 150 VsTcpClient object command host subcommand, 150 port subcommand, 150 VsTcpListener module, 156 VsTcpListener object command backlog subcommand, 156 port subcommand, 156 timeout subcommand, 156 VsTcpServer module, 150 VsTestVideoSource module, 118 VsTestVideoSource object command byteOrder subcommand, 119 cycle subcommand, 118 depth subcommand, 118 scale subcommand, 118 timeBase subcommand, 119 timeStep subcommand, 119 VsTimeval values Now static member function, 173 VsULawAudioSampleEncoding, 192 VsUnknownAudioSampleEncoding, 192 VsVidboardSource module, 119 VsVidboardSource object command byteOrder subcommand, 123 captions subcommand, 122 cellsPerBurst subcommand, 126 color subcommand. 121 color subcommand, 121 colorSpace subcommand, 121

depth subcommand, 121 dither subcommand, 122 encoding subcommand, 123 feInit subcommand, 120 feOff subcommand, 119 frameRate subcommand, 123 getCaption subcommand, 120 getFrame subcommand, 120 hue subcommand, 122 interBurstDelay subcommand, 125 interDatagramDelay subcommand, 125 linesPerDatagram subcommand, 126 packType subcommand, 121 port subcommand, 120 scale subcommand, 122 scale subcommand, 1222 softInit subcommand, 120 std subcommand, 120 tportRemoteControl subcommand, 125 tportRemoteData subcommand, 125 vciLocalControlIn subcommand, 124 vciLocalControlOut subcommand, 124 vciLocalDataIn subcommand, 123 vciRemoteControlOut subcommand, 124 vciRemoteDataOut subcommand, 124 VsVideoFrame payloads, 195 VsVideoSink module, 105 VsVideoSource module, 103 VsWindowSink module, 135 VsWindowSink object command grab subcommand, 136 widget subcommand, 135 VsWipe module, 155 VsWipe object command direction subcommand, 156 direction subcommand, 156 million subcommand, 156 million subcommand, 156 million subcommand, 156 million subc orientation subcommand, 155 VsXVideoSource module, 126 VsXVideoSource object command brightness subcommand, 127 contrast subcommand, 128 frameRate subcommand, 127 hue subcommand, 127 numPorts subcommand, 126 port subcommand, 126 saturation subcommand, 127 scale subcommand, 128 signalType subcommand, 128 std subcommand, 128 widget subcommand, 129

warning subcommand to XtAppContext object commands, 209 warningMsg subcommand to XtAppContext object commands, 210 Widget, 201 Widget object command addCallback subcommand, 228 applicationContext subcommand, 220 augmentTranslations subcommand, 220 callCallbacks subcommand, 229 disownSelection subcommand, 220 getApplicationResources subcommand, 221 getSelectionRequest subcommand, 221 getSelectionValue subcommand, 221 getSelectionValueIncremental subcommand, 222 communication in the communication of the communication of the communication of the communication of the communication of the communication of the communication of the communication of the communication of the communicatio getSelectionValues subcommand, 222 getSelectionValuesIncremental subcommand, 223 hasCallbacks subcommand, 229 installAccelerators subcommand, 223 installAllAccelerators subcommand, 223 isRealized subcommand, 224 isSensitive subcommand, 224 isSubclass subcommand, 224 map subcommand, 224 overrideTranslations subcommand, 225 ownSelection subcommand, 225 ownSelectionIncremental subcommand, 226 parent subcommand, 226 realize subcommand, 227 removeAllCallbacks subcommand, removeCallback subcommand, 229 setKeyboardFocus subcommand, 227 setMappedWhenManaged subcommand, 227 setSensitive subcommand, 227 translateCoords subcommand, 228 uninstallTranslations subcommand, 228 unMap subcommand, 228 unrealize subcommand, 228 widget subcommand to VsWindowSink object commands, 135

to VsXVideoSource object com mands, 129 mands, 129 million and 129 million and 129 million and 129 million and 129 million and 129 million and 129 million WidgetClass, 201 WidgetClass object command getActionList subcommand, 215 width subcommand to VsResize object commands, 147 window subcommand to Object object commands, 219 windowToWidget subcommand to Display object commands, 213 WMShell object command, 201 Work member function, 172 in subclasses to VsFilter, 180 WorkRequiredP member function, 180 WorkSpace object command, 201 XawAsciiSave function, 231 XawAsciiSaveAsFile function, 232 XawAsciiSourceChanged function, 232 XawAsciiSourceFreeString function, 231 XawDialogAddButton function, 232 XawDialogGetValueString function, 233 XawFormDoLayout function, 233 XawListChange function, 233 XawListHighlight function, 234 XawListShowCurrent function, 234 XawListUnhighlight function, 233 XawPanedAllowResize function, 235 XawPanedGetMinMax function, 234 XawPanedGetNumSub function, 235 XawPanedSetMinMax function, 234 XawPanedSetRegureMode function, 235 XawScrollbarSetThumb function, 235 XawSimpleMenuAddGlobalActions function, 210 XawSimpleMenuClearActiveEntry function, 236 XawSimpleMenuGetActiveEntry function, 236 XawTextDisableRedisplay function, 236 XawTextDisplay function, 236 XawTextDisplayCaret function, 240 XawTextEnableRedisplay function, 236 XawTextGetInsertionPoint function, 238 XawTextGetSelectionPos function, 237 XawTextGetSource function, 239 XawTextInvalidate function, 239 XawTextReplace function, 237 XawTextSearch function, 239 XawTextSetInsertionPoint function, 238 XawTextSetSelection function, 239 XawTextSetSelectionArray function, 237 XawTextSetSource function, 237

XawTextSinkClearToBackground function, 240 XawTextSinkDisplayText function, 240 XawTextSinkFindDistance function, 241 XawTextSinkFindPosition function, 241 XawTextSinkGetCursorBounds function, XawTextSinkInsertCursor function, 240 XawTextSinkMaxHeight function, 242 XawTextSinkMaxLines function, 242 XawTextSinkResolve function, 241 XawTextSinkSetTabs function, 242 XawTextSourceConvertSelection function, 244 XawTextSourceRead function, 243 XawTextSourceReplace function, 243 XawTextSourceScan function, 243 XawTextSourceSearch function, 244 XawTextSourceSetSelection function, 244 XawTextTopPosition function, 238 XawTextUnsetSelection function, 238 XawToggleChangeRadioGroup function, XawToggleGetCurrent function, 245 XawToggleSetCurrent function, 245 XawToggleUnsetCurrent function, 245 XawTreeForceLayout function, 246 XawViewportSetCoordinates function, 246 XawViewportSetLocation function, 246 XEvent, 199 xmag subcommand to VsScale object commands, 148 xPosition subcommand to VsEntity object commands, 164 xt, 199 xt command appInitialize subcommand, 201 createApplicationContext subcommand, 201 ndFile subcommand, 202 toolkitInitialize subcommand, 202 XtAddCallback function, 228 XtAppAddActionHook function, 202 XtAppAddInput function, 203 XtAppAddtimeout function, 204 XtAppAddWorkProc function, 204 XtAppContext, 199 XtAppContext object command addActionHook subcommand, 202 addGlobalActions subcommand, 210 addInput subcommand, 203 addtimeout subcommand, 204

addWorkProc subcommand, 204

destroy subcommand, 205 error subcommand, 205 errorMsg subcommand, 205 getSelectiontimeout subcommand, 206 mainLoop subcommand, 206 nextEvent subcommand, 206 openDisplay subcommand, 206 peekEvent subcommand, 207 pending subcommand, 207 processEvent subcommand, 207 removeActionHook subcommand, 203 removeInput subcommand, 203 removetimeout subcommand, 204 removeWorkProc subcommand, 205 setErrorHandler subcommand, 208 setErrorMsgHandler subcommand, 208 setFallbackResources subcommand, 208 setSelectiontimeout subcommand, 207 setWarningHandler subcommand, 209 setWarningMsgHandler subcommand, 209 warning subcommand, 209 warningMsg subcommand, 210 XtAppCreateShell function, 210 XtAppError function, 205 XtAppErrorMsg function, 205 XtAppGetSelectiontimeout function, 206 XtAppInitialize function, 201 XtAppMainLoop function, 206 XtAppNextEvent function, 206 XtAppPeekEvent function, 207 XtAppPending function, 207 XtAppProcessEvent function, 207 XtAppSetErrorHandler function, 208 XtAppSetErrorMsgHandler function, 208 XtAppSetFallbackResources function, 208 XtAppSetSelectiontimeout function, 207 XtAppSetWarningHandler function, 209 XtAppSetWarningMsgHandler function, 209 XtAppWarning function, 209 XtAppWarningMsg function, 210 XtAugmentTranslations function, 220 XtCallCallbacks function, 229 Xtchecksubclass
ag function, 216 XtClass function, 217 XtCloseDisplay function, 211 XtCreateApplicationContext function, 201

XtCreateManagedWidget function, 215 XtCreatePopupShell function, 216 XtCreateWidget function, 214 XtDestroyApplicationContext function, 205 XtDestroyWidget function, 217 XtDisownSelection function, 220 XtDispatchEvent function, 213 XtDisplayOfObject function, 217 XtDisplayToApplicationContext function, XtFindFile function, 202 XtFree function, 213 XtGetActionList function, 215 XtGetApplicationNameAndClass function, 211 XtGetApplicationResources function, 221 XtGetConstraintResourceList function, 214 XtGetMultiClickTime function, 211 XtGetResourceList function, 215 XtGetSelectionRequest function, 221 XtGetSelectionValue function, 221 tion, 222 XtGetSelectionValues function, 222 XtGetSelectionValuesIncremental function, 223 XtGetValues function, 217 XtHasCallbacks function, 229 XtInstallAccelerators function, 223 XtInstallAllAccelerators function, 223 XtIsManaged function, 219 XtIsObject function, 218 XtIsRealized function, 224 XtIsSensitive function, 224 XtIsSubclass function, 224 Xtissubclassof function, 218 XtLastTimestampProcessed function, 212 XtManageChild function, 230 XtManageChildren function, 230 XtMapWidget function, 224 XtName function, 218 XtOpenDisplay function, 206 XtOverrideTranslations function, 225 XtOwnSelection function, 225 XtOwnSelectionIncremental function, 226 XtParent function, 226 XtPopdown function, 231 XtPopup function, 231 XtPopupSpringLoaded function, 231 XtRealizeWidget function, 227 XtRemoveActionHook function, 203 XtRemoveAllCallbacks function, 229

XtRemoveCallback function, 229 XtRemoveInput function, 203 XtRemovetimeout function, 204 XtRemoveWorkProc function, 205 XtResolvePathname function, 212 XtSetKeyboardFocus function, 227 XtSetMappedWhenManaged function, XtSetMultiClickTime function, 212 XtSetSensitive function, 227 XtSetValues function, 219 XtSuperclass function, 219 XtToolkitInitialize function, 202 XtTranslateCoords function, 228 XtUninstallTranslations function, 228 XtUnmanageChild function, 230 XtUnmanageChildren function, 230 XtUnmapWidget function, 228 XtUnrealizeWidget function, 228 XtWidgetToApplicationContext function, 220 XtWindowOfObject function, 219 XtWindowToWidget function, 213 ymag subcommand to VsScale object commands, 148 yPosition subcommand to VsEntity object commands, 164